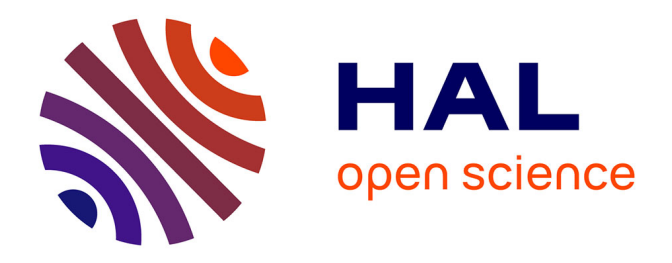

# **Optimisation d'un système poly-articulé imparfait : méthode numérique multi-physique d'aide à la convergence sur le design d'une vanne multivoie**

Montassar Khammassi

### **To cite this version:**

Montassar Khammassi. Optimisation d'un système poly-articulé imparfait : méthode numérique multi-physique d'aide à la convergence sur le design d'une vanne multivoie. Génie mécanique [physics.class-ph]. Université Paris Saclay (COmUE), 2018. Français. NNT: 2018SACLV027. tel-01870521ff

## **HAL Id: tel-01870521 <https://theses.hal.science/tel-01870521>**

Submitted on 7 Sep 2018

**HAL** is a multi-disciplinary open access archive for the deposit and dissemination of scientific research documents, whether they are published or not. The documents may come from teaching and research institutions in France or abroad, or from public or private research centers.

L'archive ouverte pluridisciplinaire **HAL**, est destinée au dépôt et à la diffusion de documents scientifiques de niveau recherche, publiés ou non, émanant des établissements d'enseignement et de recherche français ou étrangers, des laboratoires publics ou privés.

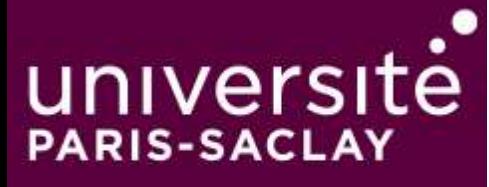

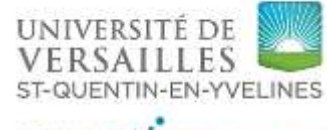

UNIVERSITÉ PARIS-SACLAY

# Optimisation d'un système polyarticulé imparfait: Méthode numérique

multi-physique d'aide à la convergence sur le design d'une vanne multivoie

> Thèse de doctorat de l'Université Paris-Saclay préparée à Université de Versailles-Saint-Quentin-en-Yvelines

École doctorale n°580 : sciences et technologies de l'information et de la communication (STIC) Spécialité de doctorat: Robotique

Thèse présentée et soutenue à Laval, le 25 Juin 2018, par

## **Montassar KHAMMASSI**

Composition du Jury :

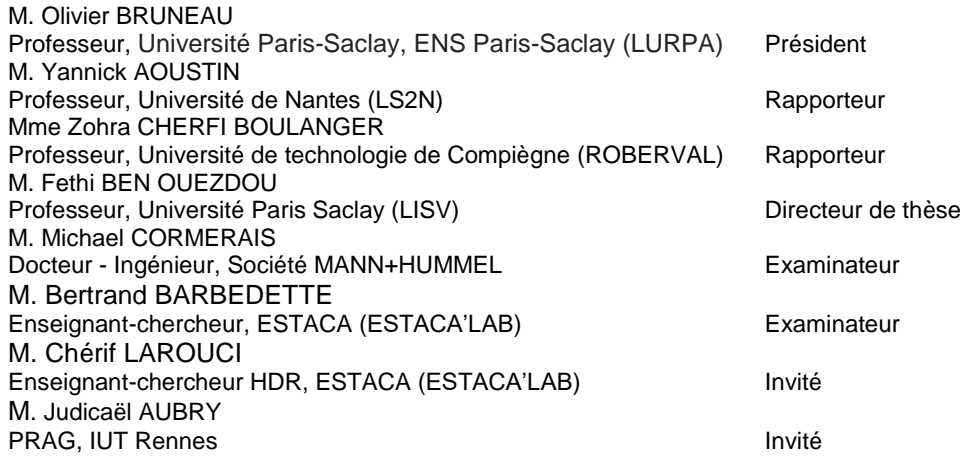

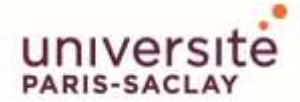

**Titre :** Optimisation d'un système poly-articulé imparfait: Méthode numérique multi-physique d'aide à la convergence sur le design d'une vanne multivoie.

**Mots clés :** modélisation multi-physique, validation expérimentale, Optimisation multi-objectifs, gestion thermique du moteur, Matlab/Simscape

**Résumé :** La maîtrise de la gestion thermique du moteur à combustion interne permet de répondre à des problématiques telles que la réduction de la consommation de carburant et des émissions de polluants. Cette gestion peut être réalisée par des systèmes mécatroniques, plus précisément grâce à une vanne électromécanique multivoie, appelée ACT valve (Active Cooling thermo-management valve), permettant de mettre en œuvre une stratégie de gestion thermique lors du contrôle des températures dans différentes branches du circuit de refroidissement du moteur thermique.

L'objectif du travail est d'améliorer la robustesse du processus de conception de cette vanne en tenant compte des contraintes fonctionnelles multi-physiques telles que la déformation, l'usure, mais aussi de contraintes de fabrication et de tolérancement géométrique liées au processus d'injection des pièces thermoplastiques. Ces imperfections doivent être prises en compte dès la phase de la conception pour assurer l'efficacité et la fiabilité de ces vannes jusqu'à la fin de leurs vies.

Ces travaux de thèses proposent tout d'abord une nouvelle méthode de conception de ces vannes qui se base sur des modèles numériques multi-physiques permettant à tous les métiers d'avoir une base de données commune. Validés expérimentalement, Ces modèles ont permis de mettre en évidence la sensibilité de certains paramètres géométriques sur le couple développé par l'actionneur de la vanne et de s'assurer de la fiabilité du système par la prédiction de l'usure sur un des éléments clés de l'ACT valve.

Bien que l'analyse de sensibilité nous ait permis de comprendre l'influence de certains paramètres sur le système, nous avons proposé une nouvelle technique d'identification des configurations optimales du design de cette vanne en utilisant une méthode d'optimisation métaheuristique multi-objectifs. Les suggestions de conception offertes par cette méthode permettent de réduire le couple résistant sur l'actionneur de la vanne ainsi que l'encombrement global du système.

**Title :** Optimization of a multi-articulated imperfect system: multi-physics numerical method to help convergence in the design of a multi-way valve.

**Keywords :** multi-physical modeling, experimental validation, Multi objectif optimization, engine thermal management, Matlab/Simscape.

**Abstract :** The thermal management of the internal combustion engine can solve issues related to fuel consumption reduction and pollutant emissions. This management can be applied using mechatronic systems, more precisely thanks to a multi-way electromechanical valve, called ACT valve (Active Cooling thermomanagement valve), that presents a thermal management strategy when controlling temperatures in different branches of the engine cooling circuit.

The aim of this work is to improve the robustness of the design process of this valve taking into account the multiphysical functional constraints such as deformation, wear, but also geometrical tolerances constraints related to the thermoplastic parts manufacturing process. These imperfections must be taken into account in the first steps of the design phase to ensure the effectiveness and reliability of this valve over its lifetime.

This work first proposes a new method of designing these valves, which is based on multi-physical modeling, allowing the product designers to have a common database. Experimentally validated, these models made it possible to highlight the sensitivity of certain geometrical parameters on the torque developed by the actuator of the valve and to make sure of the reliability of the system with wear prediction on one of the key elements of ACT valve.

Although the sensitivity analysis allowed us to understand the influence of certain parameters on the system, we proposed a new technique for identifying optimal configuration configurations of this valve using a metaheuristic, multi-objective optimization method. The design suggestions offered by this method can reduce the resistive torque on the valve DC-actuator as well as the overall packaging.

### **Remerciements**

*Je remercie chaleureusement toutes les personnes qui de près ou de loin, ont permis par leurs conseils, leurs compétences et leurs soutiens la réalisation de ce mémoire de thèse, à commencer par mes directeurs de thèse M. Fethi BEN OUEZDOU et M. Chérif LAROUCI, pour leur intérêt, leur soutien et leur suivi afin d'assurer le bon déroulement de la thèse.*

*J'exprime tous mes remerciements, reconnaissance et gratitude à mes Encadrants M. Bertrand BARBEDETTE et M. Judicaël AUBRY. Je les remercie de m'avoir encadré, orienté, aidé et conseillé. Je tiens particulièrement à les remercier pour m'avoir accompagné tout au long de ma thèse.*

*J'adresse mes sincères remerciements à M. Mickael CORMERAIS, manager au centre des compétences en gestion thermique au sein de MANN+HUMMEL, d'avoir accepté de m'accompagner sur ce projet de thèse qui me tenait à cœur et pour tous les moyens fournis par l'entreprise pour la bonne conduite de mes travaux de thèse.*

*Je tiens également ma gratitude à M. Thierry MARIMBORDES, je suis très reconnaissant pour le temps qu'il a pris pour m'aider à réaliser mon projet. Je n'aurais pas avancé aussi rapidement s'il n'avais pas été là.*

*Je tiens ensuite à remercier tous les membres du jury qui me font le grand honneur de participer à ma soutenance de thèse. Mes remerciements les plus sincères vont à Mme Zohra CHERFI BOULANGER et M. Yannick AOUSTIN pour avoir accepté de rapporter mon mémoire de thèse, et à M. Olivier Bruneau pour avoir accepté de présider ma soutenance de thèse.*

*Dans l'impossibilité de citer tous les noms, mes sincères remerciements vont à tout l'ensemble du personnel de l'ESTACA pour leur gentillesse, soutien et accompagnement au cours de ces années.*

*Enfin, je ne peux pas oublier de remercier, pour leur indéfectible soutien, ma femme Safa KHAMMASSI, mes parents Houcine et Jamila et ma famille sur qui je peux toujours compter et qui par leurs encouragements, leur amour et leur soutien constant, j'ai pu surmonter tous les obstacles. Je leur dédie cette thèse.*

*Montassar KHAMMASSI*

# **Acronymes**

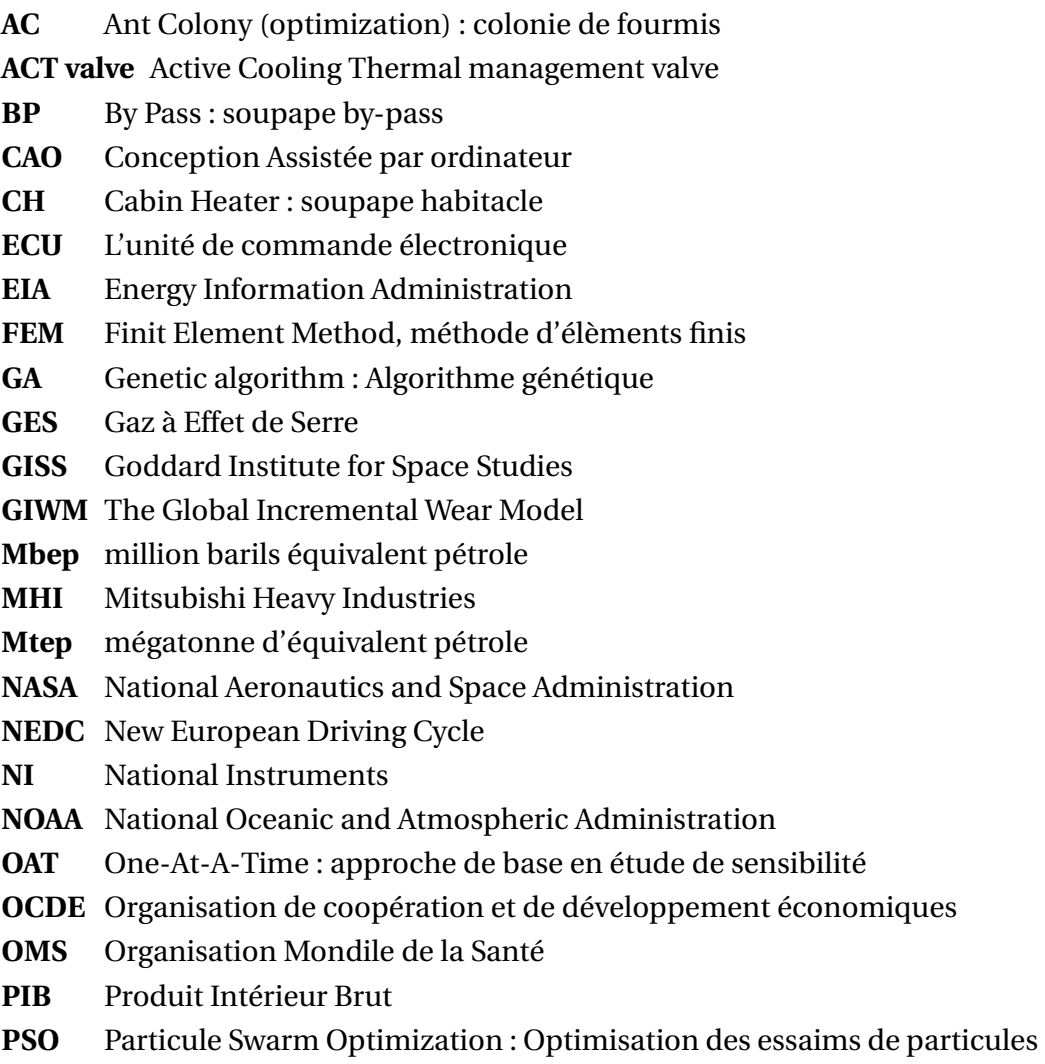

**R** Radiateur : soupape radiateur

# **Table des matières**

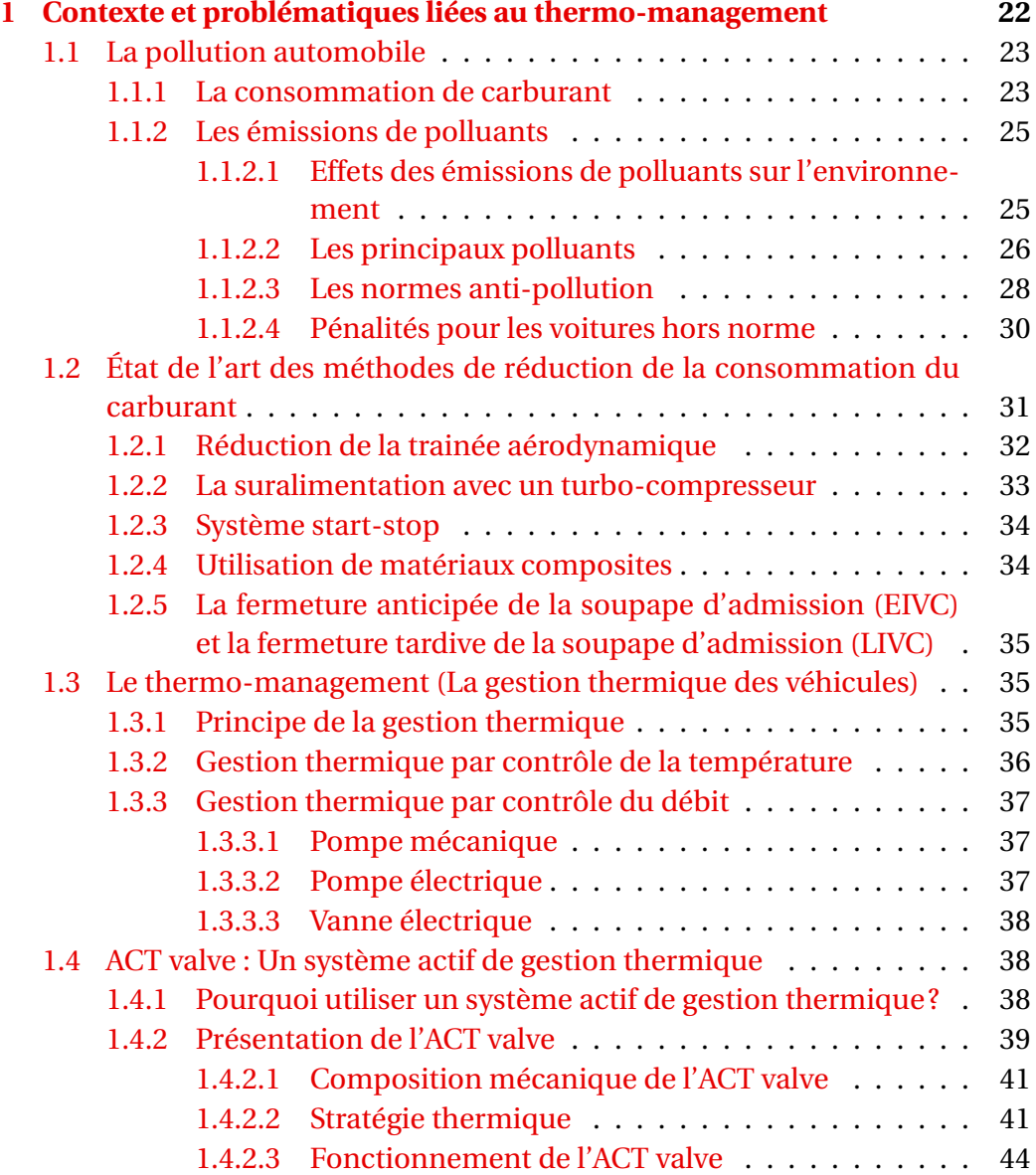

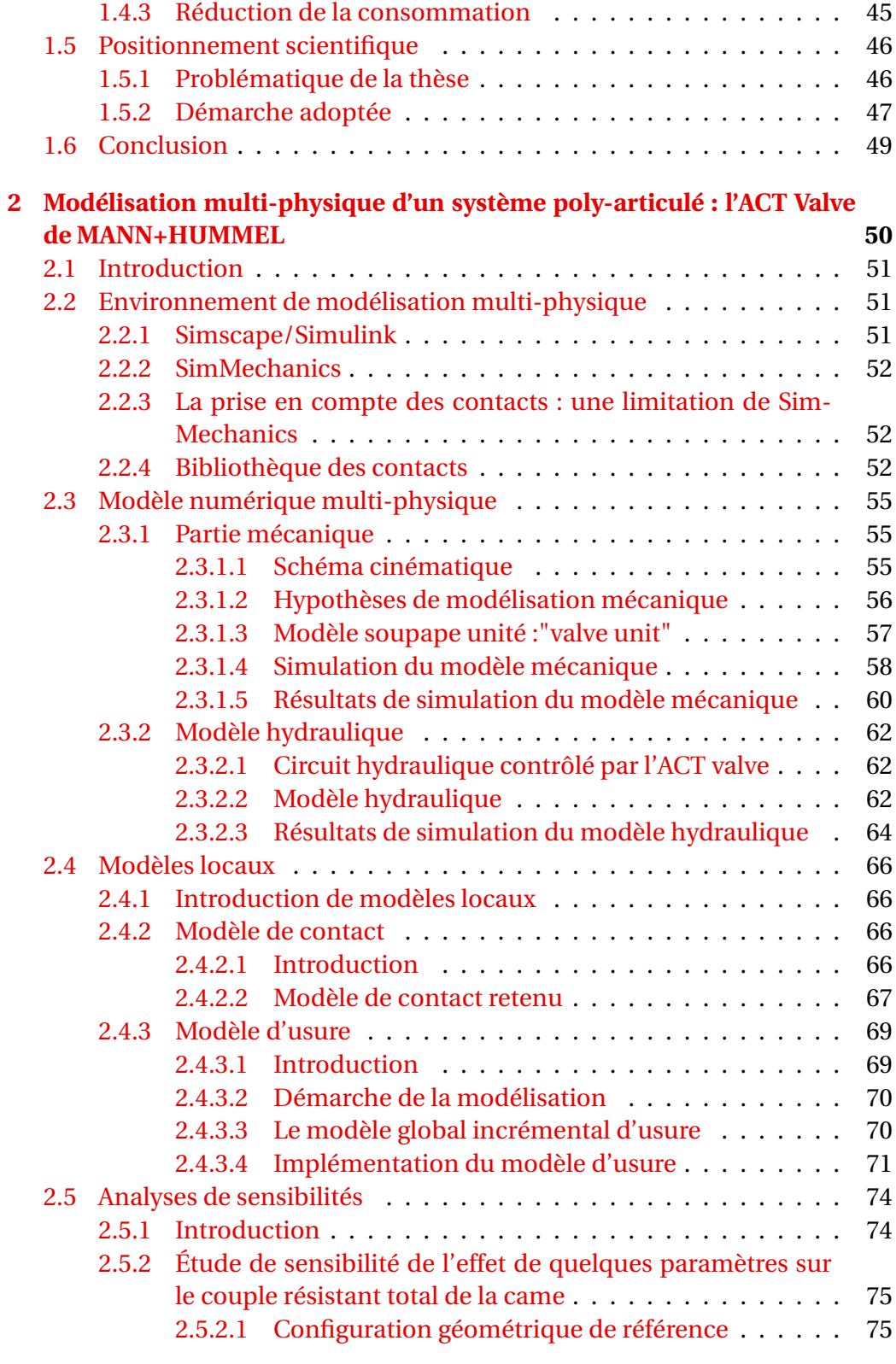

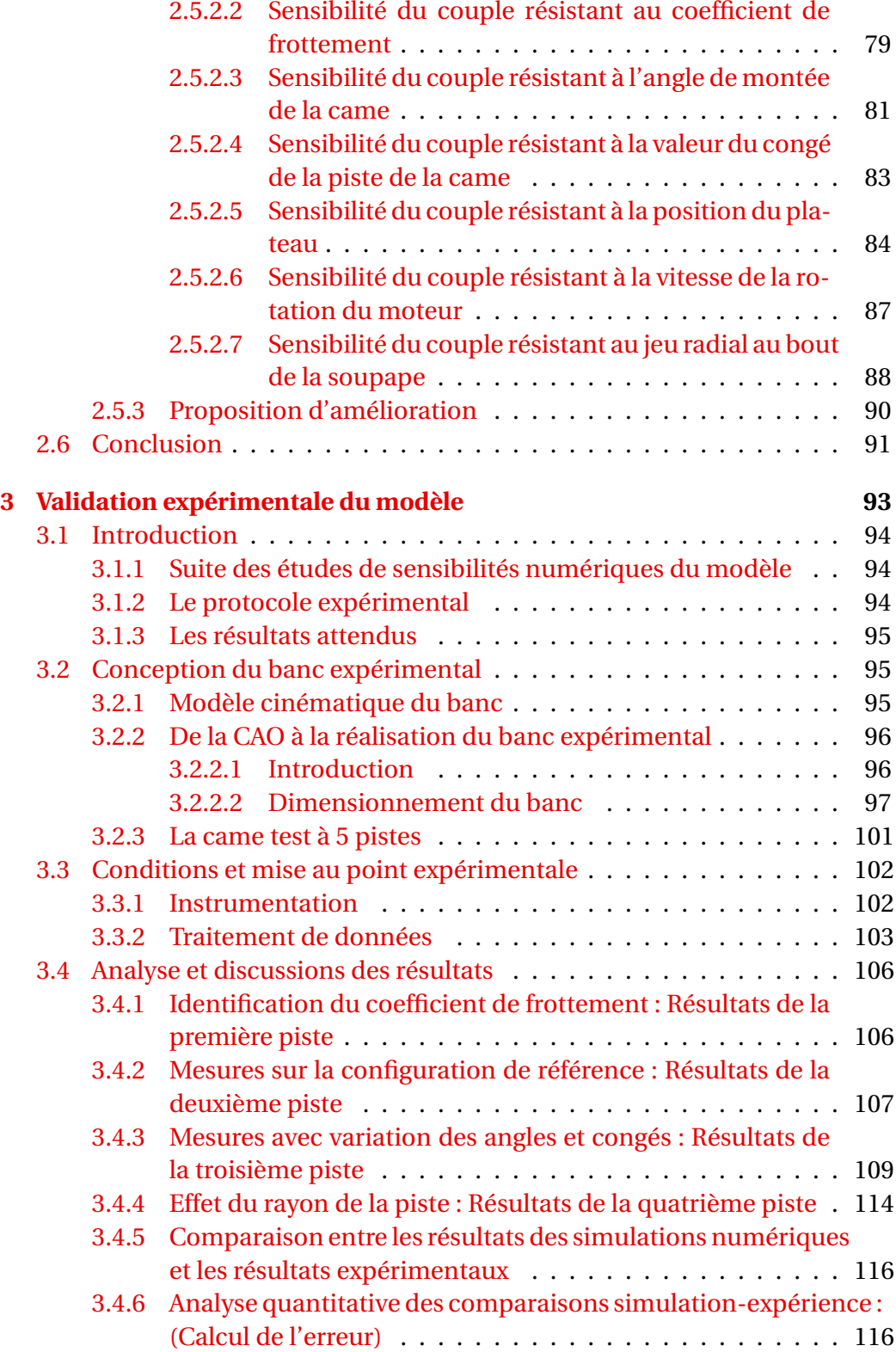

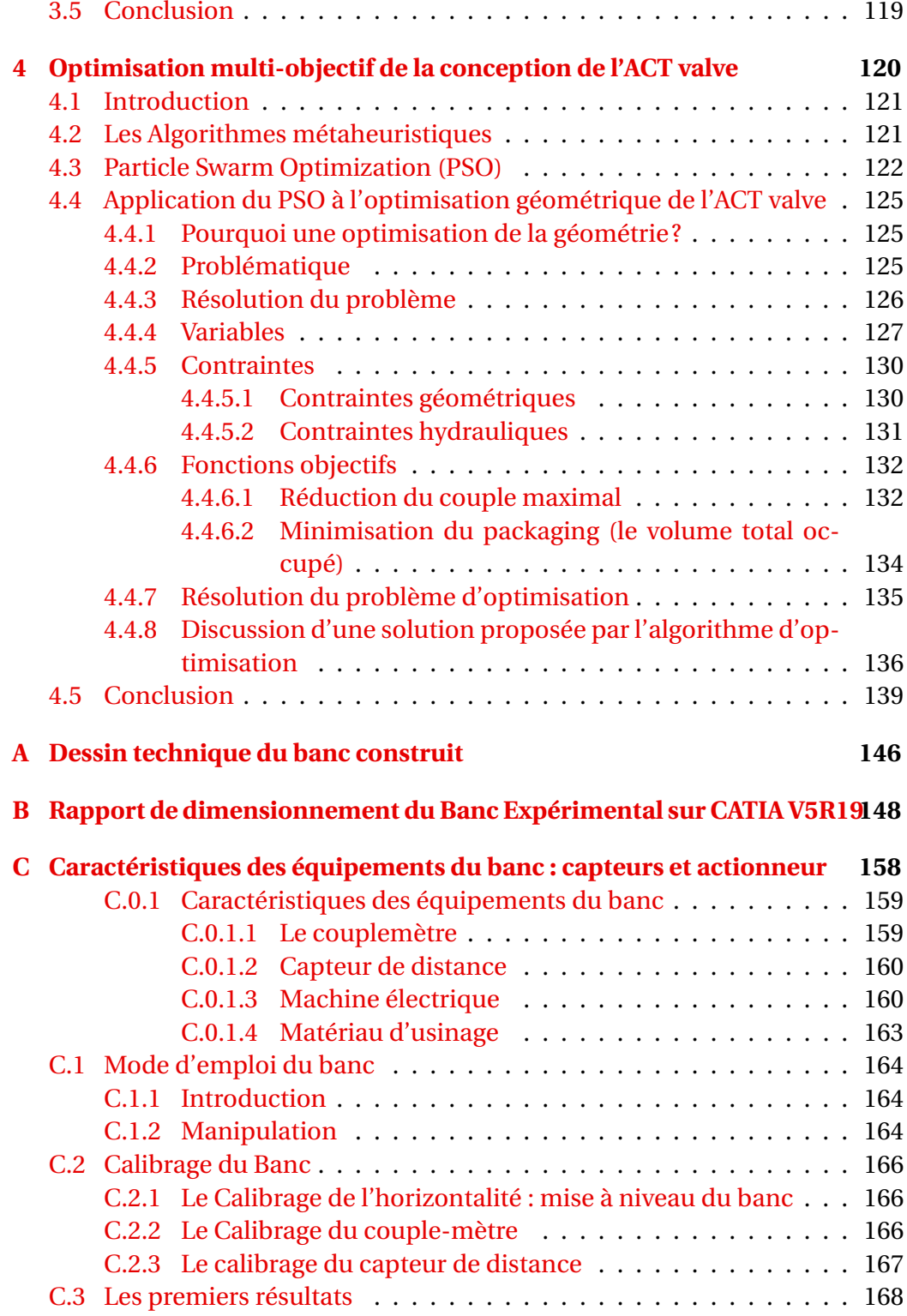

# **Table des figures**

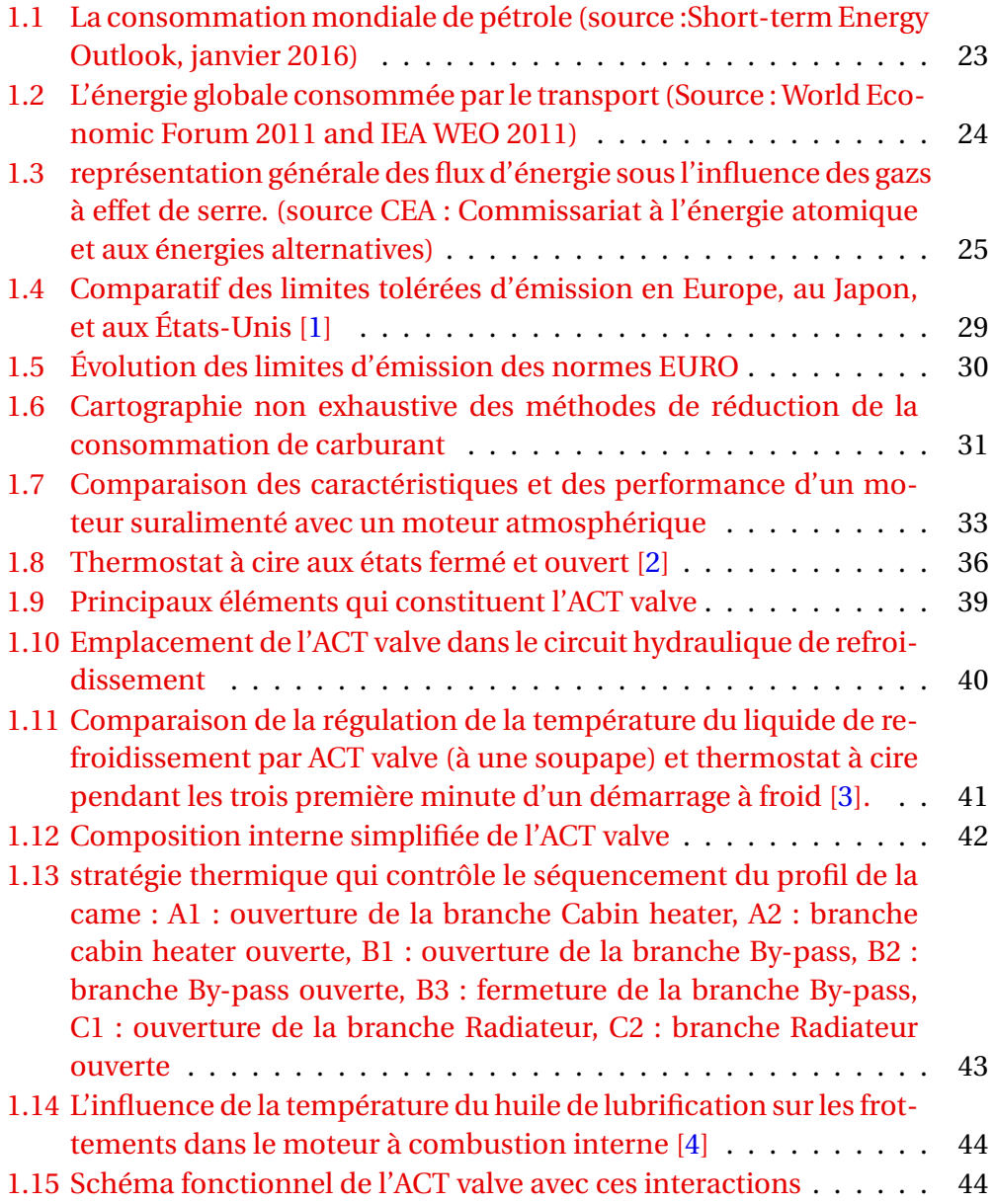

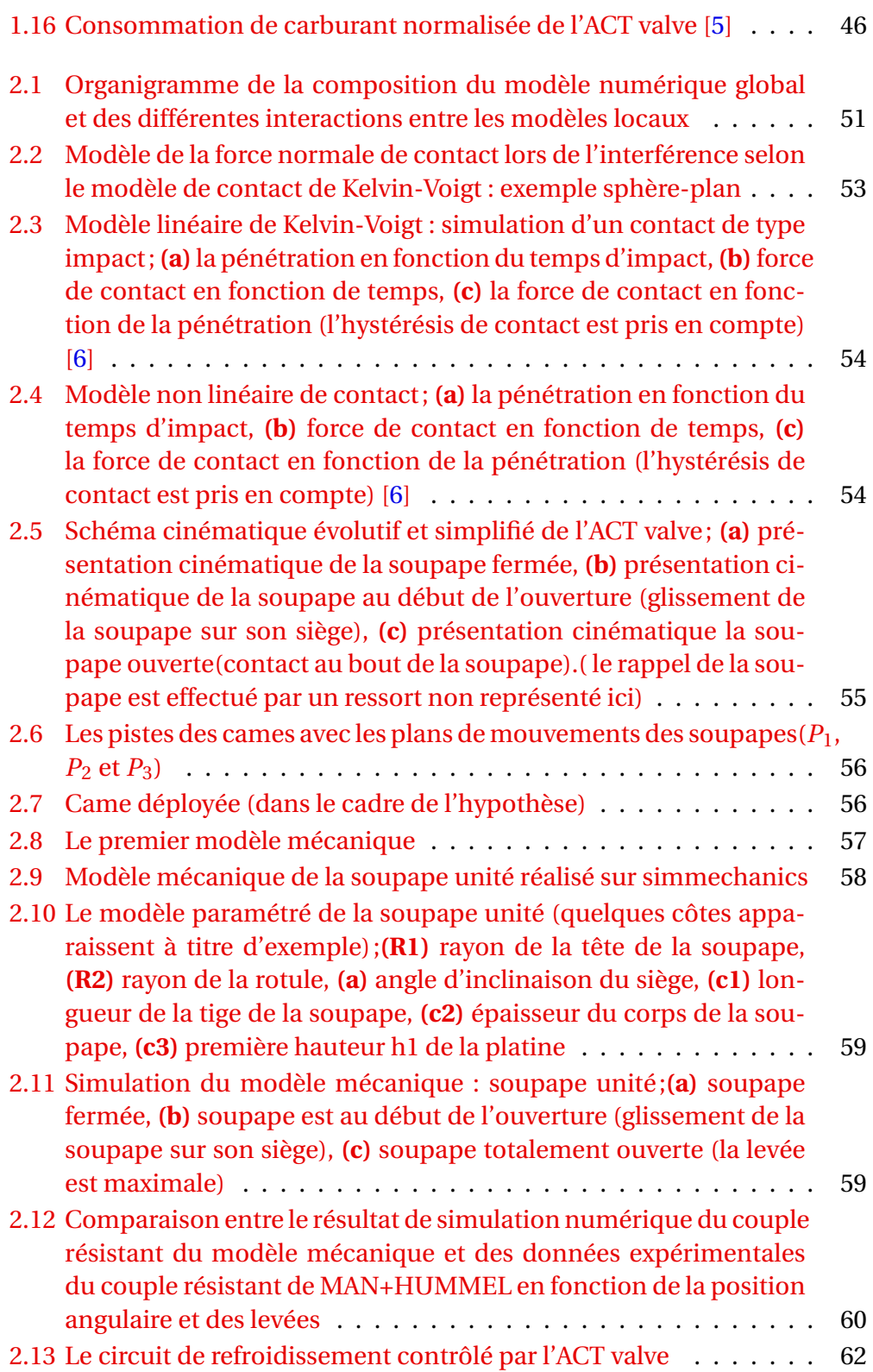

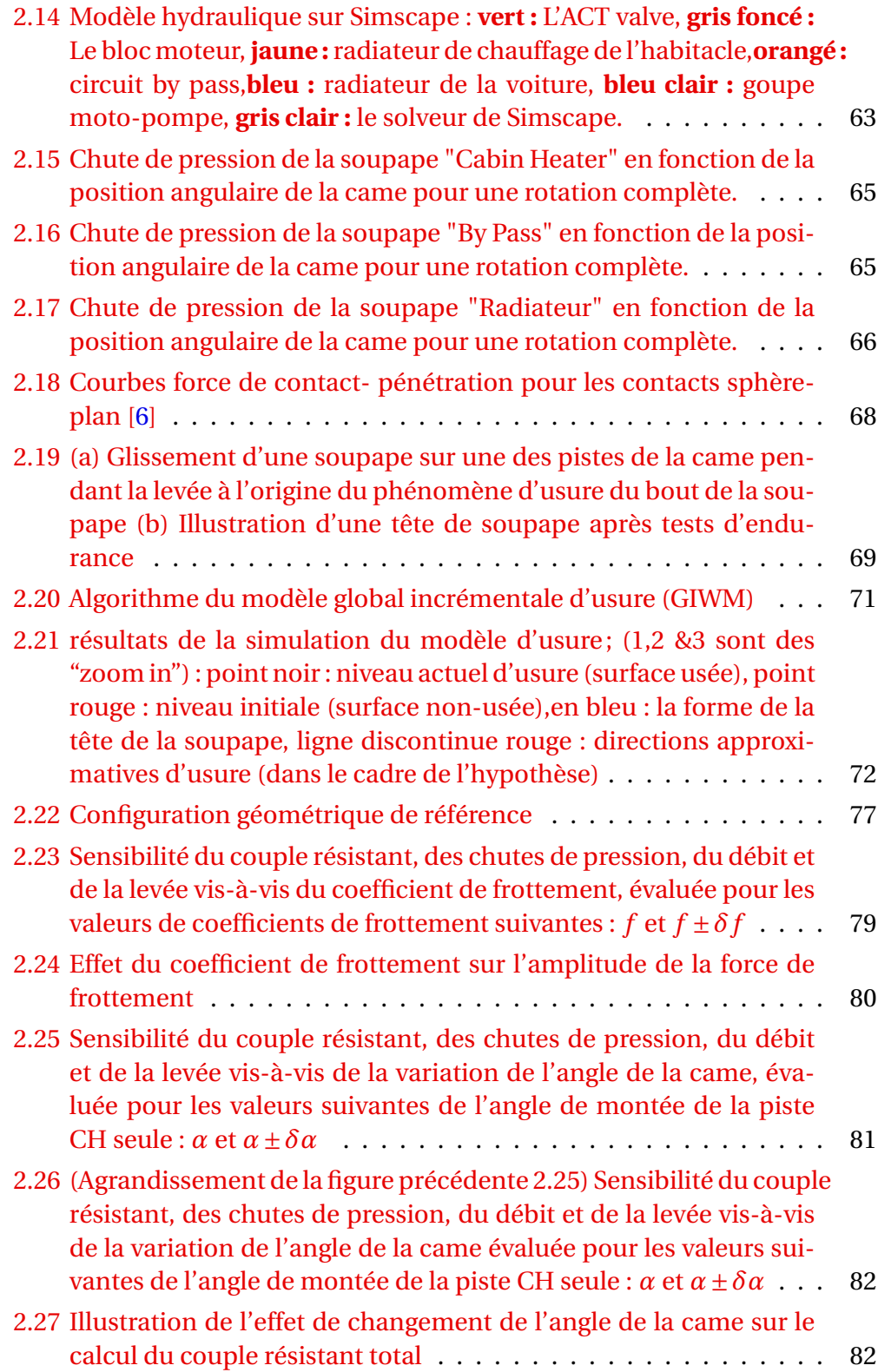

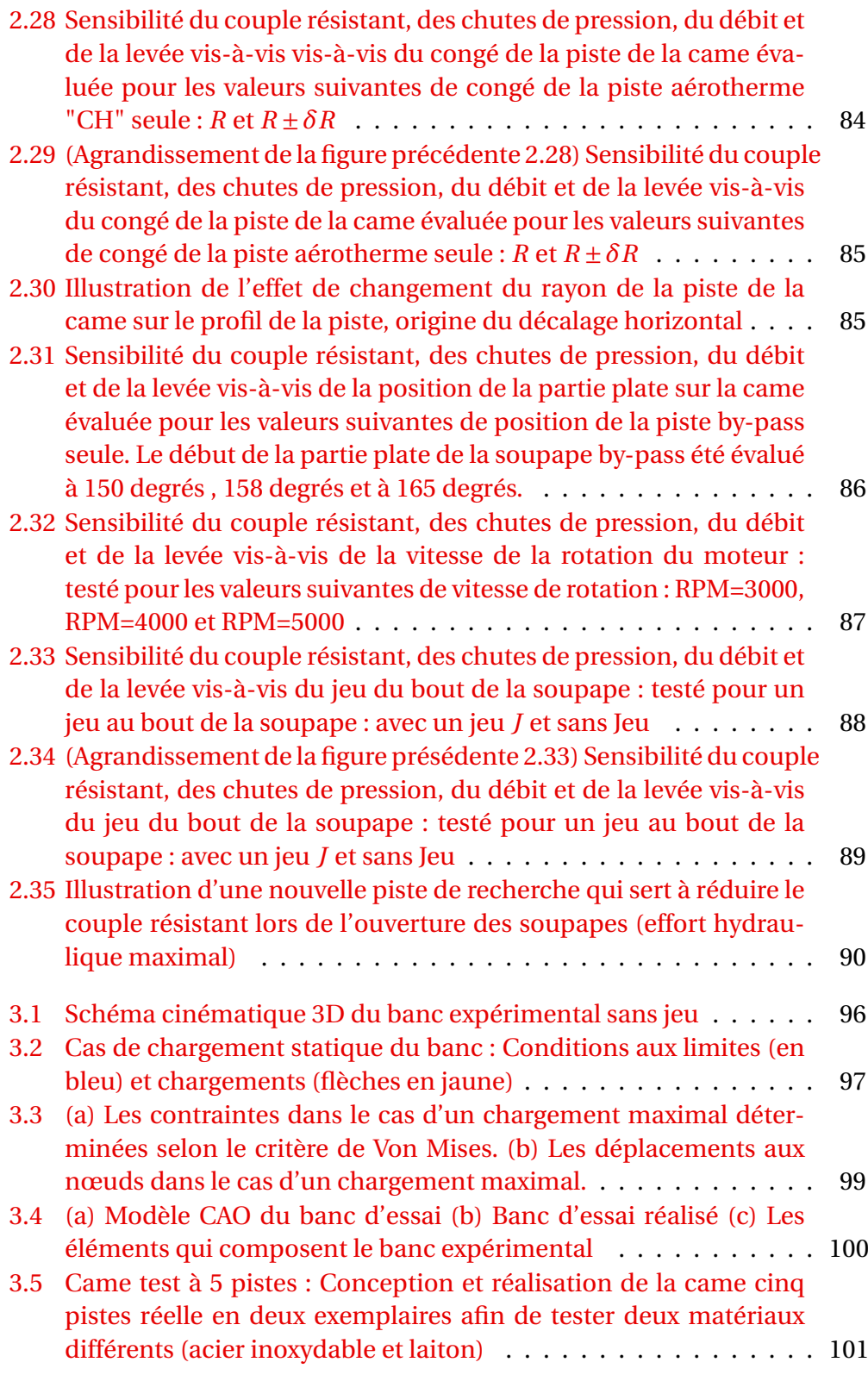

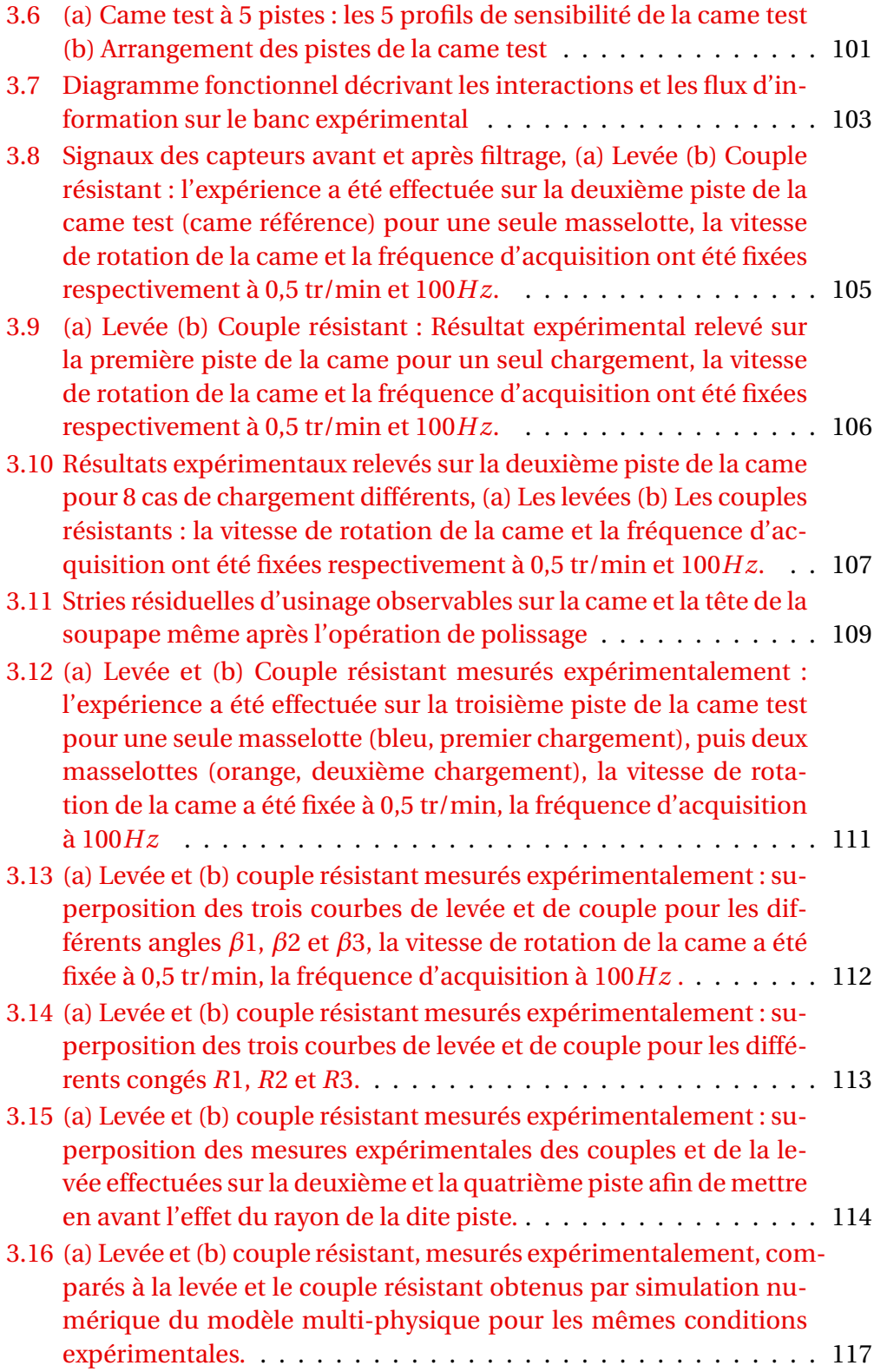

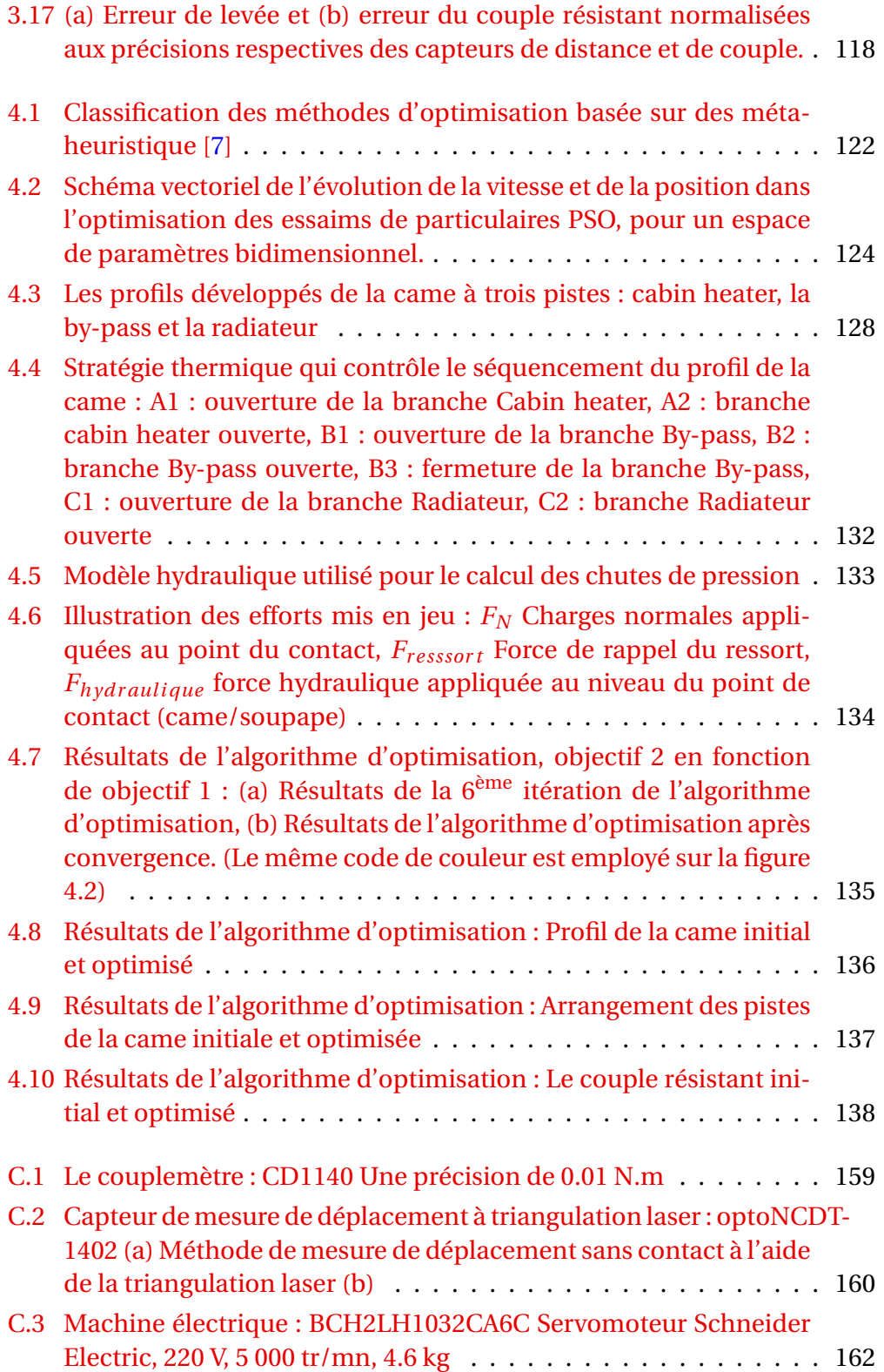

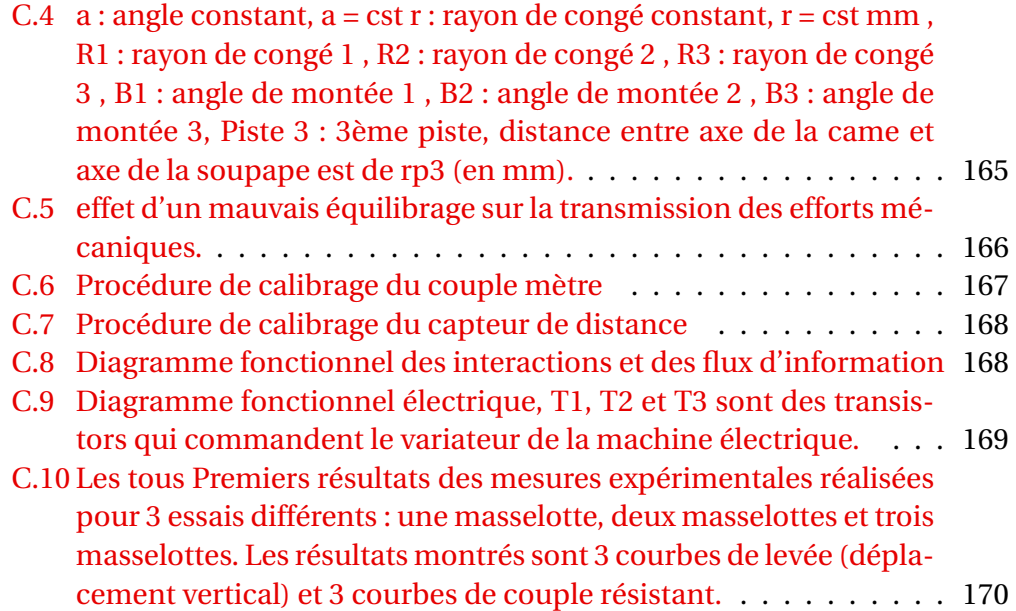

# **Liste des tableaux**

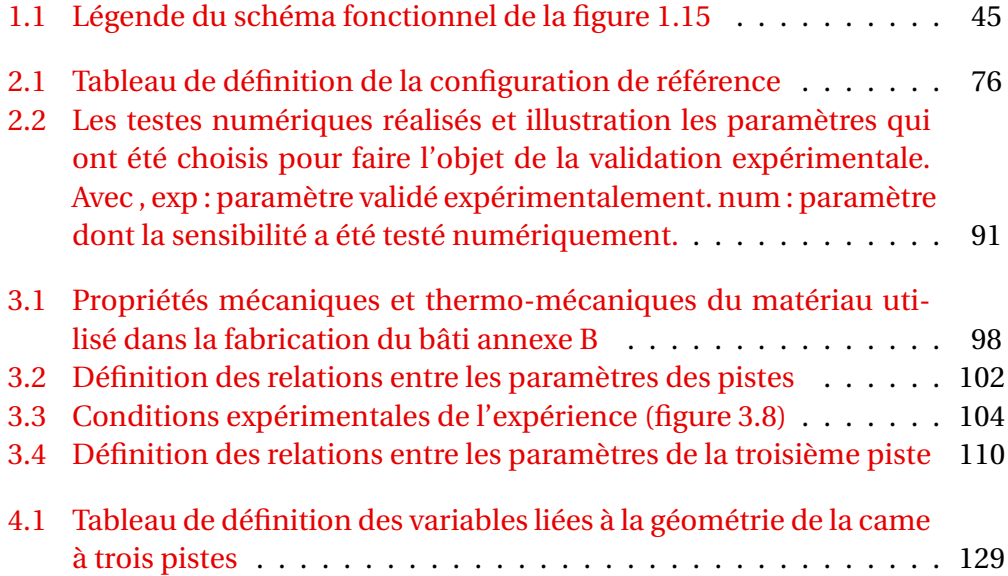

# **Introduction générale**

Le développement exponentiel des transports permet de répondre à nos besoins de mobilité qui ne cessent d'augmenter. Il induit également une nécessité importante et une recherche constante de solutions pour affronter des problèmes qui leur sont liés. Le réchauffement climatique dû aux gaz à effet de serre du secteur du transport routier reste une problématique majeure qui attire toutes les attentions. En effet, l'Organisation Mondiale de la Santé (OMS) prévoit que le changement climatique entraînera près de 250 000 décès supplémentaires par an à l'horizon 2050, provoquant des problèmes sanitaires graves liés à la chaleur [13]. Le changement climatique représente ainsi la plus grande menace pour la santé dans le monde au *X X I* <sup>è</sup>*me* siècle. L'OMS affirme également que la réduction des émissions de polluants, en élargissant et maitrisant le choix des transports, peut entraîner une amélioration de la santé.

Suite à la prise de conscience croissante des dégâts induits par la pollution automobile sur l'environnement et la santé, les constructeurs automobiles sont de plus en plus à la recherche de moyens pour réduire les émissions de polluants et augmenter l'économie de carburant. Cette recherche est accentuée sous la pression imposée par les réglementations et normes internationales antipollution. Le non-respect de ces normes entraine une taxation mettant en difficulté les stratégies économiques des constructeurs automobiles. La gestion thermique (thermo-management) des véhicules présente aujourd'hui une piste innovante de réduction de la consommation et des émissions de polluants lorsqu'elle est couplée avec l'ensemble des technologies disponibles sur le marché. Le potentiel de développement offert par le thermo-management n'a pas encore été épuisé.

Le contexte des travaux de la thèse se concentre donc, sur la contribution de la gestion thermique des moteurs à combustion interne dans la réduction de la consommation du carburant et des émissions de polluants. Dans tous les types de fonctionnement et même dans les conditions extérieures les plus extrêmes, les moteurs à combustion interne exigent une gestion thermique appropriée afin de fonctionner de manière efficace, optimale et économique. Cette gestion thermique peut être établie à travers plusieurs systèmes de contrôles thermiques qui assurent l'amélioration du fonctionnement du véhicule et le confort des passagers. Pour répondre au mieux aux nouvelles contraintes et normes mondiales d'anti-pollution et pour trouver un meilleur compromis entre la consommation de carburant, les émissions de polluants et le confort thermique des passagers, MANN+HUMMEL a introduit un système mécatronique actif de gestion thermique, une vanne multivoie appelée l'ACT valve <sup>1</sup> (Active Cooling Thermomanagement valve).

Ce système a pour objet de remplacer le thermostat à cire en proposant un encombrement comparable, n'impliquant pas un coût d'achat supplémentaire, et introduisant un contrôle en boucle fermée de la température opérationnelle des moteurs à combustion interne. Ce remplacement induit ainsi une réduction non négligeable de la consommation du carburant (2%) et des émissions de polluants. Cette solution active propose un temps de réponse plus rapide que le thermostat à cire avec une meilleure précision, permettant ainsi une diminution des frottements internes dans le moteur thermique.

Cette nouvelle vanne est toutefois plus complexe et contient un nombre de composants plus important. En effet, le « cœur » de l'ACT valve se compose d'une came à profils axiaux, appelée fréquemment "came tambour" qui entraîne en translation des soupapes, et par conséquent l'ouverture et la fermeture des circuits hydrauliques de gestion de température du moteur thermique et d'autres auxiliaires comme le chauffage habitacle et les échangeurs d'huile. Cette came est entrainée par un moteur électrique qui est piloté par le calculateur de la voiture. L'ACT-Valve est fabriquée par assemblage de composants thermoplastiques injectés, introduisant des tolérances géométriques, des déformations et de l'usure sur toute sa durée de vie. Ces imperfections doivent être prises en compte dès la phase de la conception pour assurer l'efficacité et la fiabilité de cette vanne jusqu'à la fin de sa vie.

Cependant, la méthode de conception actuelle de l'ACT valve ne permet pas une maitrise totale de la variabilité fonctionnelle. Cette méthode peut être améliorée. En effet, la conception de la vanne est confiée à plusieurs équipes experts métiers, celles-ci assurent une tâche de sous-conception. Généralement, une première phase des choix des matériaux est effectuée, ensuite sont réalisés le dimensionnement hydraulique et mécanique, et se termine par le dimensionnement électrique de l'actionneur. Cette méthode de conception "en série" induit l'application d'un coefficient de sécurité adopté à la fin de chaque phase de conception, pour finalement obtenir un grand coefficient de sécurité accumulé au dernier "maillon" de la chaine. Ce dernier maillon est le moteur électrique, accouplé à la came et se retrouve de fait surdimensionné. Le couple

<sup>1.</sup> ACT valve : Active Cooling Thermal management valve : système mécatronique capable de gérer les flux de refroidissements dans un véhicule à moteur à combustion interne.

résistant appliqué à cet actionneur est étroitement lié à la géométrie des pièces composant le système. Il sera donc intéressant de réduire le couple résistant sur l'actionneur tout en prenant en compte les imperfections du système.

Le système est soumis également à une contrainte d'encombrement. En effet, les constructeurs automobiles imposent des volumes d'intégration limités et les autres solutions concurrentielles sont moins volumineuses. Par conséquent nous souhaitons réduire aussi l'encombrement de cette vanne en modifiant ces paramètres géométriques.

La méthodologie de conception proposée dans ces travaux de thèse met en son cœur les modèles numériques permettant à tous les métiers d'avoir une base de données commune. Cette méthode est appelée le « model-based design », et permet une convergence accrue vers une solution répondant au plus juste aux exigences du cahier des charges, tout en structurant et en enrichissant la communication entre les différentes équipes chargées du développement. De plus, les modèles ainsi créés peuvent être réutilisés et capitalisés pour développer d'autres produits.

La première étape de ce travail se focalise donc sur la création d'un modèle multi-physique à l'aide de la suite logicielle de modélisation Matlab/Simscape. Ce modèle permettra de prédire et de simuler le comportement hydromécanique du système, ainsi que son vieillissement. Il permettra également d'accéder aux informations physiques qui gouvernent le système et servira ainsi comme outil d'analyse de la sensibilité des performances du système aux incertitudes des paramètres de conception tels que la géométrie des composants, les matériaux ou encore les procédés de fabrication. Ces études permettront de reconnaitre les grandeurs physiques qui influent fortement le couple résistant sur l'actionneur et qui seront mises à l'épreuve expérimentalement.

La deuxième étape a pour objectif de valider expérimentalement l'exploitation de la modélisation multi-physique dans un processus d'optimisation dans le but de déterminer une configuration géométrique robuste et optimale. Cette validation sera basée sur la comparaison des résultats numériques et des mesures expérimentales relevées sur un banc expérimental développé à l'Estaca. Le chapitre associé à cette étape commence par une définition du protocole expérimental suivie par la description des étapes de conception du banc expérimental. Finalement, une analyse et discussion des résultats des mesures expérimentales clôt ce chapitre.

La troisième étape consiste à appliquer une stratégie d'optimisation globale du dimensionnement qui s'appuiera sur l'outil développé pour fournir à terme un dimensionnement optimal performant et robuste, peu sensible aux incertitudes des paramètres du système, tout en réduisant le couple résistant sur l'actionneur électrique et l'encombrement du système. Le chapitre « optimisation » commence ainsi par une description de la méthode d'optimisation, suivi par la définition du problème d'optimisation tels que les variables, les contraintes et les fonctions objectifs. Une analyse et discussion des résultats numériques issus de cette démarche d'optimisation complétera ce chapitre.

# **Chapitre 1**

# **Contexte et problématiques liées au thermo-management**

## **1.1 La pollution automobile**

### **1.1.1 La consommation de carburant**

Le pétrole est la première ressource d'énergie dans le monde et satisfait 32% des besoins énergétiques. C'est la ressource d'énergie la plus utilisée dans les transports avec plus de 90% de l'énergie finale consommée, mais ne représente que 4,6 % dans le mix de la production électrique mondiale. Cela représente une demande de 89,77 millions de barils par jour (Mb/j), soit 1040 barils chaque seconde. Malgré la baisse de leur consommation en 2012, les Etats-Unis demeurent les plus gros consommateurs de pétrole, suivis par la Chine et l'Inde dont la consommation croît rapidement [8].

Comme l'indique la figure 1.1, l' EIA (Energy Information Administration) estime que la consommation mondiale de pétrole et d'autres combustibles liquides est de 93,8 Mb/j pour l'année 2015. L'EIA prévoit que cette consommation augmentera de 1,4 Mb/j dans les années à venir. La consommation de carburant est un des facteurs influençant sur les indicateurs économiques comme le produit intérieur brut (PIB) mondiale . Ce dernier a augmenté d'environ 2,4% en 2015, de 2,7% en 2016 et de 3,2% en 2017 [9].

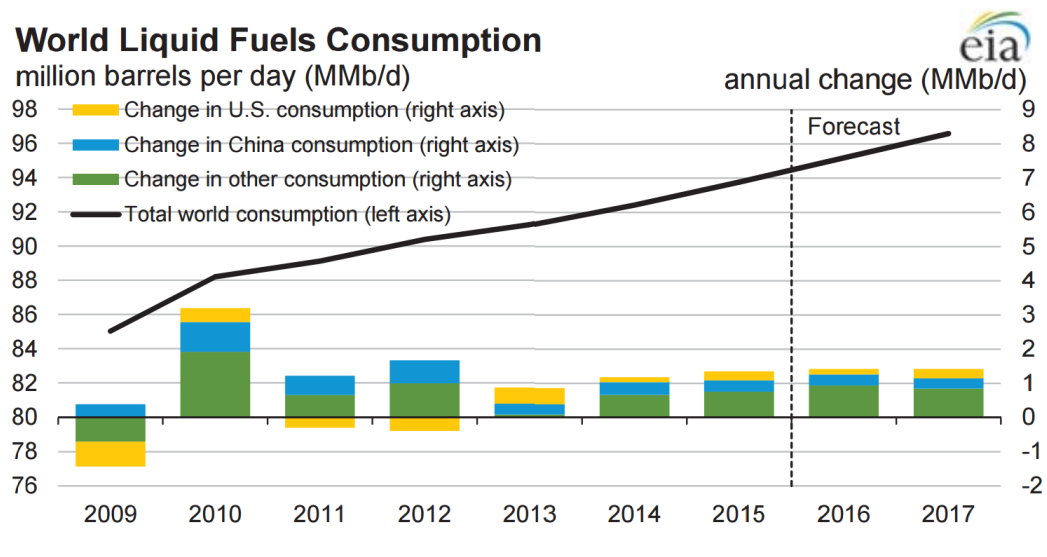

Source: Short-Term Energy Outlook, January 2016.

FIGURE 1.1 – La consommation mondiale de pétrole (source :Short-term Energy Outlook, janvier 2016)

La consommation de pétrole et d'autres combustibles liquides dans les pays

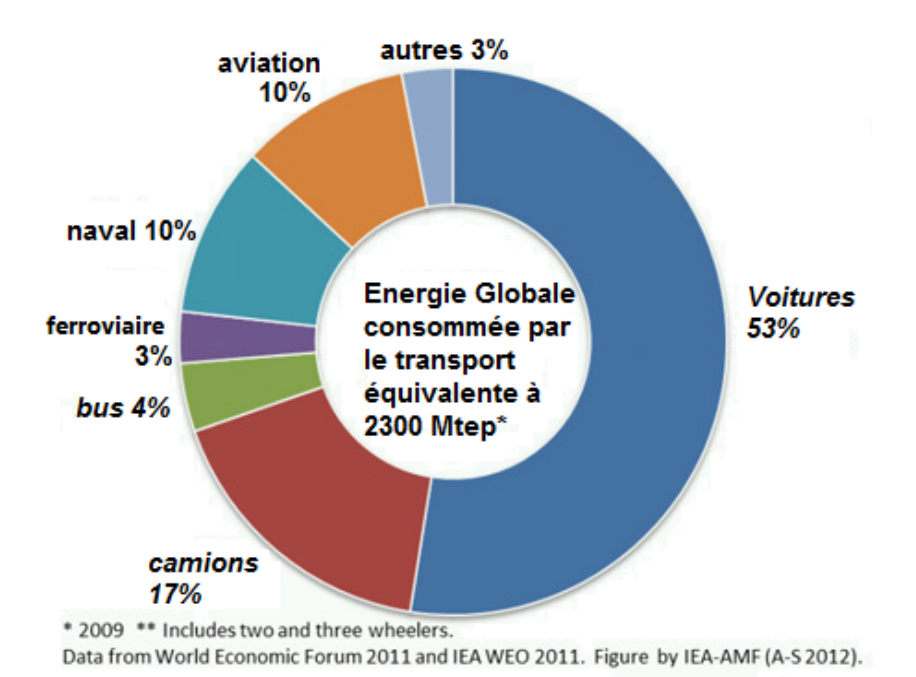

FIGURE 1.2 – L'énergie globale consommée par le transport (Source : World Economic Forum 2011 and IEA WEO 2011)

en dehors des pays de l'OCDE <sup>1</sup> a augmenté d'environ 0,8 Mb/j en 2015, qui est clairement inférieure à 1,4 Mb/j en 2014, principalement dû au ralentissement de la Eurasie<sup>2</sup>, qui a vu une contraction de la consommation, en raison du ralentissement de la demande de la Chine. La croissance de la consommation des pays non-OCDE devrait être de 1,1 Mb/j à la fois en 2016 et en 2017, reflétant une croissance plus forte dans le Moyen-Orient et en Eurasie [9].

La consommation mondiale d'énergie dans le secteur des transports représente environ 2300 Mtep <sup>3</sup> en 2009, cela équivaut à 16859 Mbep <sup>4</sup> million barils équivalent pétrole, qui représente 48 Mb/j soit 58% de la consommation mondiale en 2009, dont 23% nourrit les secteurs : aéronautiques, maritime et ferroviaire et le reste, soit près de 77% est consommé par le transport routier mondiale, (voir Figure 1.2).

<sup>1.</sup> OCDE : Organisation de coopération et de développement économiques, elle compte 34 pays Membres à travers le monde, de l'Amérique du Nord et du Sud à l'Europe et l'Asie-Pacifique. En font partie beaucoup de pays développés, mais aussi des pays émergents comme le Mexique, le Chili et la Turquie.

<sup>2.</sup> Eurasie : L'Union économique eurasiatique

<sup>3.</sup> Mtep : mégatonne d'équivalent pétrole

<sup>4.</sup> Mbep : million de barils équivalent pétrole

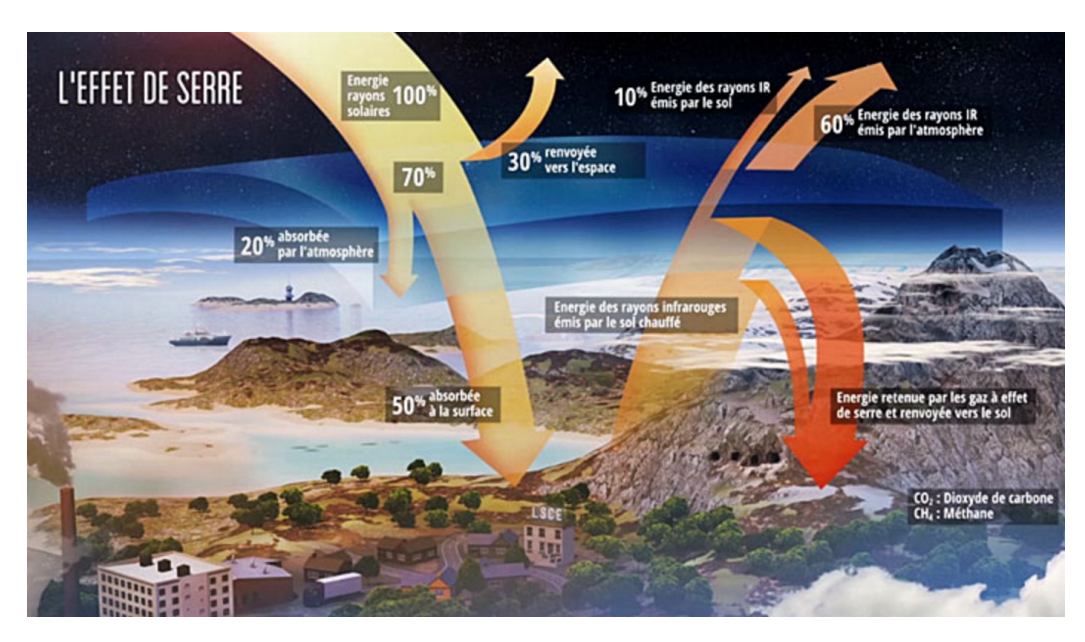

FIGURE 1.3 – représentation générale des flux d'énergie sous l'influence des gazs à effet de serre. (source CEA : Commissariat à l'énergie atomique et aux énergies alternatives)

### **1.1.2 Les émissions de polluants**

Le développement rapide des transports permet de répondre à nos besoins de déplacement en augmentation ces dernières décennies. Il nous met en même temps dans la nécessité de recherche constante de solutions pour faire face à des problèmes qui leur sont liés. Parmi eux, le réchauffement climatique dû à des gaz à effet de serre du secteur du transport routier, qui est une problématique qui attire toutes les attentions.

### **1.1.2.1 Effets des émissions de polluants sur l'environnement**

Les gaz à effet de serre GES <sup>5</sup> sont des gaz partiellement opaques au rayonnement infrarouge émis par la surface de la terre. La majeure partie d'entre eux sont transparents au rayonnement que la terre reçoit du Soleil, mais pas tous : l'ozone, en particulier, est opaque aux ultraviolets reçus du soleil et fait que 30% de l'énergie des rayons solaires est renvoyée vers l'espace comme montré dans la figure 1.3. L'énergie absorbée par les couches superficielles terrestres, représente 50% de l'énergie des rayons solaires. Le sol chauffé rayonne en infrarouge et émet de l'énergie. 90% de cette énergie est retenue par les gaz à effet de serre et les 10% restants sont renvoyés dans l'espace [10].

<sup>5.</sup> GES : Gaz à Effet de Serre

L'effet de serre est indispensable pour la vie sur la terre et sans ce dernier la température ne dépasserait pas les -18 °C [11]. Mais une augmentation de la concentration des gaz à effets de serre dans l'atmosphère peut perturber l'équilibre en place et engendrer des problèmes environnementaux tel que le réchauffement climatique. En effet, L'élévation de la température moyenne du globe entre 1906 et 2005 est estimée à 0,74 °C (à plus ou moins 0,18 °C près), dont une élévation de 0,65 °C durant la seule période entre 1956 et 2006[12]. Selon le Goddard Institute for Space Studies GISS <sup>6</sup> de la <mark>NASA<sup>7</sup>, l'année 2015</mark> a été l'année la plus chaude depuis le début des statistiques (1880), d'après les analyses convergentes des scientifiques de la NASA et de la National Oceanic and Atmospheric Administration NOAA<sup>8</sup>, avec une certitude statistique à 94 %; elle a dépassé de 0,13 °C le précédent record établi en 2014. Ce réchauffement soudain de notre planète n'est pas sans conséquences, et coïncide avec le trou de la couche d'ozone, ce qui aggrave encore le problème. L'effet de serre amplifie le réchauffement climatique qui a des répercussions environnementales et sociétales.

Entre 2030 et 2050, on s'attend à ce que le changement climatique entraîne près de 250 000 décès supplémentaires par an, dus à la malnutrition, au paludisme, à la diarrhée et au stress lié à la chaleur. La réduction des émissions de gaz polluants, en élargissant et maitrisant le choix des transports, de l'alimentation et des énergies, peut entraîner une amélioration de la santé ( $\mathrm{OMS}\,{}^9$ ) [13].

#### **1.1.2.2 Les principaux polluants**

**Le dioxyde de carbone**  $(CO_2)$  représente 77% des émissions de gaz à effet de serre (GES) d'origine anthropique. Il résulte essentiellement de la combustion des carburants fossiles du secteur des transports (Moteurs essence ou diesel), de l'industrie et d'un usage domestique (utilisation d'énergie pour le chauffage, l'éclairage, ...). À partir d'une certaine concentration dans l'air, ce gaz s'avère dangereux voire létale. Actuellement, l'air que nous respirons contient environ 0,04 % de CO2. La valeur limite d'exposition est de 3% sur une durée de 15 minutes. Au-delà, les effets sur la santé sont d'autant plus graves que la teneur en CO2 augmente. En effet, à partir de 2 % de CO2 dans l'air, l'amplitude respiratoire augmente afin d'ajuster la captation d'oxygène aux besoins du corps humain. À 4 %, la fréquence respiratoire s'accélère davantage. À 10 %, peuvent apparaître des troubles visuels, des tremblements et des sueurs. À 15 %, c'est la perte de connaissance brutale. À 25 %, un arrêt respiratoire entraîne le dé-

<sup>6.</sup> GISS : Goddard Institute for Space Studies

<sup>7.</sup> NASA : National Aeronautics and Space Administration

<sup>8.</sup> NOAA : National Oceanic and Atmospheric Administration

<sup>9.</sup> OMS : Organisation Mondiale de la Santé

cès [14]. Selon le rapport de l'Organisation météorologique mondiale (OMM-WMO), en mois de septembre 2016, la concentration de dioxyde de carbone dans l'air a dépassé un seuil qui n'avait pas été atteint depuis plusieurs millions d'années. Un point de non-retour affirment les spécialistes, un record de 400ppm (particules par million) [15].

**Les oxydes d'azote (***NOx***) :** Les oxydes d'azote, tels que le monoxyde et le dioxyde d'azote (respectivement NO et NO2) se forment dans le cas d'une combustion des combustibles fossiles et de la biomasse dans les foyers fixes d'une part, et des combustibles gazeux et liquides dans les moteurs thermiques, d'autre part [16]. Ils sont à 6% responsable du réchauffement climatique de la terre [15].. Les fortes températures et pressions atteintes lors de la combustion entraînent des réactions d'oxydation du diazote. Ces émissions sont particulièrement nocives. Les oxydes d'azotes provoquent une irritation des voies respiratoires. Ils sont de plus à l'origine de certaines pluies acides néfastes pour l'environnement (notamment à cause de la production d'acide nitrique), ainsi que de pics d'ozone pendant l'été.

**Le monoxyde de carbone (***CO***) :** Le monoxyde de carbone est un gaz mortel à très faible dose. Une fois inhalé par un être vivant, cette molécule se fixe sur l'hémoglobine à la place du dioxygène (du fait d'une affinité avec le récepteur de l'hémoglobine plus de 200 fois plus importante pour le monoxyde de carbone que pour le dioxygène). Par manque d'oxygène, transmis par le sang aux différents organes, on meurt alors par asphyxie. Le monoxyde de carbone est responsable de la mort de nombreuses personnes. Il est encore plus dangereux du fait qu'il est incolore et inodore. Ce gaz se forme lors d'une combustion incomplète d'un composé organique. La principale cause de cette formation est le manque de dioxygène pour oxyder complètement le carburant.

**Hydrocarbures imbrûlés :** Les hydrocarbures imbrûlés sont des molécules du carburant utilisés pour la combustion, qui ne sont pas ou incomplètement oxydées par le dioxygène de l'air. Cela peut se produire par manque de dioxygène dans le milieu, ou bien à cause de conditions de pression ou de température trop faibles pour que la combustion se produise efficacement. Ces éléments sont rejetés sous forme gazeuse dans l'atmosphère et sont ensuite inhalés. Ils sont cancérigènes et ont un effet néfaste sur le système nerveux et les plaquettes sanguines.

**Les particules fines :** Les particules sont formées essentiellement dans les moteurs Diesel. En effet ces moteurs utilisent une combustion par diffusion,

contrairement aux moteurs à allumage commandé qui fonctionnent, pour la plupart d'entre eux, avec une combustion de pré-mélange (le mélange carburantessence étant homogène au début de la combustion). Un jet de carburant liquide est injecté dans un milieu riche en dioxygène. Du fait des conditions extrêmes de pression et de température, la combustion démarre à la frontière entre le jet liquide et l'air. Les molécules d'hydrocarbures situées au milieu du jet sont alors soumises à de très fortes températures sans pouvoir être oxydées, car n'étant pas en contact avec un oxydant, et subissent alors une transformation aboutissant à la formation de particules solides de carbone. Les particules sont ensuite rejetées à l'échappement et peuvent être observées sous la forme de fumées noires. Ces suies sont facilement inhalées par les individus et sont la cause de gênes respiratoires, voire de cancers. Les petites particules, notamment, sont extrêmement nocives, car leur taille leur permet de se loger facilement dans les alvéoles pulmonaires.

**Autres polluants :** Les carburants ont énormément évolué au fil du temps, notamment en vue de la réduction des émissions polluantes. Certains polluants, qui étaient produits à cause de l'ajout d'additifs dans les hydrocarbures, sont maintenant interdits. Le plomb, en particulier, servant à augmenter l'indice d'octane de l'essence (résistance aux cliquetis), est très toxique pour l'environnement (préoccupation écologique) et peut fortement nuire aux nouveaux catalyseurs. Il est désormais absent de tous nos carburants. De même, le souffre présent dans les anciens carburants était à l'origine de la formation de dioxyde de souffre qui, une fois dissous dans les micro-gouttelettes d'eau des nuages, était à l'origine de la production d'acide sulfurique, déclencheur de pluies acides.

Tous ces polluants émis par les véhicules partout dans le monde contribuent au réchauffement de la planète (paragraphe 1.1.2.1) et à l'évolution de beaucoup d'autres maladies respiratoires nuisant à la santé (paragraphe 1.1.2.2). Il est donc nécessaire de limiter ces émissions de polluants afin de réduire au minimum les dégâts sur l'environnement et sur l'être humain.

#### **1.1.2.3 Les normes anti-pollution**

Les normes anti-pollution sont des règlementations mondiales qui fixent les limites maximales de rejets de polluants pour les véhicules roulants. Il s'agit d'un ensemble de normes de plus en plus strictes s'appliquant aux véhicules neufs. Leur objectif est de réduire la pollution atmosphérique due au transport routier.

Afin de réduire les émissions polluantes à l'échappement des véhicules, des normes antipollution ont été mises en place dans les principaux pays dévelop-

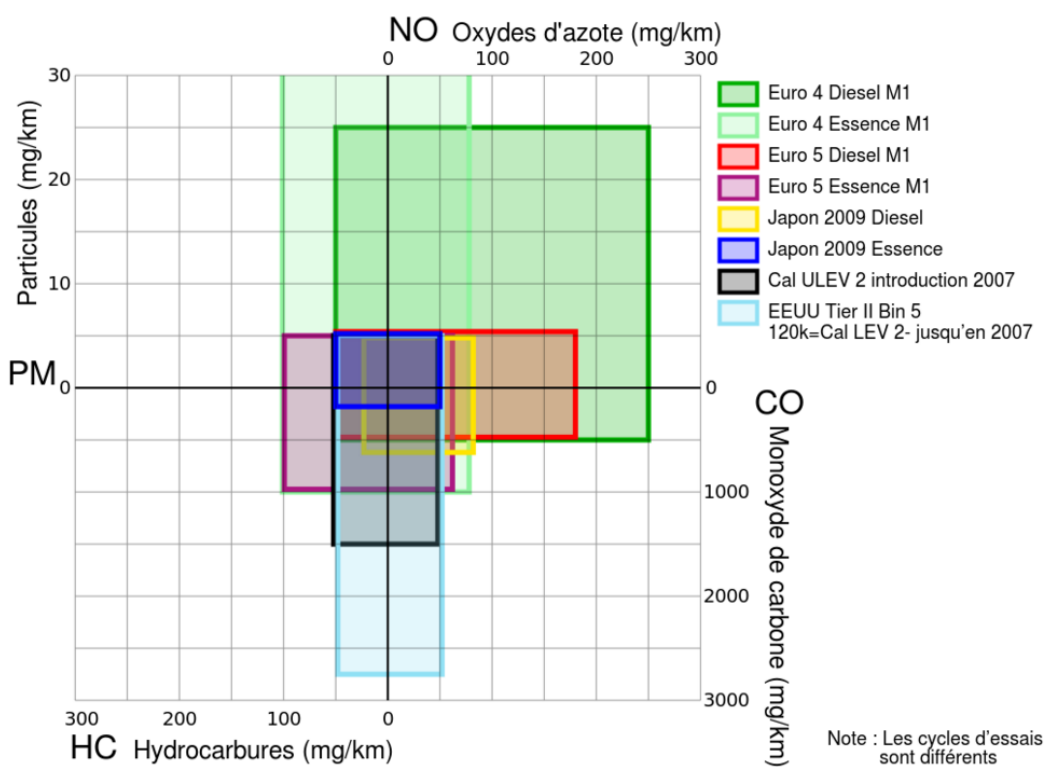

Comparaison des valeurs limites d'émissions des voitures dans l'Union Européenne, au Japon et aux États-Unis

FIGURE 1.4 – Comparatif des limites tolérées d'émission en Europe, au Japon, et aux États-Unis [1]

pés (qui correspondent aux principaux pays constructeurs d'automobiles : en Europe, Japon, les états unis...). Ces normes visent à imposer aux constructeurs de produire des motorisations de plus en plus "propres", en leur interdisant de vendre des véhicules rejetant plus de polluants que les limites inscrites dans la norme en vigueur au moment de la sortie du véhicule de l'usine de fabrication. Il est évident que sans la présence de ces normes les constructeurs n'auraient pas investi autant dans ce type de recherche. Ces normes évoluent lentement, afin de laisser aux constructeurs le temps de s'adapter à ces nouvelles contraintes. (voir la figure 1.5).

Les véhicules vendus en Europe répondent à la norme "EURO". Nous en sommes depuis septembre 2015 à la sixième version de cette norme (Euro 6b), et les constructeurs travaillent déjà sur la norme suivante, qui apparaîtra en septembre 2017 (Euro 6c), et qui sera elle aussi suivie par la septième version de cette norme (Euro 7) en septembre 2019.

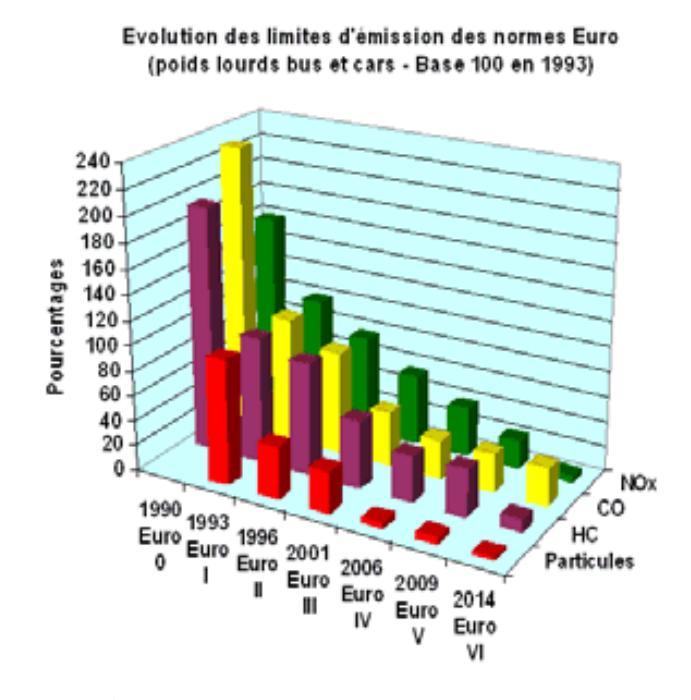

FIGURE 1.5 – Évolution des limites d'émission des normes EURO

#### **1.1.2.4 Pénalités pour les voitures hors norme**

Si les constructeurs ne font pas davantage de progrès dans l'efficacité de l'émission des polluants des nouveaux véhicules, ceux qui ne seront pas en conformité pourraient faire face à des pénalités [17].

En effet, une réglementation européenne votée en 2014 exige que les constructeurs automobiles qui commercialisent des véhicules sur les territoires de pays faisant partie l'Union Européenne (UE) doivent atteindre dans leurs gammes d'émission, avec quelques ajustements selon les situations. Un taux d'émission de *CO*<sup>2</sup> de 95 g/km doit être respecté à l'horizon de 2021 [18], contre 130 g/km en 2015. Cela signifie la consommation de carburant en 2021 doit être limitée à environ 4,1 l / 100 km pour les moteurs fonctionnant à l'essence et 3,6 l / 100 km pour les motorisation diesel.

Si les constructeurs automobiles ne réussissent pas à réduire les émissions de leurs voitures , ils payeront une taxe de 95 euros par voiture et par grammes de CO2 en excès [18].

# **1.2 État de l'art des méthodes de réduction de la consommation du carburant**

Suite à la prise de conscience croissante des dégâts induits par la pollution automobile sur l'environnement et avec la pression imposée par les réglementations et les normes d'émissions internationales, les constructeurs automobiles sont de plus en plus à la recherche de moyens pour réduire les émissions de polluants de leurs moteurs. Ils cherchent aussi à améliorer l'économie de carburant afin de satisfaire les normes mondiales qui fixent des limites maximales pour les émissions d'échappement des véhicules. Les ressources industrielles sont donc de plus en plus allouées à la recherche et au développement pour améliorer les technologies qui mettent l'accent sur la réduction de la consommation de carburant et des émissions.

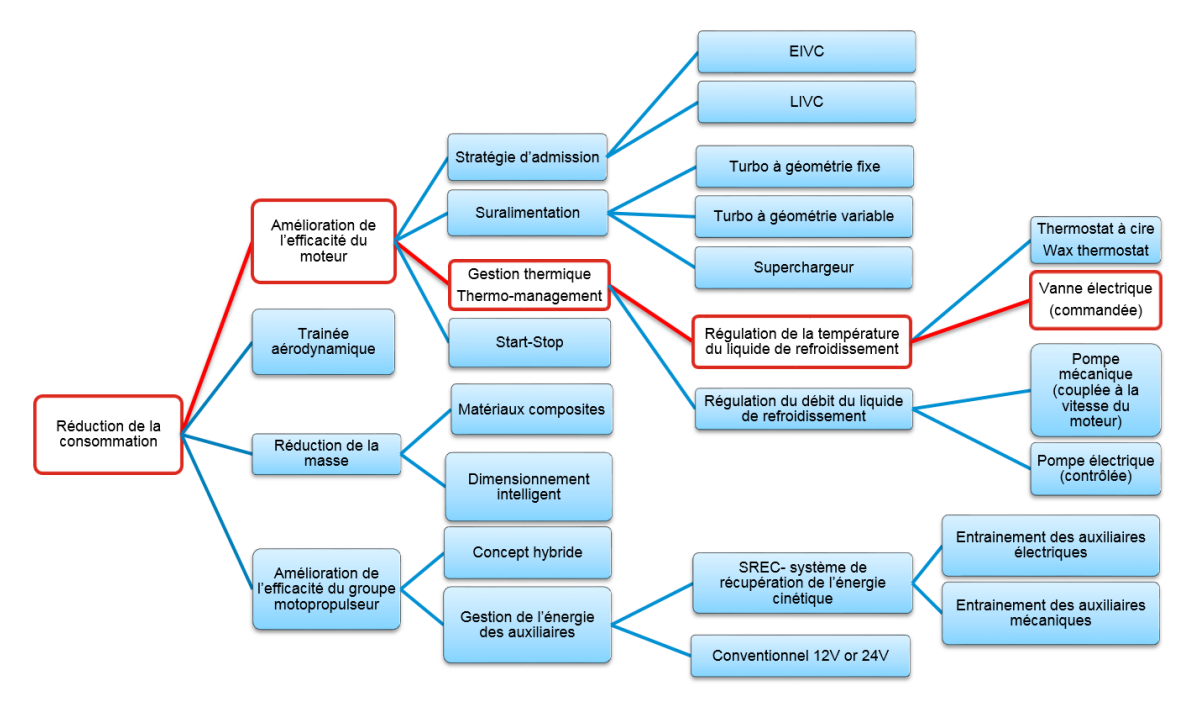

FIGURE 1.6 – Cartographie non exhaustive des méthodes de réduction de la consommation de carburant

Diverses solutions ont été proposées pour la réalisation de ces objectifs, et des résultats significatifs ont été obtenus.

La figure 1.6 montre une cartographie non exhaustive de quelques solutions permettant de réduire la consommation de carburant. Les blocs à bordure rouge représentent le chemin de la solution menant à l'intégration d'une vanne multi-voie active pour réguler la température du moteur avec plus de précision, de rapidité et ainsi réduire la consommation du véhicule. En effet, la gestion thermique des véhicules peut représenter aujourd'hui une voie innovante de réduction de la consommation et des émissions lorsqu'elle est couplée avec l'ensemble des technologies disponibles aujourd'hui sur le marché. Le potentiel de développement offert dans ce domaine n'a pas encore été épuisé.

La question qui se pose à ce niveau, c'est d'abord quel est l'apport des autres solutions vis à vis de la réduction de la consommation et quel sera l'avantage d'une nouvelle application de gestion thermique ?

#### **1.2.1 Réduction de la trainée aérodynamique**

La voiture "Chrysler Airflow" (flux d'air) introduite en 1934, a été l'un des premiers modèles commerciaux, vendant les avantages aérodynamiques de sa carrosserie. La nécessité d'améliorer et d'optimiser l'économie de carburant ces dernières années a mis l'aérodynamique sur la liste des priorités des constructeurs d'automobile.

La force de trainée aérodynamique s'écrit de la manière suivante [19] :

$$
F = \frac{1}{2} \times \rho_{air} \times V^2 \times S \times C_d
$$
 (1.1)

Avec :

*F* : Force de trainée aérodynamique en [*N*]

 $\rho_{air}\;$ : la masse volumique de l'air en [ $kg/m^3]$ 

- *V* : vitesse du véhicule par rapport à l'air en [*m*/*s*]
- *S* : la section transversale maximale du véhicule appelé aussi maître-couple en [*m*<sup>2</sup> ]
- $C_d$ : le coefficient de traînée [sans unité]

La vitesse est clairement une partie importante de l'équation, sachant aussi que les conditions du vent ne sont pas prises en compte dans cette équation (turbulences, non linéarités). La trainée aérodynamique a peu d'incidence sur l'efficacité énergétique du véhicule à des basses vitesses, par contre à grande vitesse, la résistance aérodynamique est prépondérante sur les autres résistances à l'avancement (résistance roulement pneu/route, résistance de la chaine de traction) étant donné que sa valeur évolue avec le carré de la vitesse. Par exemple à 110*km*/*h*, nous avons cinq fois de force de trainée aérodynamique appliqué sur le véhicule qu'à 50*km*/*h*.

Afin de réduire cette trainée aérodynamique, sans compromettre la vitesse de conduite souhaitée, les constructeurs automobile essayent d'optimiser la forme globale de la carrosserie (pare choc avant et arrière, les rétroviseurs, le capot ...), ce qui fait réduire le coefficient de trainée aérodynamique *C<sup>d</sup>* . En effet, En diminuant de 15 % le *C<sup>d</sup>* initialement à 0,40 , un véhicule roulant à une vitesse constante 120*km*/*h* économise un litre de carburant aux 100 km [20].

#### **1.2.2 La suralimentation avec un turbo-compresseur**

Le principe de la suralimentation des moteurs à combustion et explosion a été proposé dès les premiers développements de ces moteurs. Le turbocompresseur a été inventé par l'ingénieur suisse Alfred Büchi (1879-1959), responsable de la recherche sur les moteurs diesel à Gebrüder Sulzer (maintenant appelé Sulzer), société de fabrication de moteurs à Winterthur [21]. Il a déposé un brevet en 1905 sur l'utilisation d'un compresseur piloté par une turbine entrainée par les les gaz d'échappement pour forcer l'air dans un moteur afin d'augmenter la puissance de sortie, mais il fallu encore 20 ans pour que l'idée se concrétise.

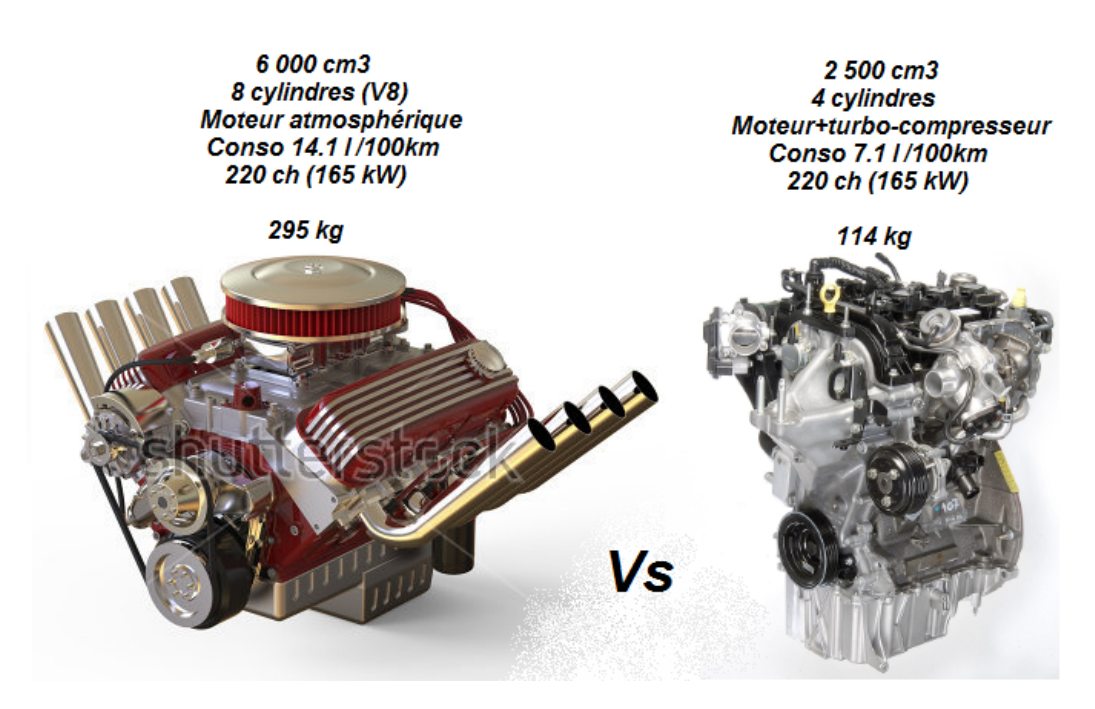

FIGURE 1.7 – Comparaison des caractéristiques et des performance d'un moteur suralimenté avec un moteur atmosphérique

Les turbocompresseurs recyclent l'énergie générée par les moteurs, en transformant davantage l'énergie cinétique des gaz d'échappement de sortie en énergie mécanique qui sert à comprimer l'air pour l'admission, avec moins de pertes de friction et de chaleur [22]. Le turbocompresseur peut augmenter la puissance de sortie pour une capacité donnée ou augmenter l'efficacité énergétique en réduisant le déplacement des pistons du moteur [23].

Le «moteur de l'année 2011» était un moteur monté sur une Fiat 500, équipé d'un turbocompresseur MHI  $^{10}$ . Ce moteur a perdu 10% de sa masse totale, économisant jusqu'à 30% de consommation de carburant tout en fournissant la même puissance (105 ch) qu'un moteur de 1,4 litre sans le turbocompresseur [24].

#### **1.2.3 Système start-stop**

Le système start-stop arrête et redémarre automatiquement le moteur à combustion interne pour réduire le temps du ralenti du moteur, réduisant ainsi la consommation de carburant et les émissions pendant cette période. C'est le plus avantageux pour les véhicules qui passent beaucoup de temps à attendre au feu ou s'arrêtent souvent dans les embouteillages. La technologie Start-Stop est de plus en plus présente sur le marché automobile dues à des réglementations gouvernementales plus strictes en matière d'économie et d'émissions de carburant [25].

Pour les véhicules équipés de cette technologie, les gains en économie de carburant tirés de cette technologie sont généralement compris entre 4 et 10%, selon le profil de la mission [26].

#### **1.2.4 Utilisation de matériaux composites**

Un matériau composite est un matériau constitué de deux ou plusieurs matériaux constitutifs avec des propriétés physiques ou chimiques significativement différentes qui, lorsqu'elles sont combinées, produisent un matériau présentant des caractéristiques différentes des composants individuels [27]. Ce matériau peut être préféré pour de nombreuses raisons : les exemples courants comprennent des matériaux plus résistants mécaniquement, plus légers ou moins coûteux par rapport aux matériaux traditionnels. Les constructeurs automobiles ont recours à cette solution pour alléger en partie quelques composants de leurs véhicules, où même pour améliorer leurs performances mécaniques. En effet, les pièces automobiles fabriquées en matériaux composites composés de fibre de carbone pèsent environ un cinquième autant que celles fabriqués en acier, mais sont aussi bons ou meilleurs en termes de rigidité et de résistance. Contrairement à l'acier ou à l'aluminium, les matériaux composites ne rouillent ni ne se corrodent. Selon le Oak Ridge National Laboratory (ORNL),

<sup>10.</sup> MHI : Mitsubishi Heavy Industries est une entreprise est spécialisée dans la fabrication de turbocompresseurs pour l'industrie automobile.

les matériaux composites pourraient augmenter considérablement l'économie de carburant du véhicule en réduisant le poids du véhicule jusqu'à 60% [28]. Cependant la conception de structures légères et l'économie de carburant ne seront réalisées avec succès que si les matériaux appropriés sont sélectionnés pour les pièces appropriées [29].

### **1.2.5 La fermeture anticipée de la soupape d'admission (EIVC) et la fermeture tardive de la soupape d'admission (LIVC)**

Deux stratégies différentes de fermeture des soupapes d'admission peuvent être utilisées pour réduire les pertes de pompage pendant la charge partielle dans le cadre d'une stratégie de contrôle de la charge sans accélération. On appelle la fermeture anticipée de la soupape d'admission ou "Early Intake Valve Closing" (EIVC) et la fermeture tardive de la soupape d'admission ou "Late Intake Valve Closing" (LIVC) en anglais. Ces deux stratégies maintiennent le point d'ouverture de la soupape d'admission dans une position fixe, tout en déplaçant le point de fermeture pour réduire les pertes de pompage et donc améliorer l'économie de carburant. Pour de grandes charges, LIVC apporte plus d'économie de carburant que l'EIVC, par contre à faibles charges sur le moteur la stratégie EIVC est plus économique que LIVC [30].

En effet, avec un rapport de compression de 12.0 dans les cylindres, LIVC et EIVC améliorent l'économie de carburant respectivement de 6,8% et 7,4% [31].

## **1.3 Le thermo-management (La gestion thermique des véhicules)**

Le contexte du travail de la thèse se concentre sur la contribution de la gestion thermique des moteurs à combustion interne dans la réduction de la consommation du carburant et des émissions.

### **1.3.1 Principe de la gestion thermique**

Dans tous les types de fonctionnement et même dans les conditions extérieures les plus extrêmes, les moteurs à combustion interne exigent une gestion thermique afin de fonctionner de manière efficace, optimale et économique [32]. Cette gestion thermique peut être établie à travers plusieurs systèmes de contrôles thermiques, permettant une optimisation du contrôle des machines thermiques et ainsi un meilleur fonctionnement du véhicule.

#### **1.3.2 Gestion thermique par contrôle de la température**

**Le thermostat à cire** nommé aussi calorstat ou "wax thermostat", inventé en 1936 par Sergius Vernet (1899-1968)[33], les premières applications des thermostats à cire sont apparues dans les industries de la plomberie et de chauffage en Suède et en Suisse dans les années 1970, après il a été utilisé dans le domaine automobile, pour améliorer le refroidissement des moteurs thermiques à combustion interne [33].

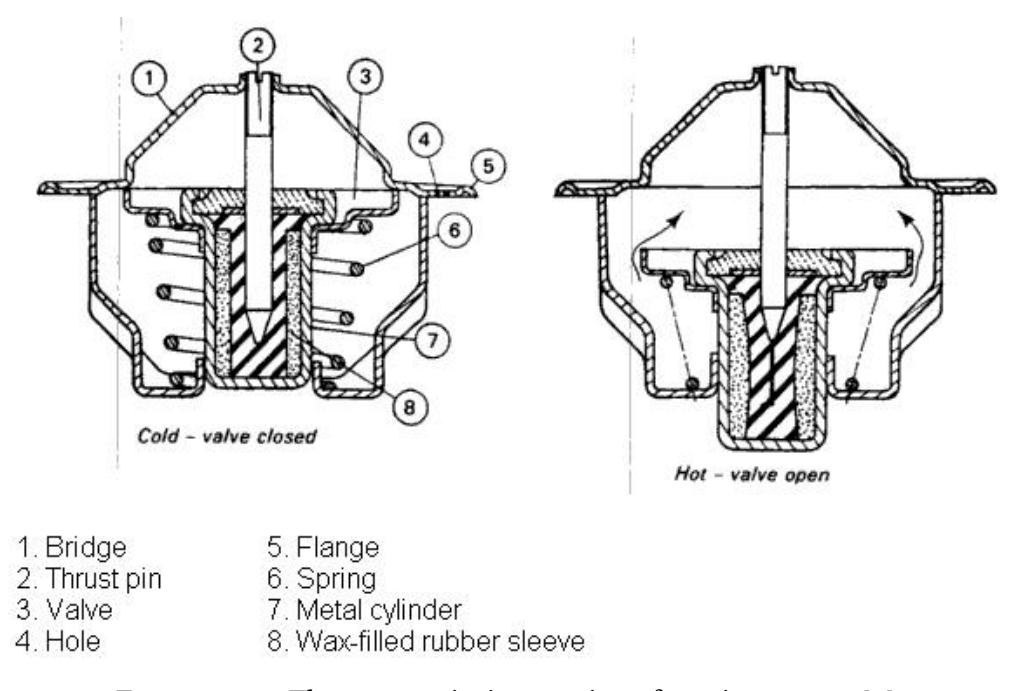

FIGURE 1.8 – Thermostat à cire aux états fermé et ouvert [2]

Les thermostats contrôlent la température du liquide de refroidissement et, par conséquent, la température du moteur. Les thermostats à cire ont peu évolué au fil des années et sont toujours utilisés. Les thermostats transforment l'énergie thermique en énergie mécanique en utilisant la propriété thermophysique du changement de phase de la cire, qui se dilate en fonction de la température. En effet, la cire est solide à des températures basses lorsque le moteur est froid, mais une fois démarré, la cire fond et se dilate. Poussant ainsi une tige qui ouvre une soupape lorsque la température optimale de fonctionnement est atteinte/dépassée. La température de fonctionnement des thermostats est fixe, elle est définie par la composition spécifique de la cire, de sorte que les thermostats de ce type sont disponibles pour maintenir des températures différentes, typiquement dans l'intervalle de 70°C à 90 °C [34]. Les moteurs modernes fonctionnent à chaud, soit plus de 80 ° C, afin de maintenir cette température l'élé-
ment thermostatique présente un temps de réponse estimé à 200 secondes à partir d'un démarrage à froid.

Rouaud et al. ont montré l'influence de la température d'un démarrage à froid sur la consommation de carburant sur un NEDC<sup>11</sup> [35]. En effet, pour des court trajet, il est estimé que près de 80% des émissions de hydrocarbures imbrûlés et monoxyde de carbone, et la majorité des oxydes d'azote (NOx) sont produites au cours des 200 premières secondes a partir d'un démarrage à froid.[5], [36].

# **1.3.3 Gestion thermique par contrôle du débit**

#### **1.3.3.1 Pompe mécanique**

Nous pouvons faire une analogie entre le système de refroidissement du moteur d'un véhicule et le système circulatoire humain qui a pour cœur la pompe de refroidissement.

La pompe à eau mécanique est généralement de type centrifuge <sup>12</sup> dans le domaine automobile, entraînée par une courroie reliée au vilebrequin du moteur. La pompe à eau utilise la force centrifuge pour entraîner le fluide dans le circuit lorsqu'elle tourne. Le fluide est ainsi transféré du centre de la pompe vers la volute grâce aux aubes de la roue. Le fluide est acheminé dans le bloc moteur. [37].

La pompe fournit le débit de liquide de refroidissement nécessaire pour déplacer ce dernier dans le circuit hydraulique afin de récupérer les calories produites lors de la combustion dans le moteur, et les dissiper dans d'autres dispositifs selon le besoin thermique (échangeurs thermiques, radiateurs...) [38].

## **1.3.3.2 Pompe électrique**

Les pompes à eau mécaniques sont entraînées directement par le vilebrequin, elles tournent donc à une vitesse proportionnelle au régime moteur, cela implique essentiellement des cas de fonctionnement défavorables. Par exemple, si le moteur tourne à haut régime, un flux important de liquide de refroidissement est mis en circulation quel que soit le besoin en refroidissement du moteur. A l'inverse, lors d'un l'arrêt d'un moteur très chaud après un long trajet, il n'y a plus de circulation de liquide de refroidissement alors que le moteur a

<sup>11.</sup> NDEC : "New European Driving Cycle", cycle de conduite conçu pour reproduire l'ensemble des conditions rencontrées sur les routes européennes. Utilisé principalement pour faire des mesures normalisées de consommation de carburant et d'émissions polluantes.

<sup>12.</sup> Les pompes centrifuges sont une sous-classe de turbomachines qui sont utilisées pour transporter les fluides par la conversion de l'énergie cinétique de rotation en énergie hydrodynamique du flux de fluide, caractérisées par un débit important et une pression faible.

besoin d'être plus refroidi. Cela peut engendrer beaucoup de problèmes mécaniques et même endommager certains composants du moteur [39].

La pompe à eau électrique a été conçue pour remplacer ou compléter la pompe à eau mécanique, Elle a un rendement bien supérieur à son homologue mécanique [39]. En effet, comme la pompe n'est plus liée mécaniquement au vilebrequin, sa vitesse de rotation et le débit du liquide de refroidissement peut être indépendant de la vitesse de rotation du moteur. Elle propose ainsi la possibilité d'avoir un préchauffage rapide lors d'un démarrage à froid. Ainsi qu'après l'extinction du moteur, le liquide de refroidissement utilisé peut continuer à circuler jusqu'à l'homogénéisation complète de la température. En cas d'utilisation poussée comme pour le sport automobile, le remplacement de la pompe à eau mécanique par une pompe électrique peut faire gagner de 3 à 10 chevaux (2206 W à 7355 W) [40].

#### **1.3.3.3 Vanne électrique**

La vanne électrique ou l'électrovanne, est un système mécatronique commandé électriquement. Il agit directement sur le débit du fluide de refroidissement afin de contrôler avec précision la température du moteur à combustion interne de la voiture et de garder ce dernier dans un état de fonctionnement thermique optimale. On parle ici de la gestion thermique active du moteur, ou encore la « thermo-management ».

Afin d'améliorer le fonctionnement et optimiser les performances du moteur à combustion thermique, il est presque indispensable d'intégrer ces nouvelles techniques dans le fonctionnement du moteur à combustion thermique qui a gardé plus ou moins les mêmes composants fonctionnels depuis 50 ans [41].

L'utilisation d'une électrovanne contrôlée aide à réduire les émissions polluantes et la consommation de carburant, ainsi que l'amélioration du confort et de la durabilité du moteur [42].

# **1.4 ACT valve : Un système actif de gestion thermique**

# **1.4.1 Pourquoi utiliser un système actif de gestion thermique?**

Comme expliqué précédemment, les moteurs conventionnels à combustion interne sont équipés de thermostats à cire qui ont généralement deux ou trois canaux contrôlant les flux du liquide de refroidissement (voir paragraphe 1.3.2).

Un premier inconvénient de ces thermostats à cires est leur temps de réponse long (voir figure 1.11). En effet, l'inertie de changement de phase physique de la cire entraine un temps de réponse long, ce qui retarde la montée en température et diffère le fonctionnement en régime thermique optimal.

Le thermostat ne peut pas fournir un contrôle de température répétable et précis dûs aux fluctuations de changement de phase de la cire. L'optimisation de la performance du moteur est donc impossible avec de tels systèmes passifs [5].

Dans ce contexte, MANN+HUMMEL a introduit un système mécatronique actif [43], contrôlé électriquement, plus précis et rapide que les thermostats à cire. Cela permet d'établir une stratégie thermique optimale qui assure une régulation maîtrisée des flux de refroidissement, garantissant un fonctionnement mécanique meilleur [36].

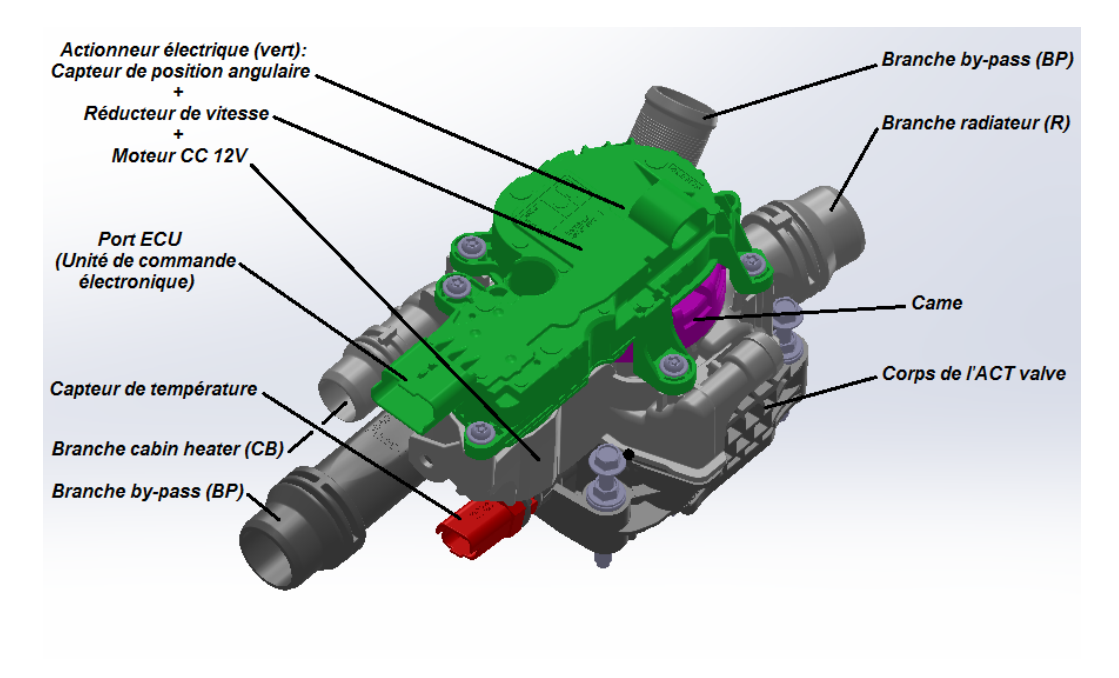

# **1.4.2 Présentation de l'ACT valve**

FIGURE 1.9 – Principaux éléments qui constituent l'ACT valve

L'ACT valve 13 ( Active Cooling Thermo-management valve) est un système mécatronique capable de gérer les flux de refroidissements dans un véhicule à moteur à combustion interne [44].

<sup>13.</sup> ACT valve : Active Cooling Thermal management valve

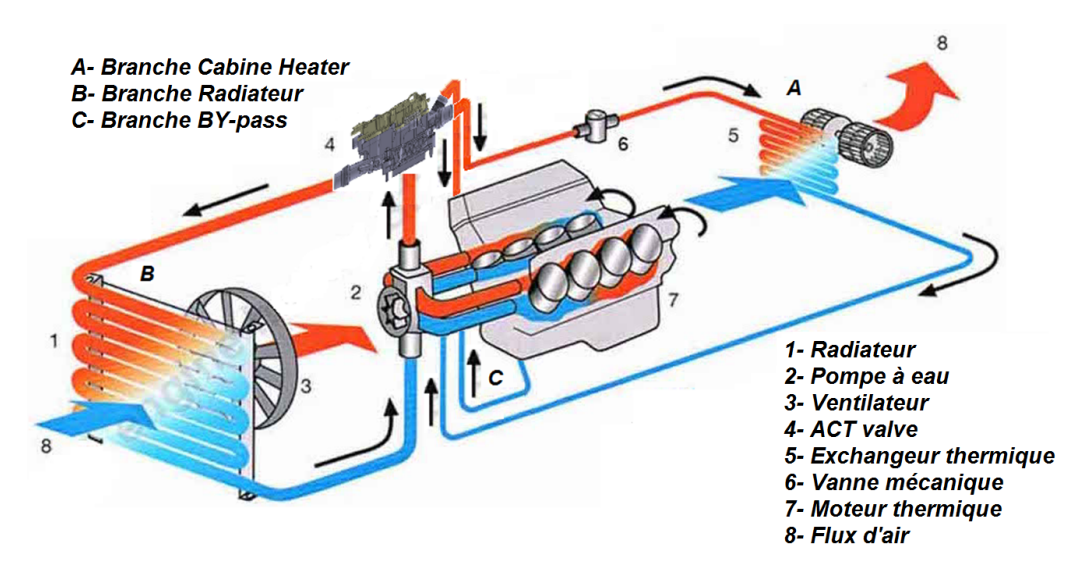

FIGURE 1.10 – Emplacement de l'ACT valve dans le circuit hydraulique de refroidissement

Il permet d'abord de mettre en œuvre une stratégie "no flow"  $^{14}$  pour diminuer le temps de préchauffage à partir d'un démarrage à froid ainsi qu'il améliore le confort thermique des passagers [3]. En effet, près de 30% des distances parcourues par la voiture lors d'un seul trajet sont inférieures à 5 km [45], ce qui augmente la fréquence des démarrages à froid du moteur. Les conditions de fonctionnement d'un démarrage à froid ainsi que la charge du moteur, affectent négativement l'efficacité de ce dernier en augmentant la consommation de carburant du véhicule [46].

Ce système est également capable de contrôler avec précision le débit et la température du liquide de refroidissement en fonction de la charge et du régime moteur, et ainsi de diminuer les pertes par frottement et de chaleur à l'intérieur du moteur. En appliquant une stratégie thermique optimale, l'ACT valve assure une réduction de la consommation de carburant, des émissions de *CO*<sup>2</sup> et améliore également le confort thermique des passagers. En effet, l'ACT valve arrive à réduire la consommation du carburant de 2.3% en moyenne [5].

L'ACT valve se trouve sur la culasse du bloc moteur, plus précisément à la sortie de l'eau chaude du bloc moteur. Reliée aux branches hydrauliques du circuit de refroidissement, elle assure un aiguillage et un contrôle stratégique de la température du liquide de refroidissement (voir figure 1.10).

<sup>14.</sup> no flow :(pas de débit) : Stratégie thermique de préchauffage pour moteur à combustion interne qui consiste à accélérer la montée en température du liquide de refroidissement en empêchant toute circulation du liquide de refroidissement dans les branches de refroidissement (branche du radiateur et de la cabine).

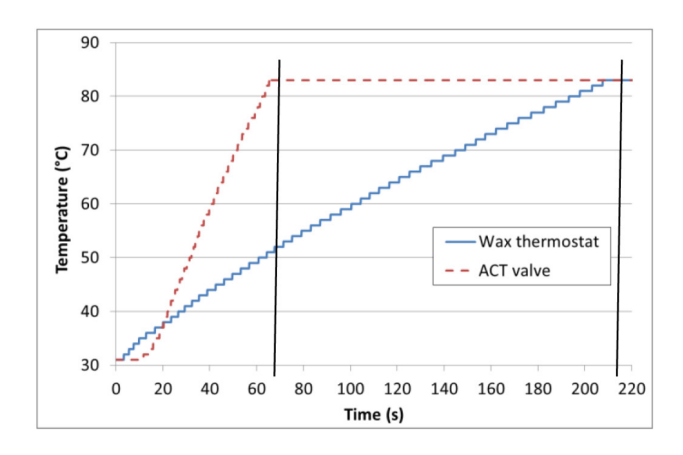

FIGURE 1.11 – Comparaison de la régulation de la température du liquide de refroidissement par ACT valve (à une soupape) et thermostat à cire pendant les trois première minute d'un démarrage à froid [3].

#### **1.4.2.1 Composition mécanique de l'ACT valve**

Le concept de base de l'ACT valve consiste à utiliser une soupape par circuit hydraulique à contrôler. Toutes les soupapes sont pilotées par une seule came à profils axiaux avec une piste spécifique pour chaque branche à contrôler (voir figure 1.12).

Le cœur de l'ACT valve se compose ainsi d'une came à profils axiaux, appelée communément "came tambour" qui entraîne en translation des soupapes, et l'ouverture/fermeture des branches hydrauliques. Les formes géométriques des pistes de la came imposent les mouvements de translation des soupapes. Cette forme géométrique est déterminée pour donner un séquencement chronologique d'ouverture et de fermeture. Ce séquencement de contrôle s'appelle la stratégie thermique.

#### **1.4.2.2 Stratégie thermique**

La stratégie thermique est définie pour chaque véhicule suivant plusieurs paramètres, comme l'architecture 15 du moteur à combustion thermique, le nombre des branches à contrôler, ou encore les paramètres des échangeurs thermiques (Pertes de charges, matériau, coefficient de dissipation d'énergie, dimension de l'échangeur...).

<sup>15.</sup> La façon avec la quelle les cylindres sont repartis dans l'encombrement total réservé au moteur. Il existe plusieurs architectures de moteurs qui équipent les voitures comme l'architecture du moteur en ligne, à plat en H, en V,en VR, en W, en U et l'architecture du moteur rotatif.

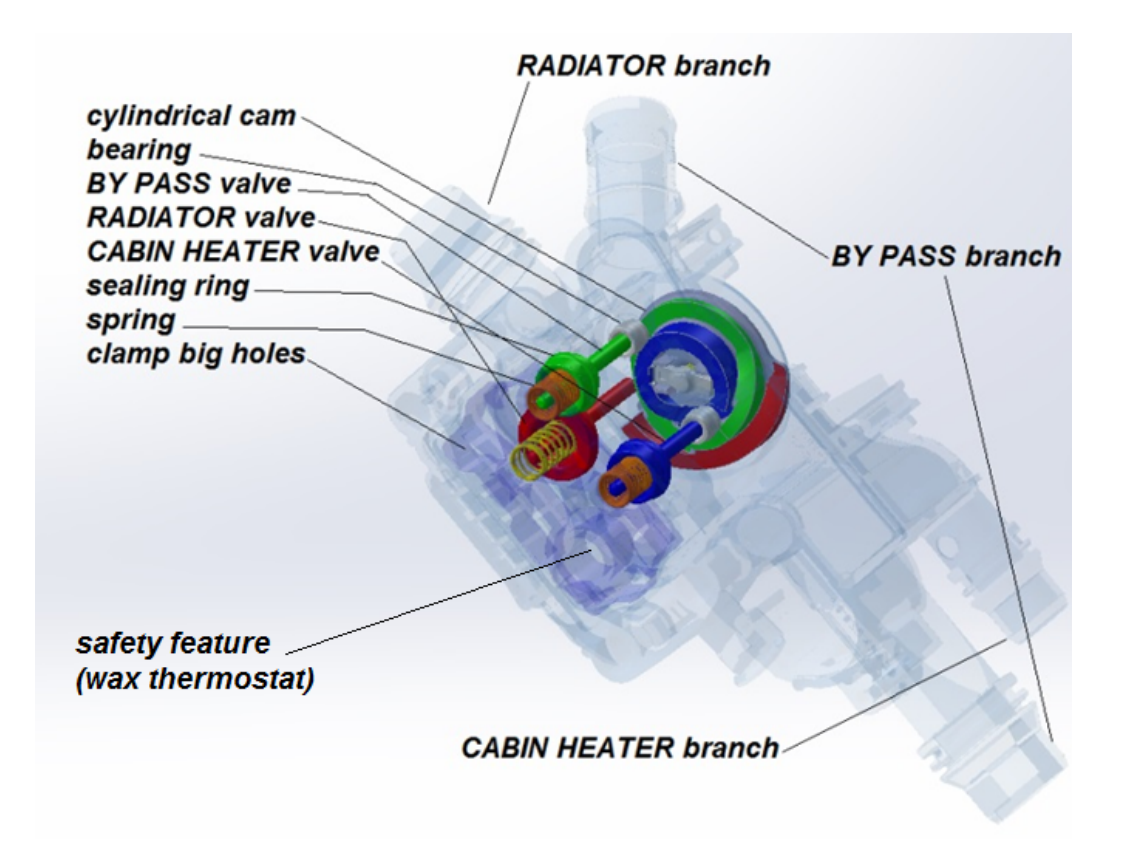

FIGURE 1.12 – Composition interne simplifiée de l'ACT valve

L'ACT valve étudiée dans ce travail de thèse, contrôle 3 circuits de refroidissement sur un moteur à combustion interne, et est donc composée de trois soupapes, pilotant chacune une branche du circuit hydraulique.

Pendant les premières secondes d'un démarrage à froid, les 3 soupapes restent fermées. C'est la stratégie "no flow" (pas de débit) [47], qui est une stratégie thermique de préchauffage pour moteurs à combustion interne qui consiste à accélérer la montée en température du liquide de refroidissement en empêchant toute circulation du liquide de refroidissement dans les branches de refroidissement.

La soupape "cabin heater" (CH) est la première à s'ouvrir, assurant ainsi le confort thermique des passagers. Elle reste ouverte jusqu'à atteindre une température consigne qui déclenche l'ouverture de la soupape "by-pass" (BP). Le circuit by-pass a pour but d'augmenter le débit dans le bloc moteur afin d'augmenter le refroidissement sans passer par le radiateur. Cette branche est ainsi utilisée pour réchauffer davantage la température du liquide de refroidissement lors d'un démarrage à froid.

La montée rapide de la température du liquide de refroidissement accélère

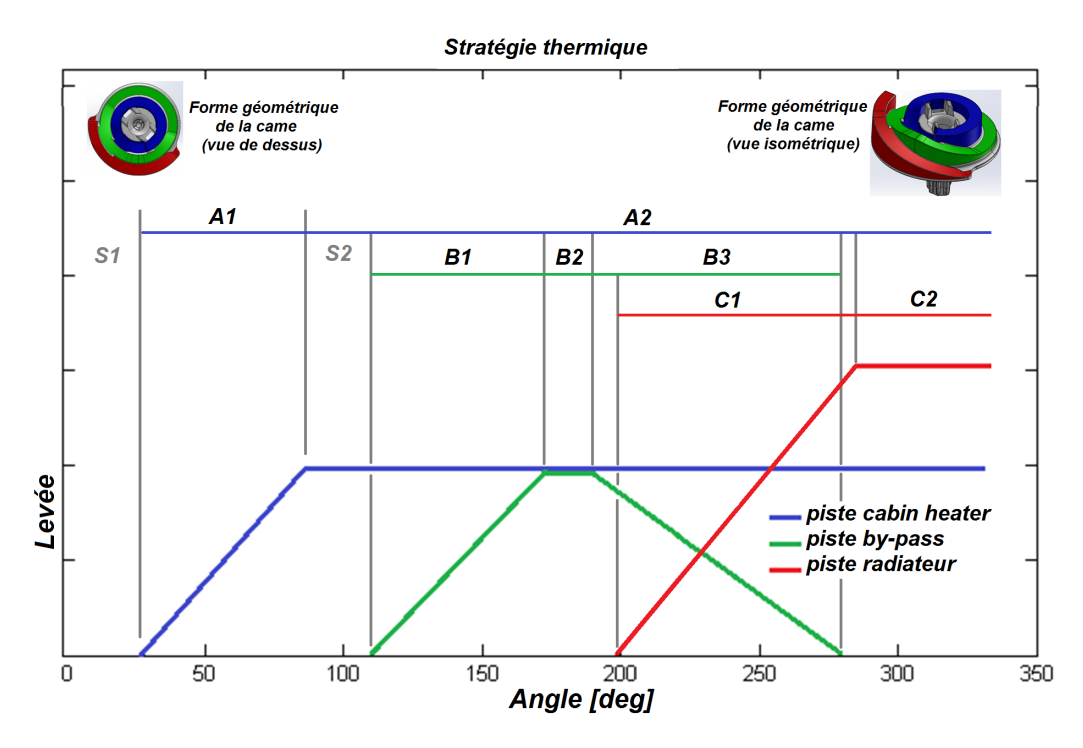

FIGURE 1.13 – stratégie thermique qui contrôle le séquencement du profil de la came : A1 : ouverture de la branche Cabin heater, A2 : branche cabin heater ouverte, B1 : ouverture de la branche By-pass, B2 : branche By-pass ouverte, B3 : fermeture de la branche By-pass, C1 : ouverture de la branche Radiateur, C2 : branche Radiateur ouverte

à son tour l'augmentation de la température d'huile de lubrification. L'augmentation de température d'huile de lubrification réduit sa viscosité [48], ainsi que le couple de frottement interne du moteur [4], (voir figure 1.14).

Une deuxième température consigne déclenche la fermeture de la soupape by-pass puis l'ouverture de la soupape "radiateur" (R), comme montré sur la figure 1.13.

L'ACT valve est asservie en température. En effet, lorsque le véhicule passe par exemple dans des zones relativement froides, cela engendre un retour en arrière de la came et l'inversement du séquencement, qui entraîne la fermeture partielle de la soupape radiateur et l'ouverture partielle de la soupape by-pass, assurant ainsi une température optimale de fonctionnement.

Quand le moteur est éteint, la came revient à son état initial impliquant la fermeture de la soupape.

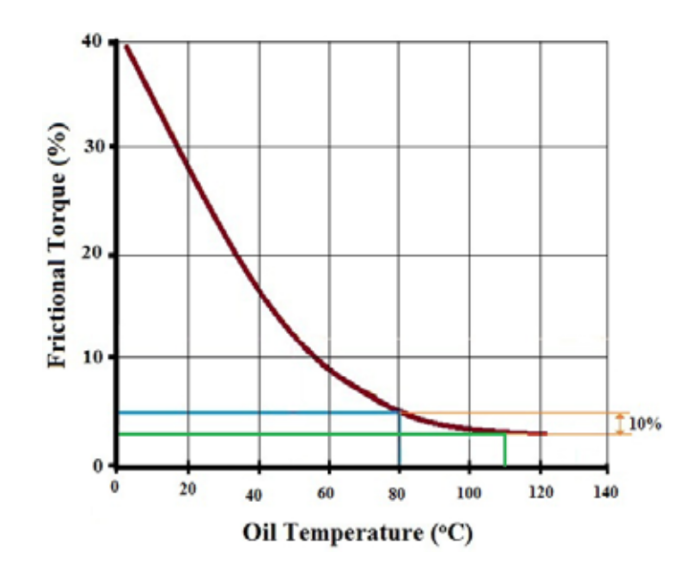

FIGURE 1.14 – L'influence de la température du huile de lubrification sur les frottements dans le moteur à combustion interne [4]

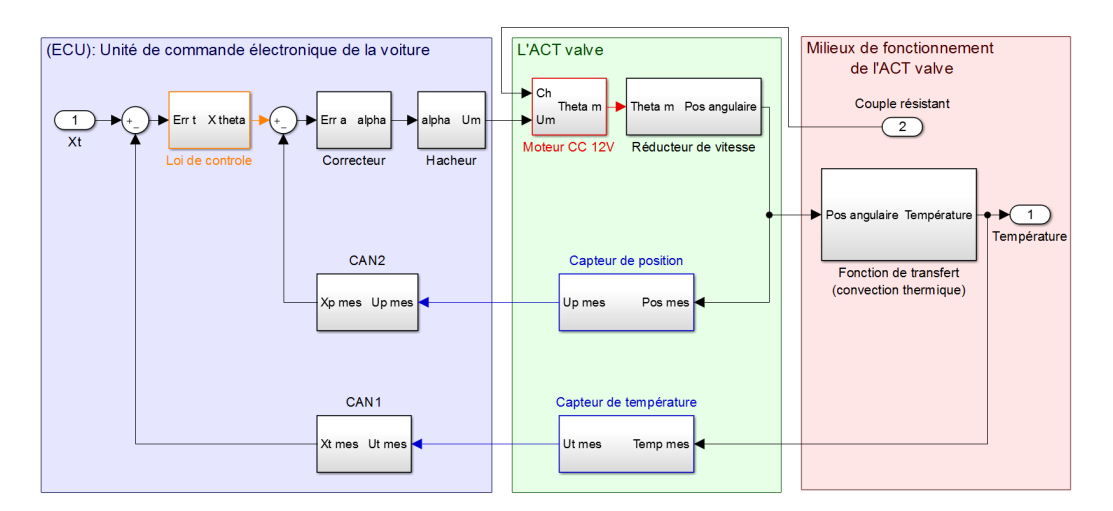

FIGURE 1.15 – Schéma fonctionnel de l'ACT valve avec ces interactions

## **1.4.2.3 Fonctionnement de l'ACT valve**

La température du liquide de refroidissement est mesurée à partir du capteur de température (voir figure 1.9). Lors de la rotation de la came, la position angulaire de la came est reconnue à l'aide d'un capteur de position angulaire magnétique sans contact (2D Hall). L'unité de commande électronique (ECU) de la voiture se base en partie sur les informations provenant de ces deux cap-

| CAN                | Un convertisseur analogique-numérique                      |
|--------------------|------------------------------------------------------------|
| Xt                 | Consigne de température                                    |
| Err t              | Erreur de température                                      |
| Xtheta             | Consigne de commande en position                           |
| Err a              | Erreur de position                                         |
| alpha              | Rapport cyclique                                           |
| Xp mes             | position angulaire de la came (information numérique)      |
| Up mes             | Tension analogique générée par le capteur de position      |
| Pos mes            | Position angulaire de la came                              |
| Xt mes             | température de la came (information numérique)             |
| Ut mes             | Tension analogique générée par le capteur de température   |
| Temp mes           | La température mesurée au niveau du capteur de température |
| Um                 | Tension aux bornes du moteur                               |
| Ch                 | couple de charges mécaniques appliquées sur la came        |
| Theta <sub>m</sub> | Rotation angulaire de l'axe du moteur                      |
| Pos angulaire      | La position angulaire de la came                           |
| Température        | La température du liquide de refroidissement               |

TABLE 1.1 – Légende du schéma fonctionnel de la figure 1.15

teurs pour réguler la température en boucle fermée.

Les consignes de température *X t<sup>i</sup>* sont programmées dans le calculateur (ECU) pour chaque séquence de la stratégie thermique (voir figure 1.15). Ainsi, l'ACT valve peut contrôler la température du liquide de refroidissement avec une précision et une rapidité plus importante que le simple thermostat à cire (voir paragraphe 1.3.2).

En cas de dysfonctionnement de l'ACT valve, un dispositif de sécurité est mis en place pour veiller à ce que le moteur thermique ne surchauffe pas. Il s'agit d'une soupape supplémentaire actionnée par l'expansion de la cire, un véritable thermostat à cire, voir figure 1.12.

# **1.4.3 Réduction de la consommation**

Des essais expérimentaux ont été réalisés sur une ACT valve à une seule soupape afin de quantifier les économies de carburant qui peuvent être réalisées [5]. La consommation de carburant d'un moteur équipé d'une ACT valve a été normalisée à la consommation moyenne d'un moteur équipé d'un thermostat à cire et sont montrés sur la figure 1.16.

L'économie moyenne de consommation de carburant pendant l'ensemble du test est d'environ 2,3 %[5]. Ainsi, pour que le moteur fonctionne à une tem-

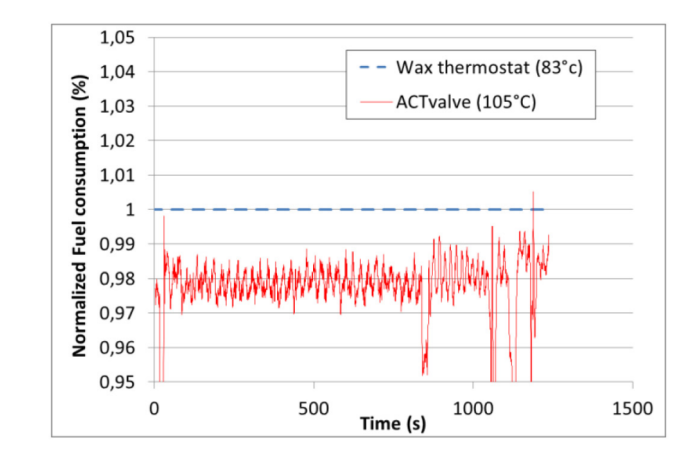

FIGURE 1.16 – Consommation de carburant normalisée de l'ACT valve [5]

pérature plus élevée entraîne une diminution significative de la consommation de carburant. Mais, une attention particulière doit être accordée à la température de l'huile. En effet, l'augmentation de la température du moteur peut provoquer une surchauffe de l'huile dans certaines pièces du moteur telles que le turbocompresseur. L'ACT valve assure une régulation en boucle fermée de la température de l'huile de lubrification d'une manière indirecte en contrôlant la température du liquide de refroidissement. La température de l'huile de lubrification de dépasse donc pas une valeur seuil.

# **1.5 Positionnement scientifique**

# **1.5.1 Problématique de la thèse**

Pour répondre au mieux aux nouvelles contraintes et normes mondiales d'anti-pollution et pour trouver un meilleur compromis entre la consommation de carburant, les émissions de polluants et le confort thermique des passagers, un nouveau système actif de gestion thermique, une vanne multi-voies électro-mécanique, a été développée. Ce système a pour objet de remplacer le thermostat à cire à encombrement équivalent, n'impliquant pas un coût de production supplémentaire et en introduisant un contrôle en boucle fermée de la température opérationnelle du moteur à combustion interne. Ce remplacement induit une réduction de la consommation du carburant (2.3% de réduction) et des émissions %[5]. Cette solution active assure ainsi un temps de réponse plus rapide avec une meilleure précision, permettant ainsi une diminution des frottements internes dans le moteur.

Cette nouvelle vanne est plus complexe et contient un nombre de compo-

sants plus important. Elle est fabriquée par assemblage de composants thermoplastiques injectés, introduisant des tolérances géométriques, des déformations et de l'usure sur toute sa durée de vie. Ces imperfections doivent être prises en compte dès la phase de la conception pour assurer l'efficacité et la fiabilité de cette vanne jusqu'à la fin de sa vie. Cependant, la méthode de conception actuelle de l'ACT valve ne le permet pas. Cette méthode peut être améliorée. En effet, la conception de la vanne est confiée à plusieurs équipes experts métiers. Celles-ci assurent une tâche de sous-conception. Généralement, une première phase des choix des matériaux est effectuée, ensuite sont réalisés le dimensionnement hydraulique et mécanique, et se termine par le dimensionnement électrique de l'actionneur. Cette méthode de conception "en chaine" induit l'application d'un coefficient de sécurité adopté à la fin de chaque phase de conception, pour finalement obtenir un grand coefficient de sécurité au denier "maillon" de la chaine.

En d'autres mots, nous estimons que l'actionneur électrique de cette vanne est surdimensionné, et que le couple résistant sur cet actionneur est étroitement lié à la géométrie des éléments composants le système. De ce fait, il sera intéressant de réduire le couple résistant sur l'actionneur tout en prenant en compte les imperfections du système.

Le système est soumis à une contrainte d'encombrement, car les constructeurs automobiles imposent des volumes d'intégration limités et les autres solutions concurrentielles sont moins volumineuses. Par conséquent, nous souhaitons réduire aussi l'encombrement de cette vanne en modifiant ces paramètres géométriques.

# **1.5.2 Démarche adoptée**

L'objectif final de cette thèse est d'augmenter la robustesse du processus de conception dès le cahier des charges en élaborant un modèle de base multiphysique à l'aide de la suite logiciels de modélisation Matlab/Simscape pour décrire l'environnement réel et prédire le comportement hydromécanique et le vieillissement de l'ACT valve (à travers un sous-modèle de prédiction d'usure). Cette méthode de conception "en étoile" que nous proposons, présente une alternative de conception de ces vannes. Elle propose un échange d'information plus fluide et rapide avec des sous-modèles couplés qui communiquent entre eux en temps réel. Cette méthode devrait permettre de limiter le surdimensionnement de l'actionneur dû à l'accumulation des coefficients de sécurité.

Ensuite, une étude de sensibilité numérique en utilisant la méthode OAT One-At-A-Time permettra de reconnaitre les grandeurs physiques qui influent fortement sur le couple résistant sur l'actionneur. Les grandeurs physiques identifiées seront mises à l'épreuve avec une validation expérimentale qui permet-

tra de confirmer expérimentalement que le modèle multi-physique permettra de mettre en place un processus d'optimisation afin de déterminer une configuration géométrique robuste et optimale.

Une stratégie d'optimisation sera finalement développée pour trouver les meilleurs paramètres de conception. Elle sert à réduire le couple résistant sur l'actionneur, ainsi que l'encombrement du système tout en prenant en compte ces imperfections : l'usure, les jeux, la reprise d'eau ou bien encore le procédé d'obtention des pièces.

# **1.6 Conclusion**

La consommation mondiale d'énergie dans le secteur du transport représente environ 58% de la consommation mondiale en 2009, dont près de 77% est consommée par le transport routier. La croissance de la consommation mondiale des hydrocarbures engendre également l'augmentation des émissions de polluants. Ces polluants ont un impact néfaste sur l'environnement ainsi que sur la santé de l'être humain.

La gestion thermique du moteur appartient à l'ensemble des solutions qui ont pour but de réduire la consommation du carburant ainsi que les émissions de polluants. L'ACT valve est un système mécatronique qui fait partie du circuit de refroidissement du véhicule. Cette solution active assure un temps de réponse plus rapide et une meilleure précision. Elle permet également de mener une stratégie de gestion thermique, assurant ainsi un fonctionnement thermique optimal de l'ensemble du véhicule (moteur, habitacle, échangeur thermique d'huile, préchauffeur de carburant...).

Cependant, le système est fabriqué par assemblage de composants thermoplastiques injectés, ce qui conduit essentiellement à tenir compte des tolérances géométriques, de la déformation et de l'usure sur toute sa durée de vie. Les dimensions du système sont relativement importantes par rapport aux autres solutions de gestion thermique qui existent sur le marché. Le couple résistant sur l'actionneur de l'ACT valve peut être optimisé. En effet, cette optimisation aura pour but de minimiser les frottements et l'usure sur les éléments de base qui composent le système. L'optimisation constitue ainsi une première étape dans le redimensionnement de l'actionneur.

Ces incertitudes doivent être prises en compte dès la phase de la conception pour assurer l'efficacité et la fiabilité du système sur toute sa durée de vie. Un processus d'optimisation doit être mené afin de trouver une configuration géométrique optimale qui assure une réduction du couple résistant sur l'actionneur. Également, un intérêt est à donner a la réduction de l'encombrement occupé par le système.

# **Chapitre 2**

# **Modélisation multi-physique d'un système poly-articulé : l'ACT Valve de MANN+HUMMEL**

# **2.1 Introduction**

La modélisation multi-physique de l'ACT Valve constitue la première étape importante de ce travail. Le modèle construit doit permettre de simuler et prédire le comportement mécanique de l'ACT Valve et, en particulier, les collisions entre les éléments en mouvement, les jeux ou bien l'usure.

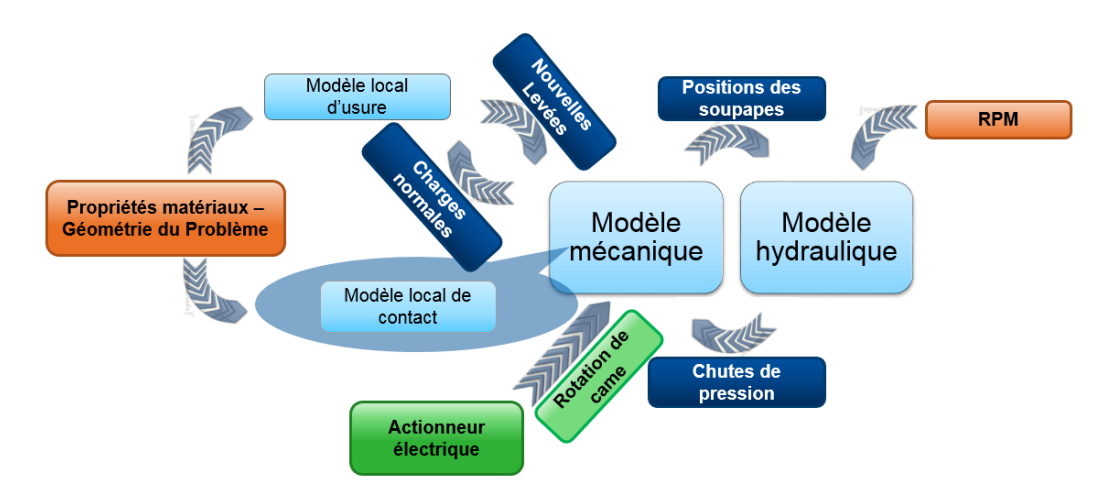

FIGURE 2.1 – Organigramme de la composition du modèle numérique global et des différentes interactions entre les modèles locaux

Le modèle doit être également capable de prédire le comportement hydraulique de l'ACT valve, en calculant les débits et les pressions dans chacune des branches qui constituent le circuit hydraulique de refroidissement et en particulier les chutes de pression hydrauliques sur les soupapes de l'ACT valve afin d'en déduire une partie des efforts qu'elles subissent. (Figure 2.1)

# **2.2 Environnement de modélisation multi-physique**

## **2.2.1 Simscape/Simulink**

Simscape est une plateforme de modélisation multi-physique intégrée à l'environnement Simulink. Elle offre des outils de modélisation et de simulation de systèmes multi-physiques couvrant les domaines de la Mécanique, l'Électricité, la Thermique, l'Hydraulique et d'autres domaines physiques. Elle se base sur des composants élémentaires dans ces champs disciplinaires qui peuvent être assemblés les uns avec les autres pour élaborer des modèles plus complexes de systèmes physiques, comme des moteurs électriques, des amplificateurs, des vannes hydrauliques ou des mécanismes complexes. Cette pla-

teforme permet également la création de nouveaux composants, qui n'existent pas dans la bibliothèque prédéfinie. L'ajout de tels composants se fait en programmant les équations physiques qui gouvernent le comportement du composant et en définissant les ports physiques du composant [49].

## **2.2.2 SimMechanics**

SimMechanics est un sous-librairie de Simscape qui fournit un environnement de conception et de simulation pour des systèmes mécaniques en 3D, tels que des robots [50], des suspensions de véhicules [51], des équipement de construction [52], ou bien encore des trains d'atterrissages des avions [53]. Ce logiciel permet de construire des environnements numériques basés sur les équations de la mécanique. Le système multi-corps est modélisé en utilisant des blocs représentant des corps indéformables, des articulations, des contraintes et des . Le solveur de SimMechanics peut générer et résoudre les équations différentiels décrivant les systèmes mécaniques. Les modèles de systèmes conçus sur des logiciels de CAO (Conception Assisté par Ordinateur), comprenant leurs masses et leurs inerties, peuvent être directement importés dans SimMechanics. Une animation 3D, générée automatiquement, permet de visualiser la cinématique du système.[54]

# **2.2.3 La prise en compte des contacts : une limitation de Sim-Mechanics**

Dans le cas de la modélisation de systèmes mécaniques poly-articulés liés à une base fixe (non mobile), l'environnement SimMechanics est un outil approprié pour effectuer des simulations de cinématique et de dynamique. Cependant, les systèmes constitués d'un ou plusieurs corps, sont, quant à eux, plus compliqué à modéliser sous SimMechanics. En effet, SimMechanics ne reconnait pas, de base, les contacts entre corps. Il ne peut fonctionner que sur des corps indéformables liés ensemble de façon permanente par des liaisons sans jeux.

# **2.2.4 Bibliothèque des contacts**

Compte tenu des limitations évoquées ci dessus, la simulation des collisions et des pénétrations entre deux corps doit être programmée par l'utilisateur.

SimMechanics n'a pas cette fonctionnalité par défaut. Il ne reconnait pas les contacts entre les pièces. Cette fonctionnalité a été programmée puis publiée en août 2014 par Steve Miller [55], sous le nom de "SimMechanics Contact Forces Library". Cette bibliothèque contient des contacts 2D utilisés pour la modélisation multi-corps dans SimMechanics. Ces contacts sont réparties selon trois catégories : de type cercle-cercle, cercle-ligne, cercle-anneaux. Le calcul de l'effort normal de contact  $F_N$  commence quand les deux corps commence à s'interférer, Il en est de même pour le calcul de forces de frottements selon les lois de frottements implémentées.

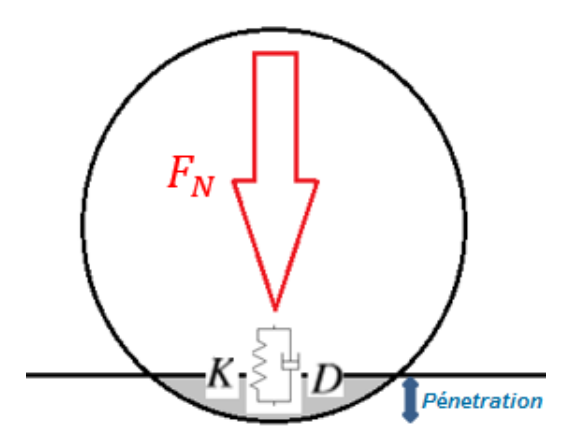

FIGURE 2.2 – Modèle de la force normale de contact lors de l'interférence selon le modèle de contact de Kelvin-Voigt : exemple sphère-plan

Deux modélisations de l'intensité de la force normale de contact sont proposées dans cette bibliothèque : un modèle linéaire et un second non-linéaire.

Le **modèle linéaire** (par morceaux), dit de Kelvin-Voigt [55], est un modèle du contact comprenant un terme de raideur linéaire et un terme de dissipation visqueuse :

$$
F_N = \begin{cases} K\delta + D\dot{\delta} & \delta > 0, \quad \dot{\delta} > 0 \\ K\delta & \delta > 0, \quad \dot{\delta} < 0 \\ 0 & \delta < 0 \end{cases}
$$
 (2.1)

Avec :

*F<sup>N</sup>* : La force normale du contact

- *K* : L'élasticité du contact
- *D* : L'amortissement du contact
- *δ* : profondeur de pénétration (l'interférence numérique)
- *δ*˙ : La vitesse de la pénétration

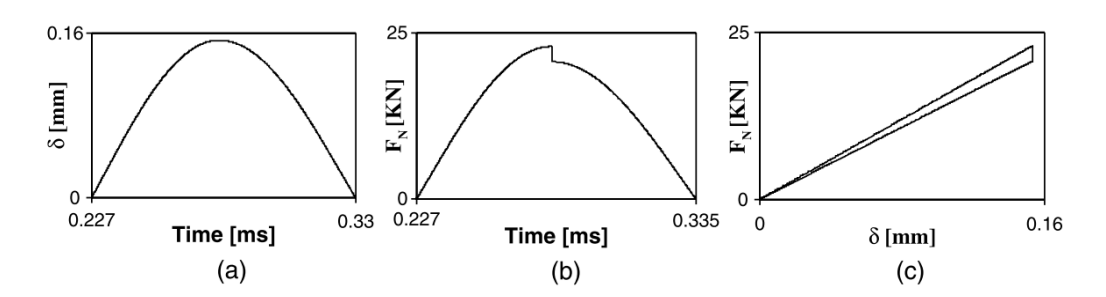

FIGURE 2.3 – Modèle linéaire de Kelvin-Voigt : simulation d'un contact de type impact; **(a)** la pénétration en fonction du temps d'impact, **(b)** force de contact en fonction de temps, **(c)** la force de contact en fonction de la pénétration (l'hystérésis de contact est pris en compte) [6]

Le **modèle non-linéaire** de la force normale de contact, inclus dans la bibliothèque est exprimé de la façon suivante : [55]

$$
F_N = K\delta^n + D\dot{\delta} \times S_s \tag{2.2}
$$

Avec :

- *S<sup>s</sup>* "Smooth step" échelon progressif dont la valeur passe de 0 à 1, du début du contact jusqu'à la pénétration maximale.
- *n* exposant du terme de raideur non-linéaire. La théorie du contact de Hertz correspond à une valeur de *n* = 1, 5.

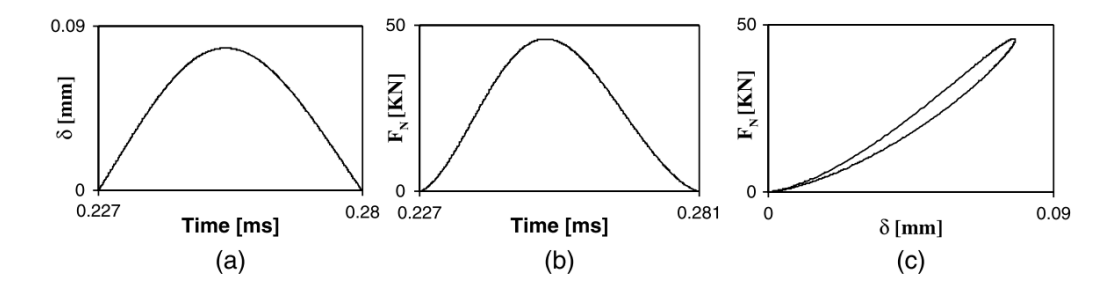

FIGURE 2.4 – Modèle non linéaire de contact; **(a)** la pénétration en fonction du temps d'impact, **(b)** force de contact en fonction de temps, **(c)** la force de contact en fonction de la pénétration (l'hystérésis de contact est pris en compte) [6]

# **2.3 Modèle numérique multi-physique**

# **2.3.1 Partie mécanique**

## **2.3.1.1 Schéma cinématique**

La modélisation cinématique des mécanismes permet le calcul des mouvements de chaque solide et les mouvements articulaires en termes de position, vitesse et accélération. Le schéma cinématique donne une représentation simplifiée permettant une meilleure compréhension du fonctionnement (aspect cinématique). L'exploitation du schéma cinématique permet de retrouver la loi entrée-sortie d'un mécanisme, qui est une relation cinématique simplifiée entre les paramètres géométriques d'entrée et de sortie.

Afin de bien comprendre le fonctionnement de l'ACT valve, il était indispensable de passer par une étape de modélisation cinématique du système, dans laquelle le jeu au bout de la soupape a été intégrée sous forme de liaisons cinématiques, les frottement dans les liaisons ont été ajoutées selon une loi de frottement de Coulomb. On passe alors d'un mécanisme parfait à un autre mécanisme imparfait qui présente cinématiquement le jeu au bout inférieur de la soupape avec d'autres imperfections de type frottement (figure 2.5).

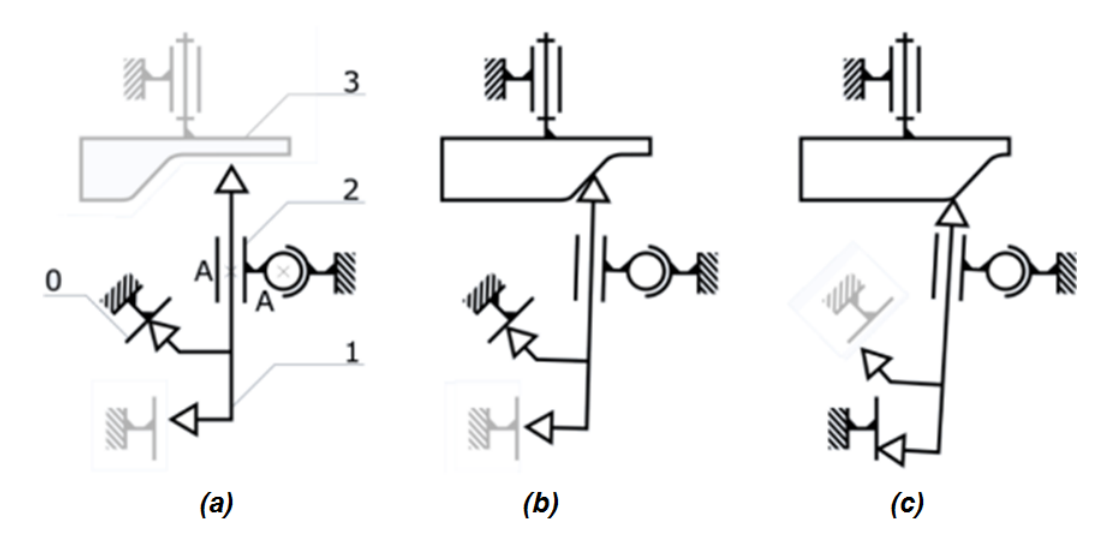

FIGURE 2.5 – Schéma cinématique évolutif et simplifié de l'ACT valve; **(a)** présentation cinématique de la soupape fermée, **(b)** présentation cinématique de la soupape au début de l'ouverture (glissement de la soupape sur son siège), **(c)** présentation cinématique la soupape ouverte(contact au bout de la soupape).( le rappel de la soupape est effectué par un ressort non représenté ici)

## **2.3.1.2 Hypothèses de modélisation mécanique**

Nous considérons que chaque mouvement et balancement des soupapes sont contenues dans un plan (cf. figure 2.6) tangent à chacune des pistes de la came. Cette hypothèse nous a permis de construire des cames fictives droites qui se déplacent dans ces plans, et donc la came tambour tournante est remplacée par trois cames droites.

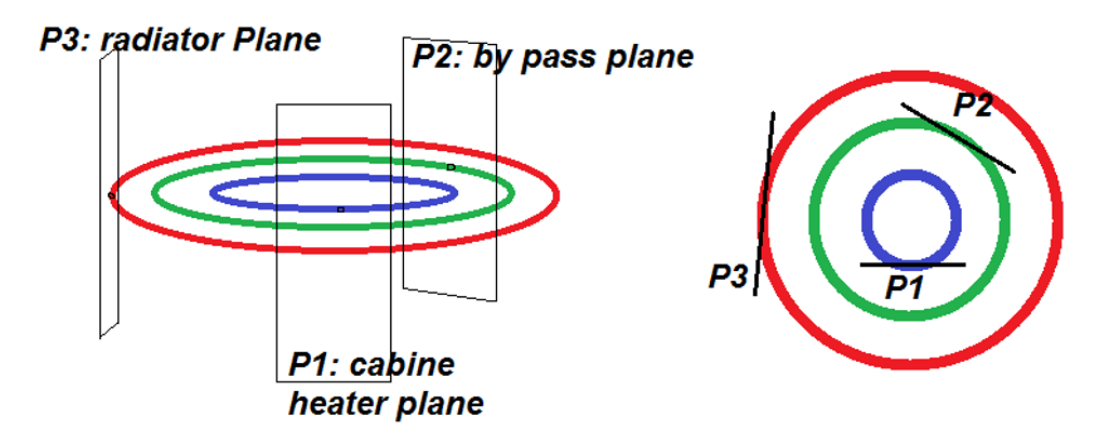

FIGURE 2.6 – Les pistes des cames avec les plans de mouvements des soupapes $(P_1, P_2 \text{ et } P_3)$ 

L'hypothèse mentionnée ci-dessus, nous a permis de déployer la came cylindrique rotative, et la remplacer par 3 différentes cames droites (rectilignes) dans trois plans différents (Figure 2.7).

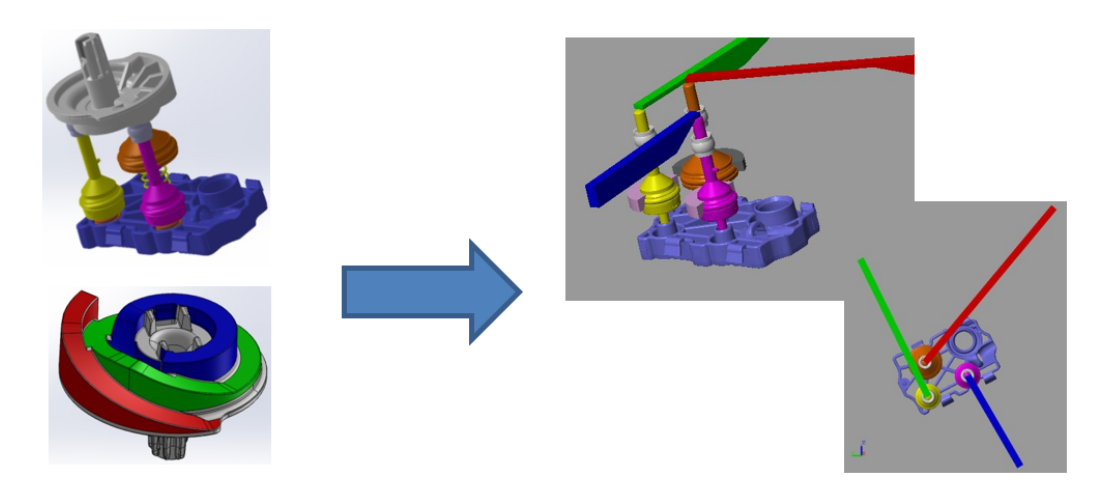

FIGURE 2.7 – Came déployée (dans le cadre de l'hypothèse)

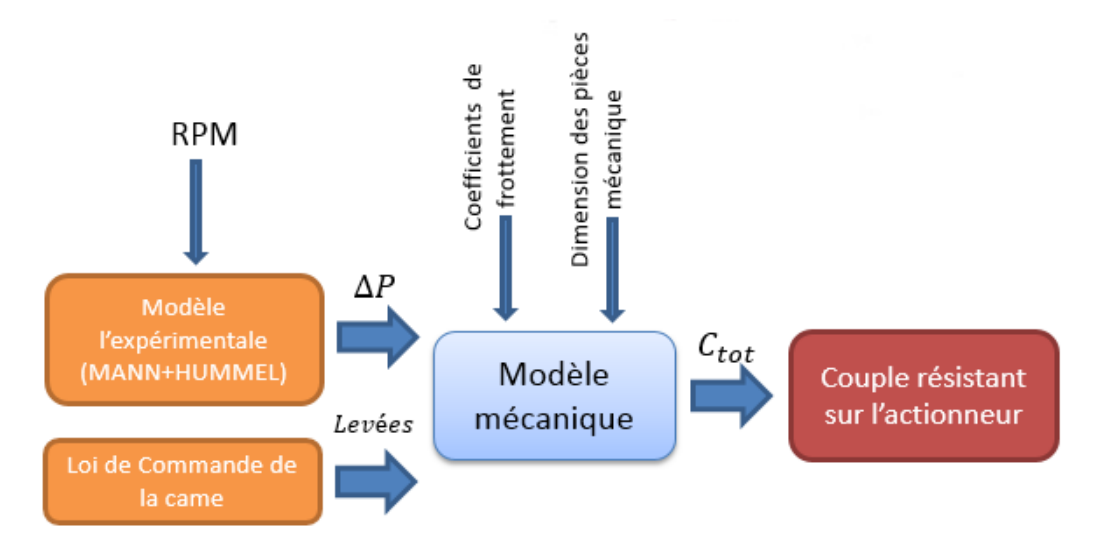

FIGURE 2.8 – Le premier modèle mécanique

Les efforts hydrauliques d'entrer pour le modèle ci dessus (Figure 2.8) sont donnés par des résultats expérimentaux, ainsi que le couple résistant total appliqué sur l'ACT valve est déterminé dans le premier modèle mécanique.

### **2.3.1.3 Modèle soupape unité :"valve unit"**

Toutes les pièces élémentaires mécaniques importantes ont été reconstruites pour modéliser le modèle unité de l'ACT valve :"valve unit" (Figure 2.10), qui est l'élément de base de chaque ACT valve. En effet, le système global est une association de plusieurs soupapes unité réparties selon des coordonnées polaires (de rayon *r<sup>i</sup>* , et d'angle *ai*). Le problème de modélisation est alors réduit à une seule soupape unité.

Le modèle mécanique réalisé sous SimMechanics (paragraphe 2.2.2) présenté dans la figure 2.9, est une traduction concrète du schéma cinématique adopté pour faire la modélisation(paragraphe 2.3.1.1). En effet, chaque bloc coloré dans le modèle correspond à une pièce mécanique, les blocs en gris clair qui relie les blocs colorés entre eux, représentent les liaisons cinématiques. (Figure 2.9)

**Modèle paramétré :** Le modèle de la soupape unité est un modèle géométriquement paramétré. En effet, toutes les dimensions géométriques tels que les longueurs, les congés, les jeux, les angles et les épaisseurs sont assignées à des variables programmables. Cette configuration paramétrique facilite le

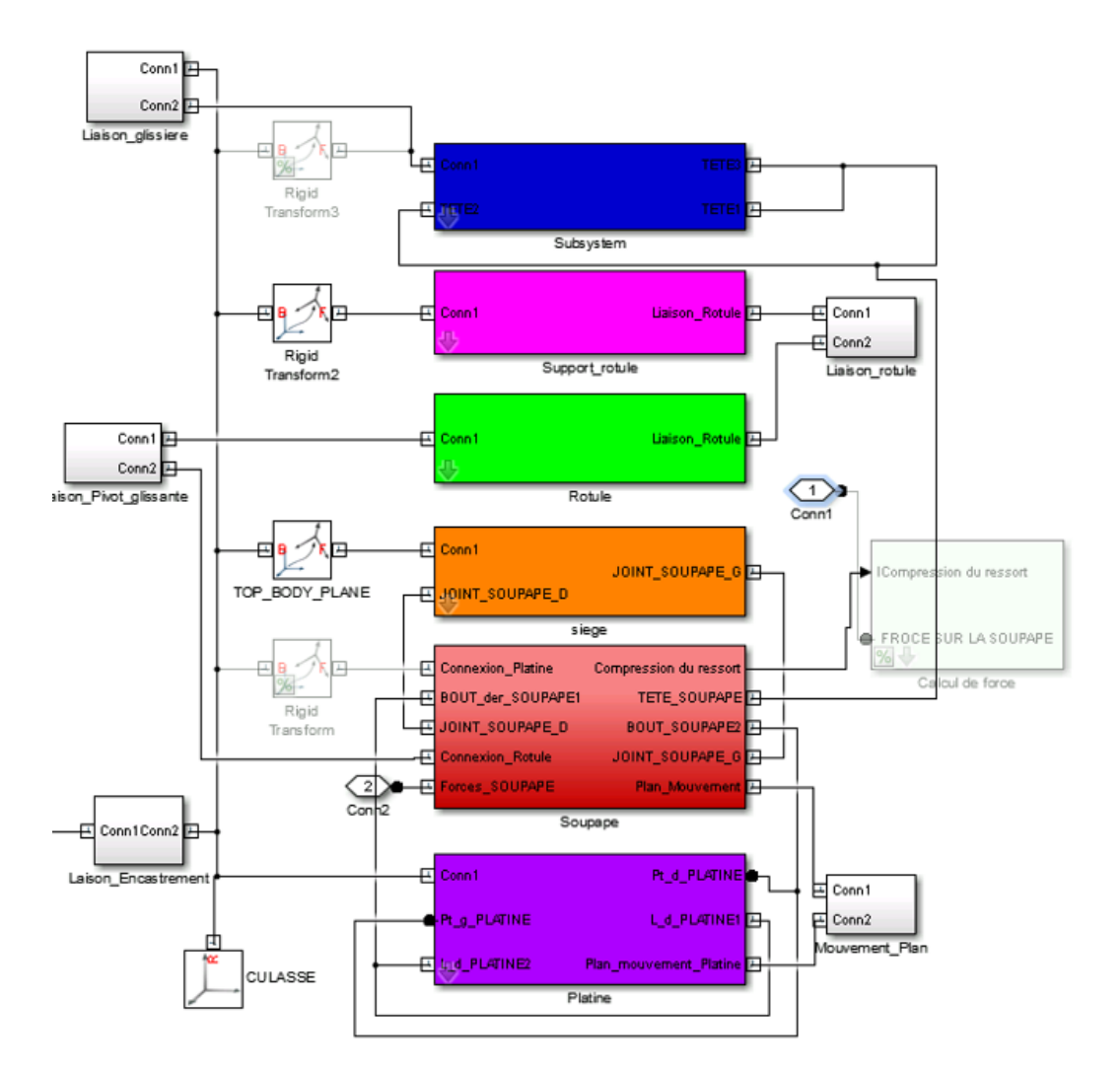

FIGURE 2.9 – Modèle mécanique de la soupape unité réalisé sur simmechanics

changement et la variation progressive indispensable pour les études de sensibilité, et la future démarche d'optimisation (voir chapitre optimisation).

## **2.3.1.4 Simulation du modèle mécanique**

Le modèle mécanique a été simulé selon les mêmes conditions de fonctionnement que les tests effectués chez MANN+HUMMEL. Le modèle mécanique calcule le couple résistant mécanique total appliqué sur le moteur électrique, avec la prise en compte de tous les principaux paramètres mécaniques tels que les caractéristiques mécaniques des matériaux impliqués, les coefficients de frottement, les dimensions géométriques et les formes des objets mises en jeu

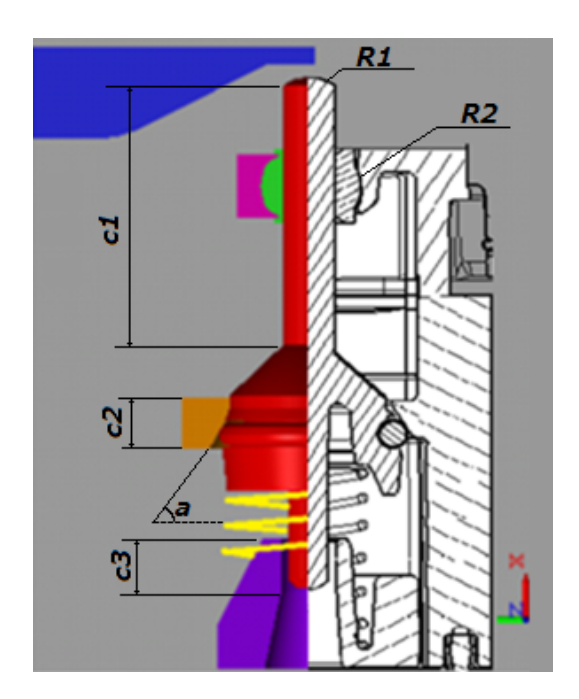

FIGURE 2.10 – Le modèle paramétré de la soupape unité (quelques côtes apparaissent à titre d'exemple);**(R1)** rayon de la tête de la soupape, **(R2)** rayon de la rotule, **(a)** angle d'inclinaison du siège, **(c1)** longueur de la tige de la soupape, **(c2)** épaisseur du corps de la soupape, **(c3)** première hauteur h1 de la platine

et les lois de frottements. La simulation du modèle de la soupape unité est illustrée dans la figure 2.11.

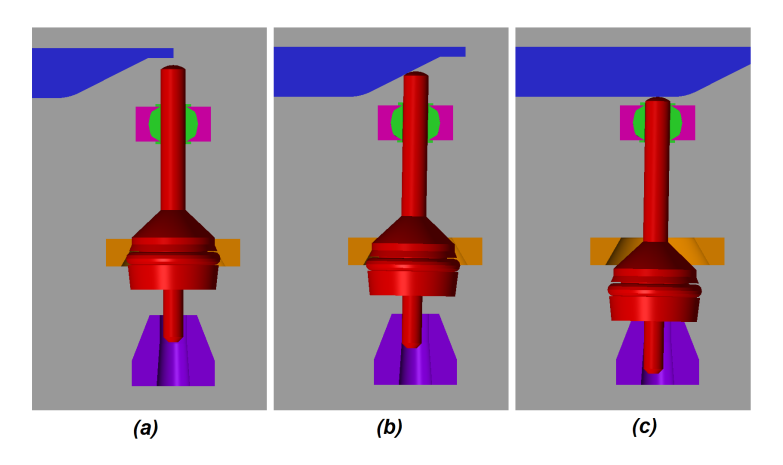

FIGURE 2.11 – Simulation du modèle mécanique : soupape unité;**(a)** soupape fermée, **(b)** soupape est au début de l'ouverture (glissement de la soupape sur son siège), **(c)** soupape totalement ouverte (la levée est maximale)

#### **2.3.1.5 Résultats de simulation du modèle mécanique**

Le modèle mécanique permet de calculer le couple résistant total mécanique appliqué sur l'actionneur. Ce couple est défini en fonction de plusieurs paramètres : Les paramètres géométriques des pistes et des soupapes, le régime moteur, les coefficients de frottements entre les matériaux mises en jeu, le rayon de l'éloignement de l'axe de la soupape de celui de la came. Le modèle mécanique a été simulé pour une ACT valve à trois soupapes, afin d'être comparé à des résultats expérimentaux dans le but de valider la modélisation. Les effets hydrauliques sont inclus dans le calcul du couple résistant par l'intermédiaire de données expérimentales. Elle sont issues d'un banc expérimental hydraulique de MANN+HUMMEL.

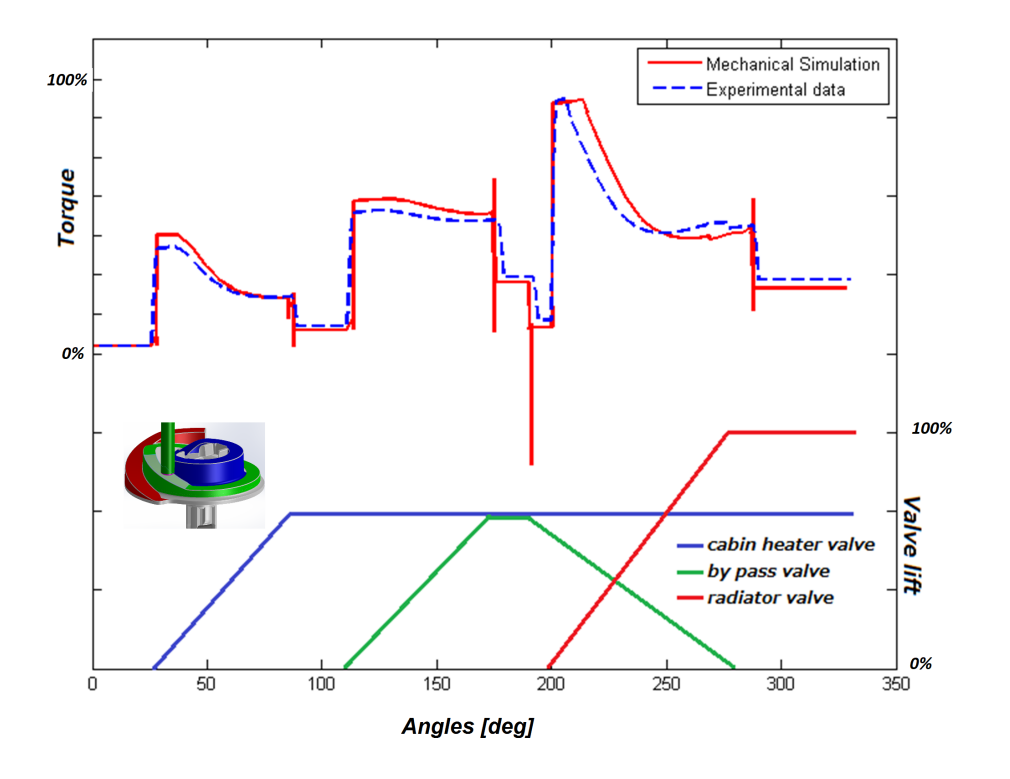

FIGURE 2.12 – Comparaison entre le résultat de simulation numérique du couple résistant du modèle mécanique et des données expérimentales du couple résistant de MAN+HUMMEL en fonction de la position angulaire et des levées

**Validation :** La précision du modèle mécanique est globalement satisfaisante. En effet, le décalage en position angulaire entre la simulation et les ré-

sultats expérimentaux est dû aux différentes considérations géométriques notamment pour le rayon de la tête de la soupape. La différence entre les valeurs de coefficients de frottement retenus pour la modélisation et sur le système est à l'origine de l'écart vertical. Les pics de la simulation sont dûs à des sources numériques de discontinuité de calcul imposées par la structure de la bibliothèque de contact [55] et de ses limitation. Cette comparaison présente entre autres, une première validation des hypothèses de la modélisation et du modèle mécanique.

# **2.3.2 Modèle hydraulique**

# **2.3.2.1 Circuit hydraulique contrôlé par l'ACT valve**

L'ACT valve contrôle les différents branches du circuit de refroidissement de la voiture, telles que : la branche de radiateur, la branche de chauffage de l'habitacle ou le circuit by pass (Figure 2.13).

Afin d'assurer plus de précision, plus d'efficacité et plus de rapidité dans la réponse, l'ACT valve peut être présente sous une autre forme, avec une conception différente, exploitant plusieurs soupapes qui peuvent ainsi contrôler d'autres circuits hydrauliques tels que : les échangeurs de huile, le circuit de refroidissement de la turbine ou même le circuit de refroidissement de la vanne EGR.

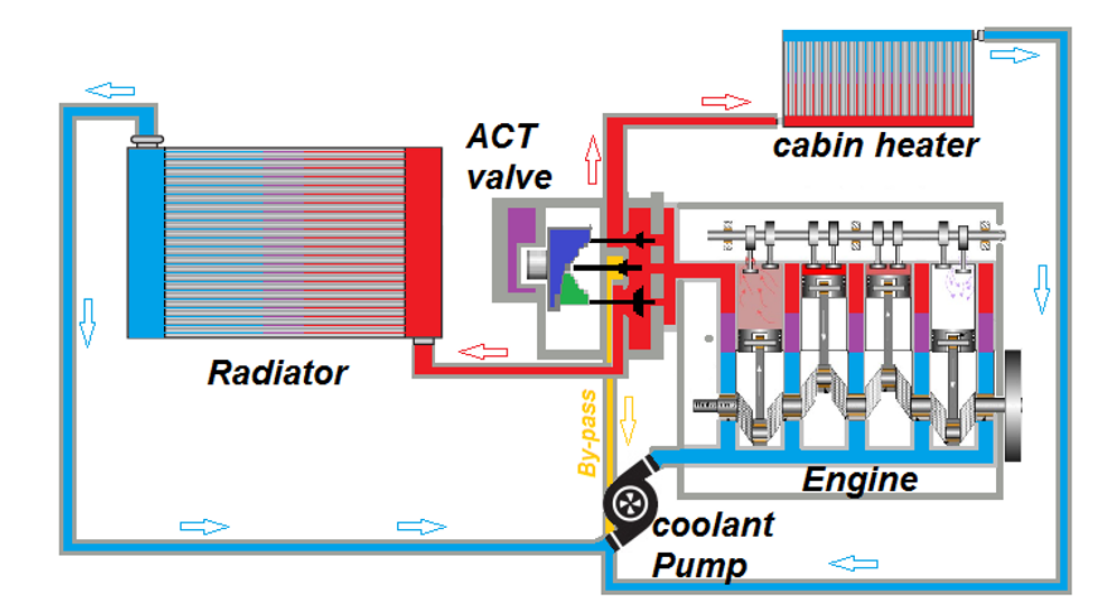

FIGURE 2.13 – Le circuit de refroidissement contrôlé par l'ACT valve

#### **2.3.2.2 Modèle hydraulique**

La contribution de l'effort hydraulique est très importante dans le couple résistant total. Elle peut atteindre 80% pour un régime moteur donné. Connaitre les pertes de charges hydrauliques sur chaque section de passage de soupape est donc indispensable.

La pompe est un des éléments clés dans ce modèle hydraulique. Elle est modélisée comme une source de pression proportionnelle au débit de l'eau de refroidissement qui la traverse. Les caractéristiques techniques de la pompe sont

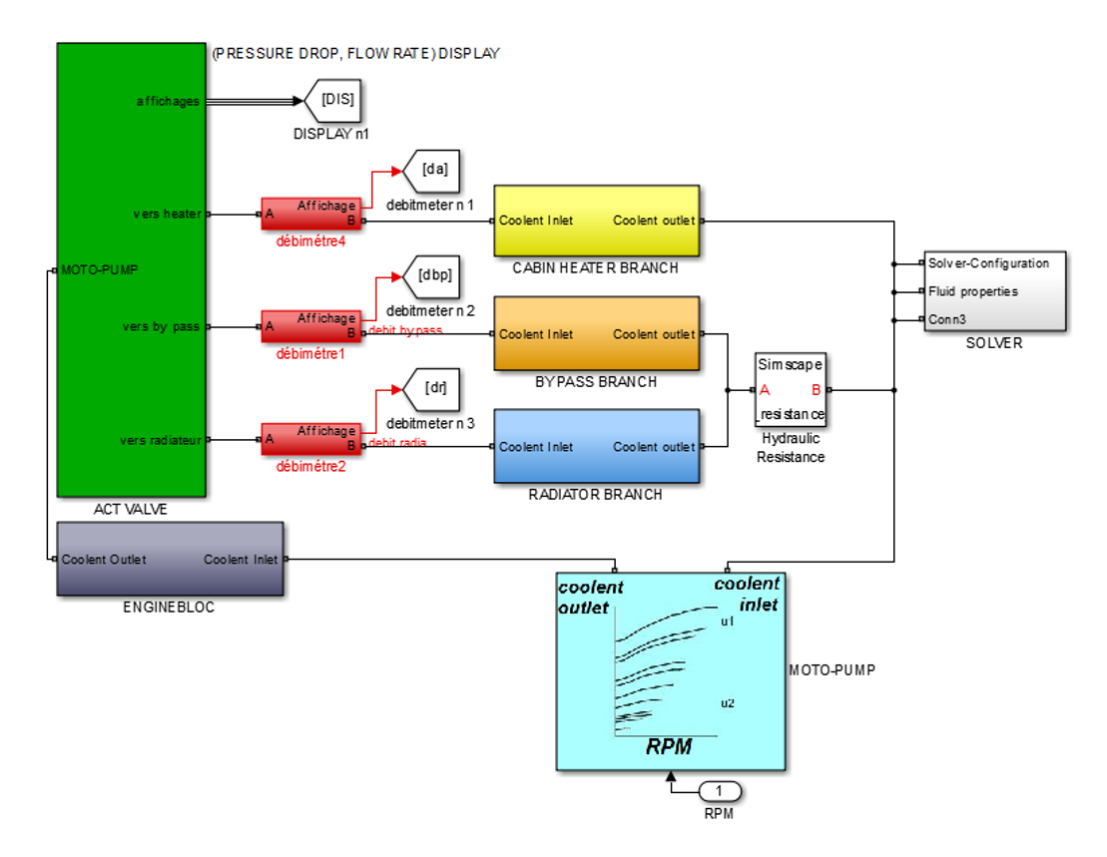

FIGURE 2.14 – Modèle hydraulique sur Simscape : **vert :** L'ACT valve, **gris foncé :** Le bloc moteur, **jaune :** radiateur de chauffage de l'habitacle,**orangé :** circuit by pass,**bleu :** radiateur de la voiture, **bleu clair :** goupe moto-pompe, **gris clair :** le solveur de Simscape.

introduites dans le bloc en bleu clair ainsi que la pression générée par la pompe. La pression est déterminée en fonction de deux paramètres (Figure 2.14) :

- Le régime moteur
- Le débit d'eau de la pompe

**Conduites, échangeurs, radiateurs** Afin de modéliser le circuit de refroidissement, tous les éléments importants (échangeurs thermiques, radiateurs, durites et les singularités...) sont modélisés comme des résistances hydrauliques *a<sup>i</sup>* de telle sorte que la relation entre la pression et le débit est décrite en régime d'écoulement turbulent comme [56] :

$$
\Delta P = a_i \times Q^2 \tag{2.3}
$$

Avec :

∆*P* **:** différence de pression

- *ai* **:** résistance hydraulique
- *Q* **:** débit d'eau

et :

$$
a_i = \lambda \frac{L}{D} \frac{\rho}{2} \frac{1}{A^2}
$$
 (2.4)

- *L* **:** longueur de la durite
- *D* **:** diamètre de la durite
- *ρ* **:** masse volumique de l'eau
- *A* **:** aire de la section de passage
- *λ* **:** coefficient sans dimension qui dépend de la durite, du fluide et de sa vitesse.

**Modélisation de l'ACT valve** Dans ce modèle hydraulique, l'ACT valve est décrite comme étant une vanne multi-voies, dont les voies sont commandées par les lois d'ouverture et de fermeture données par la came. Ces "robinets" ont été modélisés sous la forme d'orifices hydrauliques de section variable, où le débit à travers l'orifice est déterminé selon l'équation suivante [49], [56] :

$$
Q = c_d A \sqrt{\frac{2}{\rho}} \sqrt{\Delta P}
$$
 (2.5)

*c<sup>d</sup>* **:** coefficient de décharge de débit

∆*P* **:** différence de pression

*Q* **:** débit d'eau

- *ρ* **:** masse volumique de l'eau
- *A* **:** aire de la section de passage

#### **2.3.2.3 Résultats de simulation du modèle hydraulique**

Le modèle hydraulique a été simulé avec les mêmes conditions de fonctionnement réelles que les essais effectués sur les bancs d'essai de MANN+HUMMEL, où la masse volumique du liquide de refroidissement *ρ* : 1035*kgm*−<sup>3</sup> , la viscosité cinématique du fluide de refroidissement *ν* est égale à 0, 89.10−6*m*<sup>2</sup> *s* −1 , module d'élasticité isostatique à la pression atmosphérique est de 512*mbar* . Le moteur d'essai était un moteur diesel équipé d'un turbocompresseur de 1,6 litre de cylindrée, pour lequel la vitesse de rotation du moteur sélectionné pour effectuer les simulations et des essais est de 4000 tours par minute.

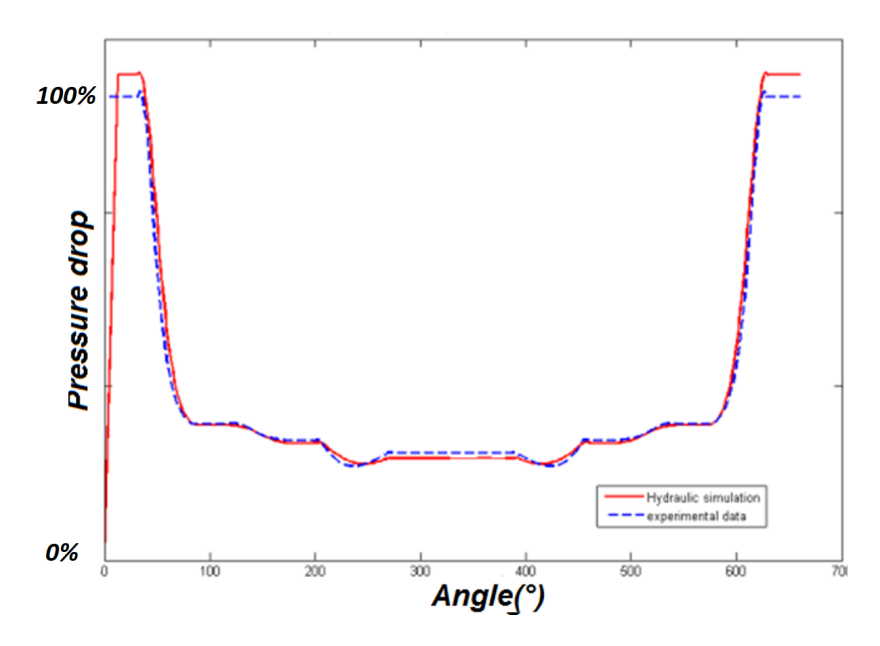

FIGURE 2.15 – Chute de pression de la soupape "Cabin Heater" en fonction de la position angulaire de la came pour une rotation complète.

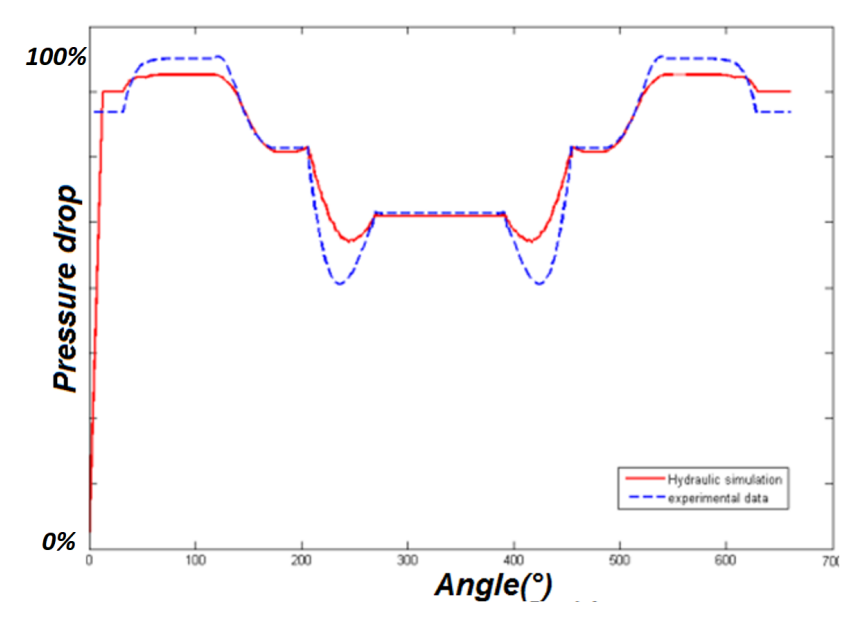

FIGURE 2.16 – Chute de pression de la soupape "By Pass" en fonction de la position angulaire de la came pour une rotation complète.

**Validation :** Les figures (2.15, 2.16 et 2.17) montrent une recopie satisfaisante entre les courbes simulées et expérimentales. Toutefois un ajustement à été fait pour superposer les deux courbes (expérimentale et numérique) à l'aide

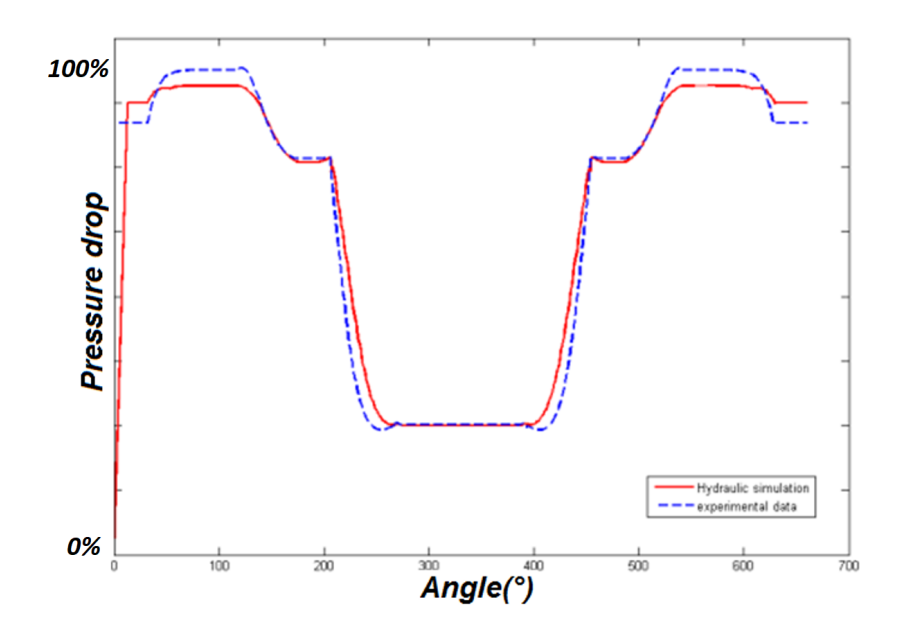

FIGURE 2.17 – Chute de pression de la soupape "Radiateur" en fonction de la position angulaire de la came pour une rotation complète.

du coefficient de décharge de débit *c<sup>d</sup>* .

# **2.4 Modèles locaux**

# **2.4.1 Introduction de modèles locaux**

Dans la partie de modélisation, deux modèles locaux d'usure et de contact ont été créés afin d'améliorer la précision du modèle globale. Les modèles locaux sont nourris par le modèle mécanique via des liens physiques, comme la levée des soupapes, la distance de glissement parcourue et les forces appliquées sur les têtes des soupapes.

# **2.4.2 Modèle de contact**

## **2.4.2.1 Introduction**

Le modèle de force de contact implémenté dans la bibliothèque des contacts de Steve Miller [55] (équation 2.1) n'était pas satisfaisant en terme de précision et de rigueur. Les valeurs des paramètres de contact pour les termes de rigidité et d'amortissement ne sont pas définies pour un couplet de matériau. Le programmeur devra trouver ces valeurs par tâtonnement ou par identification

expérimentale avec une corrélation entre des simulations numérique du modèle et des mesures expérimentales de la force de contact.

## **2.4.2.2 Modèle de contact retenu**

L'alternative a été de chercher un autre modèle pour prédire la force de contact qui sera plus évolué et plus précis que les modèles déjà proposés dans la bibliothèque de contact [55]. Lankarani et Nikravesh (1990) [57] ont proposé de séparer la force normale de contact en une composante élastique et une autre dissipative :

$$
F_N = K\delta^n + D\dot{\delta} \tag{2.6}
$$

Avec :

*F<sup>n</sup>* : La force normale de contact selon le modèle de Lankarani.

- *δ* : Profondeur de pénétration (l'interférence numérique)
- *δ*˙ : La vitesse de la pénétration
- *n* : exposant du terme de raideur non-linéaire.
- *K* : Coefficient de raideur généralisée

Ce modèle de contact se base sur la théorie du contact de Hertz (voir figure 2.18), *n* est égal à 1.5 dans les cas où la distribution des contraintes, au niveau de la surface de contact, est parabolique. Cette valeur est adaptée aux matériaux métalliques, mais peut être différente (inférieure ou supérieure) pour d'autres matériaux tels que le verre ou un polymère. L'intérêt de ce modèle tient dans la définition des paramètres élastiques et dissipatifs. Le paramètre *K*, qui est appelé le coefficient de raideur généralisée, est fonction des propriétés des matériaux ainsi que de la forme des surfaces de contact. Par exemple, pour le contact entre une sphère "i" et un plan "j" (c'est le cas qui nous intéresse), le coefficient de raideur généralisée s'exprime ainsi : (Goldsmith 1960) [58] :

$$
K = \frac{4}{3(\sigma_i + \sigma_j)}\sqrt{R_i}
$$
 (2.7)

où les paramètres matériaux *σk*, (*k* = *i*, *j*) sont donnés par :

$$
\sigma_k = \frac{1 - v_k^2}{E_k}, (k = i, j)
$$
\n(2.8)

Avec :

- *E<sup>k</sup>* : le module de Young des matériaux en contact
- *ν<sup>k</sup>* : le coefficient de Poisson des matériaux en contact

Le paramètre *D* est un coefficient d'hystérésis qui est une fonction de la profondeur de pénétration :

$$
D = \beta \cdot \delta^n \tag{2.9}
$$

avec *β*, le facteur d'hystérésis :

$$
\beta = \frac{3K(1 - c_e^2)}{4\dot{\delta}^{(-)}}
$$
\n(2.10)

Avec :

*c<sup>e</sup>* : le coefficient de restitution

 $\dot{\delta}^{(-)}\;$  : La vitesse d'impact initial

Le coefficient de restitution dépend des caractéristiques physiques des matériaux en contact. La force normale de contact peut finalement être exprimée ainsi [57] :

$$
F_N = K\delta^n \left[ 1 + \frac{3(1 - c_e^2)}{4} \frac{\dot{\delta}}{\dot{\delta}^{(-)}} \right]
$$
 (2.11)

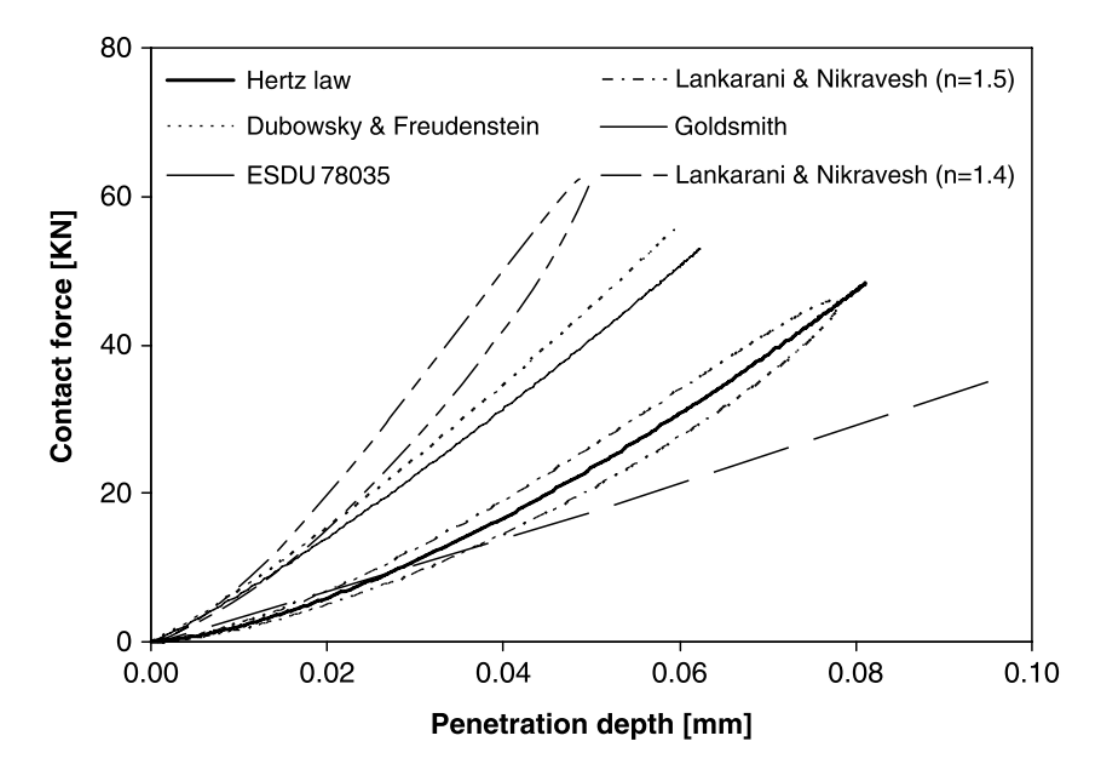

FIGURE 2.18 – Courbes force de contact- pénétration pour les contacts sphèreplan [6]

## **2.4.3 Modèle d'usure**

### **2.4.3.1 Introduction**

Le but de ce modèle local est d'introduire un algorithme qui calcule l'usure sur un élément clé de l'ACT valve : la soupape. Ce modèle doit apporter une information sur la durée de vie totale du système ainsi que sur sa fiabilité <sup>1</sup>. Le modèle d'usure permet de répondre à cette question de fiabilité tout en vérifiant le respect du cahier des charges pour des soupapes après usure (en fin de vie), puisque l'usure des têtes de soupape implique directement un changement de la levée ainsi qu'un changement des pertes de charges hydrauliques.

Beaucoup de tests d'endurance ont clairement montré que l'usure sur le bout des soupapes est un phénomène non négligeable, en particulier parce que les soupapes sont soumises à des contraintes mécaniques, hydrauliques, thermiques cycliques et répétées. Il est donc intéressant de prendre en compte ce phénomène en amont dans la modélisation et par conséquent dans la conception.

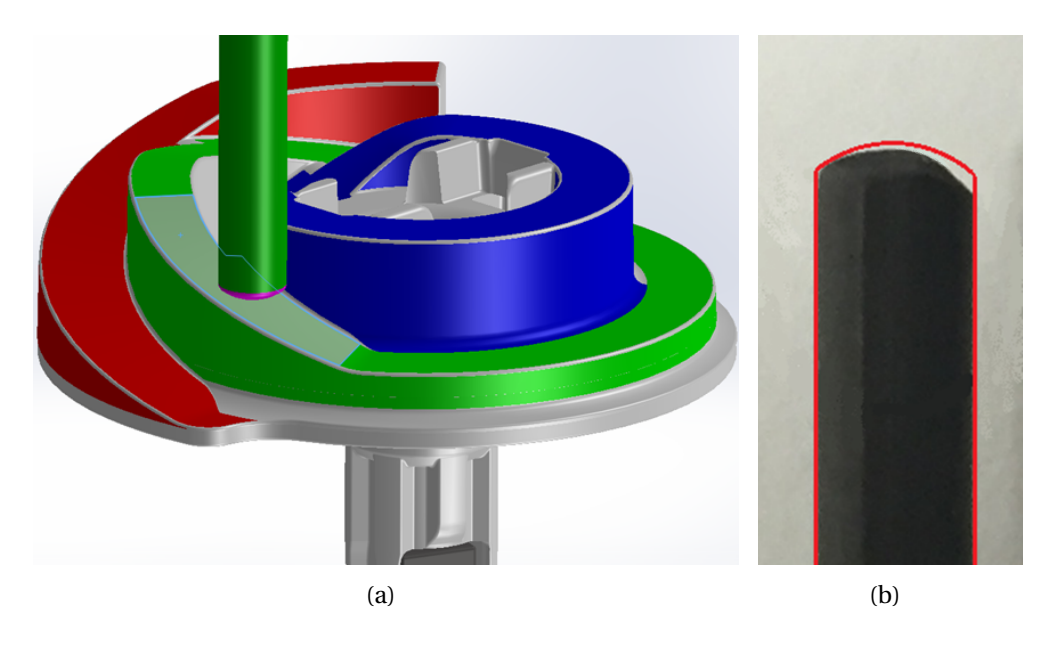

FIGURE 2.19 – (a) Glissement d'une soupape sur une des pistes de la came pendant la levée à l'origine du phénomène d'usure du bout de la soupape (b) Illustration d'une tête de soupape après tests d'endurance

<sup>1.</sup> Un système est dit « fiable » lorsque la probabilité de remplir sa mission sur une durée donnée correspond à celle spécifiée dans le cahier des charges.

#### **2.4.3.2 Démarche de la modélisation**

Cette partie met l'accent sur le modèle local de l'usure qui doit s'intégrer dans un modèle multi-physique global qui simule le comportement mécanique et hydraulique de l'ACT Valve. La soupape est considérée comme un élément essentiel dans le système. La charge mécanique sur la tête de chaque soupape est calculée dans le modèle multi-physique global, puis injectée dans le modèle local de l'usure afin de calculer la profondeur d'usure sur chacune des têtes de soupape et de générer la nouvelle forme de la tête. Cette dernière information est ensuite utilisée pour estimer la perte de levée et ainsi l'évolution des sections d'ouvertures des soupapes. Les nouvelles pertes de charge sont ensuite actualisées pour estimer la fiabilité du système, en simulant jusqu'à quel point le système restera dans les intervalles de tolérances respectant le cahier des charges.

#### **2.4.3.3 Le modèle global incrémental d'usure**

Le modèle global incrémental d'usure GIWM, "the Global Incremental Wear Model" (GIWM) introduit dans [59], a été mis en œuvre ici afin de prédire l'usure sur la tête de chacune des soupapes. En effet, cette partie de la soupape est la plus contrainte et la plus sensible dans le système (figure 2.19(b)). Le phénomène d'usure mis en œuvre dans le GIWM a été proposé par Archard[60] :

$$
\frac{V}{s} = k \frac{F_N}{H}
$$
 (2.12)

Avec :

*V* : volume de la matière enlevée.

*s* : la distance de glissement.

*k* : le coefficient d'usure sans dimension.

*F<sup>N</sup>* : la force normale de contact.

*H* : la dureté du matériau le plus tendre.

Le point de départ de l'algorithme de modélisation de l'usure est un calcul basé sur le contact de Hertz [61] afin d'en déduire le rayon  $a_0$  de la zone de contact. Il utilise également la déformation élastique normale à la  $h_{i+1}^e$  de contact en utilisant la relation trouvée dans [62]. Ensuite, la pression du contact moyenne *p<sup>i</sup>* et l'intégrale de l'usure linéaire sont calculées pour chaque incrément de glissement jusqu'à ce que la distance du glissement maximale *Smax* soit atteinte. A chaque itération, le rayon de contact *a<sup>i</sup>* est basé sur la somme de l'usure et

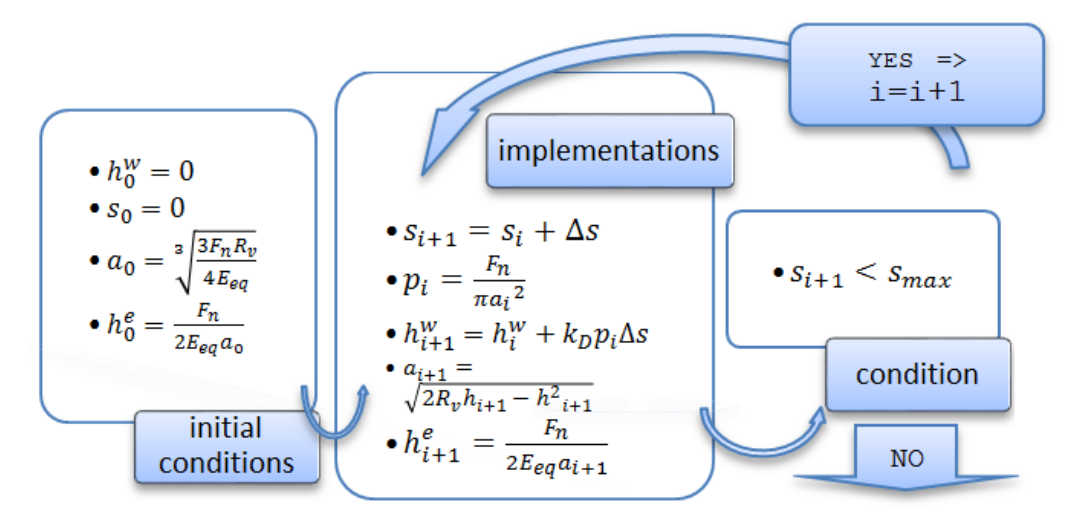

FIGURE 2.20 – Algorithme du modèle global incrémentale d'usure (GIWM)

la déformation linéaire élastique normale au contact. L'usure linéaire unidirectionnelle est intégrée sur la distance de glissement selon la méthode Euler explicite :

$$
h_{(i+1)}^{w} = h_i^{w} + k_D p_i \Delta s
$$
 (2.13)

L'algorithme d'usure prédit les nouvelle levées des soupapes en fonction de plusieurs paramètres tels que : distance totale de glissement, propriétés du couple matériaux impliqué *E*(*d*,*v*) , *ν*(*d*,*c*) , *H*, la géométrie du problème *R<sup>v</sup>* et la force normale appliquée *f<sup>N</sup>* [59].

## **2.4.3.4 Implémentation du modèle d'usure**

**Hypothèse :** Le GIWM prévoit de calculer l'usure d'un corps seulement selon la direction de la normale au contact. Dans notre cas, nous distinguerons trois cas différents du contact came-soupape dans lesquels la normale au contact prend une direction particulière (Figure 2.21) :

- 1. La zone d'usure lors du contact sur le plateau de la came. Elle correspond à la tête de la soupape.
- 2. La zone d'usure lors du contact de la soupape sur un congé de la came. Dans cette phase la direction de la normale évolue de manière continue. Nous ferons l'hypothèse que l'usure qui en découle est orientée selon la direction 2.
- 3. La zone d'usure lors du contact sur une des pentes de la came. Dans cette zone, l'angle de la pente étant fixe, la normale au contact, et donc

## la direction d'usure sont parfaitement définies.

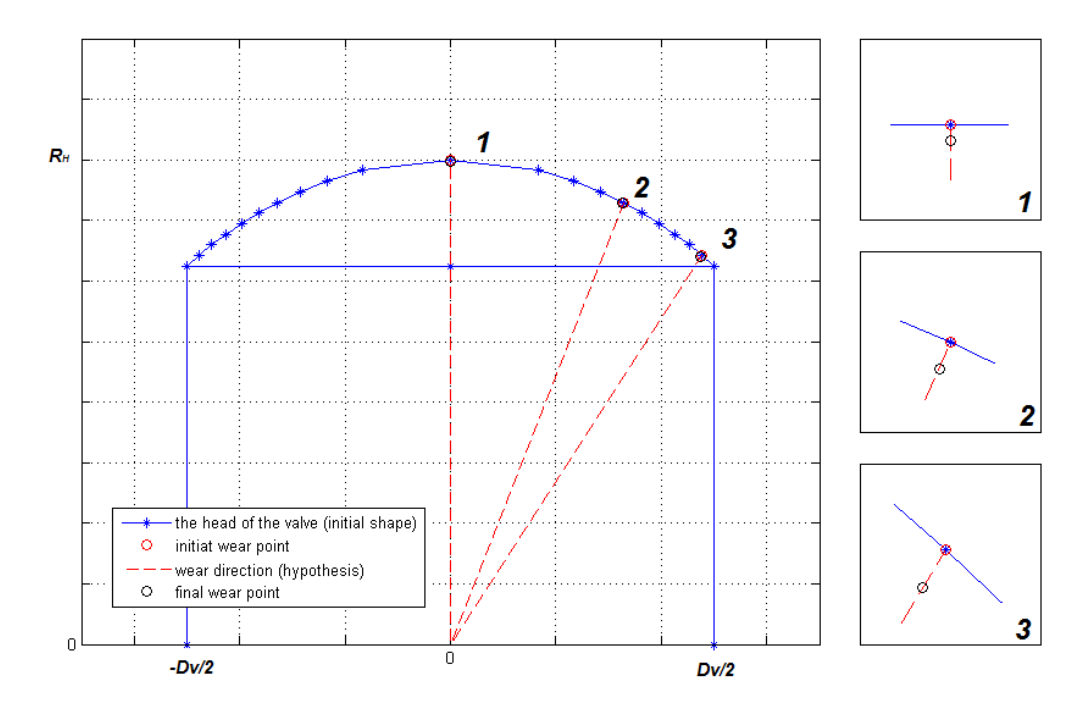

FIGURE 2.21 – résultats de la simulation du modèle d'usure; (1,2 &3 sont des "zoom in") : point noir : niveau actuel d'usure (surface usée), point rouge : niveau initiale (surface non-usée),en bleu : la forme de la tête de la soupape, ligne discontinue rouge : directions approximatives d'usure (dans le cadre de l'hypothèse)

**Simulation :** Le GIWM est ensuite évalué dans chaque point d'usure initiale vers le centre de la tête de la soupape, la charge normale calculée dans le modèle global est introduite à la GIWM ainsi que l'algorithme détermine la nouvelle profondeur à l'usure pour chaque incrémentation et sur chaque direction. La simulation montrée dans la figure 2.21 est pour la soupape aerotherme, pour une rotation complète, où la densité du liquide de refroidissement est 1035 *kg* .*m*−<sup>3</sup> , la viscosité cinématique du liquide de refroidissement est de 0,89.10<sup>-6</sup>m<sup>2</sup>.s<sup>-1</sup>, le moteur de test est un moteur diesel, 1,6 litre suralimenté par turbo compresseur, dans lequel la vitesse de rotation du moteur sélectionnée pour effectuer les simulations et des essais est de 4000 tours par minute.

Ce travail apporte une garantie supplémentaire, puisque ces résultats peuvent rassurer la fiabilité du système et démontrer comment il respecte le cahier des charges sur toute sa durée de vie.
La prochaine étape à ce niveau sera de comparer les résultats numériques obtenus avec le modèle local d'usure avec des résultats expérimentaux.

# **2.5 Analyses de sensibilités**

## **2.5.1 Introduction**

Ce sous chapitre présente la deuxième phase de l'utilisation du modèle. L'idée est d'utiliser le modèle numérique multiphysique développé précédemment pour réaliser des études de sensibilité autour d'un point de fonctionnement d'un paramètre défini. Ces études de sensibilité devrait nous permettre de déterminer les paramètres qui influents fortement le dimensionnement de l'ACT valve.

Il existe un grand nombre d'approches et de méthodes pour faire une analyse de sensibilité, Le moyen le plus simple et le plus commun d'étudier la sensibilité des entrées est de les modifier une par une, "One-At-a-Time" : OAT tout en regardant la sortie, les autres entrées restant fixées à une valeur nominale ou de référence. L'idée ici sera d'utiliser le modèle numérique multi-physique développé précédemment pour réaliser des études de sensibilité autour d'un point de fonctionnement d'un paramètre défini à chaque fois. Ce que nous appelons configuration de référence est un ensemble de paramètres géométriques qui donne un résultat de référence, c'est sur cette base de référence que nous choisissons un paramètre à la fois pour voir la sensibilité du couple résistant, de la levée de chaque soupape, des chutes de pression sur chaque soupape du débit dans chaque branche du circuit ainsi que le débit total des vis a vis de la variation de ce paramètre.

Nous avons choisi d'évaluer le couple résistant mécanique appliqué sur l'actionneur électrique, la chute de pression sur les trois soupapes, la levée mécanique de chaque soupape et finalement le débit d'eau de refroidissement qui passe par chaque branche du circuit hydraulique. Ces quatre variables référentes<sup>2</sup> nous permettent d'évaluer et de présenter tous les états hydromécaniques possibles que le système peut prendre.

L'analyse des résultats de simulation obtenus permettra de conclure sur la sensibilité numérique de certains paramètres vis à vis des variables référentes, tel que le couple mécanique résistant appliqué sur l'actionneur électrique.

Plusieurs analyses de sensibilité seront effectuées sur plusieurs paramètres, telles que les sensibilités des dimensions géométriques des pièces et des éléments qui constituent le système (les longueurs, les courbures, les rayons de congé, les angles) ou les paramètres physiques tels que l'analyse de sensibilité de la viscosité cinématique du liquide de refroidissement, les coefficients de frottement et les raideurs de ressorts.

<sup>2.</sup> variables référentes : c'est les variables d'évaluation, "Juges de paix", choisi pour conclure sur l'impact de certains paramètres vis-à-vis du fonctionnement hydromécanique de l'ACT valve : Le couple résistant, les chutes de pression, les levées et les débits.

## **2.5.2 Étude de sensibilité de l'effet de quelques paramètres sur le couple résistant total de la came**

## **2.5.2.1 Configuration géométrique de référence**

Ce que nous appelons une configuration géométrique de référence est un paramétrage géométrique prédéfini du profil. Lorsqu'il est simulé, ce profil engendre un couple résistant sur l'actionneur, une chute de pression appliquée sur la soupape en question, une levée mécanique et finalement le débit d'eau de refroidissement qui passe par la branche du circuit hydraulique contrôlé par la soupape en question.

Le résultat de la simulation numérique du profil de référence est illustré dans la figure 2.22, en effet, c'est la simulation du modèle multiphysique globale pour les paramètres de la configuration géométrique de référence.

Nous allons nous baser sur le couple résistant vu par l'actionneur puis l'analyser à chaque fois, afin d'évaluer l'augmentation ou la diminution du couple résistant sur la came suite à un changement d'un seul paramètre à chaque itération, simulé pour un modèle couplé <sup>3</sup> à trois soupapes, sur un tour complet. Les paramètres sont listés dans le tableau ci dessous :

<sup>3.</sup> modèle couplé : modèle qui prend en compte les variations instantanée des efforts hydromécaniques calculés dans les modèles mécanique et hydraulique.

| Paramètre                                               | valeur          |
|---------------------------------------------------------|-----------------|
| Angle de la montée de la piste Cabin Heater : CH        | $\alpha$        |
| Angle de la montée de la piste By-Pass : BP :           | $\alpha$        |
| Angle de la descente de la piste By-Pass : BP :         | $\alpha$        |
| Angle de la montée de la piste Radiator : R :           | $\alpha$        |
| Rayon de congé de la came sur la piste CH sera appelé : | R <sub>2</sub>  |
| Rayon de congé de la came sur la piste BP (montée) :    | R <sub>2</sub>  |
| Rayon de congé de la came sur la piste BP (descente) :  | R <sub>2</sub>  |
| Rayon de congé de la came sur la piste R :              | R <sub>2</sub>  |
| Levée de la came sur la piste CH sera appelée :         | L               |
| Levée de la came sur la piste BP :                      | L               |
| Levée de la came sur la piste R :                       | $rac{4}{3}L$    |
| Rayon de la piste CH de la came est égale à :           | RP <sub>1</sub> |
| Rayon de la piste BP de la came est égale à :           | RP <sub>2</sub> |
| Rayon de la piste R de la came est égale à :            | RP <sub>3</sub> |
| Frottement came/soupape sera appelé :                   | f               |
| Jeu au bout inférieur de la soupape :                   | nul             |
| Rotation du moteur :                                    | fixé à 4000 rpm |

TABLE 2.1 – Tableau de définition de la configuration de référence

 $A$ vec :  $RP_1 < R P_2 < R P_3$   $RP_2 = RP_1 + \delta_{piste}^4$  et  $RP_3 = RP_1 + 2 \times \delta_{piste}$ .

- la partie plate de la piste "cabin heater" commence à 30% de la longueur totale disponible de la piste.

- la partie plate de la piste "by-pass" commence à 48% de la longueur totale disponible de la piste.

- la partie plate de la piste "radiateur" commence à 73% de la longueur totale disponible de la piste.

- la partie plate de la piste by-pass représente 11% de la longueur totale disponible de la piste.

- la piste Cabin Heater reste à levée maximale sur les 70% de la longueur totale disponible de la piste.

- la piste radiateur reste à levée maximale sur les 27% de la longueur totale disponible de la piste.

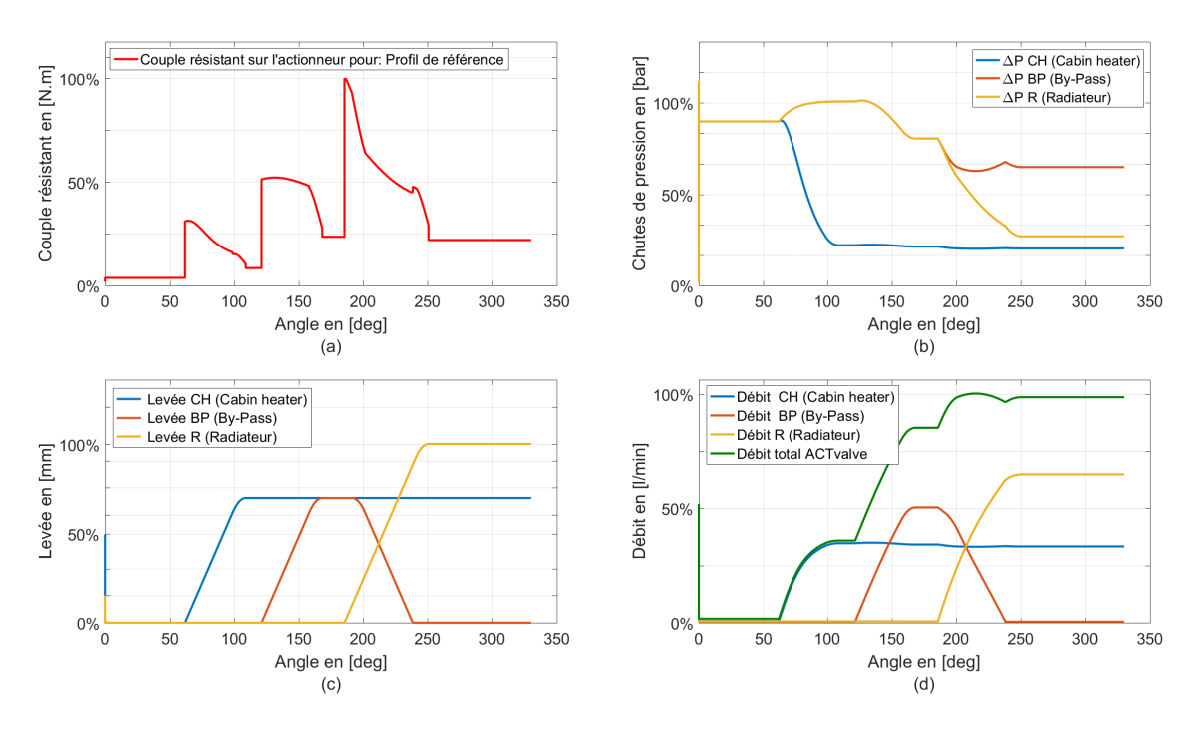

FIGURE 2.22 – Configuration géométrique de référence

Nous remarquons que le couple résistant augmente progressivement sur un tour complet, pour atteindre le couple maximal qui est à 100% à 183 degré. On distingue sur la courbe de ce couple résistant 3 phases, portions angulaires, qui correspondent au trois montées des trois pistes. On remarque aussi que le

<sup>4.</sup> Paramètre confidentiel

couple résistant augmente sur chacune de ces phases pour atteindre un maximum de 30%, 52% et de 100%, puis il décroit pour être sur une valeur constante sur les plateaux<sup>5</sup>, voir figure 2.22.

En effet, l'effort hydraulique appliqué sur la soupape est important à l'ouverture des soupapes (les phases des montées), ce qui génère un couple résistant considérable. Ce phénomène est couplé avec les pentes *α* des montées et les efforts provenant des compression des ressorts, ce qui amplifie davantage le couple résistant sur ces portion angulaires.

<sup>5.</sup> Plateaux : Dénomination MANN+HUMMEL qui désigne la partie plate supérieure du profil de la came correspondant à une levée maximale

#### **2.5.2.2 Sensibilité du couple résistant au coefficient de frottement**

La valeur des coefficients de frottement change progressivement au cours de la vie de l'ACT Valve. Elle est triplée entre un état neuf et un état vieilli (en fin de vie). Il est important de vérifier le comportement du couple pour différentes valeurs des coefficients de frottement. Ici, on ne change que le coefficients de frottement came/soupape, nous avons choisi de montrer la sensibilité du couple résistant sur l'actionneur vis à vis de trois valeurs de coefficients de frottement :  $f - \delta f$ ,  $f$  et  $f + \delta f$ .

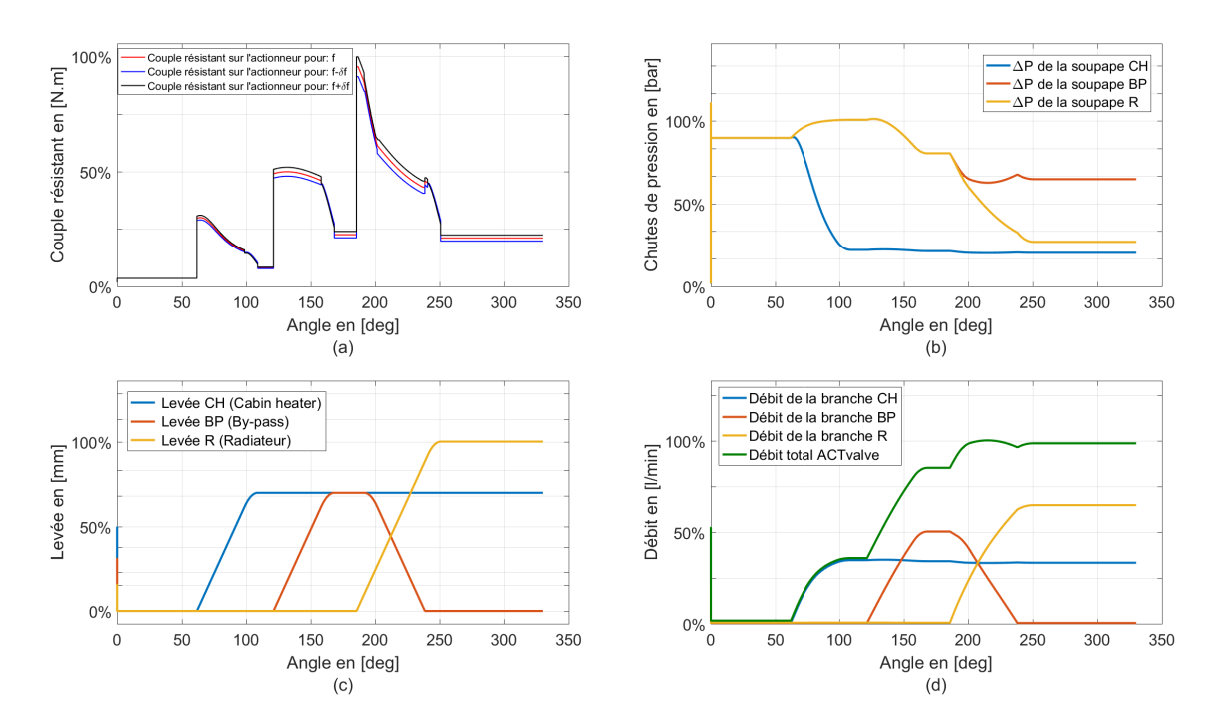

FIGURE 2.23 – Sensibilité du couple résistant, des chutes de pression, du débit et de la levée vis-à-vis du coefficient de frottement, évaluée pour les valeurs de coefficients de frottement suivantes : *f* et *f* ±*δf*

La figure 2.23 présente les résultats de simulation. On remarque que seul le couple résistant est impacté par le changement de coefficient de frottement *f* . Les chutes de pression, les débits et les levées des soupapes sont des variables sensibles à des paramètres géométrique et cinématique autres que le frottement. Ils seront présentés dans les sous chapitres suivants. On remarque aussi, une différence de couple résistant entre la configuration géométrique de référence avec un coefficient de frottement *f* en rouge et la courbe noire avec un coefficient de frottement égal  $f + \delta f$ . Au début de la simulation, les forces de frottements qui contribuent au couple résistant, interviennent entre la came et le bâti provoqué par le joint torique appuyant la came et la rondelle téflon qui présente un appui plan de la came sur le bâti. Au moment du contact de la tête de soupape avec la came, les frottements entre ces deux pièces entrent en jeu dans les calculs et créent le décalage verticale entre les trois courbes.

Le changement de coefficient de frottement mis en jeu entre la tête de la soupape et la came a un impact visible sur le couple résistant total. En effet, l'augmentation du coefficient de frottement de (2.*δf* ) implique une augmentation de 10% au niveau du couple résistant.

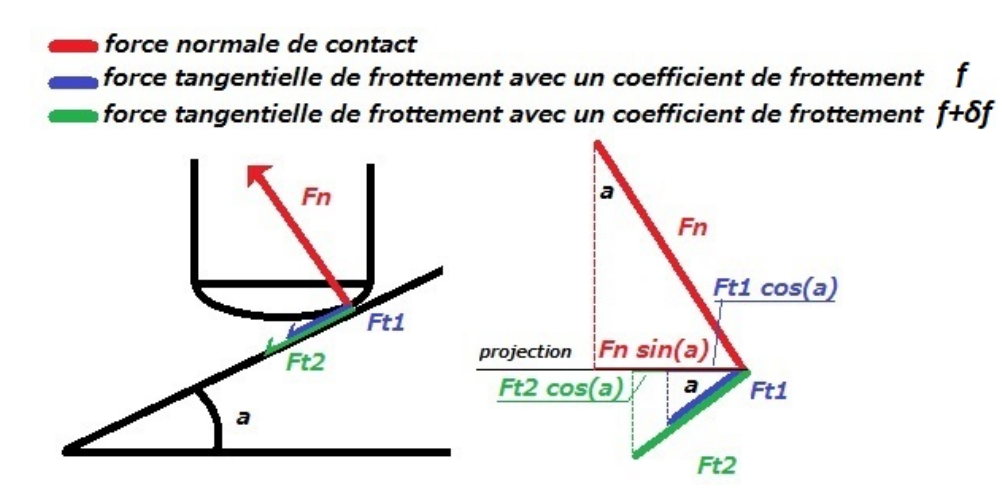

FIGURE 2.24 – Effet du coefficient de frottement sur l'amplitude de la force de frottement

$$
F_{t1} = f \cdot F_n \tag{2.14}
$$

$$
F_{t2} = (f + \delta f) \cdot F_n \tag{2.15}
$$

Le calcul du couple résistant est réalisé au moment du contact de la tête de soupape avec la came. Il est fonction de plusieurs paramètres, comme la pente de la came, la chute de pression hydraulique sur les soupapes et la force mécanique exercée par les ressorts de rappel . La force de frottement intervient dans le calcul du couple résistant sur l'actionneur comme montrée sur la figure 2.24. La contribution de la force de frottement dans le couple résistant au niveau de la came est d'autant plus importante que le coefficient de frottement mis en jeu. Le couple résistant total est alors sensible à la variation des coefficients de frottement.

## **2.5.2.3 Sensibilité du couple résistant à l'angle de montée de la came**

L'angle de la came a un effet important sur le couple puisque l'angle de la montée sur la came affecte directement la projection des forces sur le plan horizontal, en d'autres mots la contribution des efforts appliqués sur les soupapes dans le calcul du couple résistant.

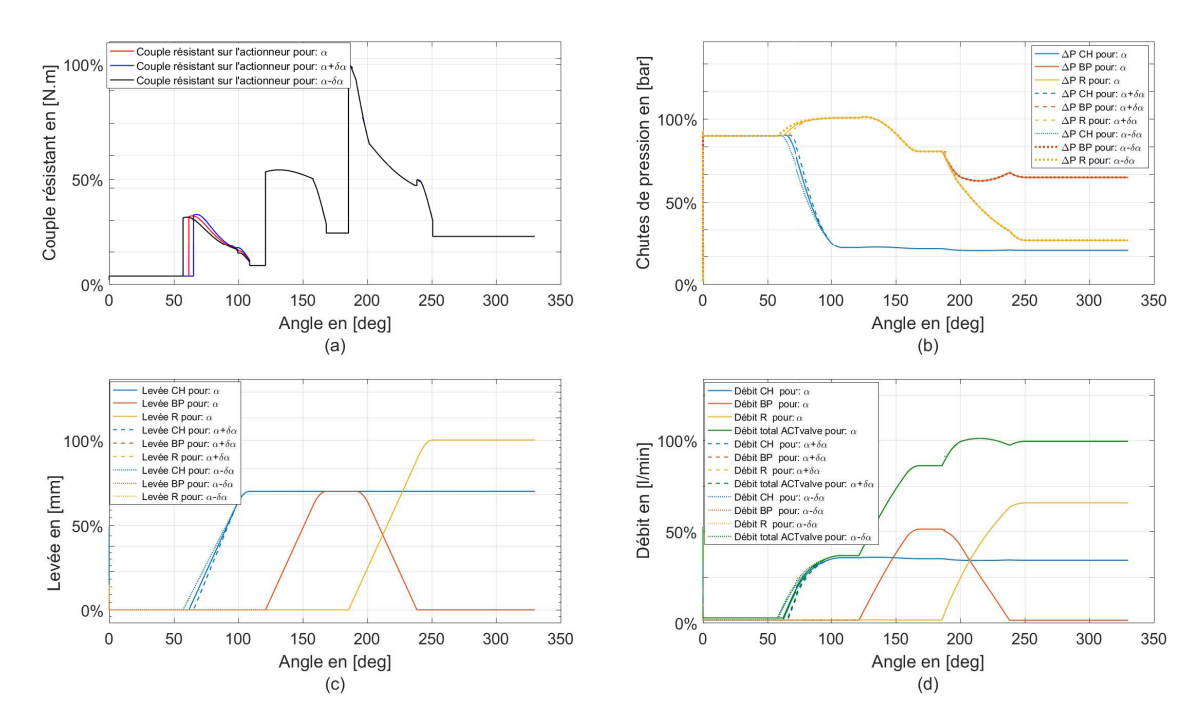

FIGURE 2.25 – Sensibilité du couple résistant, des chutes de pression, du débit et de la levée vis-à-vis de la variation de l'angle de la came, évaluée pour les valeurs suivantes de l'angle de montée de la piste CH seule : *α* et *α*±*δα*

La figure 2.25 présente les résultats de simulation avec variation de l'angle de montée de la piste CH. On remarque que la réduction de l'angle de la première montée sur la piste CH implique une réduction du niveau du couple résistant calculé. On passe d'un couple max de 30% à 32% sur la piste CH.

En effet, la variation de l'angle de montée de (2.*δα*) implique une augmentation de 2% au niveau du couple résistant maximal calculé numériquement sur la portion angulaire de la soupape aérotherme CH.

Mais la réduction de l'angle du profil implique aussi une augmentation de la longueur de la montée alors que l'on est limité par 330 degrés. Ce compromis donnera lieu à la formulation de quelques contraintes d'optimisation par la suite.

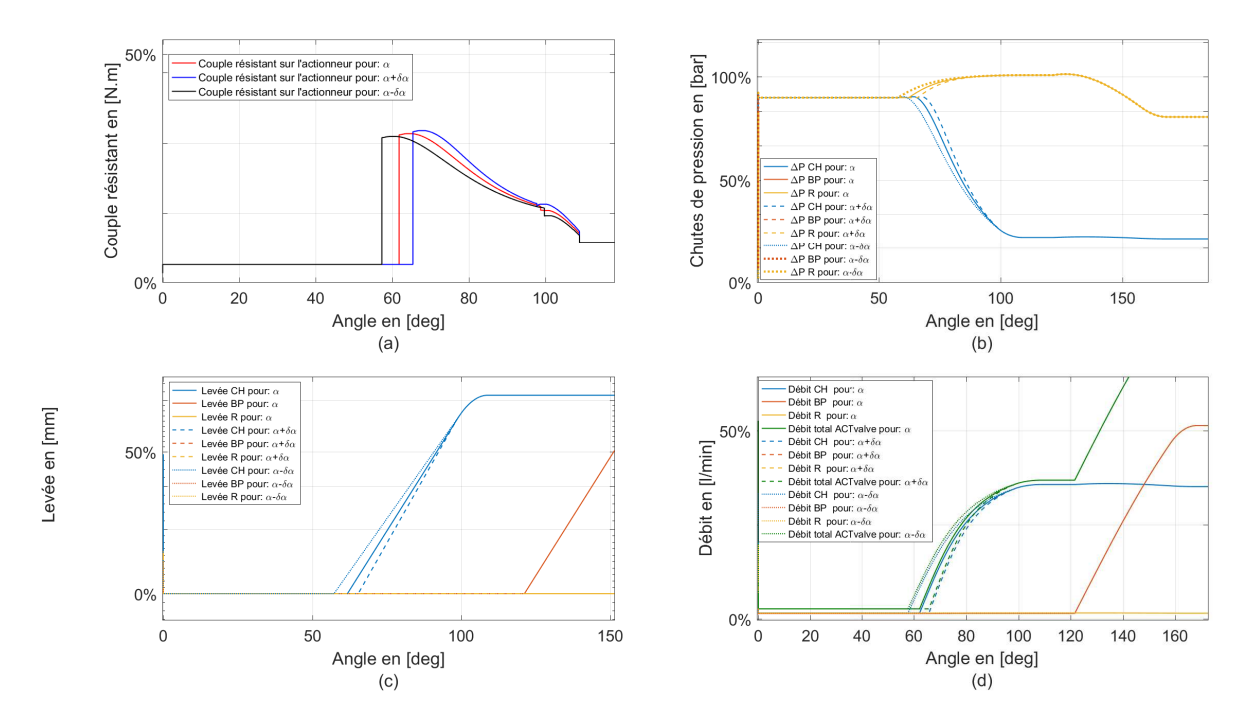

FIGURE 2.26 – (Agrandissement de la figure précédente 2.25) Sensibilité du couple résistant, des chutes de pression, du débit et de la levée vis-à-vis de la variation de l'angle de la came évaluée pour les valeurs suivantes de l'angle de montée de la piste CH seule : *α* et *α*±*δα*

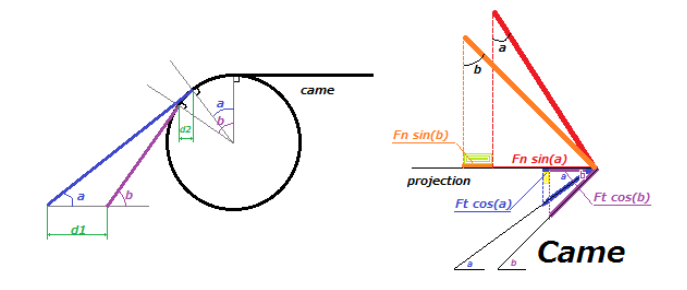

FIGURE 2.27 – Illustration de l'effet de changement de l'angle de la came sur le calcul du couple résistant total

$$
F_n \cdot \sin(b) > F_n \cdot \sin(a) \tag{2.16}
$$

$$
F_t \cdot cos(a) > F_t \cdot cos(b) \tag{2.17}
$$

Pour bien comprendre cette étude, nous traitons dans ce paragraphe un exemple pour deux variation de l'angle*α*. Nous considérons alors les deux angles a et b avec b>a, deux variations de *α*. Avec un angle b plus important que l'angle a, la projection de la réaction sur le plan horizontal utilisée dans calcul du couple est plus importante.

La contribution de la projection de la force normale est plus importante que celle de la force tangentielle (voir figure 2.27).

Où

a et b deux variations de *α* avec b>a.

 $F_t$ : effort tangentiel

*F<sup>n</sup>* : effort normal

## **2.5.2.4 Sensibilité du couple résistant à la valeur du congé de la piste de la came**

L'importance de la valeur du congé sur le profil de la came intervient dans la valeur moyenne du couple et pas sur les pics maximaux du couple résistant. Ce paramètre n'est pas pris en compte dans le calcul du couple résistant total sur l'actionneur électrique sur les travaux précédentes [63] et [36]. Dans cette étude de sensibilité seul le congé

On remarque avec une lecture attentive de la figure 2.29, que le couple résistant sur l'actionneur, les chutes de pression appliquées sur la soupape en question, la levée mécanique et finalement le débit d'eau de refroidissement qui passe par la branche du circuit hydraulique, sont sensibles au changement du congé de la came. L'effet du changement de congé est visible sur deux parties, la montée de la soupape la portion angulaire du congé sur la came. La longueur utile de la came a varié du côté de l'attaque (levée minimale). En effet, le rayon du congé n'influe pas sur la valeur maximale du couple mais peut réduire le niveau de couple sur certaines parties de la came, plus précisément à 100 degrés sur la courbe de la simulation.

Augmenter les congés sur les pistes de la came réduit la valeur du couple moyen, en revanche il réduit aussi la longueur utile du plateau, ce qui peut mettre la soupape sur des petits plateaux et augmenter le risque d'instabilité cinématique.

Il faut mentionner aussi que l'augmentation des congés, réduit l'usure de la tête de la soupape, puisque la distance de montée (pour le même angle de came) sera réduite. L'extrémité de la tête de la soupape subira alors moins d'effort et moins de glissement correspondant à moins d'usure.

Nous estimons que ce paramètre intervient dans le calcul du couple résistant. Augmenter ce paramètre revient à diminuer la valeur du couple moyen ce qui réduit l'usure de la tête de la soupape. En effet, un congé plus grand impliquera une usure repartie de la tête de la soupape, en d'autres mots, l'usure se reparti sur toute la surface de la tête de la soupape et pas sur un seul point

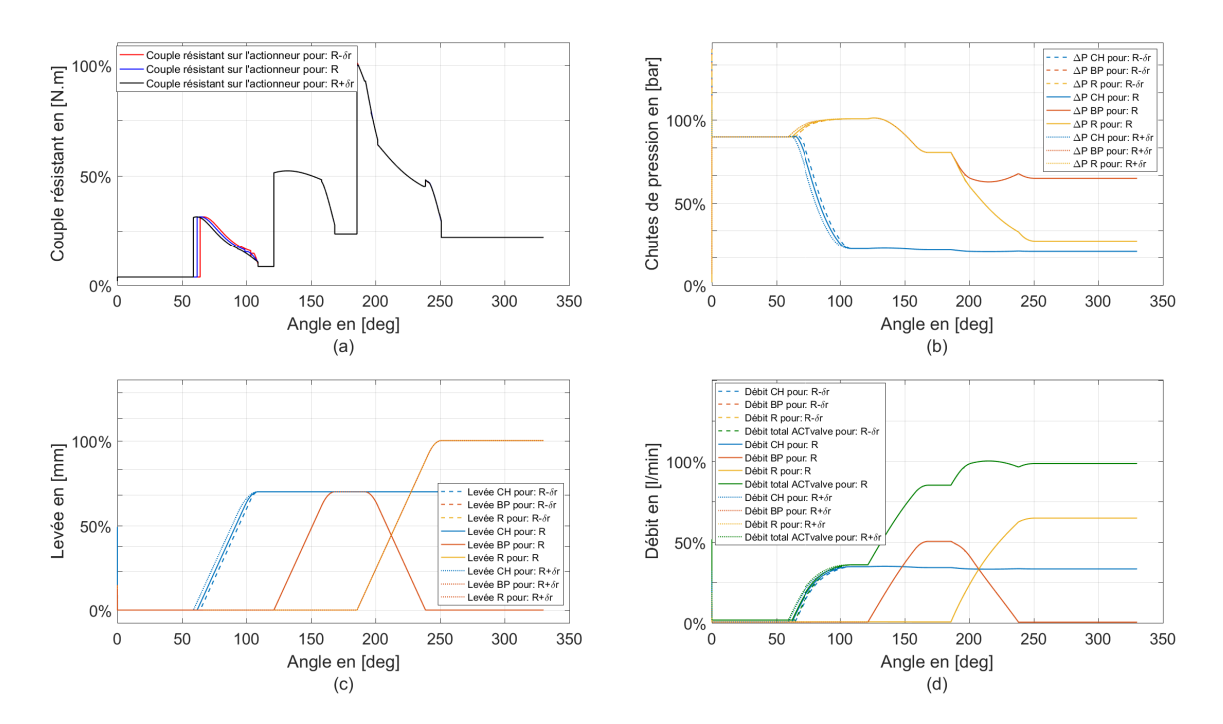

FIGURE 2.28 – Sensibilité du couple résistant, des chutes de pression, du débit et de la levée vis-à-vis vis-à-vis du congé de la piste de la came évaluée pour les valeurs suivantes de congé de la piste aérotherme "CH" seule : *R* et *R* ±*δR*

comme sur les montées. Cela réduit l'usure prématurée d'un élément clé du système.

#### **2.5.2.5 Sensibilité du couple résistant à la position du plateau**

Ce paramètre est très important, il contrôle la stratégie thermique de l'ACT valve, en d'autres thermes, la chronologie et le séquencement des ouvertures et des fermetures des soupapes. L'importance de ce paramètre peut être aussi illustrée sur le débit totale lors des transitions d'ouverture et de fermeture. En effet, un décalage ou une valeur erronée de ce paramètre implique une variation du débit d'eau de refroidissent. Cette variation peut entrainer une modification des échanges thermiques et donc du contrôle de la température.

Cette précision souhaitée surtout lors du contrôle dynamique <sup>6</sup> de la température (soupapes BP et R ne sont pas sur leurs plateaux). Pour ne pas refroidir

<sup>6.</sup> Le contrôle dynamique : boucle de contrôle asservit de la température en temps réel. ce mode de contrôle force les soupapes à rester sur les pentes de montée/descente afin d'avoir un contrôle plus précis

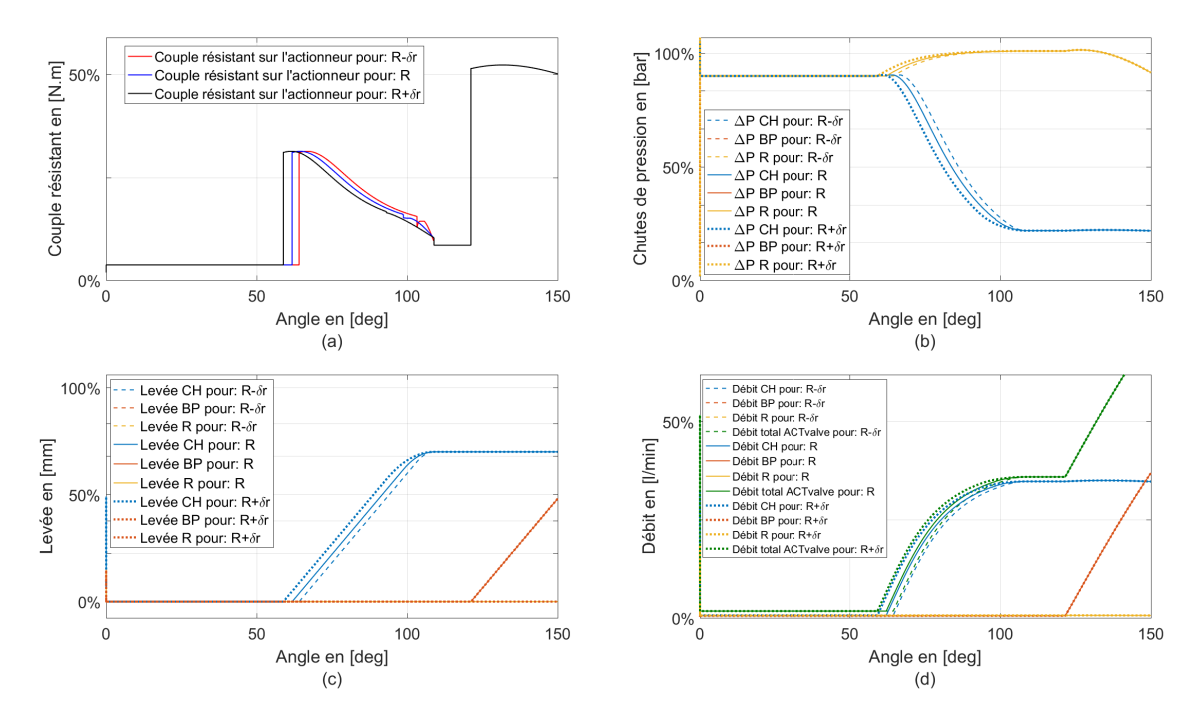

FIGURE 2.29 – (Agrandissement de la figure précédente 2.28) Sensibilité du couple résistant, des chutes de pression, du débit et de la levée vis-à-vis du congé de la piste de la came évaluée pour les valeurs suivantes de congé de la piste aérotherme seule :  $R$  et  $R \pm \delta R$ 

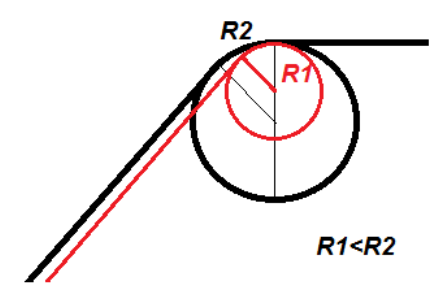

FIGURE 2.30 – Illustration de l'effet de changement du rayon de la piste de la came sur le profil de la piste, origine du décalage horizontal

quand il faut réchauffer ou inversement.

On remarque que le couple résistant, les chutes de pressions et les débits du liquide de refroidissement sont étroitement liées à la position de chaque partie plate supérieure des profils sur les pistes de la came dénommés "plateau<sup>7</sup>", le

<sup>7.</sup> Plateau : Dénomination MANN+HUMMEL qui désigne la partie plate supérieure du pro-

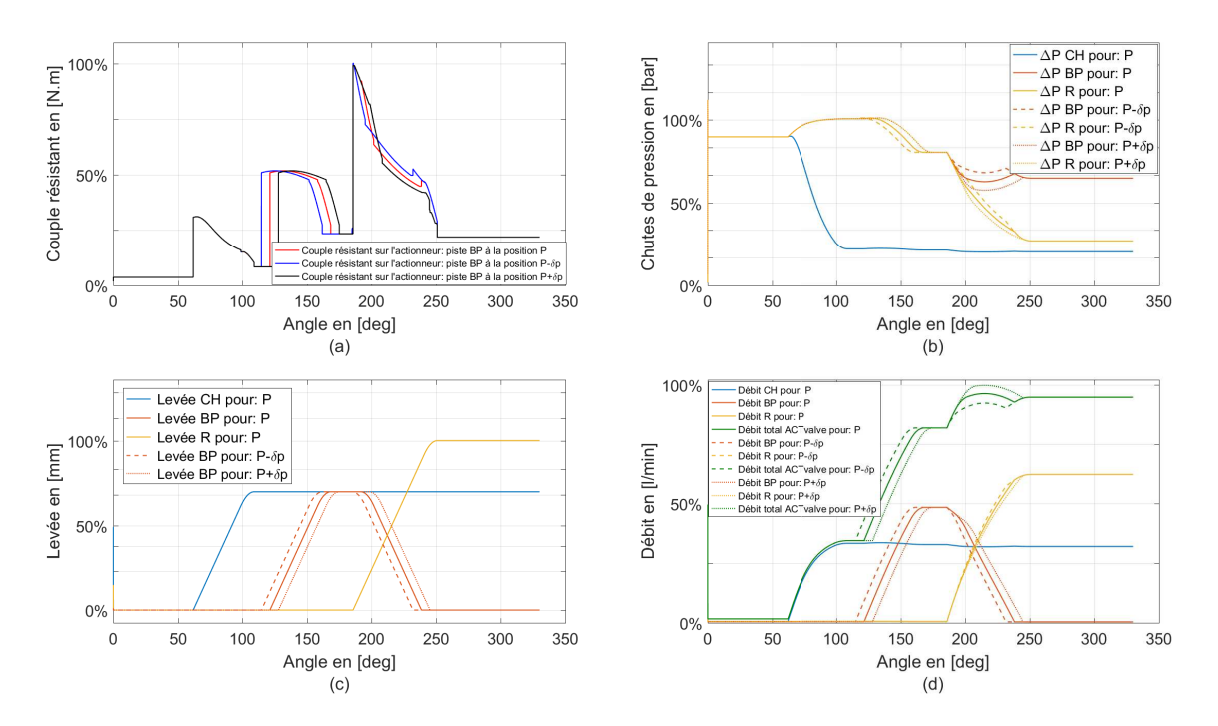

FIGURE 2.31 – Sensibilité du couple résistant, des chutes de pression, du débit et de la levée vis-à-vis de la position de la partie plate sur la came évaluée pour les valeurs suivantes de position de la piste by-pass seule. Le début de la partie plate de la soupape by-pass été évalué à 150 degrés , 158 degrés et à 165 degrés.

test de sensibilité réalisé ici se résume à un décalage angulaire du profil de la piste by-passe illustré sur la figure 2.31.c.

La position du plateau (variation de 6 degrés) est extrêmement liée au couple résistant totale, comme le montre la figure 2.31.

fil de la came correspondant à une levée maximale

#### **2.5.2.6 Sensibilité du couple résistant à la vitesse de la rotation du moteur**

La vitesse de rotation de la pompe à eau est directement reliée à la vitesse de rotation du moteur thermique à travers la courroie d'accessoire élastique. Le régime de rotation moteur présente ainsi un facteur très important et dimensionnant dans notre problématique. Cette vitesse est un paramètre d'entrée pour la conception de la vanne mais qui est subi par le concepteur. Il est toutefois important de vérifier son implication dans le comportement hydrodynamique de la vanne.

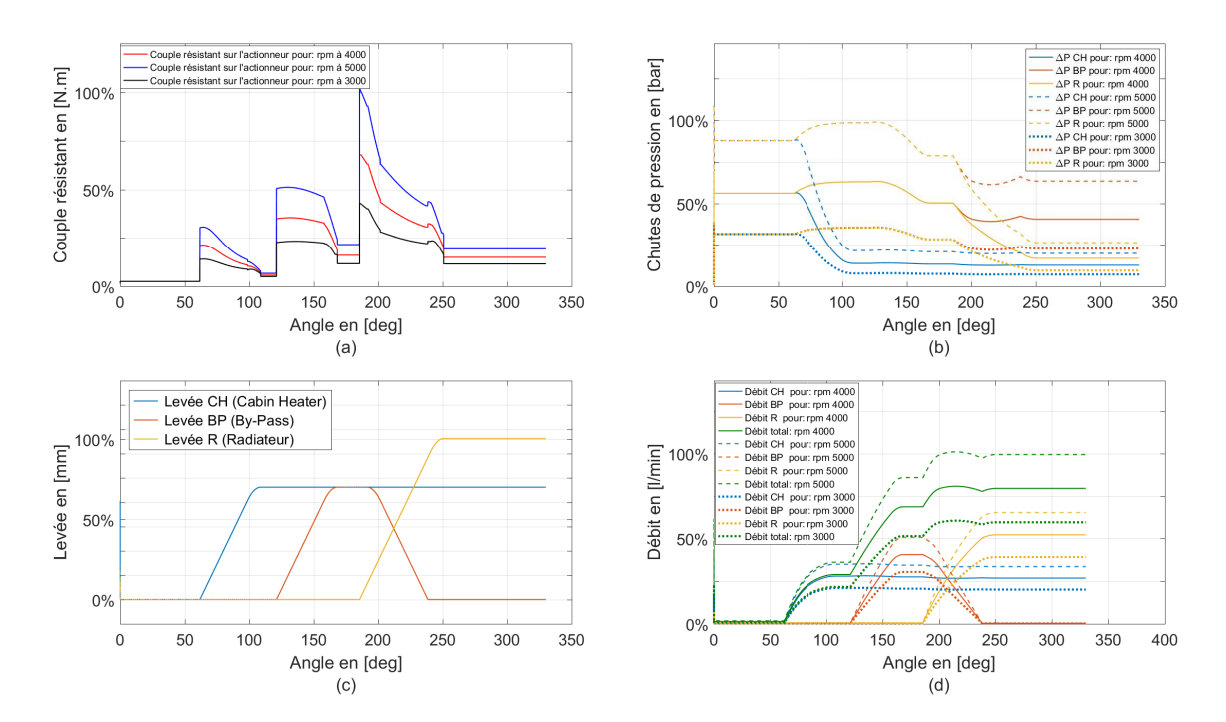

FIGURE 2.32 – Sensibilité du couple résistant, des chutes de pression, du débit et de la levée vis-à-vis de la vitesse de la rotation du moteur : testé pour les valeurs suivantes de vitesse de rotation : RPM=3000, RPM=4000 et RPM=5000

Nous constatons que l'augmentation du régime moteur de 3000 rpm à 5000 rpm provoque une augmentation du couple moyen et du couple max. Ce dernier subit une augmentation de 60%. Cette augmentation est liée directement à l'augmentation des amplitudes de chutes de pression ∆*P* qui subissent à leur tour une amplification de 60%. Une augmentation de 40% de débit d'eau total qui passe par l'ACT valve est constatée, en effet, le régime moteur est à l'origine de ces augmentations des chutes de pression.

## **2.5.2.7 Sensibilité du couple résistant au jeu radial au bout de la soupape**

Cette étude est réalisée afin de bien comprendre l'effet du jeu radial entre le bout inférieur de la soupape et la platine qui le tient (voir figure 2.11, jeu entre la platine en "violet" et le bout de la soupape en "rouge"). Le nouveau modèle paramétré a permis de découvrir l'effet du jeu et du balancement de la soupape surtout dans les premiers moments du contact came/soupape. Le jeu au bout inférieur de la soupape est introduit que sur la première soupape(CH).

Cette nouvelle compréhension nous mène essentiellement à croire que ce jeu a un impact sur le couple. En effet, avec un jeu "J" (30% du diamètre du bout inférieur de la soupape) le couple résistant max varie de 1% visible que sur la première partie de la courbe la partie de la contribution aérotherme CH dans le couple résistant) .

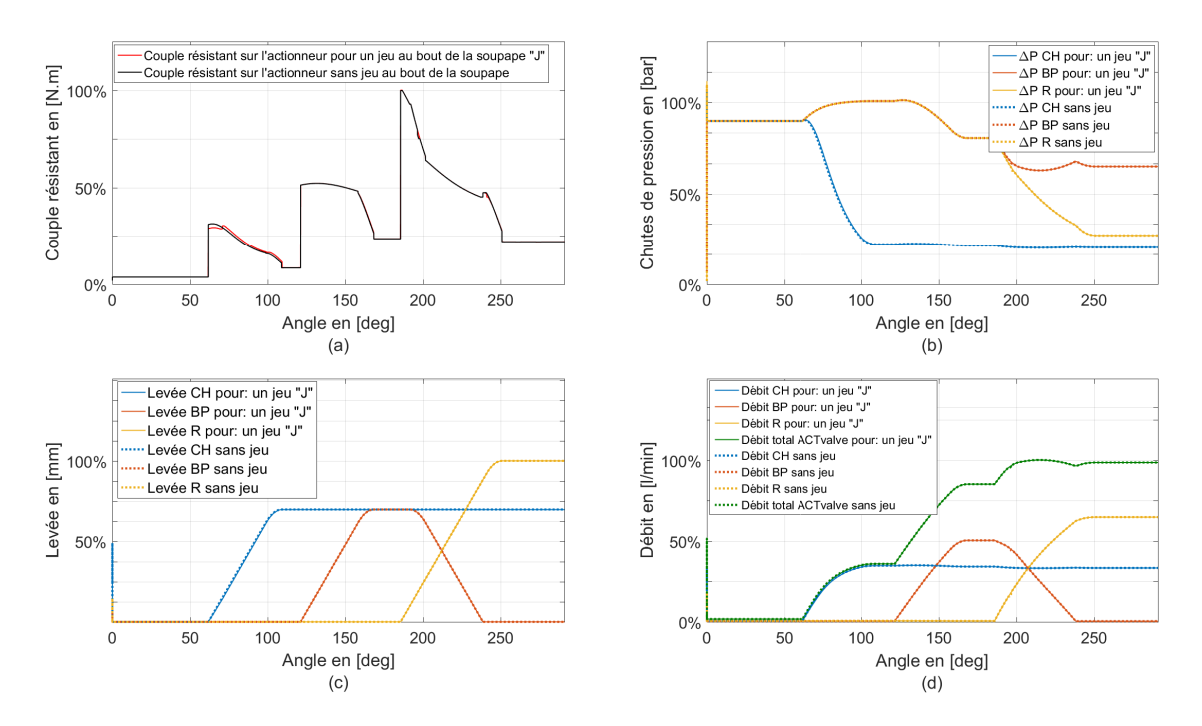

FIGURE 2.33 – Sensibilité du couple résistant, des chutes de pression, du débit et de la levée vis-à-vis du jeu du bout de la soupape : testé pour un jeu au bout de la soupape : avec un jeu *J* et sans Jeu

La figure 2.34 montre que le couple résistant sur la came varie en fonction du jeu introduit au bout inférieur de la soupape. L'augmentation du jeu au bout inférieur de la soupape implique une réduction au niveau du couple. On passe d'un couple max de 29% à un couple 28% sur la partie de la contribution aérotherme (CH) dans le couple résistant, soit un *max*(∆*coup le*) égale à 1%. suite à cette modification, on remarque aussi une légère baisse de la levée de la soupape aérotherme (CH) (de l'ordre de 0.1%) et un léger décalage de la montée (retard de l'ordre de 0.5 degré).

La levée est liée directement à la compression du ressort de la soupape aérotherme (CH), et alors à la contribution du ressort dans la charge totale appliquée sur la soupape. Numériquement, ce phénomène est quantifiable. L'évolution des sections de passage de l'ACT valve est liée directement à la levée, ce qui fait qu'une réduction de la levée, induit forcement un changement dans le couple résistant sur la came, suite au changement des chutes de pression.

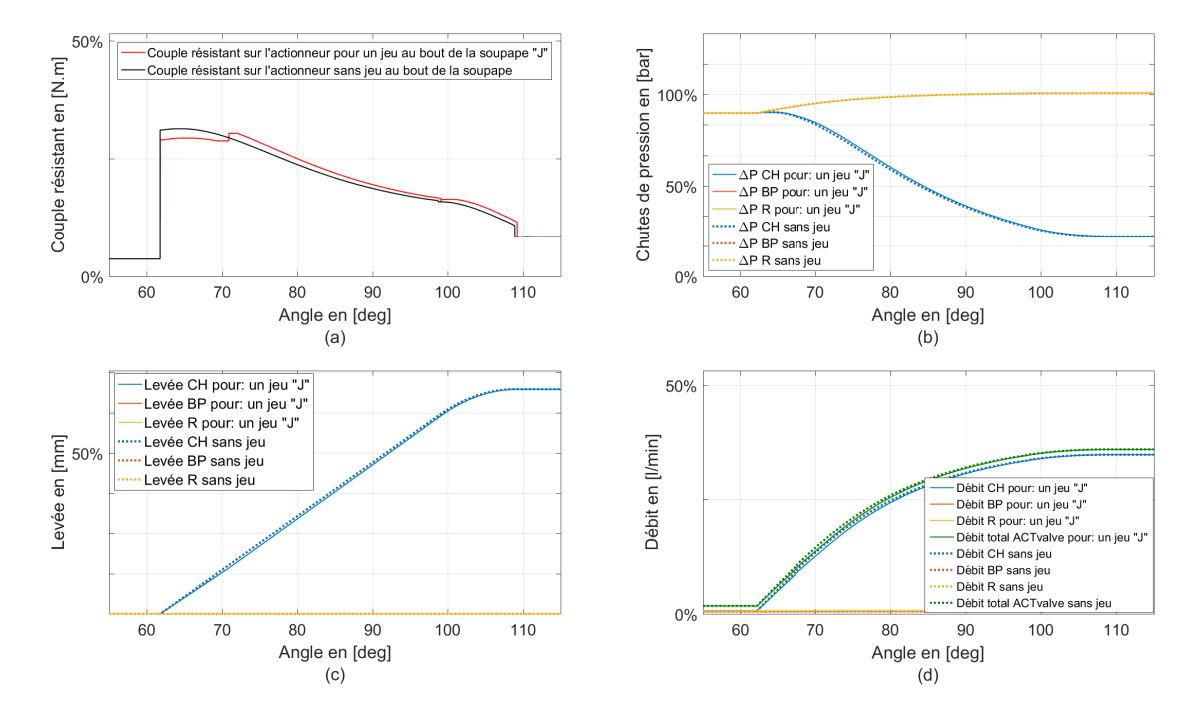

FIGURE 2.34 – (Agrandissement de la figure présédente 2.33) Sensibilité du couple résistant, des chutes de pression, du débit et de la levée vis-à-vis du jeu du bout de la soupape : testé pour un jeu au bout de la soupape : avec un jeu *J* et sans Jeu

## **2.5.3 Proposition d'amélioration**

L'étude de sensibilité sur la variation de l'angle de montée dans le paragraphe précédent 2.5.2.3, nous a permis de mener de nouvelles réflexion sur la forme du profil. En effet, les efforts hydrauliques provenant de la pompe à eau interviennent dans le calcul du couple résistant sur l'actionneur électrique, dépendant du régime moteur et de la charge, la contribution de la force hydraulique dans le couple mécanique réel pourrait atteindre 80% [63] . Cet effort est très important à l'ouverture de la soupape.

l'idée sera alors de réduire la pente que sur cette zone, puis l'augmenter de nouveau afin d'atteindre la levée souhaitée (figure 2.26), cela permettra de réduire le pic du couple surtout au début de l'ouverture des soupapes, comme montré sur la figure 2.35.

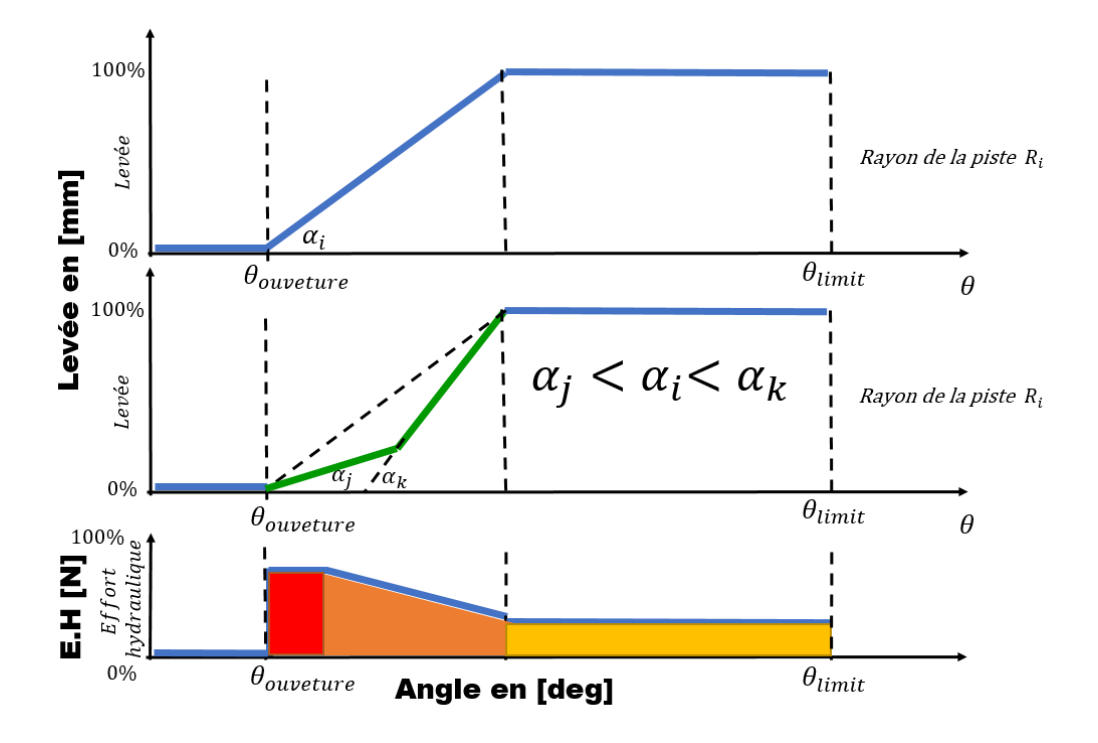

FIGURE 2.35 – Illustration d'une nouvelle piste de recherche qui sert à réduire le couple résistant lors de l'ouverture des soupapes (effort hydraulique maximal)

Dans les travaux à venir une simulation numérique avec le profil proposé est programmée, l'idée sera d'identifier les paramètres a et b qui permettent de réduire le couple résistant sur l'actionneur sans compromettre la portion angulaire allouée à la montée.

# **2.6 Conclusion**

La modélisation multi-physique constitue une étape très importante. Dans cette phase de la thèse un modèle multi-physique a été développé puis validé en partie avec des données expérimentales de MANN+HUMMEL. Le modèle est capable de prédire le comportement hydromécanique de l'ACT valve grâce à deux modèles mécanique et hydraulique couplés, et deux autres modèles locaux de contact et d'usure qui apportent une précision supplémentaire.

Le modèle prend en compte les variations instantanées des efforts hydromécaniques calculés dans les modèles mécanique et hydraulique. Ce qui lui permet d'évaluer une infinité de lois de commande ainsi que de tester plusieurs configurations possibles.

Les deux modèles locaux apportent aussi une garantie supplémentaire et une meilleure précision, puisque leurs résultats peuvent rassurer la fiabilité du système et démontrer le respect du cahier des charges sur toute sa durée de vie.

La prochaine étape pour cette phase sera d'introduire un couplage thermique lié à la température du liquide refroidissement et un autre couplage électrique lié à l'actionneur et aux capteurs de l'ACT valve. Une validation expérimentale des modèles locaux de contact et d'usure fera l'objet des travaux à venir.

Les analyses de sensibilité apportent à leur tour, une meilleure compréhension de la capacité et des limites de performance du système. Les études de sensibilité constituent aussi une validation des choix et des hypothèses de modélisation et prouvent que le modèle est capable de suggérer et prédire des meilleurs choix de conception et une configuration géométrique optimale.

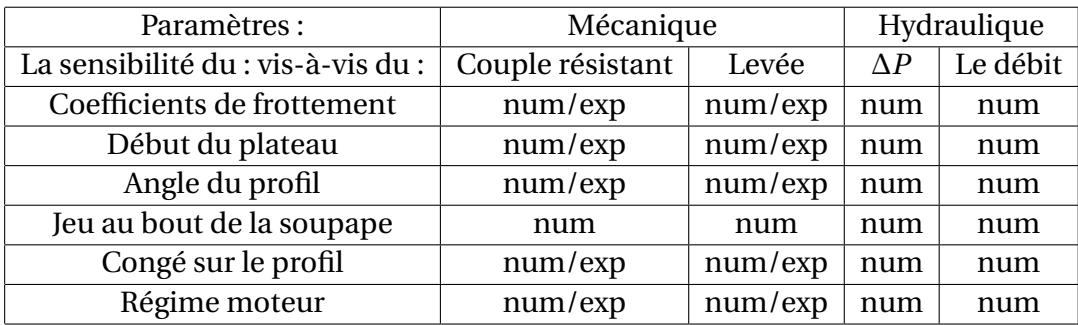

TABLE 2.2 – Les testes numériques réalisés et illustration les paramètres qui ont été choisis pour faire l'objet de la validation expérimentale. Avec ,

exp : paramètre validé expérimentalement.

num : paramètre dont la sensibilité a été testé numériquement.

Les études de sensibilité réalisées dans ce chapitre mènent essentiellement à des tests expérimentaux de validation de ce modèle et à des réflexions sur des méthodes d'optimisation multiobjectifs qui seront utilisées par la suite.

Le tableau récapitulatif 2.2, illustre les tests numériques qui ont été réalisés au cours de cette partie de la thèse ainsi que les paramètres qui ont été choisis pour faire l'objet d'une validation expérimentale.

# **Chapitre 3**

# **Validation expérimentale du modèle**

# **3.1 Introduction**

## **3.1.1 Suite des études de sensibilités numériques du modèle**

Plusieurs analyses de sensibilité sont effectuées (montrées dans la partie précédente 2.5.2) : telles que les sensibilités du couple résistant et de la levée vis-à-vis des dimensions géométriques des pièces et des éléments qui constituent le système (les longueurs, les courbures, les rayons de congés ou encore les angles) et les sensibilités des paramètres physiques tels que l'analyse de sensibilité de la viscosité cinématique du liquide de refroidissement, les coefficients de frottement et les raideurs des ressorts.

Ces analyses de sensibilité apportent une meilleure compréhension du fonctionnement et des limites des performances de l'ACT valve. Elles constituent aussi une première validation des choix et des hypothèses de modélisation.

Les études de sensibilités numériques nous ont permis de reconnaitre les paramètres géométriques qui influent fortement le couple résistant sur l'actionneur, et ainsi de définir les éléments physiques que nous souhaitons évaluer expérimentalement.

L'étape suivante est de vérifier que le modèle multi-physique arrive à prédire, avec suffisamment  $\frac{1}{1}$  de précision, le phénomène hydromécanique interne à l'ACT valve. Pour répondre à cette problématique, nous proposons de construire un banc expérimental qui permettra de valider, en partie, le modèle multiphysique détaillé dans le deuxième chapitre de la thèse.

## **3.1.2 Le protocole expérimental**

Nous partons donc d'une hypothèse stipulant que la simulation numérique est suffisamment fine pour nous aider à choisir une configuration géométrique optimale et un design plus robuste à partir d'une étude de sensibilité du couple résistante et la levée vis-à-vis de plusieurs paramètres.

Concrètement, nous souhaitons comparer les résultats expérimentaux des sensibilités avec ceux de la simulation numérique. Les mêmes conditions aux limites expérimentales seront attribuées au modèle numérique.

La simulation numérique doit respecter les mêmes hypothèses et conditions aux limites que l'expérience : même coefficient de frottement, même vitesse de rotation de la came, même chargement mécanique et même pas de variation de sensibilité des paramètres testés sur les expériences.

Les simulations numériques ont montré que le couple résistant a une grande sensibilité vis-à-vis des coefficients de frottement. Il faut donc, donner une

<sup>1.</sup> selon un critère de précision prédéfini, la précision sera évaluer en calculant l'erreur moyenne quadratique normalisée sur la précision des capteurs

grande importance à cette partie de l'expérience et être précis dans le calcul et l'identification des coefficients de frottement expérimentaux.

L'effort mécanique mis au point au cours de l'expérience doit être le même que celui de la simulation, puisque l'effort mécanique est le premier facteur qui rentre en jeu lors du calcul du couple.

## **3.1.3 Les résultats attendus**

Si nos hypothèses, nos choix de constantes et nos coefficients de frottement sont corrects, un comportement identique entre la simulation numérique et les mesures expérimentales est attendu. Cependant, une source d'erreur probable est attendue liée aux conditions expérimentales dues au matériel d'acquisition informatique et entre autres à la conception du banc expérimental. Finalement, si l'écart entre les résultats numériques et expérimentaux est suffisamment petit (inférieur à un critère de validation prédéfini), le modèle pourra donc être utilisé dans un processus d'optimisation qui va servir à déterminer une configuration géométrique optimale et robuste $^{\,2}.$ 

# **3.2 Conception du banc expérimental**

## **3.2.1 Modèle cinématique du banc**

Pour répondre à la problématique posée ci dessus, nous avons conçu un banc expérimental. Le modèle cinématique retenu pour le banc est un modèle parfait sans jeux (figure 3.1), afin d'isoler l'impact des paramètres géométriques les plus pertinents qui interviennent dans la mesure du couple résistant appliqué sur la came.

L'étude cinématique du système dans le cas sans jeux nous a permis d'écrire la loi d'entrée/sortie du système. La levée de la soupape L est déterminée en fonction de l'angle de rotation de la came *θ*, du rayon de la piste de la came *R*, de l'angle de la came *α*.

Dans le cas parfait l'équation entrée/sortie s'écrit comme suit :

$$
L = R \cdot \theta \cdot \tan(\alpha) \tag{3.1}
$$

<sup>2.</sup> Un système est dit robuste si ses performances restent dans les intervalles spécifiés dans le cahier des charges pour des grandes variations des conditions externes : par exemple une grande variation de température ou dans le carde de la thèse une grande dispersion de fabrication

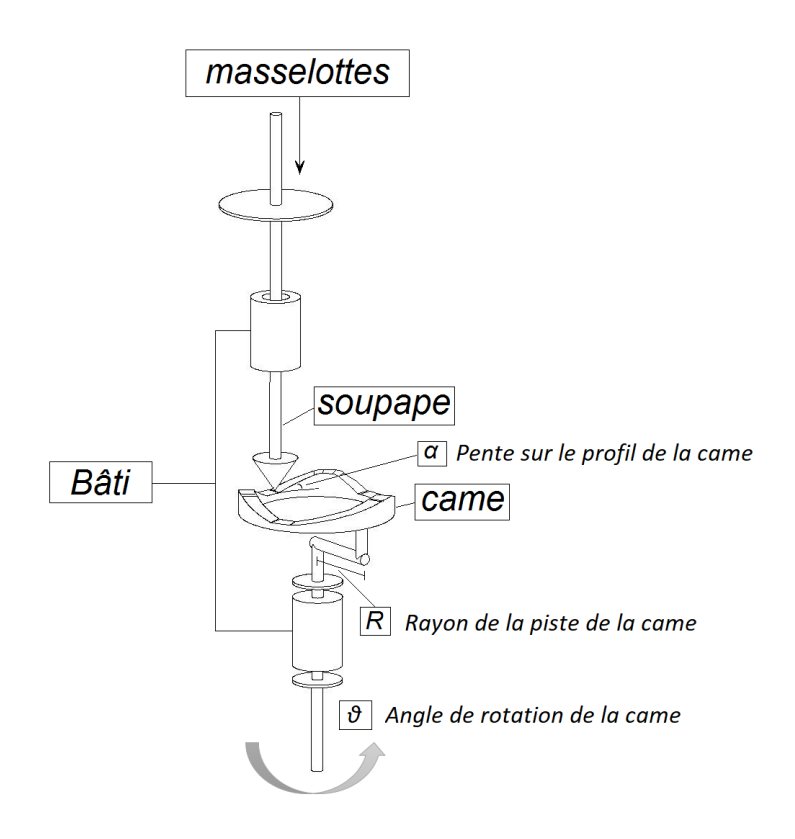

FIGURE 3.1 – Schéma cinématique 3D du banc expérimental sans jeu

## **3.2.2 De la CAO à la réalisation du banc expérimental**

## **3.2.2.1 Introduction**

La conception du banc expérimental a été élaborée sur plusieurs étapes, beaucoup de discussions entre ESTACA et MANN+HUMMEL ont eu lieu, notamment sur les objectifs et les résultats attendus. L'idée était de concevoir un banc modulable et piloté qui permet d'émuler le fonctionnement mécanique de l'ACT valve, pour un cas de chargement bien défini, tout en mesurant simultanément le couple résistant sur l'actionneur et la levée de la soupape instantanément.

La force de pression hydraulique ainsi que la force de rappel du ressort sont considérées comme constantes, elles sont représentées par des charges mécaniques fixes appelées masselottes (poids calibrés). En effet, c'est le poids de ces dernières qui remplacera l'effort hydromécanique exercé sur la tête de la soupape pour une véritable ACT valve. La came est pilotée par un moteur électrique accompagné d'un variateur. La came et la tête de la soupape fabriquées ont relativement les mêmes dimensions que l'ACT valve. Cependant, les matériaux de fabrication de ces dernières sont différents (acier inox et laiton voir figure 3.5). La vitesse de rotation de la came choisie est très faible afin d'éliminer les effets dynamiques d'inertie indésirables à ce stade. Le banc a été conçu pour être évolutif. Par exemple, nous avons laissé des volumes pour introduire d'autres capteurs de position ou encore rajouter dans l'axe principal un actionneur pour émuler des forces hydrodynamiques.

#### **3.2.2.2 Dimensionnement du banc**

La conception et le dimensionnement par la méthode des éléments finis FEM (Finite Element Method) ont été menés sur le logiciel *CATIA V5R19*. Les calculs sont effectués en statique linéaire, considérant ainsi que le mouvement de rotation de la came est quasi-statique. Le banc a été dimensionné pour supporter une charge totale de 8 masselottes équivalente à 100*N*. Cette charge est tenue avec un porte-soupape d'un poids de 2, 5*N* appliqué au niveau du portemasse (nomenclature 15 sur l'annexe A) lorsque il n'y a pas de contact entre la came et la tête de la soupape. Sinon, elle est appliquée au niveau du support porte-came (nomenclature 8) lorsque la came et la tête de la soupape sont en contact. La machine électrique se rajoute à l'ensemble des conditions aux limites avec un poids de 50*N* au niveau du support moteur (nomenclature 3), et finalement un ensemble porte came/came avec un poids total égal à 12*N* (figure 3.2 et annexe A).

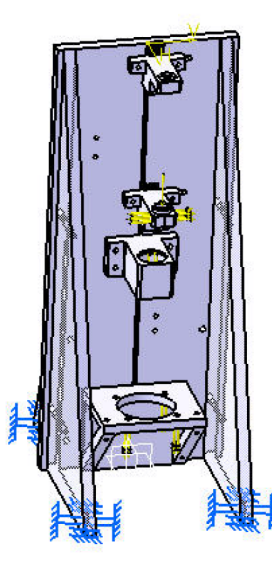

FIGURE 3.2 – Cas de chargement statique du banc : Conditions aux limites (en bleu) et chargements (flèches en jaune)

Les autres conditions aux limites sont les fixations. Il suffit de mettre les

blocages fixant tous les degrés de liberté du bâti du banc. Nous avons choisi 4 points de fixations qui sont les quatre pieds du banc. Le maillage choisi est un maillage à éléments tétraédriques (TE4), qui compte 15360 éléments formants ainsi 4466 nœuds. Le matériau sélectionné pour la simulation de la déformation et des contraintes dans la phase de dimensionnement est un alliage d'aluminium (voir tableau 3.1), ce dernier est le matériau qui sera utilisé par suite pour la fabrication du bâti du banc.

| Matériau:                          | Alliage d'aluminium         |
|------------------------------------|-----------------------------|
| Module d'Young                     | $7.10^{10} N.m^{-2}$        |
| Coefficient de Poisson             | 0,346                       |
| Densité (masse volumique)          | $2710 kg.m^{-3}$            |
| Coefficient de dilatation linéaire | $\sqrt{2,36.10^{-5}K^{-1}}$ |
| Limite élastique                   | $9,5.10^7 N.m^{-2}$         |

TABLE 3.1 – Propriétés mécaniques et thermo-mécaniques du matériau utilisé dans la fabrication du bâti annexe B

Le calcul des contraintes maximales selon la configuration des efforts et de conditions aux limites mentionnées ci-dessus a été effectué selon le critère de Von Mises [64]. La contrainte maximale relevée au niveau du support porte-masse (nomenclature 15) est égale à 0, 585*MPa* (voir figure 3.3(a)), qui est inférieure à la limite élastique du matériau de fabrication de cette pièce (95*MPa*), ce qui représente 0, 6% de limite d'élasticité. Le déplacement maximal aux nœuds déduit du calcul est de 3, 69*µm* (voir figure 3.3(b)). Nous nous étions fixés 20 microns comme valeur maximale de déplacement dans un cas de chargement maximal.

Ces résultats de simulation (annexe B) permettent de confirmer que la conception proposée est capable de supporter les contraintes de chargement statique selon les conditions aux limites mentionnées ci-dessus (paragraphe 3.2.2.2).

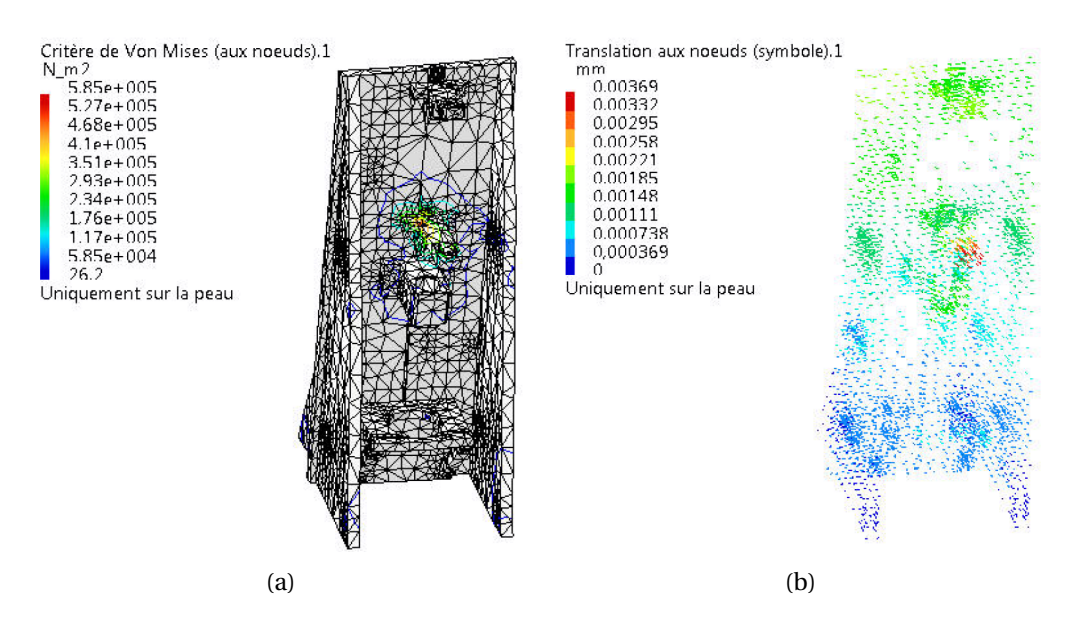

FIGURE 3.3 – (a) Les contraintes dans le cas d'un chargement maximal déterminées selon le critère de Von Mises. (b) Les déplacements aux nœuds dans le cas d'un chargement maximal.

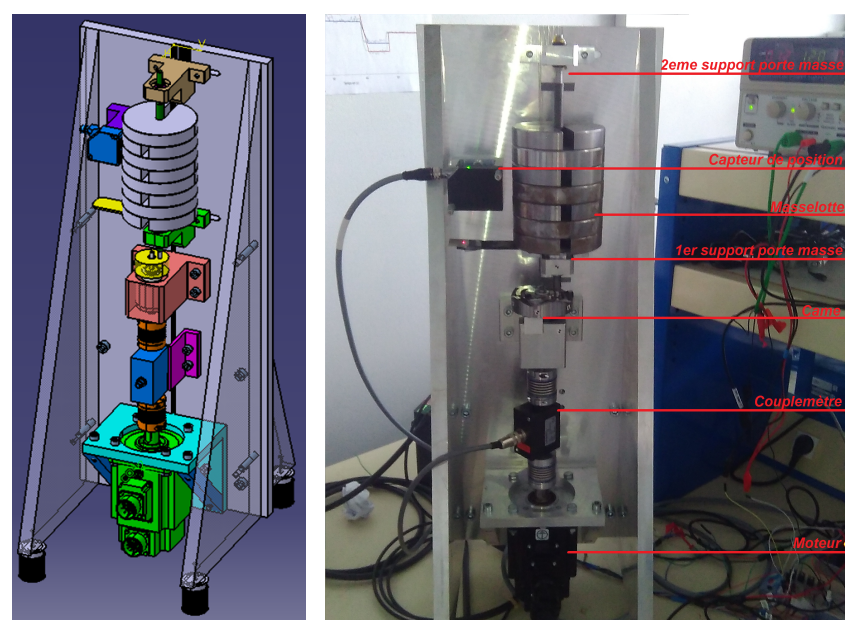

 $(a)$  (b)

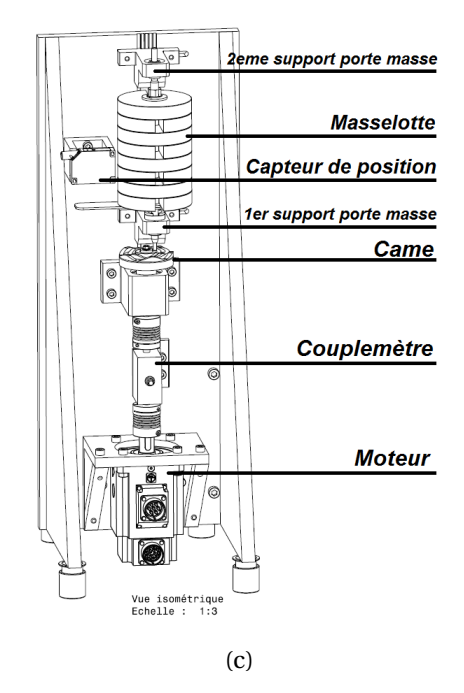

FIGURE 3.4 – (a) Modèle CAO du banc d'essai (b) Banc d'essai réalisé (c) Les éléments qui composent le banc expérimental

## **3.2.3 La came test à 5 pistes**

La came à 5 pistes a été conçue de manière à réduire les opérations de changement de la came et de calibrage qui devrait être fait au début de chaque test (voir figure 3.5).

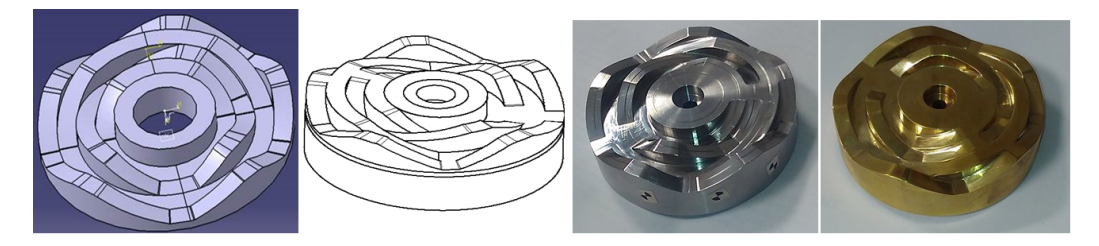

FIGURE 3.5 – Came test à 5 pistes : Conception et réalisation de la came cinq pistes réelle en deux exemplaires afin de tester deux matériaux différents (acier inoxydable et laiton)

En plus des tests de sensibilité faits sur chaque piste, la combinaison des sens horaire et antihoraire permet d'évaluer plusieurs configurations sur un simple aller et retour, notamment pour les pistes 3 et 5 (voir figure 3.6(a)).

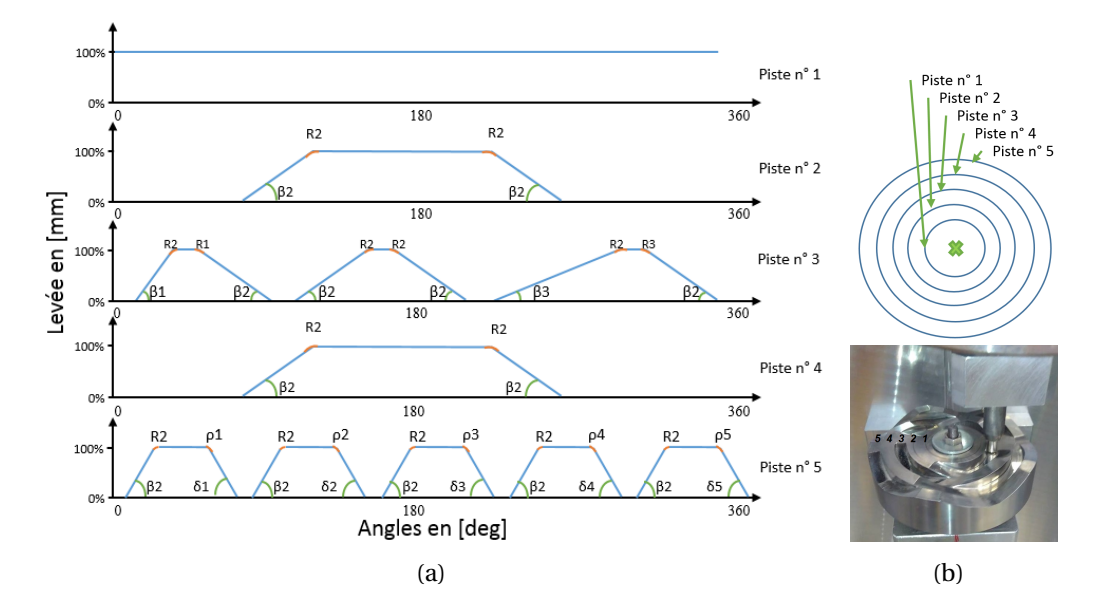

FIGURE 3.6 – (a) Came test à 5 pistes : les 5 profils de sensibilité de la came test (b) Arrangement des pistes de la came test

| Définition des angles                                | Définition des rayons                        |
|------------------------------------------------------|----------------------------------------------|
| $\beta$ 1> $\beta$ 2> $\beta$ 3                      | R1 > R2 > R3                                 |
| $\beta$ 1 = 3 × $\beta$ 3                            | $R1 = 10 \times R3$                          |
| $\beta$ 2 = 2 × $\beta$ 3                            | $R2 = 5 \times R3$                           |
| $\delta_1<\delta_2<\delta_3<\delta_4<\delta_5$       | $\rho_1 < \rho_2 < \rho_3 < \rho_4 < \rho_5$ |
| $\delta_i = \beta 3 + i \times \Delta_{inc \ angle}$ | $\rho_i = R3 + i \times \Delta_{inc\ rayon}$ |

TABLE 3.2 – Définition des relations entre les paramètres des pistes

Une première piste est faite pour déterminer le coefficient de frottement du couple de matériaux mis en jeu (matériaux de la came et celui de la tête de la soupape).

Une deuxième piste, appelée piste de référence contient tous les paramètres de référence.

Une troisième piste est conçue pour évaluer la sensibilité du couple vis à vis des grandes variations de congé et d'angle, pour lesquelles on distingue deux sens de rotation : un sens pour évaluer les congés et un autre pour évaluer les angles de montées sur le profil de la came (voir figure 3.6(a)).

Une quatrième piste dont le profil développé est identique à la deuxième piste (piste de référence), nous servira à isoler l'effet du rayon (le rayon de la piste par rapport à l'axe de la rotation).

Une cinquième piste est utilisée pour évaluer la sensibilité du couple vis à vis des petites variations de congé et d'angle, pour laquelle on distingue deux sens de rotation : un sens pour évaluer les congés et un autre pour évaluer les angles de montées sur le profil de la came.

## **3.3 Conditions et mise au point expérimentale**

## **3.3.1 Instrumentation**

La came test est entrainée par un servomoteur Schneider Electric, d'une puissance de 1kW qui délivre un couple nominal de 3, 18*N*.*m* et qui peut monter à 9, 54*N*.*m* en couple de sortie maximum (référence moteur BCH2LH1032CA6C voir l'annexe C).

La mesure du couple est relevée à l'aide d'un couple-mètre *CD*1140 d'une précision de 0, 01*N*.*m* (annexe C). La mesure de distance est déterminée avec un capteur de mesure de déplacement à triangulation laser, *op toNCDT* −1402 capable d'atteindre une résolution de 6*µm* sur une plage de mesure 20*mm* (annexe C).

L'acquisition de données est réalisée par l'intermédiaire d'une carte d'acquisition et de commande National Instruments (NI), NI *compac tD AQ*9178 (châssis)avec ces trois modules : NI 9401 utilisé pour la commande du servomoteur, également pour passer d'une stratégie de contrôle à l'autre (contrôle en vitesse, en couple ou en position), NI 9215 utilisé pour l'acquisition des signaux analogiques qui proviennent des deux capteurs de distance et du couple, NI 9361 (entrée numérique/compteur) utilisé pour l'acquisition du signal de la position angulaire qui provient du codeur incrémental du moteur (voir figure 3.7).

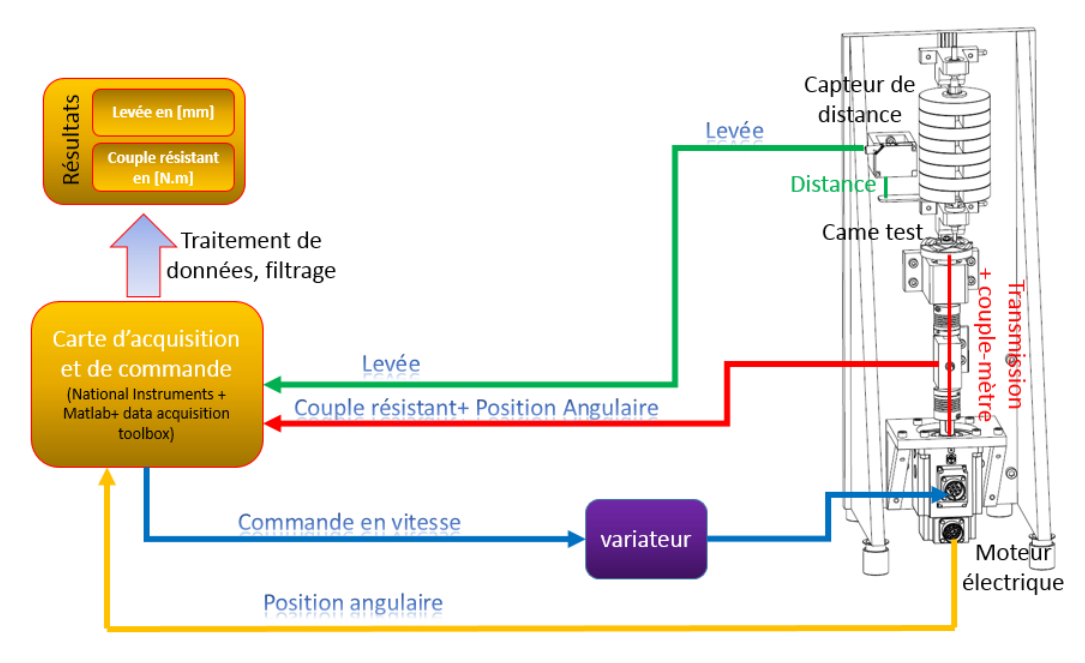

FIGURE 3.7 – Diagramme fonctionnel décrivant les interactions et les flux d'information sur le banc expérimental

La fréquence d'échantillonnage pour l'acquisition est de 100*H z* avec une vitesse de rotation fixée à 0, 5*t r* /*min*. La came fait un tour complet de 360 degrés l'expérience dure environ 120*s* à la précision du contrôleur de position de la came et permet de récupérer 13581 points de mesure répartis .

## **3.3.2 Traitement de données**

Les premiers résultats du couple résistant et de la levée mesurés présentent un bruit, qui est dû probablement aux appareillages de mesures et d'acquisition, également à l'absence du blindage électromagnétique des fils, qui devrait réduire l'interférence du signal électrique des capteurs avec le champ électromagnétique au voisinage du banc.

Des essais supplémentaires réalisés sur le banc expérimental, des analyses des spectres de fréquence des équipements électriques du banc, ont montrés que l'alimentation électrique n'a pas d'influence sur les signaux de sortie émis par les capteurs.

| numéro de piste                        | 2 (profil de référence) |
|----------------------------------------|-------------------------|
| nombre de masselottes                  |                         |
| nombre de tours                        |                         |
| vitesse de rotation de la came test 5P | 0,5tr/min               |
| fréquence d'échantillonnage            | 100Hz                   |

TABLE 3.3 – Conditions expérimentales de l'expérience (figure 3.8)

Pour résoudre le problème de bruit sur les mesures expérimentales, nous avons procédé à un post-traitement des signaux des mesures expérimentales. Un filtrage des données d'acquisition afin d'éliminer le bruit sur les mesures. Le filtre que nous mettons en œuvre est un filtre médian d'ordre 3 à une dimension. C'est un filtre numérique non linéaire, souvent utilisé pour la réduction du bruit en traitement d'images numériques car il permet sous certaines conditions de réduire le bruit tout en conservant la forme du signal sans décalage temporel [65].

Dans la suite des travaux de thèse, nous utiliserons ce filtre car il est simple à mettre en œuvre avec un coût moindre. Les résultats avant et après filtrage sont montrés sur la figure 3.8. Les conditions de cette expérience figurent sur le tableau 3.3.

D'autres essais à des vitesses supérieures ont été effectués donnant le même résultat.

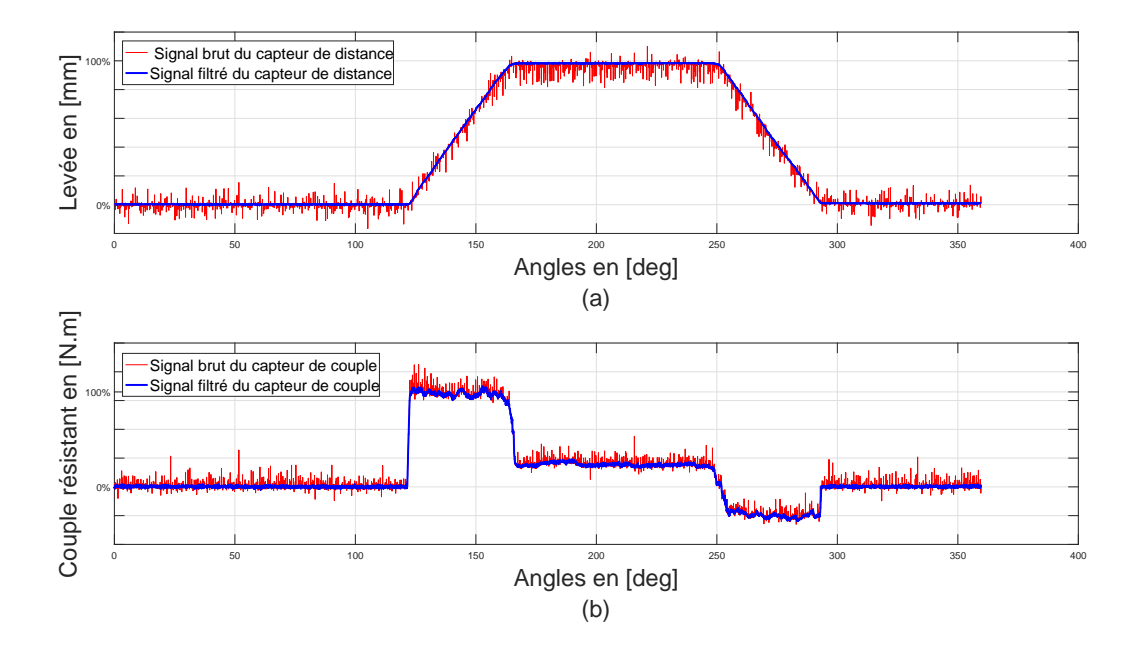

FIGURE 3.8 – Signaux des capteurs avant et après filtrage, (a) Levée (b) Couple résistant : l'expérience a été effectuée sur la deuxième piste de la came test (came référence) pour une seule masselotte, la vitesse de rotation de la came et la fréquence d'acquisition ont été fixées respectivement à 0,5 tr/min et 100*H z*.

# **3.4 Analyse et discussions des résultats**

# **3.4.1 Identification du coefficient de frottement : Résultats de la première piste**

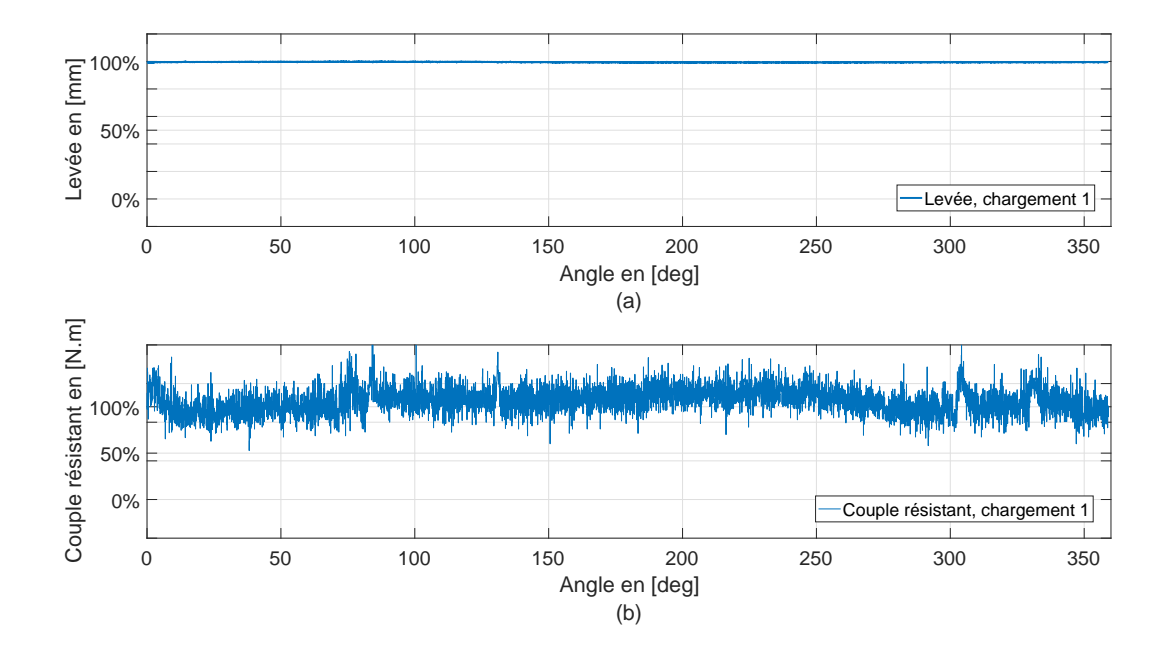

FIGURE 3.9 – (a) Levée (b) Couple résistant : Résultat expérimental relevé sur la première piste de la came pour un seul chargement, la vitesse de rotation de la came et la fréquence d'acquisition ont été fixées respectivement à 0,5 tr/min et 100*H z*.

La première piste est utilisée afin d'identifier le coefficient de frottement entre la tête de la soupape et la came. En effet, c'est ce coefficient de frottement même qui sera implémenté dans le modèle numérique dans le but de simuler le comportement du banc.

L'hypothèse que nous admettons à ce niveau, est que nous avons le même état de surface (rugosité) sur toutes les surfaces des pistes de la came. Cette hypothèse permettra de mettre en place le coefficient de frottement identifié sur la première piste dans toutes les autres simulation des pistes.

Sur cette piste, la levée ainsi que le couple résistant restent constant à une valeur maximale de 100% pour les deux grandeurs mesurées (voir figure 3.9). Après trois mesures en fonction de trois masses différentes représentant la force normale, nous avons relevé trois couples donc trois forces tangentielles. Nous avons constaté un coefficient de frottement constant ( pour des raisons de confidentialité, cette valeur n'est pas indiquée) .

## **3.4.2 Mesures sur la configuration de référence : Résultats de la deuxième piste**

Sur les courbes de levée de la figure 3.10, on remarque un décalage vertical au cours de la montée (de 123 degrés à 165 degrés). L'amplitude de ce décalage est proportionnelle au chargement <sup>3</sup> (voir figure 3.10).

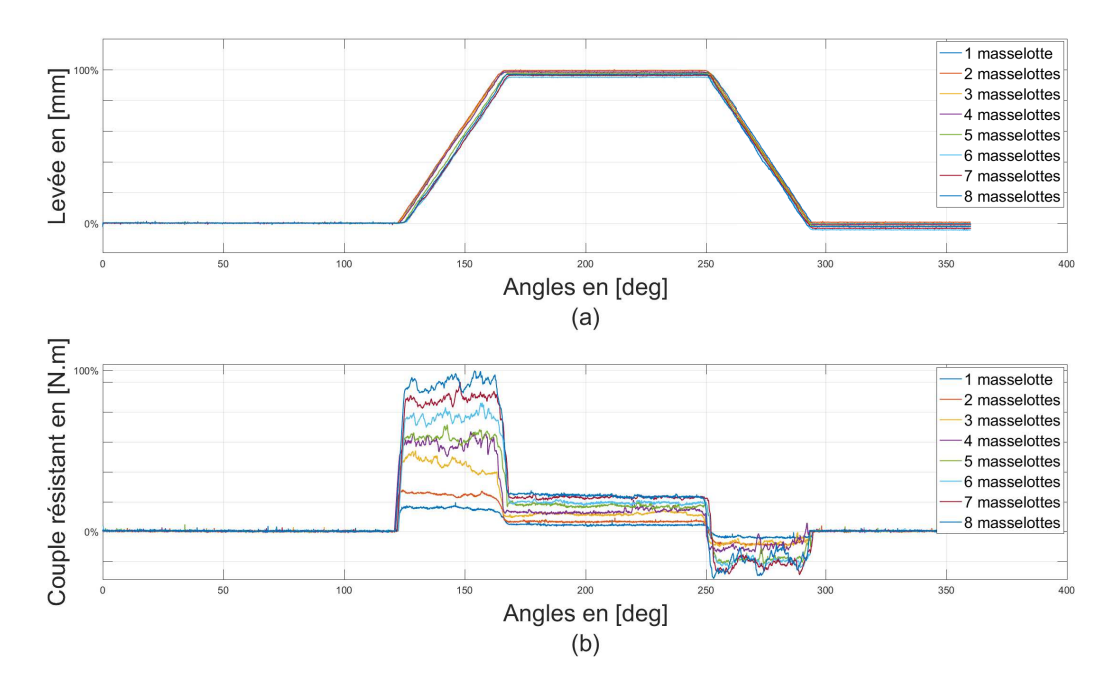

FIGURE 3.10 – Résultats expérimentaux relevés sur la deuxième piste de la came pour 8 cas de chargement différents, (a) Les levées (b) Les couples résistants : la vitesse de rotation de la came et la fréquence d'acquisition ont été fixées respectivement à 0,5 tr/min et 100*H z*.

En effet, afin de transmettre le mouvement de rotation à la came, deux accouplements élastiques (nomenclature 5 et 6 sur l'annexe A) sont mis en œuvre. Ces derniers ont une rigidité en torsion de 6800*N*.*m*/*r d*, ce qui permet une certaine flexibilité radiale de l'accouplement. Cette élasticité engendre un léger retard de montée dû au temps de torsion des accouplements, qui se manifeste

<sup>3.</sup> Un chargement d'une seule masselotte est équivalent à 12.5N

par un décalage proportionnel au chargement du banc. Un léger jeu (fonctionnel) dans le banc ainsi que l'utilisation d'une languette (nomenclature 40 sur l'annexe A) en matière plastique (PLA) peut être à l'origine de décalage horizontal sur les courbes de la levée.

Le couple résistant est positif sur la montée et négatif sur la descente. En effet, sur la descente, c'est le poids du chargement qui fournit l'énergie nécessaire pour la rotation.

Si le chargement augmente, le couple mécanique résistant augmente également. En effet, le moteur doit fournir davantage de couple afin de mettre en rotation la came.

En l'absence de contact entre la tête de la soupape et la came, nous mesurons un couple de résistance égal à 0.2% de la valeur du couple maximal enregistrée pour un cas de chargement à 8 masselottes. Ce couple est imposé par le frottement interne de roulements de la porte came (nomenclature 13 sur l'annexe A). Le couple augmente ensuite pour atteindre sa valeur maximale puis reste quasi-constant sur la portion angulaire de la montée. Sur les plateaux (levée maximale à 100%, de 165 degrés à 250 degrés) nous constatons une valeur constante du couple résistant (voir figure 3.10). Ensuite, le couple diminue sur la portion angulaire de 250 degrés à 295 degrés jusqu'à une valeur du couple résistant à −22% (pour un chargement de 8 masselottes) et reste constant. Cependant, pour les grands chargements, une légère fluctuation se produit sur cette portion angulaire. En réalité, en se basant sur des constatations expérimentales, la relaxation de la tension de l'accouplement déformé est à l'origine du phénomène constaté ci dessus. La relaxation des accouplements se fait sur deux temps à 260 *deg r* é*es* et à 275 *deg r* é*es*, cela nous mène à penser que l'état de surface sur cette partie peut aussi expliqué l'interruption de cette relaxation.

La came test est obtenue par un procédé d'usinage par enlèvement de matière, tournage puis fraisage. En effet, les profils sur la came sont obtenus suite à une succession d'opérations de finition et de superfinition en fraisage avec une opération finale de polissage. Cependant, les montées gardent une légère ondulation. Ces ondulations sur la surface de la piste sont à l'origine de la fluctuation du couple remarquée sur la montée ainsi que sur la descente (voir figure 3.11). Cela engendre également un phénomène de stick-slip [66]. Proportionnel aux chargements et couplé à l'élasticité des accouplements, ce phénomène amplifie davantage les fluctuations sur les montées et les descentes.

Afin d'éliminer l'impact de l'élasticité des accouplements et des autres phénomènes se multipliant avec le chargement, nous choisissons de limiter le chargement à deux masselottes.
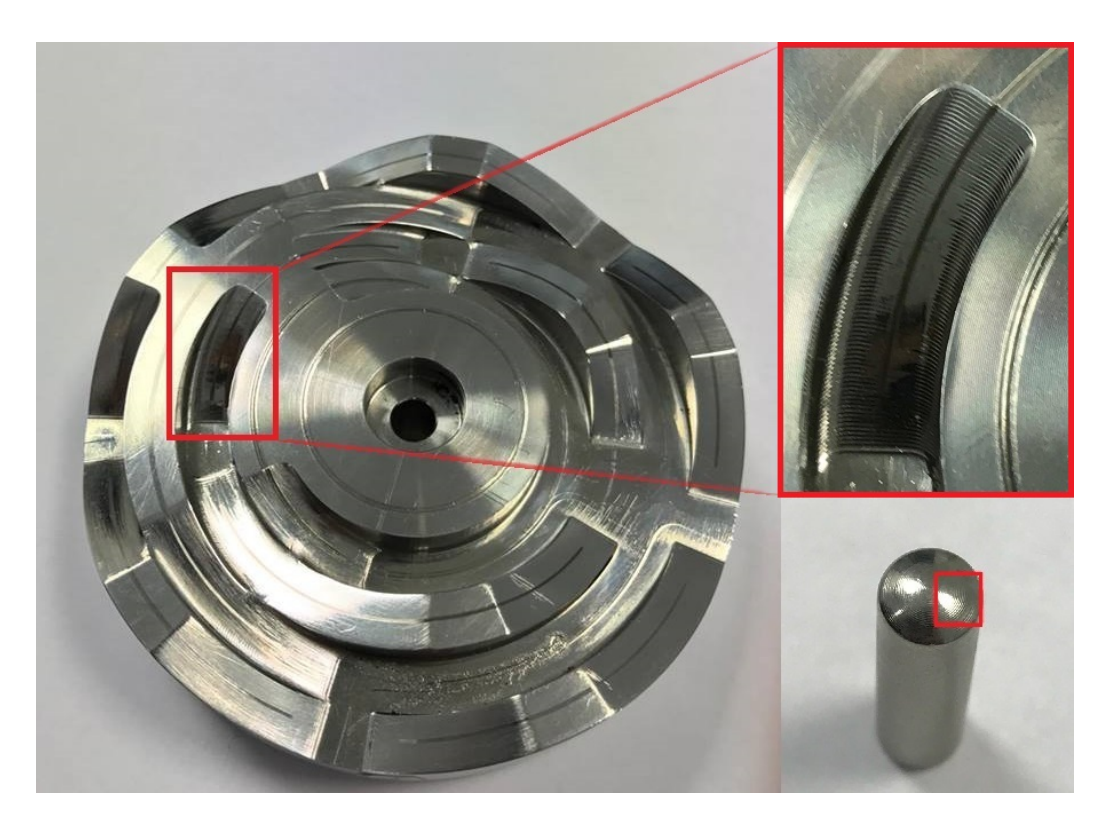

FIGURE 3.11 – Stries résiduelles d'usinage observables sur la came et la tête de la soupape même après l'opération de polissage

## **3.4.3 Mesures avec variation des angles et congés : Résultats de la troisième piste**

La troisième piste est utilisée pour cette nouvelle série de mesure. Cette piste permettra de valider le protocole expérimental (paragraphe 3.1.2).

La troisième piste permet d'évaluer la sensibilité du couple résistant vis à vis des grandes variations d'angle de montée et de rayon de congé . La piste comporte trois angles de montée différentes *β*1, *β*2 et *β*3 avec trois rayons de congé différents *R*1, *R*2 et *R*3 , voir figure 3.6(a).

L'expérience à été effectuée , pour un chargement d'une masselotte et puis pour deux. Cette piste est conçue de manière à réduire les opérations de calibrage de la came qui devrait être fait au début de chaque expérience. En effet, nous utilisons une seule came pour tester plusieurs configuration géométriques différents (d'angles et de congés) sans changer à chaque fois la came (voir figure  $3.6(a)$ ).

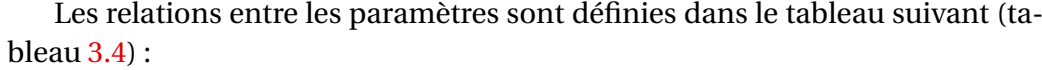

| $\beta$ 1> $\beta$ 2> $\beta$ 3 | R1 > R2 > R3        |
|---------------------------------|---------------------|
| $\beta$ 1 = 3 × $\beta$ 3       | $R1 = 10 \times R3$ |
| $\beta$ 2 = 2 × $\beta$ 3       | $R2 = 5 \times R3$  |

TABLE 3.4 – Définition des relations entre les paramètres de la troisième piste

L'expérience à été effectuée , pour un chargement d'une masselotte et puis pour deux. Cette piste est conçue de manière à réduire les opérations de calibrage de la came qui devrait être fait au début de chaque expérience. En effet, nous utilisons une seule came pour tester plusieurs configuration géométriques différents (d'angles et de congés) sans changer à chaque fois la came (voir figure  $3.6(a)$ ).

Les résultats expérimentaux pour cette troisième piste sont présentés dans la figure 3.12. En l'absence de contact entre la tête de la soupape et la came, nous mesurons un couple de résistance égale à 0, 5% de la valeur du couple maximale enregistrée pour un cas de chargement à 2 masselottes. Ce couple résiduel est dû au frottement interne de roulements du palier de la porte came (nomenclature 13 sur l'annexe A). Nous mesurons aussi une levée nulle à ce stade.

Le décalage verticale (paragraphe 3.4.2) est observable que sur la portion angulaire de la première montée (de 15 à 32 degrés). En effet, l'effort des deux masselottes exercé sur la came est couplé avec l'angle de montée *β*1 (avec *β*1 = 3×*β*3 ). Ces deux facteurs augmentent davantage la torsion des accouplements qui se manifeste par un retard de levée observable uniquement sur la première montée (voir figure 3.12).

Le couple atteint une valeur maximale à 15 degrés et il y reste constant sur la portion angulaire de montée (de 15 à 32 degrés). Le couple baisse de 33% à 163 degrés quand la tête de la soupape passe sur un angle de montée *β*2 (avec *β*2 = 2 × *β*3), puis une autre baisse de 10% à 312 degrés lors du passage sur un angle de montée *β*3 (le plus faible).

Nous remarquons que l'effet du changement de l'angle sur le couple résistant n'est pas linéaire, ce qui confirme notre hypothèse de modélisation. En effet, la variation de l'angle *β<sup>i</sup>* (*i* = [1..3]) est linéaire, cependant, le couple ne dépend pas directement de l'angle *β<sup>i</sup>* mais de la tangente de l'angle *t an*(*βi*) qui est un terme non linéaire.

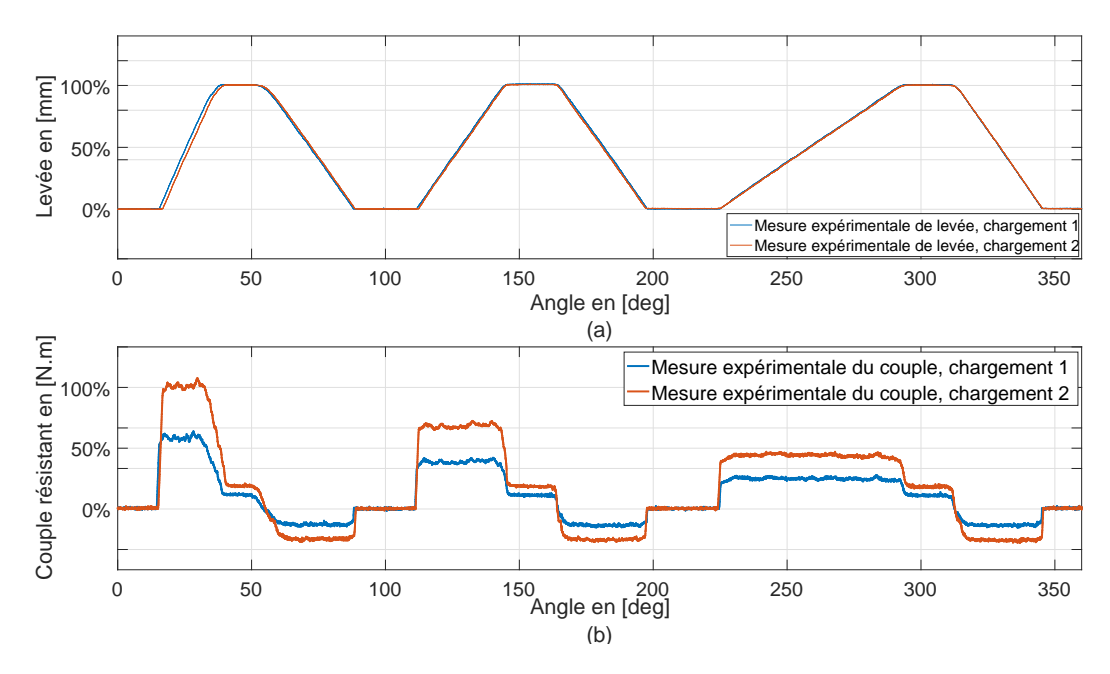

FIGURE 3.12 – (a) Levée et (b) Couple résistant mesurés expérimentalement : l'expérience a été effectuée sur la troisième piste de la came test pour une seule masselotte (bleu, premier chargement), puis deux masselottes (orange, deuxième chargement), la vitesse de rotation de la came a été fixée à 0,5 tr/min, la fréquence d'acquisition à 100*H z*

Sur les trois descentes, le couple reste constant à 24% puisque la valeur de la pente en descente ne change pas. Le couple s'annule lorsqu'il n'y a plus de contact entre la tête de la soupape et la came. Il reste également constant à 19% sur les plateaux $^4$  (parties plates supérieurs du profil de la came).

Juste avant les descentes, le couple résistant décroit avec une pente négative proportionnelle à la valeur du rayon du congé considéré (voir figure 3.12).

Afin d'isoler et de mieux présenter l'effet des angles des montées sur le couple résistant, nous avons superposé sur le même graphique les trois mesures expérimentales de levée et de couple résistant. Les montées successives pour les angles *β*1, *β*2 et *β*3 sont montrées sur le figure 3.13. Cette expérience a été réalisée pour une seule masselotte.

Sur les descentes successives, l'effet des congés d'angles sur le couple résistant est montré sur la figure 3.14, pour les congés d'angle de rayon respectifs

<sup>4.</sup> Plateau : Dénomination MANN+HUMMEL qui désigne la partie plate supérieure du profil de la came correspondant à une levée maximale

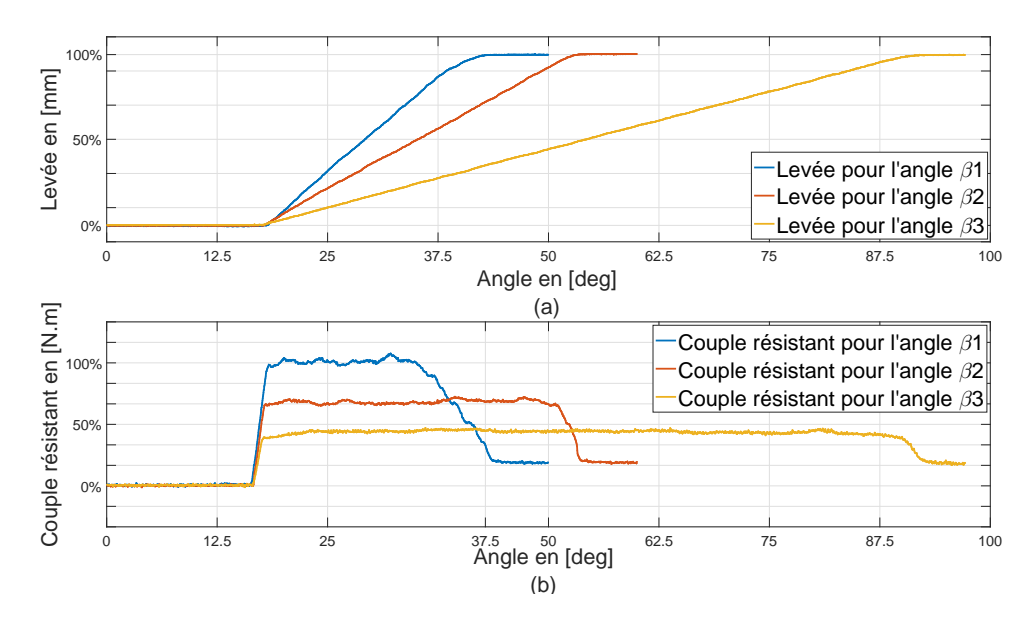

FIGURE 3.13 – (a) Levée et (b) couple résistant mesurés expérimentalement : superposition des trois courbes de levée et de couple pour les différents angles *β*1, *β*2 et *β*3, la vitesse de rotation de la came a été fixée à 0,5 tr/min, la fréquence d'acquisition à 100Hz.

*R*1, *R*2 et *R*3. Nous avons associé les trois mesures expérimentales de levée et de couple résistant sur le même graphique.

Nous remarquons une variation de la pente négative de la courbe qui est proportionnelle à la valeur du rayon de congé. L'amplitude de cette pente décroit avec l'augmentation du rayon (voir figure 3.14).

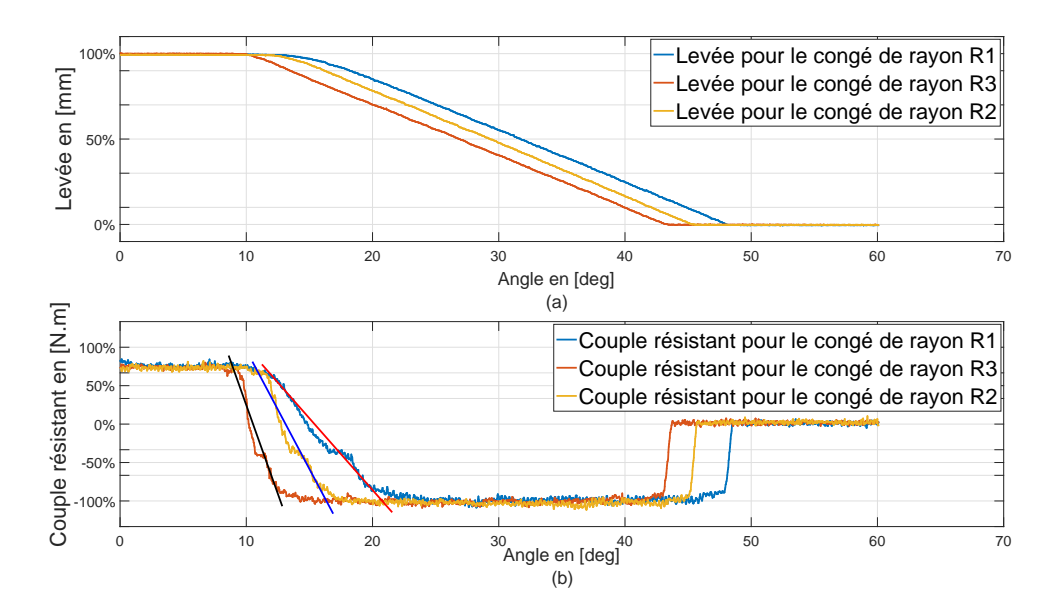

FIGURE 3.14 – (a) Levée et (b) couple résistant mesurés expérimentalement : superposition des trois courbes de levée et de couple pour les différents congés *R*1, *R*2 et *R*3.

#### **3.4.4 Effet du rayon de la piste : Résultats de la quatrième piste**

La quatrième piste est utilisée afin de mettre en avant l'effet du rayon de la piste de la came sur le couple résistant. Cette piste permet d'évaluer la sensibilité du couple résistant vis-à-vis de la variations du rayon de la piste de la came. En effet, cette piste est comparée à la deuxième piste qui dispose du même profil géométrique et pour le même cas de chargement, à l'exception du rayon de la piste de la came qui est plus important pour la quatrième piste.

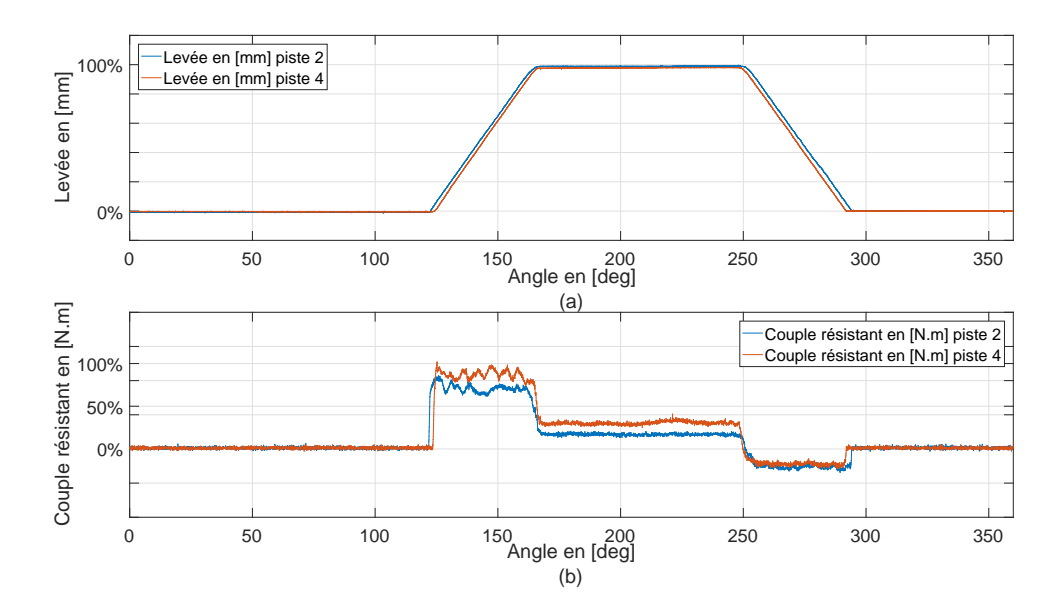

FIGURE 3.15 – (a) Levée et (b) couple résistant mesurés expérimentalement : superposition des mesures expérimentales des couples et de la levée effectuées sur la deuxième et la quatrième piste afin de mettre en avant l'effet du rayon de la dite piste.

La première constatation est que la levée est identique pour les deux pistes, ceci implique que la stratégie thermique qui peut être mise en œuvre est respectée dans les deux cas de figure. En revanche, la longueur du profil déployée de la quatrième piste est plus importante, se manifestant ainsi par un glissement supplémentaire de la tête de la soupape par rapport à la came, ce qui entraine davantage d'usure.

Nous remarquons que le couple résistant est influencé par le rayon de la piste de la came. En effet, sur la deuxième piste, il atteint une valeur maximale de 75% de couple à 125 degrés. En revanche, le couple maximum atteint une valeur maximale de 100% de couple à 125 degrés sur la quatrième piste (voir figure 3.15).

Le couple reste constant sur les plateaux (100% de levée). Il est égale à 17.9% sur la deuxième piste et de 28% sur la quatrième piste. Nous vérifions bien que le rapport des couples est égal au rapports des rayons des deux pistes.

Sur les descentes (à 255 degrés), le couple résistant chute de 53% d'amplitude sur la quatrième piste, pour atteindre finalement -20% de couple résistant. Nous constatons aussi une baisse de 45% sur la deuxième piste, pour atteindre finalement -21% de couple résistant.

Nous observons aussi un léger décalage radiale au niveau de la levée ainsi qu'au niveau du couple résistant, plus précisément à 123 et 293 degrés. Ce décalage se manifeste par une légère réduction de la portion angulaire de la quatrième piste <sup>5</sup>. Ce décalage est due à des défauts de tolérances géométriques du banc, plus exactement, le positionnement de l'axe porte-soupape par rapport à l'axe porte-came (nomenclature 18 et 13 sur l'annexe A) qui est la première source de ce défaut géométrique.

<sup>5.</sup> La deuxième piste est prise comme référence, le défaut ne peut provenir donc que de la quatrième piste

### **3.4.5 Comparaison entre les résultats des simulations numériques et les résultats expérimentaux**

Dans cette partie, les résultats de simulation numérique que nous obtenons avec le modèle multi-physique sont confrontés aux résultats des mesures expérimentales effectuées sur une piste de la came test. Les mêmes conditions aux limites et le même cas de chargements ont été pris en compte lors cette comparaison. La configuration géométrique implémentée dans le modèle numérique est celle de la troisième piste de la came test, le choix à été porté sur cette piste puisque elle contient un nombre important d'éléments nécessaires à la comparaison, notamment, trois rayons de congés différents et trois angles de montées différents (voir paragraphe 3.2.3).

L'effort de pression hydraulique en provenance du sous-modèle hydraulique (paragraphe 2.3.2.2) a été remplacé par un effort mécanique constant équivalent au poids des masselottes mises en jeu pour chaque expérience. Le basculement de la soupape dans le modèle mécanique a été annulé afin de reproduire le choix cinématique établie pour le banc. Le coefficient de frottement implémenté dans le modèle multi-physique, a été trouvé par identification sur la première piste. Une première expérience a été réalisée pour un chargement d'une masselotte puis une autre pour un chargement de deux masselottes. Le résultats de cette comparaison est illustré sur la figure 3.16.

Une première analyse qualitative des courbes montre que l'expérience reproduit la même allure que le modèle multi-physique. Les courbes se superposent pour les deux cas de chargements.

Cependant, des différences au niveau du couple résistant ainsi qu'au niveau de la levée peuvent être remarquées au niveau de quelques congés (à 35 degrés, à 142 degrés, à 165 degrés et à 291 degrés). Aussi, des légères différences sont observables sur les portions angulaires des montées.

Cela peut être dû à des différences géométriques. En effet, la géométrie implémentée dans le modèle est une géométrie parfaite (pas de tolérances géométriques). Tandis que la géométrie de la "came à 5 piste test" fabriquée présente des défauts dûs au procédé de fabrication mis en œuvre.

Dans les travaux à venir, une mesure tridimensionnelle de la "came test" est programmée afin de confirmer l'hypothèse mentionnée ci dessus et repérer les coordonnés angulaires des sources d'erreur

## **3.4.6 Analyse quantitative des comparaisons simulation-expérience : (Calcul de l'erreur)**

Nous avons choisi de calculer l'erreur entre les deux courbes afin de valider la comparaison entre la simulation el l'expérience. Le critère que nous avons

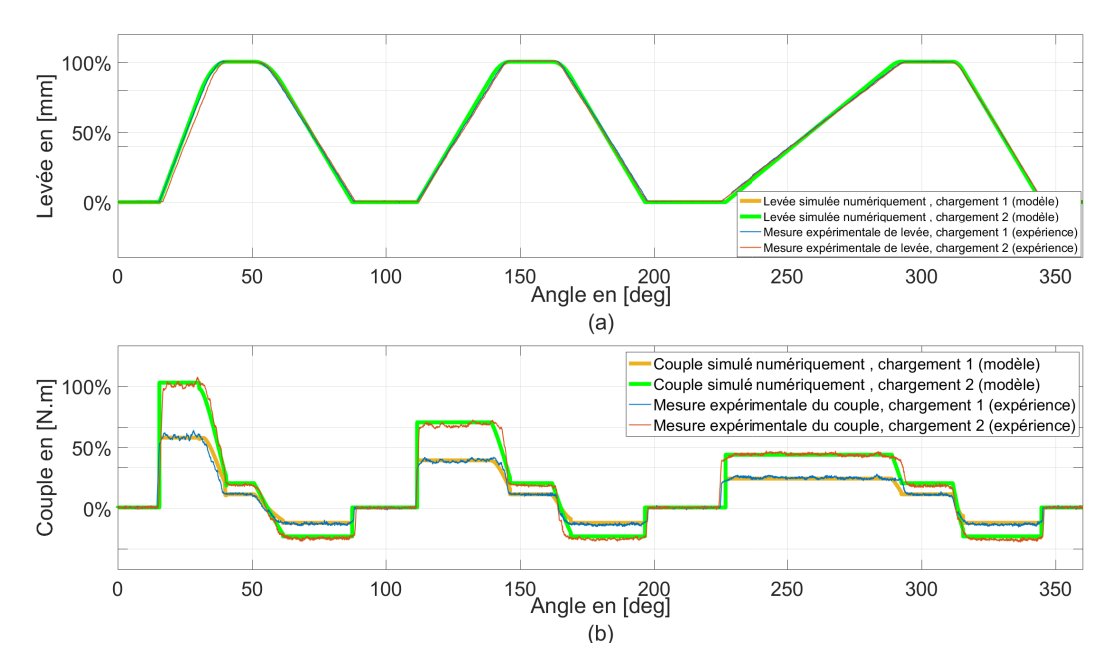

FIGURE 3.16 – (a) Levée et (b) couple résistant, mesurés expérimentalement, comparés à la levée et le couple résistant obtenus par simulation numérique du modèle multi-physique pour les mêmes conditions expérimentales.

choisi pour la validation de cette partie expérimentale est que l'erreur normalisée doit rester en moyenne au dessous de cinq fois la précision de chaque capteur, considérant ainsi les sources d'erreurs des conditions expérimentales discutées dans ce chapitre.

L'erreur *ε*(*θ*) entre les résultats de simulation numérique et les mesures expérimentales, normalisées aux précisions respectives des capteurs de distance et de couple. L'erreur est présentée sur la figure 3.17 et déterminée par la formule suivante :

$$
\varepsilon_{rms}(\theta) = \sqrt{\frac{1}{N_{points}} \sum_{i=1}^{N_{points}} \left(\frac{X_{exp} - X_{num}}{\Delta X_{accuracy}}\right)^2}
$$
(3.2)

Avec :

- *εrms*(*θ*) : Erreur moyenne quadratique normalisée à la précision des capteurs (root mean square error).
- *θ* : Position angulaire de la came.

*N*<sup>points</sup> : Nombre des point de mesure.

*Xexp* : Résultats expérimentaux.

*Xnum* : Résultats numériques.

∆*Xaccur ac y* : Précision du capteur.

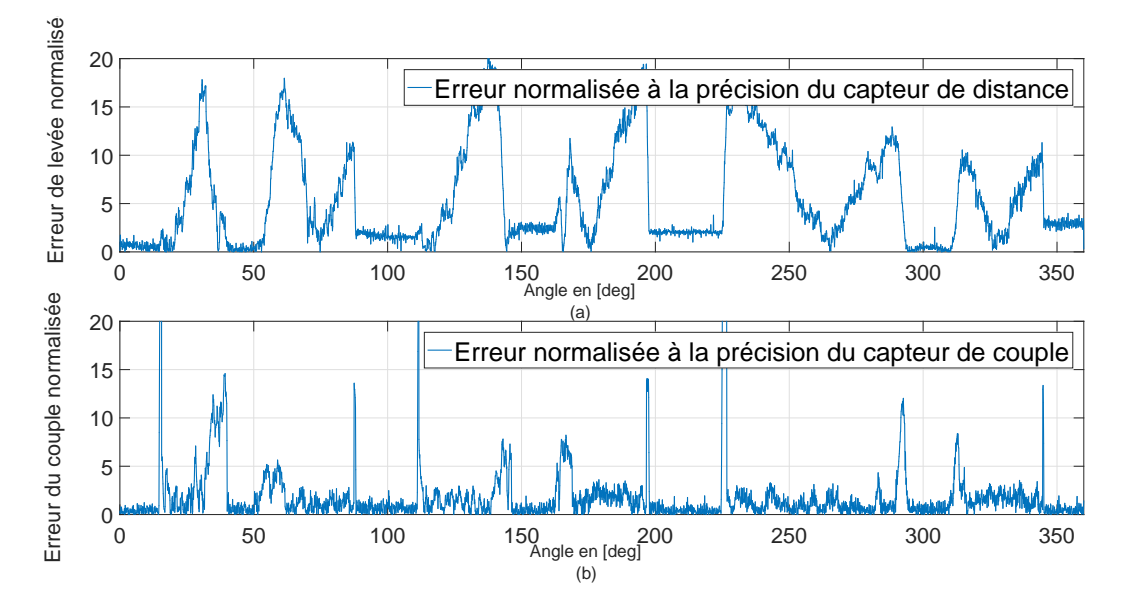

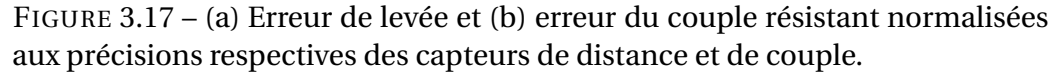

La courbe de l'erreur confirme que la source des différences entre les deux courbes est d'origine géométrique. En effet, sur la levée, chaque pic correspond bien à une différence entre les deux profils (numérique et expérimental). Ces pics sont localisés au niveau des portions angulaires des montées/descentes, ainsi qu'au niveau des congés.

L'erreur du couple résistant suit légèrement les variations de la levée. il est plus important sur les portions angulaires des congés.

Nous considérons que le niveau de l'erreur expérimentale est admissible, vu que les sources d'erreurs sont apriori identifiées et que cette erreur normalisée ne dépasse pas en moyenne cinq fois la précision de chaque capteur.

## **3.5 Conclusion**

Dans cette partie de la thèse, un banc expérimental a été conçu puis fabriqué sur plusieurs étapes dans le but de valider un protocole expérimental. D'abord un besoin a été défini. Ensuite le dimensionnement mécanique du banc par rapport aux conditions aux limites et aux chargements a eu lieu. Enfin la fabrication du banc a été réalisée suivie par une mise au point du banc. Finalement, une compagne d'expériences a été menée.

Cette étude expérimentale permet une meilleure compréhension des interactions entre la géométrie du profil de la came, les matériaux mis en jeu, le couple résistant et la levée.

Après une analyse qualitative de l'erreur entre les résultats expérimentaux et ceux de la simulation numérique, nous avons validé le protocole expérimental en se basant sur la conséquence vérifiable qui stipule que dans le cas où l'écart entre les résultats numériques et expérimentaux est "suffisamment" négligeable (inférieur à un certain critère de validation), dans ce cas, le modèle peut donc être exploité dans un processus d'optimisation qui servira à déterminer une configuration géométrique robuste et optimale.

Dans les travaux à venir, une analyse tridimensionnelle de la "came à 5 Pistes" est programmée, pour une meilleure identification des sources d'erreurs géométrique, ainsi que pour implémenter les coordonnés angulaires des défauts géométriques.

Le travail effectué sur cette partie représente un pas solide vers l'optimisation de la came et par suite le redimensionnement de l'actionneur [67].

## **Chapitre 4**

# **Optimisation multi-objectif de la conception de l'ACT valve**

## **4.1 Introduction**

Comme montré dans le chapitre 2, l'ACT valve peut être modélisé dans plusieurs domaines physiques. Cette modélisation multi-physique a fait l'objet d'une validation expérimentale dans le chapitre 3 autour d'un point de fonctionnement. Dans ce chapitre, nous allons utiliser une méthode d'optimisation multi-objectifs afin de trouver une configuration géométrique optimale de l'ACT valve, ce paramétrage permettra à la fois, de minimiser le couple sur l'actionneur et de réduire le volume totale occupé par l'ACT valve.

Les problèmes d'optimisation en ingénierie présentent plusieurs difficultés liées aux besoins du chercheur ou de l'ingénieur (trouver une solution globale, fiabilité et précision de la solution, diversité des problèmes traités, un temps de calculs raisonnables, . . . ), aux caractéristiques du problème d'optimisation (non linéarité, dérivées difficilement accessibles, . . . ) et au temps de calculs importants [68].

Afin d'analyser ou simplement de résoudre de manière efficace ces problèmes d'optimisation, plusieurs méthodes d'optimisation sont disponibles. Dans ce contexte, on trouve les méthodes déterministes (e.g. descente de gradient, Newton ou Nelder-Mead) qui se basent sur la fonction objectif et sur les contraintes, ainsi que sur leurs dérivées premières et parfois leurs dérivées secondes [69]. Elles sont des méthodes itératives qui convergent vers un minimum local, la convergence vers un optimum global n'est pas toujours assurée. Les méthodes déterministes sont généralement efficaces quand l'évaluation de la fonction objectif est très rapide, ou quand sa forme est connue. Néanmoins, les problèmes d'optimisation en ingénierie en générale et en mécanique plus particulièrement sont souvent multi-domaines et les fonctions de contraintes et objectifs ne sont pas toujours explicites ou simple à formuler.

Pour cela, l'utilisation des méthodes stochastiques (également nommées métaheuristiques), en général évite ce problème de convergence et tend à converger vers un optimum global du problème. Les méthodes stochastiques les plus utilisées sont les algorithmes basés sur l'intelligence collective, inspirées généralement de la nature, Comme : les algorithmes génétiques (GA), les algorithme de colonie de fourmis (AC) et l'optimisation par essaims particulaires soit en anglais (Particle Swarm Optimization (PSO)) [69].

## **4.2 Les Algorithmes métaheuristiques**

Les algorithmes métaheuristiques, dont un concept collectif d'une série d'algorithmes incluant les algorithmes évolutionnistes, dont le plus connu est le GA (Genetic Algorithm) [70], algorithme inspiré de la nature et basé sur les populations. Ces algorithmes manipulent un ensemble de solutions en parallèle, à chaque itération, menant à la convergence vers une solution . Le plus répandu est la PSO (Particule swarm Optimization)[71], algorithme de trajectoire, comme la recherche avec tabous [72].

Une classification des principales méthodes métaheuristique est proposée sur la figure 4.1, [7].

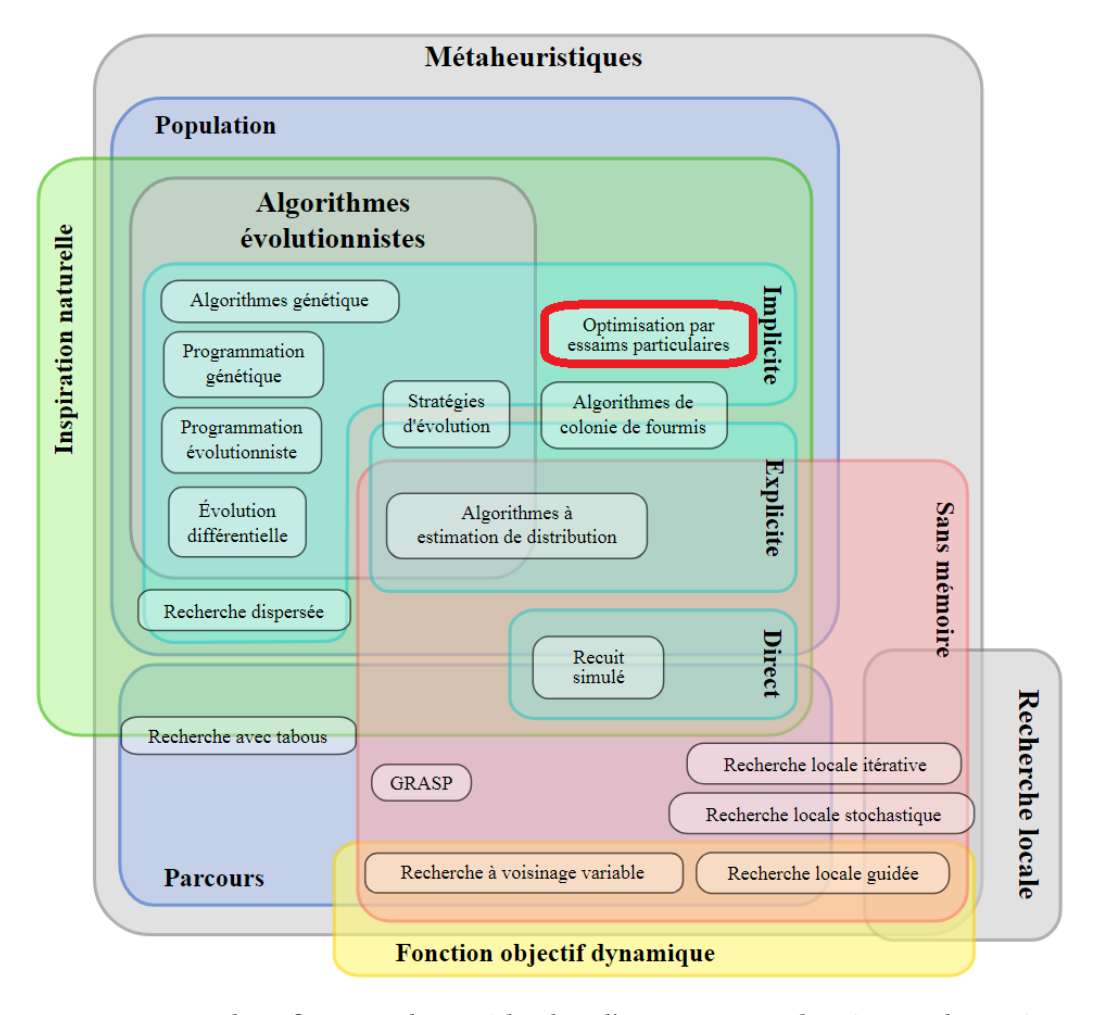

FIGURE 4.1 – Classification des méthodes d'optimisation basée sur des métaheuristique [7]

## **4.3 Particle Swarm Optimization (PSO)**

L'optimisation par des essaims particulaires appelée "Particule Swarm Optimization" (PSO) est une technique d'optimisation stochastique à population développée par le Dr Eberhart et le Dr Kennedy en 1995 [73], inspirée par le comportement social du mouvement d'un essaim d'oiseaux ou un banc de poissons.

la PSO partage de nombreuses similitudes avec des techniques de calcul évolutives de sa catégorie même, telles que les Algorithmes Génétiques (GA). Le système est initialisé avec une population de solutions aléatoires et recherche l'optimisation en mettant à jour les générations.

Au cours des dernières années, PSO a été appliquée avec succès dans de nombreux domaines de recherche et d'application, et surtout pour des problèmes non linéaires [74]. Il est démontré que la PSO obtient de meilleurs résultats d'une manière plus rapide et moins coûteuse par rapport à d'autres méthodes [7].

Une autre raison pour laquelle la PSO est une méthode très intéressante, c'est qu'il y a peu de paramètres de réglage. En effet, une version basique de cet algorithme permet d'aborder un large éventail d'application [7]. L'optimisation par essaims de particules a été utilisée pour des approches qui peuvent être utilisées dans un large éventail d'applications, ainsi que pour des applications spécifiques axées sur une exigence spécifique comme dans le cas de l'apprentissage efficace pour les applications de réseaux neuronaux [75].

En effet, la PSO se base sur la «coopération sociale » et la « mémoire » pour garantir le fait que la population entière avance vers un optimum global itératif au lieu d'une stratégie évolutive comme dans le cas des GA.

La méthode des essaims particulaires, schématisée sur la figure 4.2, permet de résoudre un problème d'optimisation partant d'une population de solutions candidates (croix bleue) et en déplaçant ces particules dans l'espace de recherche selon une formule mathématique simple  $(4.1, 4.2)$  sur la position  $x_i$ et la vitesse de la particule *v<sup>i</sup>* .

Chaque particule mémorise sa meilleure position connue au sens de la fonction objectif (cercle vert). Le mouvement est influencé par un terme de rappel vers cette position notée *P<sup>i</sup>* (cercle rouge).

Chacune des particules est également attirée vers la meilleure position rencontrée de l'essaim dans l'espace de recherche,  $P_g$ . Un troisième terme, influençant le mouvement de chacune des particules, est de type inertiel. *w* s'appelle la composante inertielle qui contrôle l'exploration et l'exploitation de l'espace de recherche.

L'évolution des itérations de la méthode d'optimisation par la méthode des essaims particulaires est illustrée sur la figure 4.2).

<sup>1.</sup> Le même code de couleur est employé sur la figure 4.7

Les formules itératives de la PSO sont définies par : Une loi de vitesse

$$
v_{i+1} = v_i \times w + c_1 \times rand \times (P^i_{best} - x_i) + c_2 \times rand \times (g_{best} - x_i)
$$
 (4.1)

Une loi du domaine de la recherche

$$
x_{i+1} = x_i + v_{i+1}
$$
 (4.2)

*xi* **:** La position de la particule à l'itération i dans l'espace de recherche.

*vi* **:** La vitesse de la particule.

*Pi* **:** La meilleure position mémorisée par la particule i.

 $P_g$  **:** La meilleure position atteinte par l'essaim.

*w* **:** Composante inertielle (généralement initialisée à 0.8).

*c*1*e tc*<sup>2</sup> **:** facteurs d'apprentissage (généralement initialisés à 2).

*r and* **:** nombre aléatoire unique uniformément distribué dans l'intervalle [0..1].

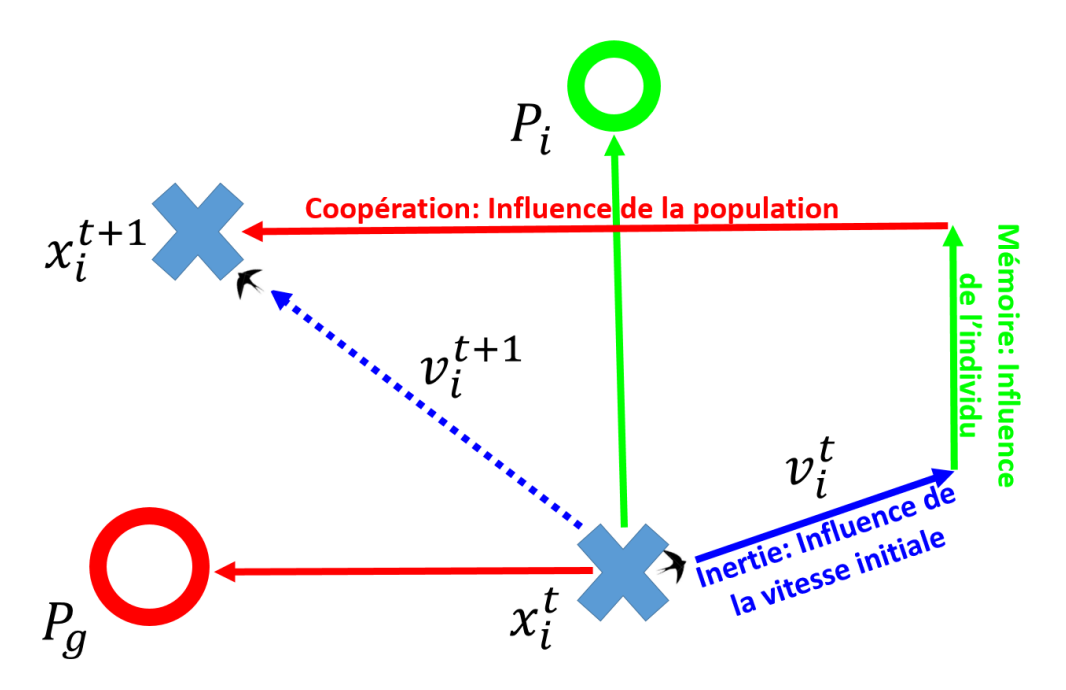

FIGURE 4.2 – Schéma vectoriel de l'évolution de la vitesse et de la position dans l'optimisation des essaims de particulaires PSO, pour un espace de paramètres bidimensionnel.

## **4.4 Application du PSO à l'optimisation géométrique de l'ACT valve**

#### **4.4.1 Pourquoi une optimisation de la géométrie?**

La détermination d'une configuration géométrique de l'ACT valve doit respecter un certain nombre de contraintes, comme les contraintes fonctionnelles imposées par les constructeurs automobiles. De plus, cette géométrie influe directement sur le niveau de couple que doit générer l'actionneur afin de mettre en mouvement la came. Cette géométrie est dépendante de nombreux paramètres et il est difficile de trouver à la main la configuration qui répond aux contraintes fonctionnelles du cahier des charges tout en minimisant les exigences de couple et le packaging du système.

La conception actuelle de l'ACT valve est conforme au cahier de charges client. Cependant, il est possible de trouver d'autres configurations géométriques plus intéressantes, nécessitant un couple inférieur sur l'actionneur ainsi qu'un encombrement plus faible.

#### **4.4.2 Problématique**

Nous allons tenter d'expliquer de quelle manière, les variables d'optimisation choisies peuvent influer de façon significative sur le couple au niveau de l'actionneur.

Rappelons que les trois soupapes exercent sur la came, trois forces qui, pour chacune d'elle, sont liées à la compression d'un ressort ainsi qu'à la chute de pression au niveau de l'ouverture des soupapes. Ces efforts dépendent donc en premier lieu de la levée de chacune des cames et, dans un second temps, des diamètres de soupapes. Afin de minimiser les composantes liées à la compression des ressorts, il serait a priori plus intéressant de réduire l'amplitude des levées des cames. Mais, les levées doivent également rester suffisamment importantes pour respecter les pertes de charges hydrauliques requises en position totalement ouverte. Sur ce point il est possible de jouer également sur le diamètre des soupapes, ce qui permet, pour une même levée, de diminuer les pertes de charges.

Cependant, cela occasionne un effort plus important à vaincre au moment de l'ouverture de la soupape. Nous voyons donc apparaitre une première difficulté pour trouver un compromis idéal entre les contraintes constructeurs et la minimisation des efforts sur la came.

Ensuite, ces efforts entrainent au niveau de l'axe de rotation de la came, un couple résistant que l'actionneur doit vaincre afin de la mettre en rotation. Pour réduire ce couple, il est intéressant que les rayons d'action de ces efforts soient les plus faibles possible. Mais, nous avons trois pistes qui ne peuvent logiquement pas être superposées et un écartement minimal doit être respecté entre entre ces trois pistes. Il serait donc a priori plus intéressant d'ordonner les soupapes selon le niveau d'effort qu'elles exercent sur la came, en placant celle qui exerce l'effort le plus important au plus proche de l'axe de rotation afin de réduire le couple.

Cependant, le séquencement d'ouverture et de fermeture des soupapes doit se répartir sur un seul tour de came. Ainsi, pour une étape de ce séquencement (exemple une ouverture de la soupape bypass), si on maintient l'ouverture angulaire affectée à cette étape et la levée maximale à atteindre à la fin, la pente que devra vaincre la soupape sera d'autant plus élevée que le rayon de la piste sera faible. Si l'on souhaite maintenir une pente raisonnable, il faut élargir l'ouverture angulaire liée à cette étape du séquencement. Cette pente a un effet direct sur le couple et il est intéressant de la réduire au maximum. L'espace angulaire étant cependant limité, il faut trouver un compromis pour l'ouverture angulaire allouée à chacune des étapes, en fonction du rayon des pistes et de l'effort s'exerçant sur chacune des soupapes.

Nous venons d'essayer de résumer les interactions entre toutes les variables d'optimisation du problème et leurs impacts sur le couple qui est un des objectifs d'optimisation. Le second objectif, lié à l'encombrement est lui aussi impacté par certaines de ces variables. Ces interactions sont fortement couplées entre elles et il est déjà difficile de trouver une solution respectant les contraintes constructeurs. La difficulté est encore plus grande s'il l'on cherche les solutions optimales. D'où le recours à cet algorithme d'optimisation bi-objectifs capable de prendre tous ces aléas en compte et de donner après convergence un ensemble de solutions optimales qui répondent à nos deux objectifs.

#### **4.4.3 Résolution du problème**

Dans notre cas d'étude, afin de trouver ces autres configurations plus intéressantes, nous avons choisi de formuler ce problème comme un problème d'optimisation à deux objectifs. Un premier objectif est de réduire le niveau de couple maximal requis au niveau de l'actionneur pour mettre en mouvement la came. Ce niveau de couple dépend de la configuration géométrique mais également de la position angulaire *θ* de la came. Nous retenons donc comme fonction objectif la minimisation de la valeur maximale du couple sur un parcours complet de came.

Le deuxième objectif est de tenter de minimiser le volume occupé par le packaging et donc le système mécanique qu'il protège. Pour résoudre correctement ce problème d'optimisation bi-objectif, nous avons utilisé un algorithme basé sur la méthode des essaims particulaires (PSO) adapté aux problèmes biobjectifs en les traitant séparément via la dominance au sens de Pareto, l'adaptation a été inspirée de [76].

Cet algorithme à été utilisé dans plusieurs travaux de recherche dans le but de résoudre des problèmes d'optimisation bi-objectifs, comme par exemple [77],[78] et [79].

Un problème d'optimisation se définit par ces variables, ces contraintes et ces fonctions objectifs.

#### **4.4.4 Variables**

Nous avons choisi de relier les variables d'optimisation du problème à la géométrie de la came ainsi qu'aux dimensions des soupapes, considérant ainsi que les autres éléments qui constituent l'ACT valve ne contribuent pas de façon significative à la réduction du couple, ni à la réduction de l'encombrement.

Concernant les soupapes, chacune d'elles est décrite par une seule variable. Cette variable est un facteur d'homothétie géométrique *k<sup>i</sup>* appliquée sur une soupape de référence. Toutes les dimensions de la soupapes sont affectées par ce facteur. Le comportement hydraulique des trois soupapes est donc affecté par ces trois facteurs *kcabin*,*kBP e tkr ad i a* qui constituent trois variables d'optimisation supplémentaires [80].

Le tableau 4.1 ainsi que la figure 4.3 présentent les variables qui décrivent la géométrie de la came.

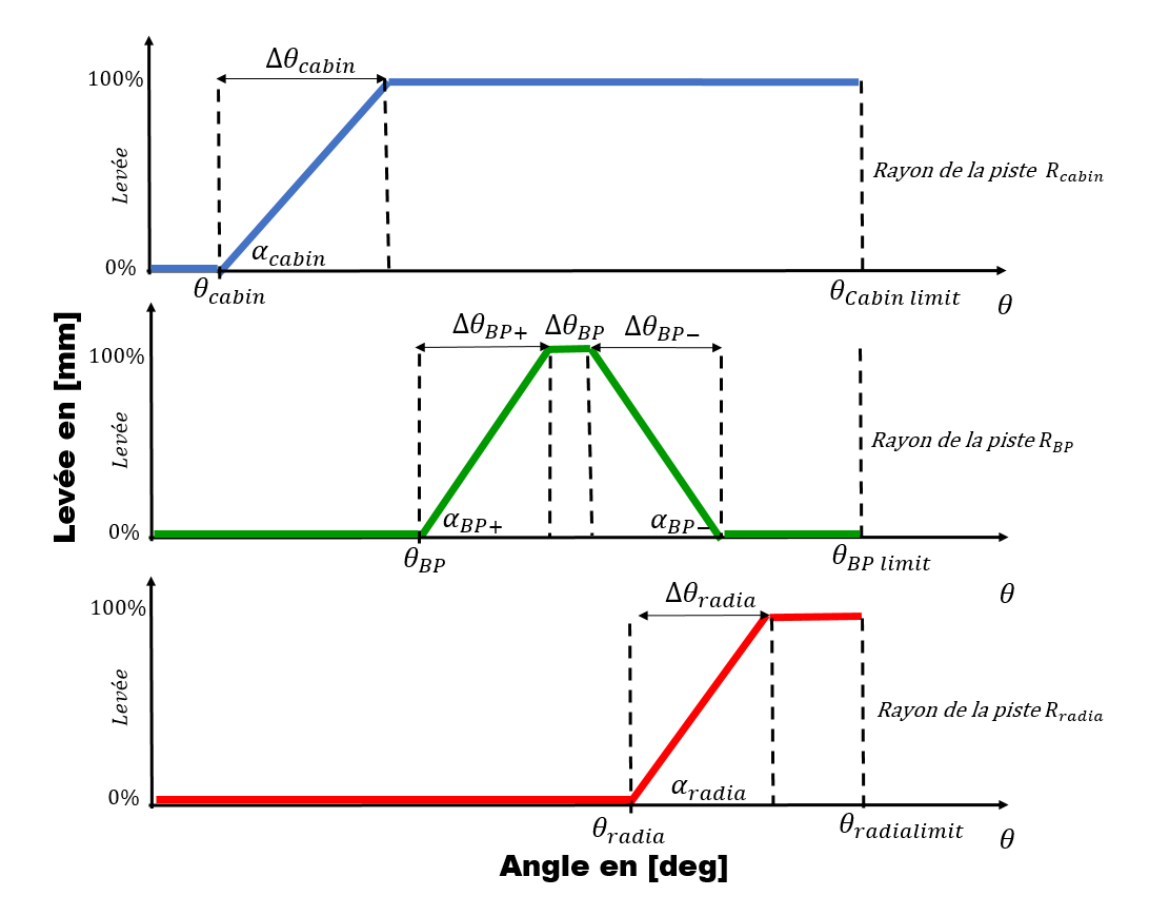

FIGURE 4.3 – Les profils développés de la came à trois pistes : cabin heater, la by-pass et la radiateur

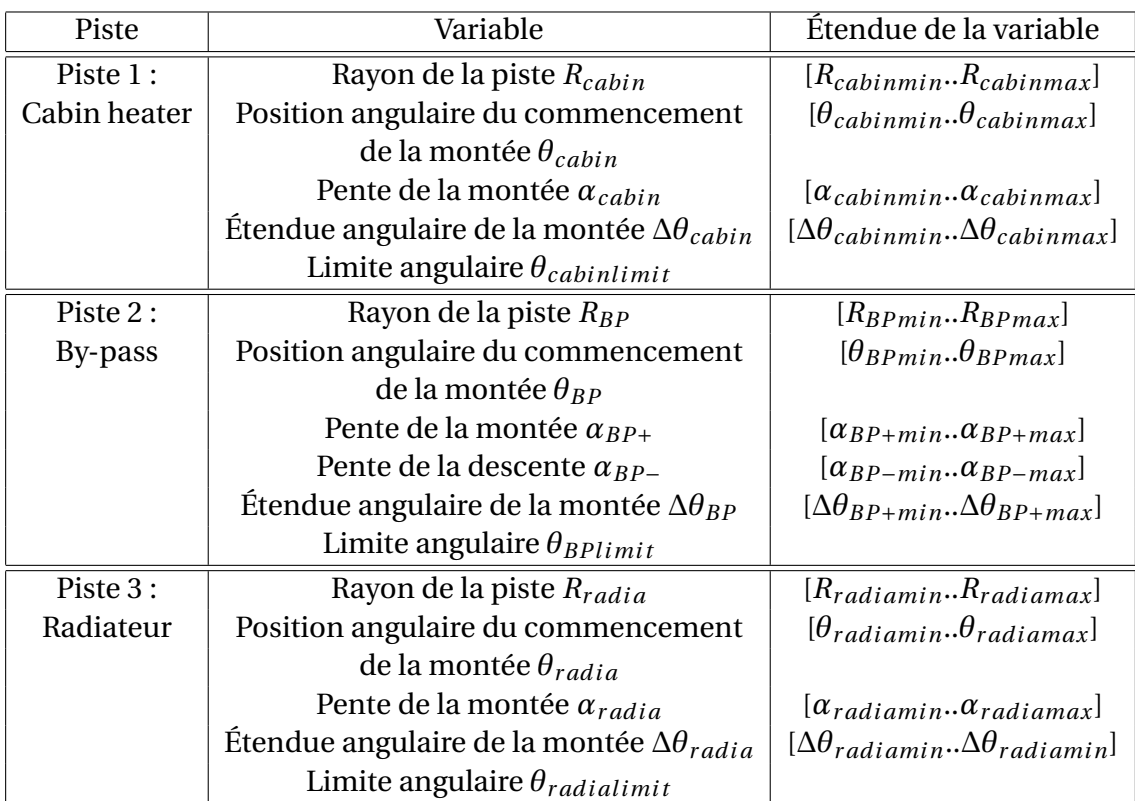

TABLE 4.1 – Tableau de définition des variables liées à la géométrie de la came à trois pistes

#### **4.4.5 Contraintes**

Nous avons pu classer les contraintes suivant deux catégories principales : des contraintes mécaniques liées à la géométrie et des contraintes hydrauliques.

#### **4.4.5.1 Contraintes géométriques**

L'ordre d'ouverture et de fermeture des branches de refroidissement est défini par la stratégie thermique fixée pendant les premières étapes de la conception de l'ACT valve (voir figure 4.4). Cette chronologie de séquences est indispensable pour garantir le respect du cahier des charges imposé par les constructeurs automobiles. Cela implique donc une définition rigoureuse des contraintes à prendre en compte, afin de bien converger vers une solution acceptable et optimale.

Dans l'application considérée, la soupape habitacle "cabin heater" s'ouvre en premier lieu, puis elle reste ouverte pour toute la portion angulaire restante, la soupape by-pass et la soupape radiateur restent fermées pendant ce temps. La soupape by-pass est la deuxième à s'ouvrir, elle reste ouverte jusqu'à ce que l'eau de refroidissement arrive à une certaine température consigne qui déclenche la fermeture de cette soupape puis elle reste fermée pour toute la portion angulaire qui reste.

La troisième soupape qui s'ouvre à la fermeture de la soupape by-pass est la soupape radiateur. Elle reste ouverte pour la portion angulaire restante. Ainsi l'angle de début de fermeture by-pass est égal à l'angle de début d'ouverture de la soupape radiateur.

$$
\theta_{radia} = \theta_{BP} + \Delta\theta_{BP+} + \Delta\theta_{BP}
$$
\n(4.3)

Cette séquence se reproduit chronologiquement dans l'ordre inverse quand la came tourne dans le sens opposé à celui décrit sur la figure 4.4.

La came doit présenter une portion angulaire suffisante pour assurer que les soupapes soient toutes fermées lors du démarrage pour assurer la stratégie thermique de "no flow"<sup>2</sup> (pas de débit).

$$
\theta_{cabinmin} \ge S_1 \tag{4.4}
$$

$$
\theta_{BPmin} \ge S_1 \tag{4.5}
$$

$$
\theta_{radiamin} \ge S_1 \tag{4.6}
$$

<sup>2.</sup> no flow : Stratégie thermique de préchauffage pour moteurs à combustion interne qui consiste à accélérer la montée en température du liquide de refroidissement en empêchant toute circulation du liquide de refroidissement dans les branches de refroidissement (branche du radiateur et de la cabine).

La came doit présenter une portion angulaire suffisante pendant laquelle la soupape cabine heater est complètement ouverte et les autres soupapes restent totalement fermées :

$$
\theta_{cabin} + \Delta\theta_{cabin} + S_2 < \theta_{BP} \tag{4.7}
$$

$$
\theta_{cabin} + \Delta\theta_{cabin} + S_2 < \theta_{radia} \tag{4.8}
$$

La solution technique d'assemblage actuelle impose un rayon minimal pour la piste la plus proche du centre :

$$
(R_{cabinmin}, R_{BPmin}, R_{radiamin}) \ge S_3 \tag{4.9}
$$

Les rayons des pistes de la came doivent avoir entre elles, un écart géométrique radial suffisant lié à la taille des soupapes. Cela peut se traduire par l'équation suivante :

$$
R_i - R_j \ge S_4 \tag{4.10}
$$

avec

 $i, j$  : [cabin heater, BP, radia],  $i \neq j$ 

Le rayon de la piste la plus éloignée doit rester inférieur à une contrainte de packaging (encombrement).

$$
(R_{cabinmax}, R_{BPmax}, R_{radiamax}) \le S_5 \tag{4.11}
$$

avec

 $S_i^3$ : Condition géométrique limite.

Ce paramètre est fixé sur la valeur maximale ou minimale qui respecte les contraintes imposées par les constructeurs automobiles, expliquées ci-dessus.

#### **4.4.5.2 Contraintes hydrauliques**

Une schématisation du modèle hydraulique utilisé pour calculer les résistances hydrauliques, ainsi que les chutes de pression sur les branches du circuit de refroidissement est montrée sur la figure 4.5. Les résistances hydrauliques des vannes en position complètement ouverte, doivent rester inférieures aux exigences du cahier des charges client :

$$
(R_h^{cabin}, R_h^{BP}, R_h^{radia}) \le CR_1 \tag{4.12}
$$

<sup>3.</sup> Dans le cadre de la confidentialité de la thèse, les valeurs des contraintes à respecter, ne sont pas indiquées.

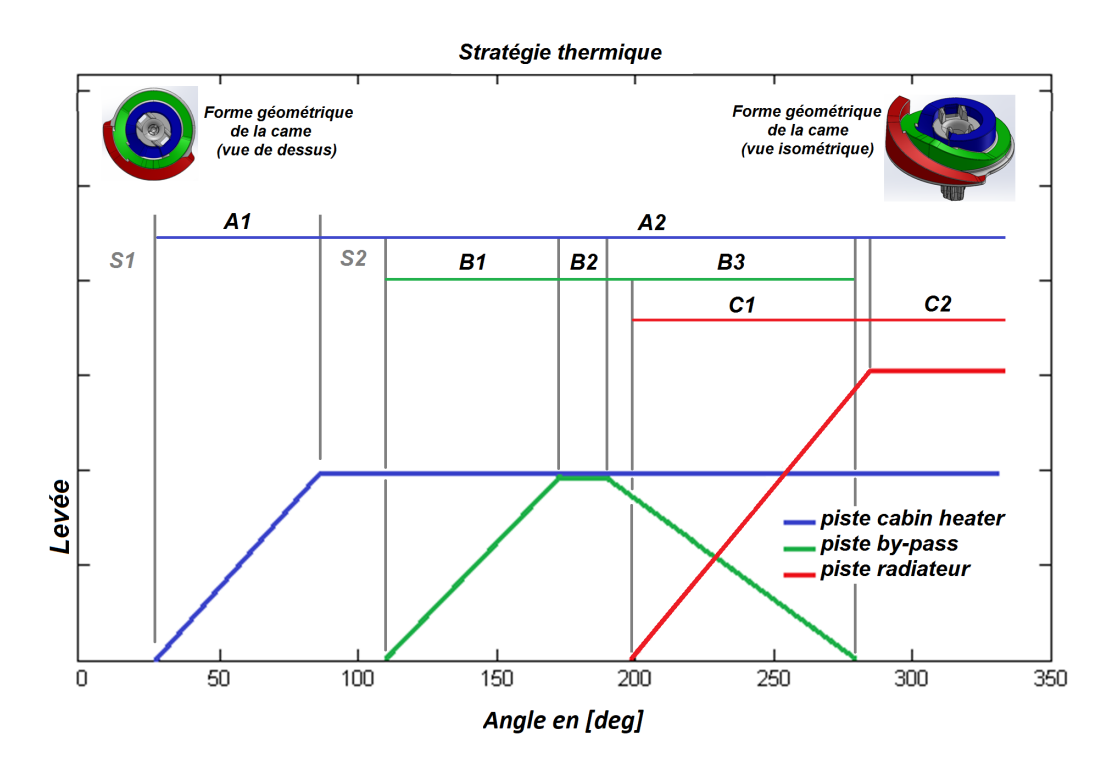

FIGURE 4.4 – Stratégie thermique qui contrôle le séquencement du profil de la came : A1 : ouverture de la branche Cabin heater, A2 : branche cabin heater ouverte, B1 : ouverture de la branche By-pass, B2 : branche By-pass ouverte, B3 : fermeture de la branche By-pass, C1 : ouverture de la branche Radiateur, C2 : branche Radiateur ouverte

Afin de limiter au minimum les fuites inter-branches, la résistance hydraulique à la position complètement fermée doit rester supérieure à une valeur minimale :

$$
R_h^{closed} \ge CR_2 \tag{4.13}
$$

avec

*R<sup>h</sup>* : Résistance hydraulique.

*CR<sup>i</sup>* : paramètre imposé par le cahier des charges client.

#### **4.4.6 Fonctions objectifs**

#### **4.4.6.1 Réduction du couple maximal**

Comme présenté dans [36],[81], le couple résistant que nous calculons, correspond au couple que l'actionneur doit fournir pour vaincre la résistance à la rotation de la came. Ce couple dépend de la position angulaire de la came. C'est

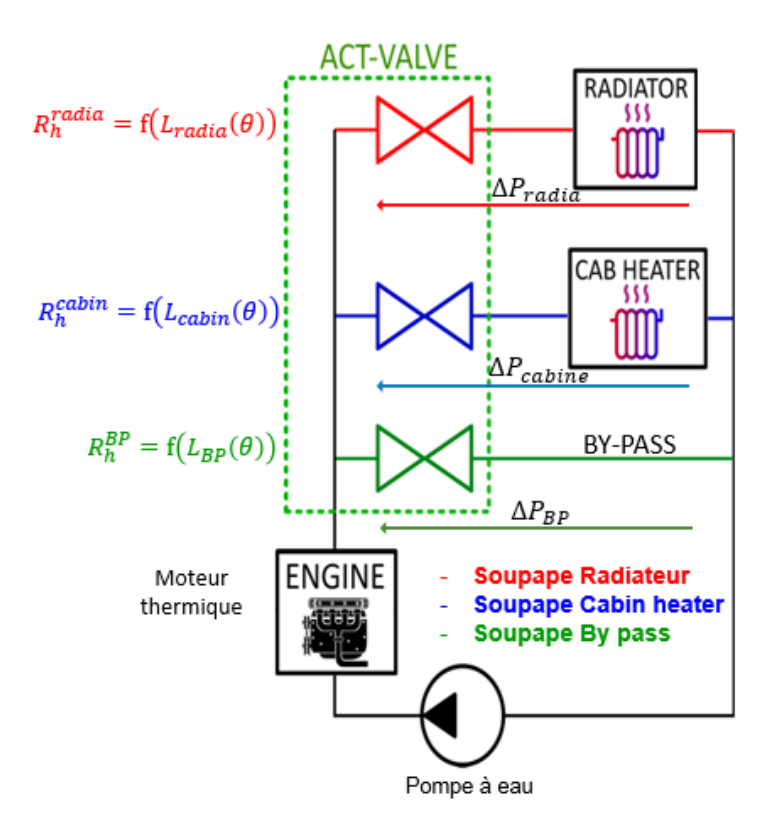

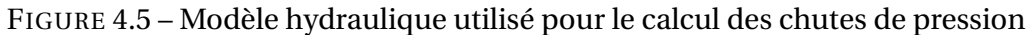

la valeur maximale de ce couple sur une rotation complète de la came que nous cherchons à minimiser. Ce couple est en fonction de plusieurs paramètres hydrauliques liés aux pertes de charges hydrauliques des branches de refroidissement, ainsi que des paramètres mécaniques engendrés par la géométrie du problème. Il est décrit par la relation suivante

$$
C_{TOTAL}(\theta) = (\Sigma_i F_i(\theta) \times R_i \times [tan(\alpha_i(\theta)) + f]) + C_B(\theta) + C_0
$$
\n(4.14)

avec

$$
F_i(\theta) = P_c + k \times L_i(\theta) + \Delta P_i(\theta) \times A_i
$$
\n(4.15)

avec

$$
C_B(\theta) = \frac{2}{3} \times \sum F_i(\theta) \times f_d \times \frac{(r_2^3 - r_1^3)}{(r_2^2 - r_1^2)}
$$
(4.16)

Où

*CTOT AL* : Le couple résistant total

*F i*(*θ*) : Charges normales créées par les forces hydrauliques et par les forces de rappel des ressorts

*i* : [cabin heater, BP, radia]

*C<sup>B</sup>* : Couple résistant créé par le frottement du plan supérieur supportant la came avec le disque en téflon solidaire au bâti.

*C*<sup>0</sup> : Couple résistant constant créé par le joint torique supérieur de l'ACT valve *Ri* : Rayon de la *i* <sup>è</sup>*me* piste

*r*<sup>1</sup> : Rayon intérieur du disque en téflon

*r*<sup>2</sup> : Rayon extérieur du disque en téflon

*f* : Coefficient de frottement (came/soupape)

*f<sup>d</sup>* : Coefficient de frottement (came/disque en téflon)

*P<sup>c</sup>* : Précharge du ressort

*k* : Raideur du ressort de rappel

∆*P<sup>i</sup>* : Les chutes de pressions

*Ai* : La surface normale projetée de la soupape

*αi* : La pente de la montée (ou descente) sur le profil de la came

*Li* : La levée

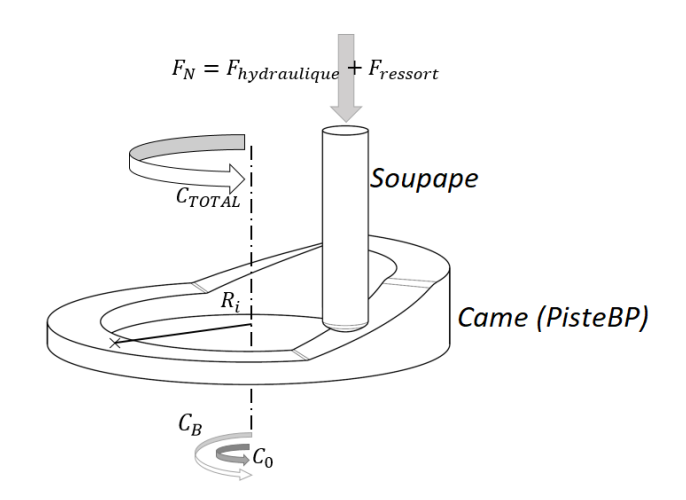

FIGURE 4.6 – Illustration des efforts mis en jeu : *F<sup>N</sup>* Charges normales appliquées au point du contact,  $F_{ressort}$  Force de rappel du ressort,  $F_{hyd \, radiique}$ force hydraulique appliquée au niveau du point de contact (came/soupape)

#### **4.4.6.2 Minimisation du packaging (le volume total occupé)**

Nous avons choisi de lier cet objectif au volume total occupé par la came. En effet une réduction du volume de la came entraine directement une réduction du packaging de l'ACT valve. Nous considérons que les autres éléments liés au packaging ne sont pas dépendants des paramètres d'optimisation considérées, la fonction que nous minimisons est :

$$
V_{came} = L_{max} \times \Pi \times R_{max}^2
$$
 (4.17)

Avec

*Vcame* : Le volume total balayé par la came après une rotation complète *Lmax* : La levée la plus longue des trois pistes *Rmax* : Le rayon de la piste la plus éloignée de l'axe de la came.

#### **4.4.7 Résolution du problème d'optimisation**

Afin de s'assurer d'une bonne convergence de l'algorithme d'optimisation, 10 exécutions indépendantes ont été menées successivement puis comparées afin de vérifier la stabilité des résultats obtenus.

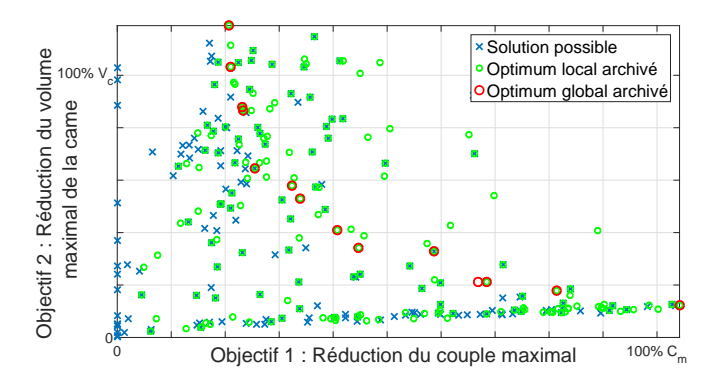

(a) Résultats de la  $6^{eme}$  itération de l'algorithme d'optimisation

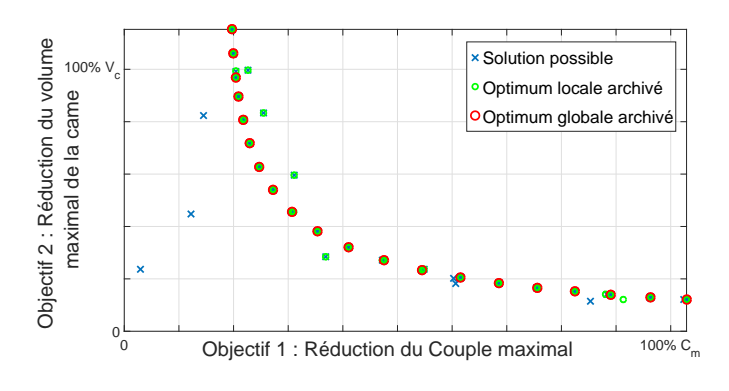

(b) Résultats de l'algorithme d'optimisation après convergence

FIGURE 4.7 – Résultats de l'algorithme d'optimisation, objectif 2 en fonction de objectif 1 : (a) Résultats de la 6ème itération de l'algorithme d'optimisation, (b) Résultats de l'algorithme d'optimisation après convergence. (Le même code de couleur est employé sur la figure 4.2)

Pour chacune de ces exécutions, une taille d'essaim de 1000 particules évo-

luant sur 500 itérations a été considérée. L'algorithme a convergé vers plusieurs configurations géométriques optimales proposant autant de compromis différents vis à vis des deux objectifs considérés. Ces configurations optimales forment un front de pareto entre le couple maximal et le volume total occupé par la came. Le front de pareto obtenu après convergence de l'algorithme d'optimisation apparait sur la figure  $4.7$ , b $4$ .

## **4.4.8 Discussion d'une solution proposée par l'algorithme d'optimisation**

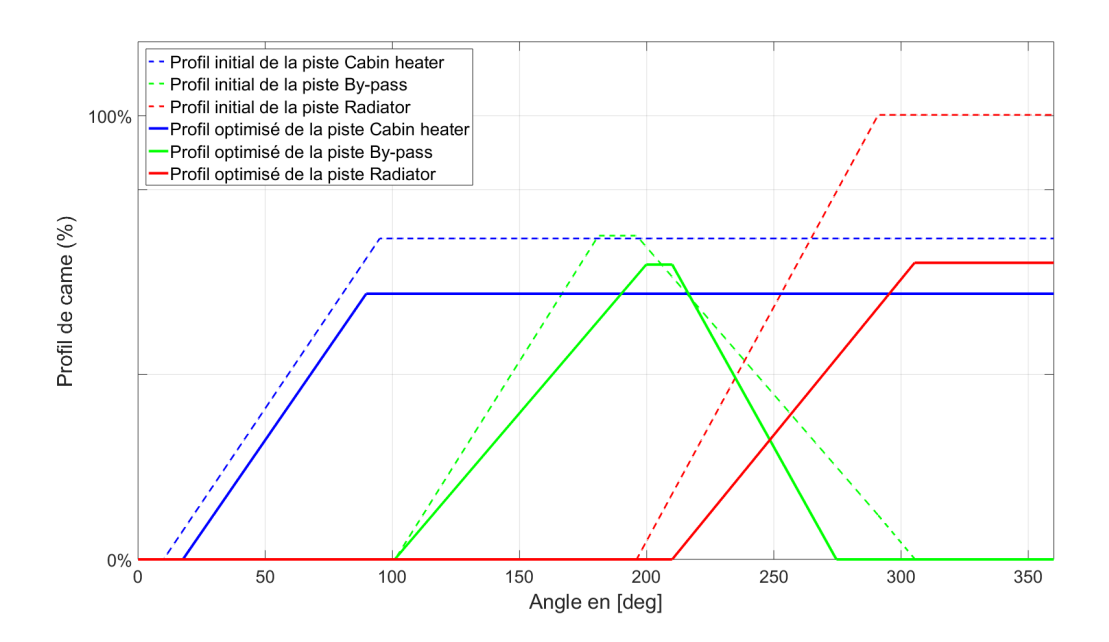

FIGURE 4.8 – Résultats de l'algorithme d'optimisation : Profil de la came initial et optimisé

Le front de pareto (voir figure 4.7,b) présente plusieurs solutions optimales en fonction des deux objectifs choisis : la minimisation du couple résistant et de l'encombrement. Discutons une des solutions proposées, nous avons sélectionné une solution optimale "moyenne", qui se trouve au milieu du le front de pareto.

<sup>4.</sup> Le même code de couleur est employé sur la figure 4.2

L'algorithme d'optimisation présente une nouvelle configuration géométrique. Une modification des paramètres initiaux qui contrôlent le profil de la came (figure 4.8) et l'arrangement de ses pistes (figure 4.9) est proposée.

En effet, l'algorithme a proposé une réduction de 17% de la levée maximale de la piste "cabin heater" (courbe bleue) et l'a mise sur la seconde piste de la came.

Une réduction de 9% sur la levée de la piste by-pass (courbe verte) est proposée. La première pente de la by-pass est réduite de 26%, également, une augmentation de la seconde pente de 25% a été suggérée. La configuration géométrique du profil by-pass est mise sur la troisième piste au lieu de la deuxième piste.

Enfin, une réduction de la levée de la piste "radiateur" (courbe rouge) de 33% est proposée, ainsi que 32% de réduction de la pente.

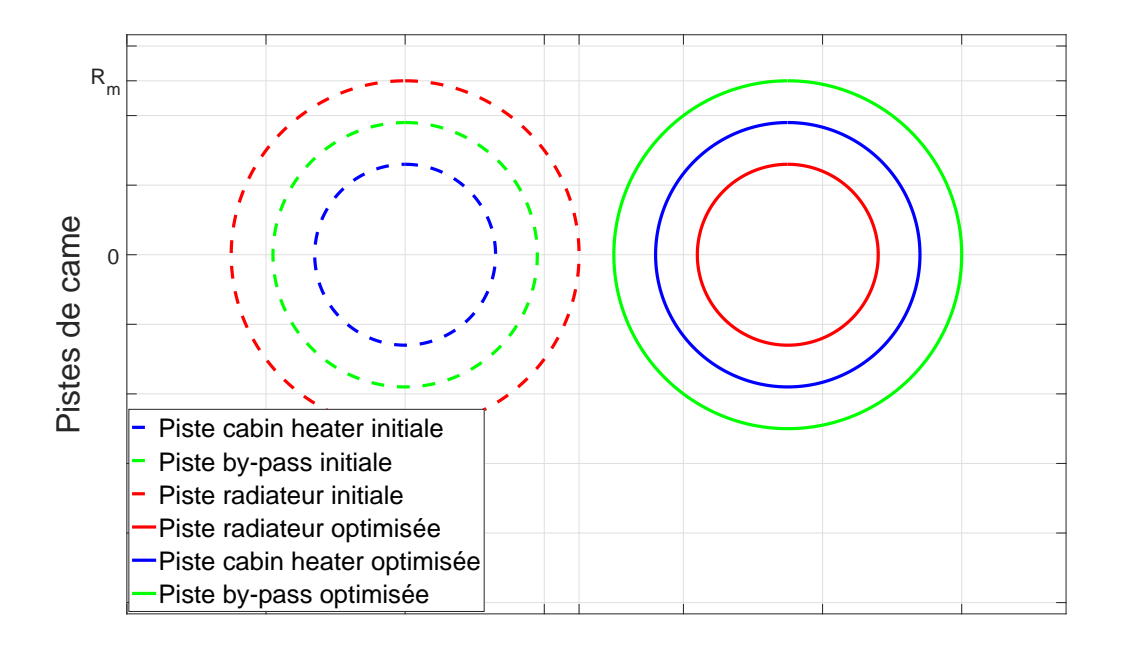

FIGURE 4.9 – Résultats de l'algorithme d'optimisation : Arrangement des pistes de la came initiale et optimisée

Un nouvel arrangement est suggéré consistant à mettre cette configuration sur la première piste de la came au lieu de la troisième afin de réduire le rayon de la piste  $R_i$  (figure 4.8 et figure 4.9).

La courbe de couple résistant calculée avec cette nouvelle configuration géométrique proposée par l'algorithme d'optimisation, montre une réduction

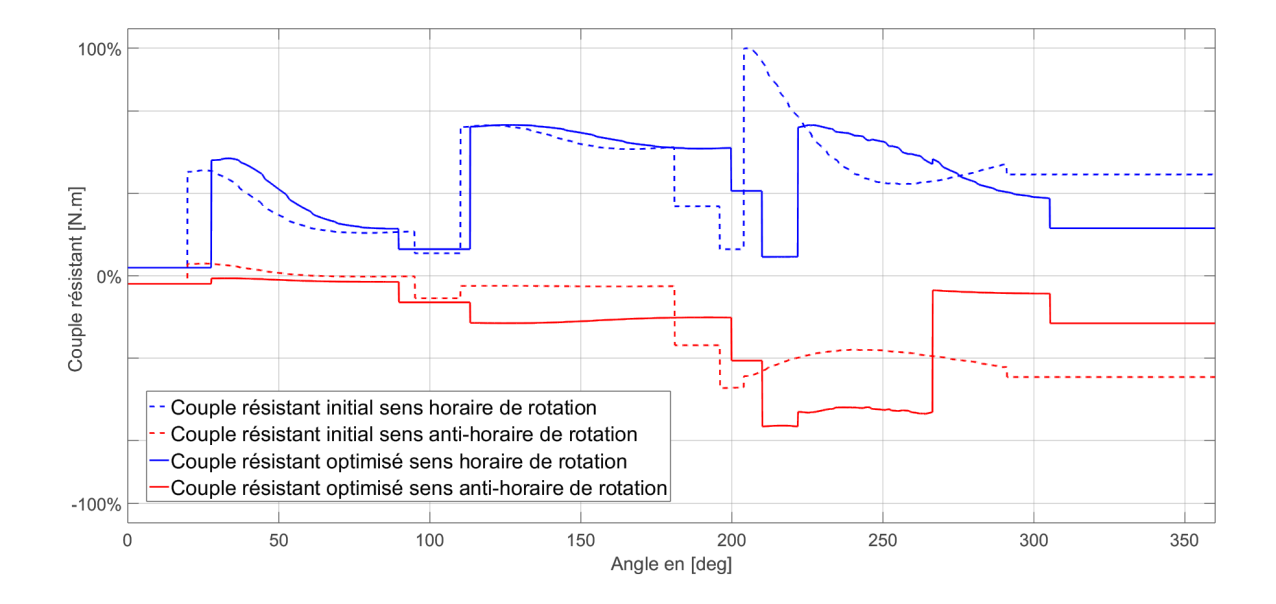

de 34% du couple maximal*Cmax* qui apparait à 210° (figure 4.10), une réduction de 33% de la levée maximale *Lmax* (figure 4.8).

FIGURE 4.10 – Résultats de l'algorithme d'optimisation : Le couple résistant initial et optimisé

Cette réduction de levée maximale impacte directement la hauteur de la came, entre autres le volume total occupé par la came à trois pistes, induisant ainsi une réduction de près de 5% du packaging de l'ACT valve (tout le système) dans la direction de la levée de la came qui correspond à son tour à la réduction du packaging dans la direction de la levée (l'axe de la came).

La réduction du volume total de la came peut être aussi interprétée comme une réduction de la masse totale de la came et de la matière injectée (nous admettons que la densité du matériau ne varie pas). Le coût de fabrication de la came sera ainsi minimisé à son tour.

## **4.5 Conclusion**

Les résultats de l'algorithme d'optimisation ont permis une réduction de 34% du couple résistant maximal pour une rotation complète de la came (aller et retour), et environ 5% de réduction du packaging dans la direction de l'axe de rotation de la came. Ces améliorations demandent essentiellement une évaluation expérimentale de la configuration géométrique recommandée par l'algorithme d'optimisation afin de retrouver expérimentalement les valeurs , l'étape suivante sera de chercher des moyens pour intégrer ces nouvelles configurations dans le processus de conception des ACT valves tout en calculant le coût de revient d'un changement dans les chaines de production des ACT valves, et d'un remplacement de l'actionneur électrique.

Les travaux d'optimisation menés au cours de cette thèse ont abouti à des nouvelles recommandations géométriques du système [81]. Ces recommandations sont prometteuses et permettent à MANN+HUMMEL de commencer un calcul de rentabilité afin de justifier un redimensionnement probable de l'actionneur en se basant sur une géométrie recommandée par l'algorithme d'optimisation.

## **Conclusions et perspectives**

La réduction de la consommation du carburant et des émissions de gaz à effet de serre est un enjeu socioéconomique majeur pour les constructeurs automobiles, les poussant au développement et à la mise en œuvre de technologies innovantes. Également, les normes européennes et mondiales sont de plus en plus sévères et contraignantes financièrement. La gestion thermique du moteur appartient à l'ensemble des solutions qui ont pour but de résoudre ces problématiques.

La gestion thermique a été appliquée dans le cadre de ces travaux de thèse lors du contrôle de la température dans différentes branches du circuit de refroidissement avec une vanne multivoie (technologie came et soupape) à commande électronique. L'ACT valve est un système mécatronique qui respecte une stratégie de gestion thermique définie par les constructeurs automobiles, servant à optimiser le refroidissement du moteur à combustion interne. Ce système offre une solution réduisant la consommation et les émissions de polluants sans compromettre le confort thermique dans l'habitacle ou l'encombrement de l'espace sous le capot. Le contrôle varie en fonction de plusieurs paramètres tels que la température, la charge moteur et la vitesse de rotation de l'arbre moteur.

L'objectif final de cette thèse est d'augmenter la robustesse du processus de conception dès le cahier des charges d'une vanne multivoie utilisée dans la gestion thermique des moteurs à combustion tout en trouvant des solutions pour minimiser le couple mécanique résistant sur l'actionneur électrique ainsi que l'encombrement total du système.

La première étape de ce travail a été la modélisation. Ce modèle est le cœur d'une plateforme numérique permettant à tous les métiers, développant la vanne, d'intégrer, de modifier ou d'obtenir les informations physiques et fonctionnelles. Nous avons proposé dans un premier temps un modèle multi-physique contenant quatre sous modèles. Ce modèle permet de prédire et de simuler le comportement hydromécanique du système grâce à deux premiers sousmodèles mécanique et hydraulique couplés. En effet, ce modèle permet d'accéder aux informations physiques qui gouvernent le système, comme le couple

résistant sur l'actionneur relié à la came, la levée des soupapes, la perte de charge hydraulique et le débit d'eau de refroidissement en chaque branche du circuit hydraulique. Les deux autres sous-modèles locaux d'usure et de contact servent à donner davantage d'informations et de précision sur un élément clé de la vanne, la soupape de l'ACT valve. Ce modèle a été confronté à des résultats expérimentaux provenant de MANN+HUMMEL, cela a fait l'objet d'une première validation expérimentale locale, d'abord sur le modèle mécanique, puis sur le modèle hydraulique. La pertinence de ce modèle se manifeste également dans sa capacité d'intégrer des nouveaux aspects dimensionnels présentant une configuration géométrique et cinématique différente de l'actuel, comme le basculement dans un plan, les jeux dans les liaisons et les courbures des surfaces.

Dans un deuxième temps, et sur la base de ce modèle, des études de sensibilités ont été lancées, servant à mieux identifier les interactions des flux d'énergies physiques dans le système, à avoir une compréhension approfondie du fonctionnement de l'ACT valve, et enfin à repérer les grandeurs physiques qui ont le plus d'impact sur les paramètres que nous souhaitons minimiser, tels que le couple résistant sur l'actionneur et l'encombrement. Les analyses de sensibilité ont montré que le frottement entre la tête de la soupape et la piste de la came, les congés sur le profil de la came et les angles de montée et de descente sont des paramètres du premier ordre ayant une influence directe sur le couple résistant. Les études de sensibilité ont été réalisées à partir du modèle multiphysique menant essentiellement à des tests expérimentaux de validation du modèle et à des réflexions sur des méthodes d'optimisation multi-objectifs qui seront utilisées dans la suite. Quelques paramètres numériques ont été choisis pour faire l'objet d'une validation expérimentale, la sélection de ces derniers a été basée selon leurs contributions à la réduction du couple résistant sur l'actionneur.

La deuxième étape de ce travail a été la mise en place de l'expérimentation. L'objectif a été de valider l'exploitation du modèle multi-physique dans la recherche d'une configuration mécanique (géométrique, cinématique et dynamique) optimale. Un banc expérimental a été développé sur plusieurs étapes. D'abord un cahier des charges définissant le chargement, les mesures et les modes de post-traitement, a été défini. Ensuite le dimensionnement mécanique du banc par rapport aux conditions aux limites et aux chargements a été effectué, suivi par la fabrication du banc et sa mise au point. Une campagne de mesures a été menée. L'étude expérimentale a permis une meilleure compréhension des interactions entre la géométrie du profil de la came, les matériaux mis en jeu, la levée de la soupape et le couple résistant. Une analyse qualitative de l'erreur entre les résultats expérimentaux et ceux de la simulation numérique a permis d'identifier les sources d'erreurs qui sont d'origine géométrique, imposées par le procédé de fabrication de pièces. Finalement, nous avons validé le protocole expérimental constatant que l'écart entre les résultats numériques et expérimentaux est "suffisamment" négligeable. Le modèle peut donc être utilisé dans un processus d'optimisation qui va servir à déterminer une configuration géométrique robuste et optimale.

La troisième étape de ce travail a été l'optimisation. En effet, la détermination d'une configuration géométrique de l'ACT valve doit respecter plusieurs contraintes, comme les contraintes fonctionnelles imposées par les constructeurs automobiles (perte de charge, encombrement, puissance électrique absorbée...). Cette géométrie dépend aussi de nombreux paramètres et a un impact direct sur le niveau du couple résistant et donc le dimensionnement de l'actionneur électrique lié à la came. Même en se basant sur des règles métier internes à l'entreprise, il est difficile de trouver la configuration qui satisfait les contraintes fonctionnelles du cahier des charges tout en minimisant le couple résistant et l'encombrement du système. Nous avons donc, eu recours aux méthodes d'optimisation bi-objectifs servant à trouver des configurations géométriques optimales respectant les contraintes fonctionnelles du système. Les résultats de l'optimisation ont permis une réduction de 34% du couple résistant maximal pour une rotation complète de la came (aller et retour), et environ 5% de réduction du packaging dans la direction de l'axe de rotation de la came. Ces améliorations nécessiteront une évaluation expérimentale de la configuration géométrique recommandée par l'algorithme d'optimisation. La prochaine étape sera donc de chercher des moyens pour intégrer ces nouvelles configurations dans le processus de conception des ACT valves en prenant en considération le coût de revient des changements proposés dans les chaines de production des ACT valves, et d'un remplacement de l'actionneur électrique.

Dans les travaux à venir, une amélioration du modèle multi-physique en un outil de pré-dimensionnement multi-métier est envisagée. Le modèle intégrera d'autres domaines physiques, comme la thermique pour une meilleure caractérisation du fluide de refroidissement et une description fine du bilan d'échanges thermiques mis en jeu. Un modèle électrique sera également inclus pour intégrer dans le modèle global les aspects électriques des capteurs et de l'actionneur de l'ACT valve, afin de mieux identifier les pertes énergétiques et rendre le processus de l'optimisation plus robuste.

La bibliothèque de contact [55] employée dans le modèle mécanique 2D a été mise à jour, elle propose maintenant des modèles de contact en 3D particulièrement adaptés à notre problématique, ce qui conduit essentiellement à envisager une amélioration cinématique du modèle mécanique.

Une analyse tridimensionnelle de la "came à 5 pistes" permettra le recalage du modèle géométrique et ainsi devrait confirmer nos conclusions sur les différences entre les résultats de simulation et expérimentaux.

Une amélioration du banc expérimental est proposée, elle se résume en une première modification de l'effort constant imposé par les masselottes par un effort variable généré par un vérin électrique. Une deuxième modification touchera la cinématique du banc, le basculement dans les plans de la soupape sera mis en évidence, il sera mesuré en 3D avec la technologie de vision stéréoscopique.

En s'appuyant sur ces perspectives et les recommandations proposées, MANN+HUMMEL dispose aujourd'hui de plusieurs axes de réflexion pouvant contribuer à un prédimensionnement plus rapide et plus efficace de leurs futurs avant-projets.

# **Rayonnement scientifique de ce travail**
#### **Rayonnement scientifique**

#### **Conférences internationales**

Khammassi, M., Marimbordes, T., Aubry, J., Barbedette, B. et al., "A Multi-Physical Model of an Active Thermal Management Valve with Experimental Validation," SAE Technical Paper 2016-01-0180, 2016, doi :10.4271/2016-01-0180, SAE 2016 World Congress, 12-14/04/2016, Detroit, USA.

#### *Accepté et publié*

M Khammassi, J Aubry, B Barbedette, M Cormerais, C Larouci, and F Benouezdou. Optimization of hydro-mechanical model of a multiway valve used in automotive thermal management. In IEEE International Conference on Advanced Intelligent Mechatronics (AIM 2017), pages 1582–1587, Sheraton Arabella Park Hotel,Munich, Germany.

#### *Accepté et publié*

M Khammassi, J Aubry, B Barbedette, M Cormerais, C Larouci, and F Benouezdou. Optimization of a mechatronic imperfect system. In EIW the Estaca International Week 2016, Laval, France

*Poster dans un congrès internationale*

#### **Conférences nationales**

Montassar Khammassi, Bertrand Barbedette, Judicael Aubry,Mickael Cormerais, Chérif Larouci, and Fethi Benouezdou. Actuator torque optimization of an automotive thermal management mechatronic valve based on a hydromechanical modelling and experimental validation. In CFM 2017 Congrès Français de Mécanique, page 16, Lille, France.

#### *Accepté et publié*

M Khammassi, J Aubry, B Barbedette, M Cormerais, C Larouci, and F Benouezdou. A model optimization of a mechatronic system used in automotive thermal management. In SIA Congrès Simulation , 15&16 mars 2017. Paris, France

#### *Poster dans un congrès national*

#### **Revue**

Montassar Khammassi, Bertrand Barbedette, Judicael Aubry,Mickael Cormerais, Chérif Larouci, and Fethi Benouezdou. Actuator torque optimization of an automotive thermal management mechatronic valve based on a hydromechanical modelling and experimental validation. Mechanics & Industry *Soumis à un journal*

# **Annexe A**

# **Dessin technique du banc construit**

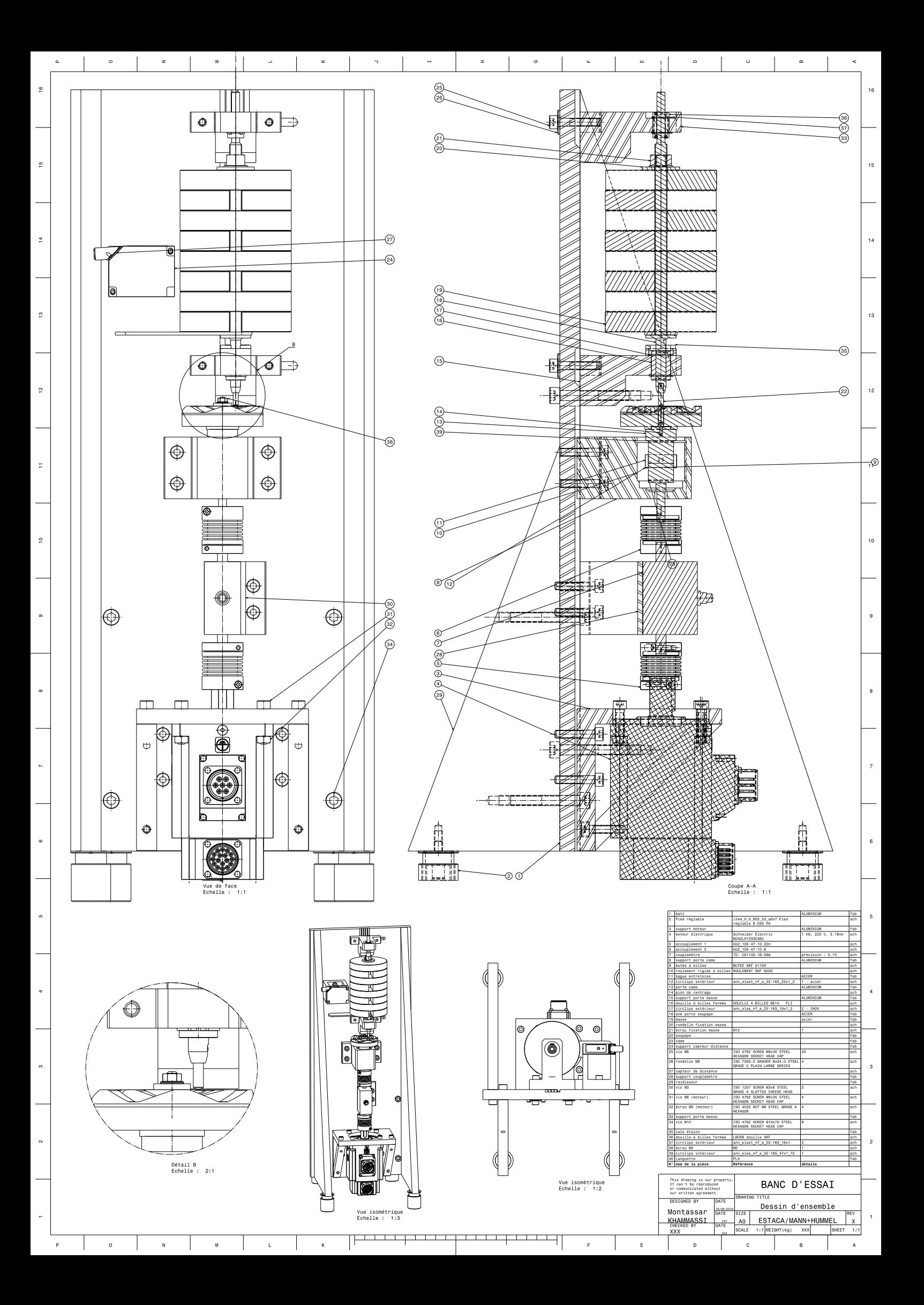

# **Annexe B**

# **Rapport de dimensionnement du Banc Expérimental sur CATIA V5R19**

## Dimensionnement du banc expérimental

## MAILLAGE :

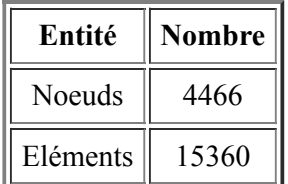

## TYPES D'ELEMENTS :

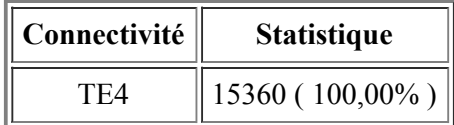

## QUALITE DES ELEMENTS :

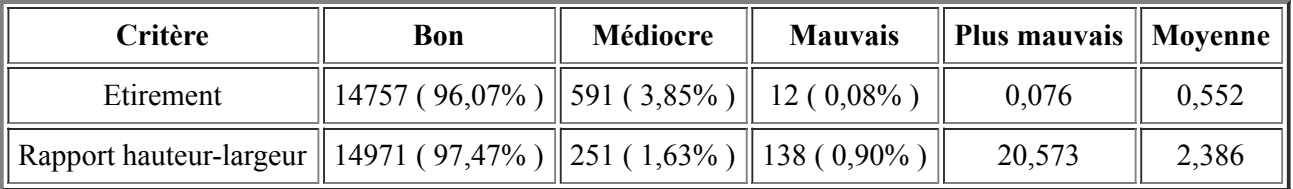

## Matériaux.1

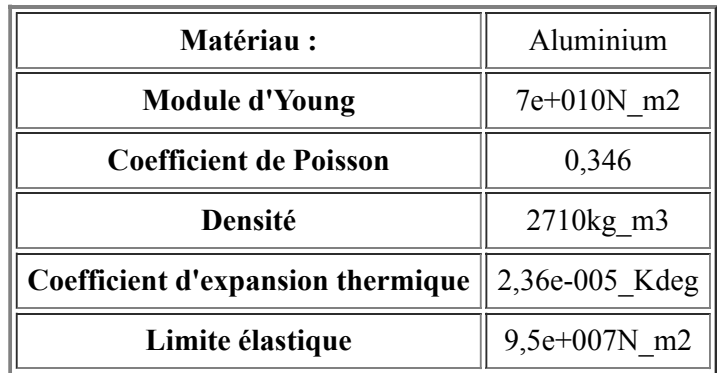

## Cas statique

## Conditions aux limites

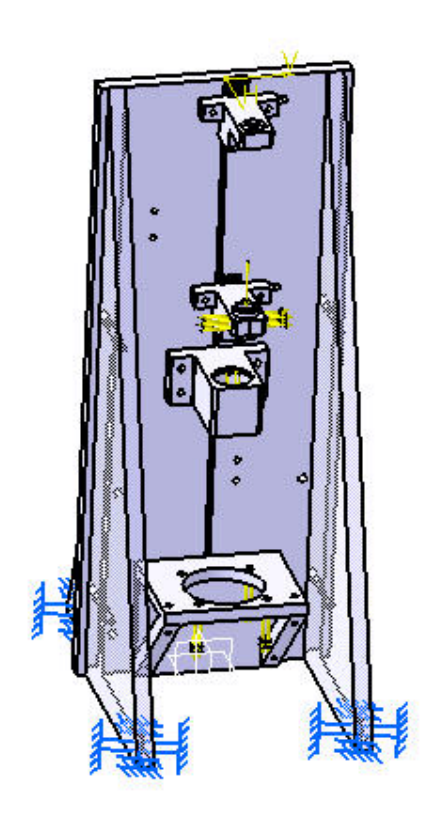

 $\vec{t}$ 

## Figure 1

## Calcul de la STRUCTURE

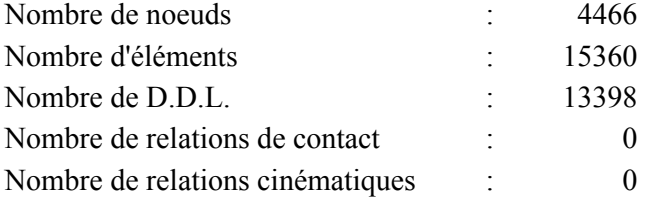

Tétraèdre linéaire : 15360

## Calcul des FIXATIONS

Nom: Fixations.1

Nombre de fixations ponctuelles : 114

## Calcul des CHARGEMENTS

Nom: Chargements.1

Résultante des forces appliquées :

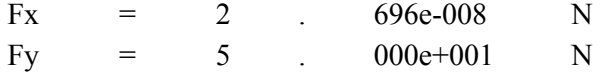

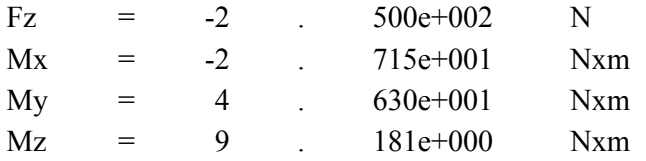

## Calcul de la matrice de RIGIDITE

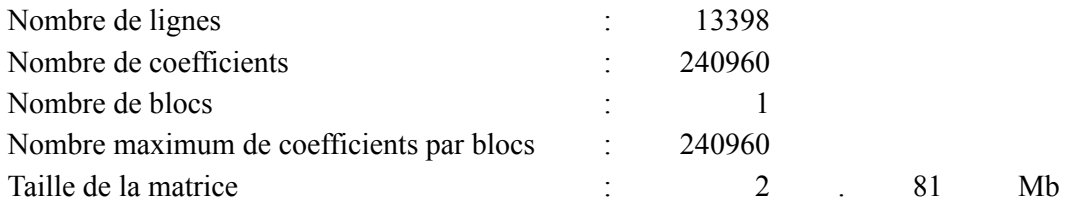

## Calcul des SINGULARITES

Fixation : Fixations.1

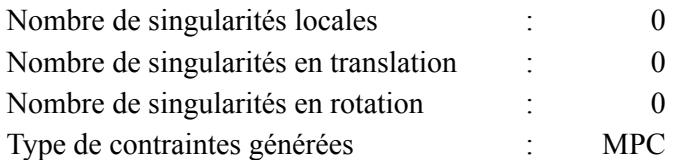

## Calcul des CONTRAINTES

Fixation : Fixations.1

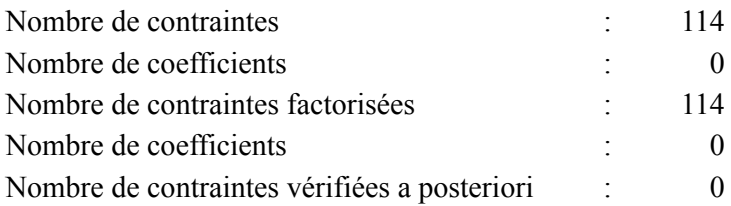

## Calcul de la FACTORISEE

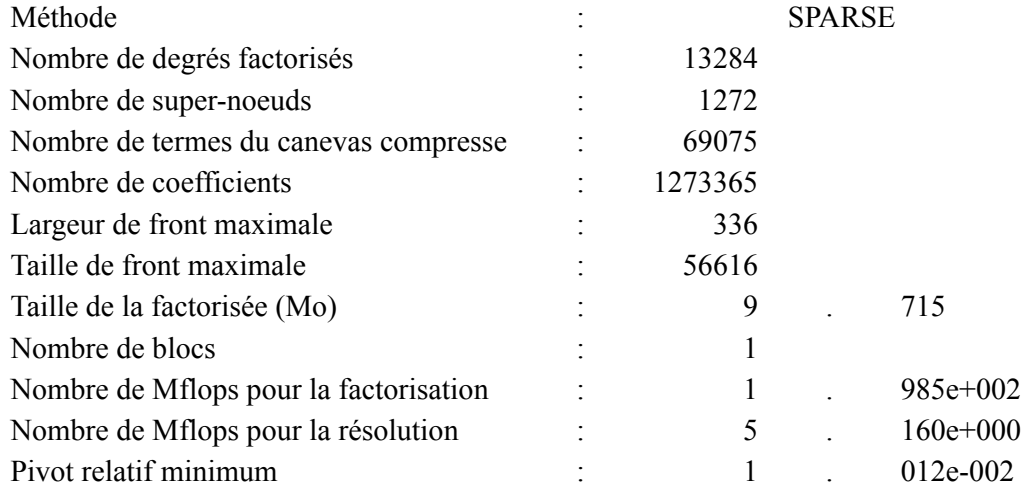

 $\overline{\mathbb{T}}$ 

 $\overline{\top}$ 

 $\overline{\mathbb{T}}$ 

1

Pivot minimum et maximum

 $\overline{\mathbb{T}}$ 

 $\overline{\mathbb{T}}$ 

 $\overline{\mathbb{F}}$ 

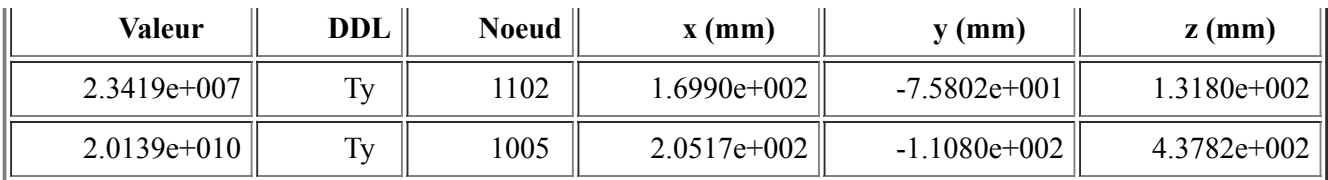

Pivot minimum

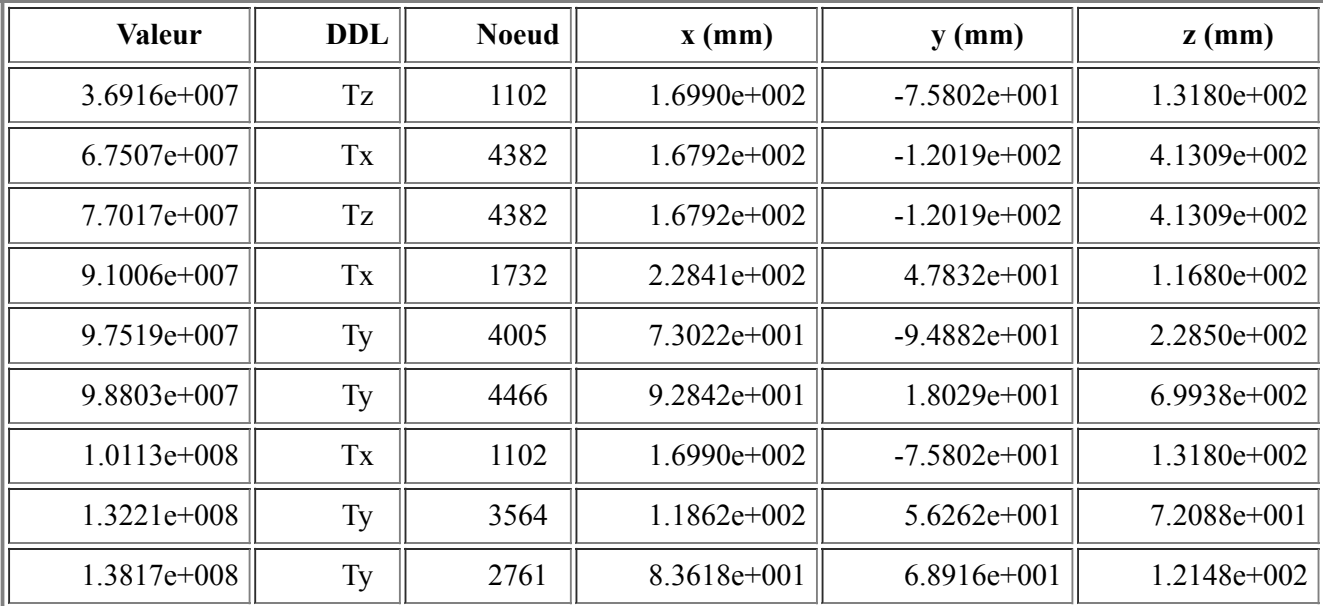

Distribution du pivot de translation

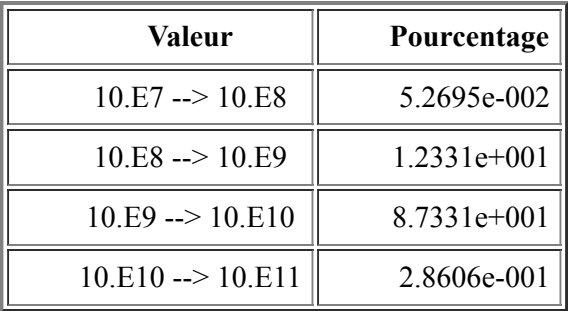

## Résolution par la méthode DIRECTE

 $\parallel$ 

 $\mathbb T$ 

 $\mathbb{I}$ 

Nom: Solution statique.1

Fixation : Fixations.1

Chargement : Chargements.1

Energie de déformation : 2.125e-004 J

 $\mathbb{I}$ 

Equilibre

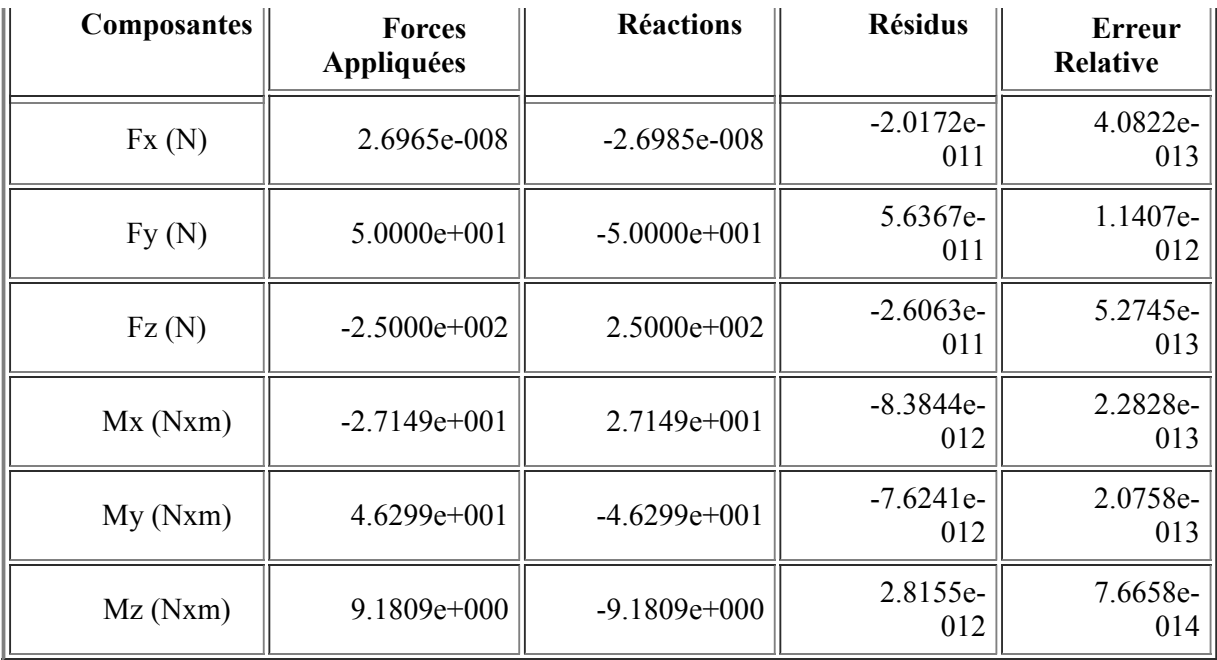

## Solution statique.1 - Maillage déformé.2

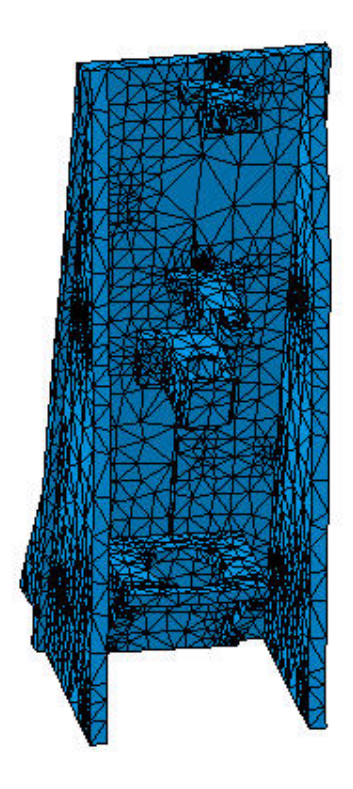

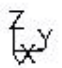

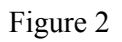

Affichage sur la surface déformée ---- Uniquement sur la peau ---- Sur tout le modèle

## Solution statique.1 - Critère de Von Mises (aux noeuds).2

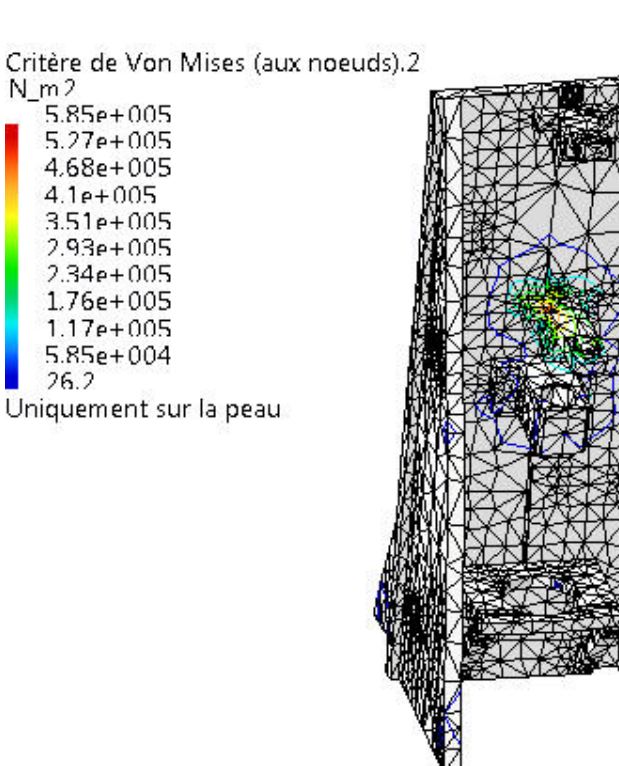

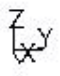

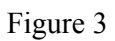

Eléments 3D : : Composants : : Toutes

Affichage sur la surface déformée ---- Uniquement sur la peau ---- Sur tout le modèle

Solution statique.1 - Maillage déformé.1

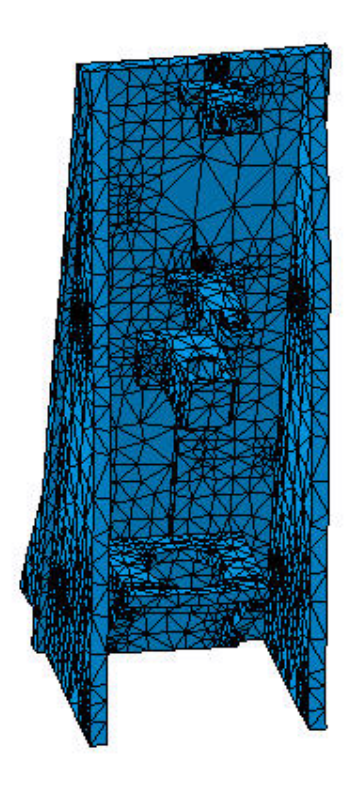

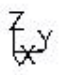

#### Solution statique.1 - Critère de Von Mises (aux noeuds).1

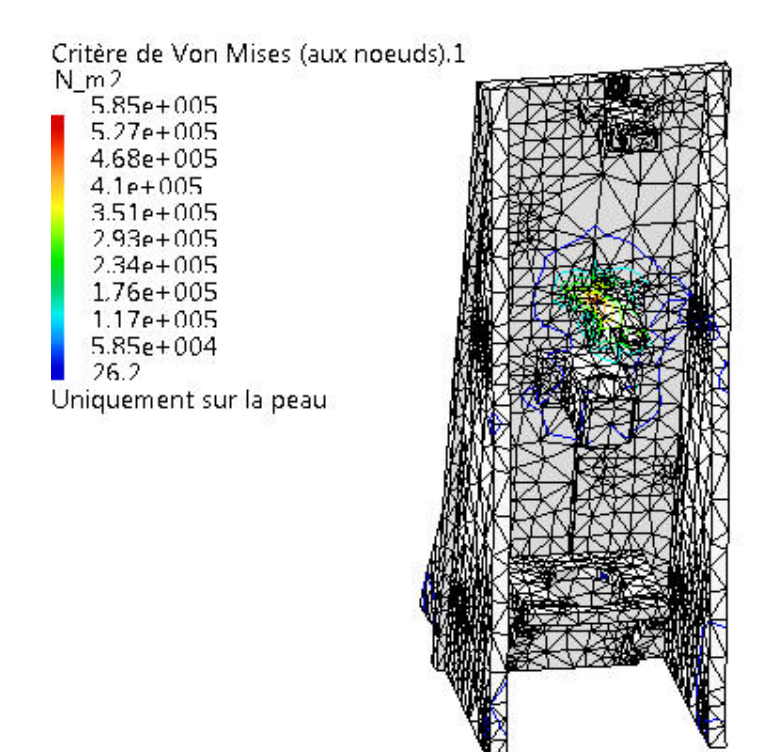

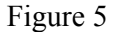

҉

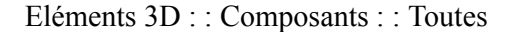

Affichage sur la surface déformée ---- Uniquement sur la peau ---- Sur tout le modèle

Solution statique.1 - Contraintes principales (symbole).1

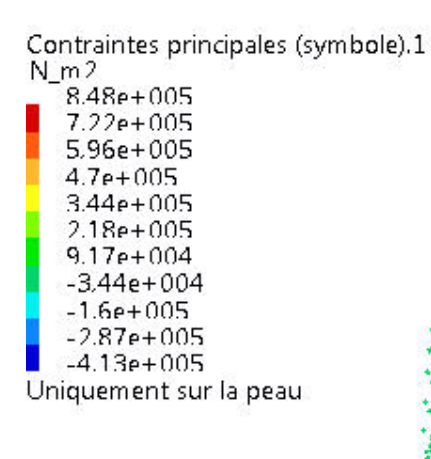

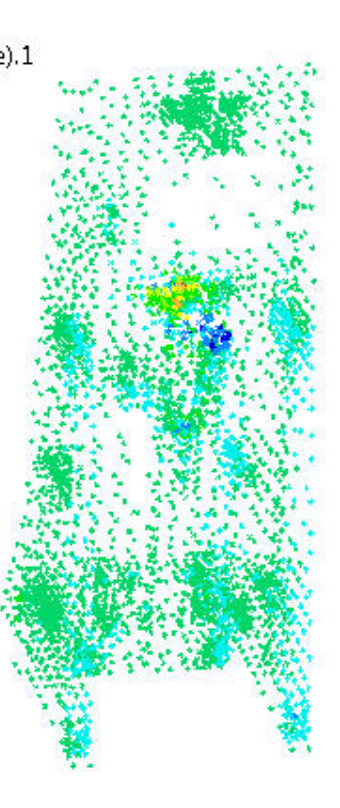

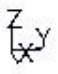

#### Figure 6

Eléments 3D : : Composants : : Toutes

Affichage sur la surface déformée ---- Uniquement sur la peau ---- Sur tout le modèle

Solution statique.1 - Erreur locale estimée.1

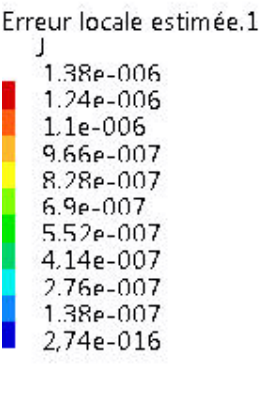

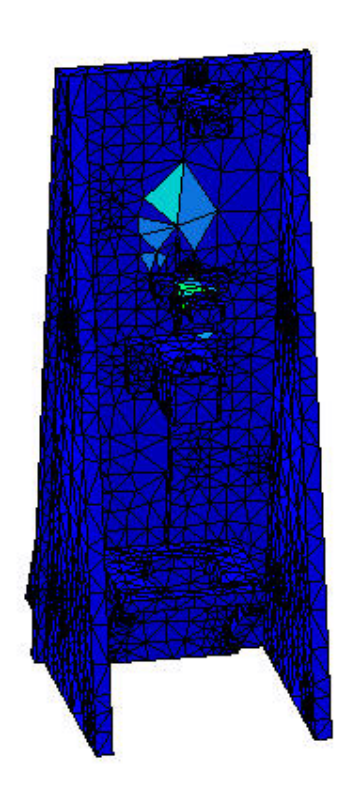

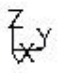

Eléments 3D : : Composants : : Toutes

Sur tous les éléments ---- Sur tout le modèle

## Solution statique.1 - Translation aux noeuds (symbole).1

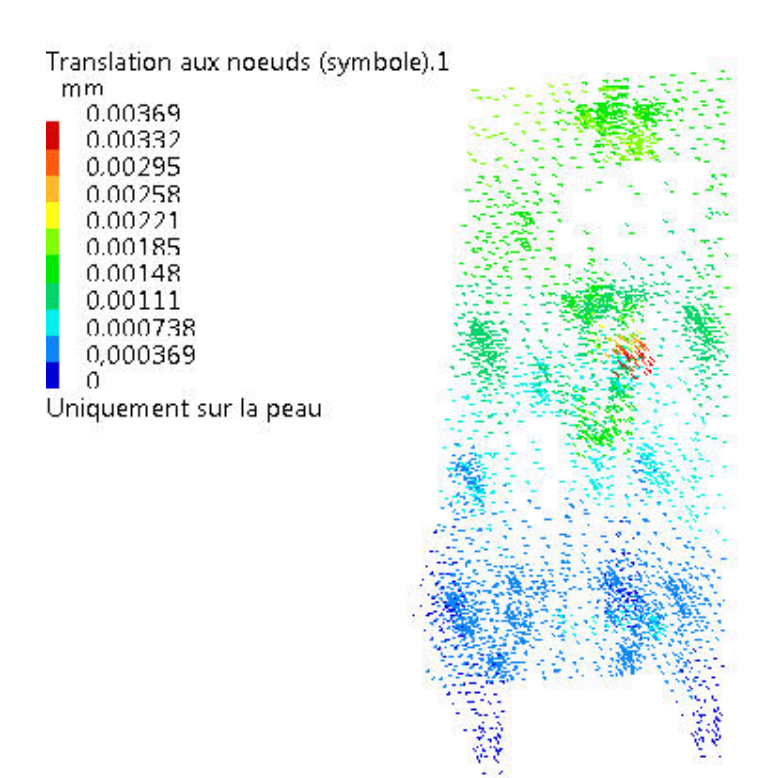

₹у

Figure 8

Eléments 3D : : Composants : : Toutes

Affichage sur la surface déformée ---- Uniquement sur la peau ---- Sur tout le modèle

## Capteurs Globaux

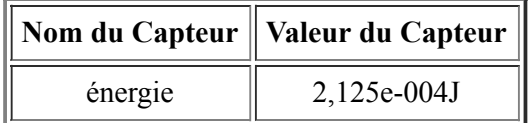

# **Annexe C**

# **Caractéristiques des équipements du banc : capteurs et actionneur**

## **C.0.1 Caractéristiques des équipements du banc**

## **C.0.1.1 Le couplemètre**

## **Précision**

CD1140-1b

- Version acier inoxydable
- Erreur de linéarité ±0,1%
- Linéarité : 0.1%E.M = 0.005 N.m (<0.15% pour le modèle 0.02 N.m)
- Hystérésis : 0.1%E.M. = 0.005 N.m (<0.15% pour le modèle 0. 02N.m)
- La précision de mesure du couple :  $P<sup>1</sup>$

• La précision de la mesure de la position angulaire : 360 points/tour

## **Technologie utilisée**

Le couplemètre CD1140 utilise une technologie inductive sans contact permettant l'alimentation du pont de jauge et la mesure du couple. Cette technologie réduit considérablement le taux d'usure du couplemètre, qui ne nécessite plus de maintenance.

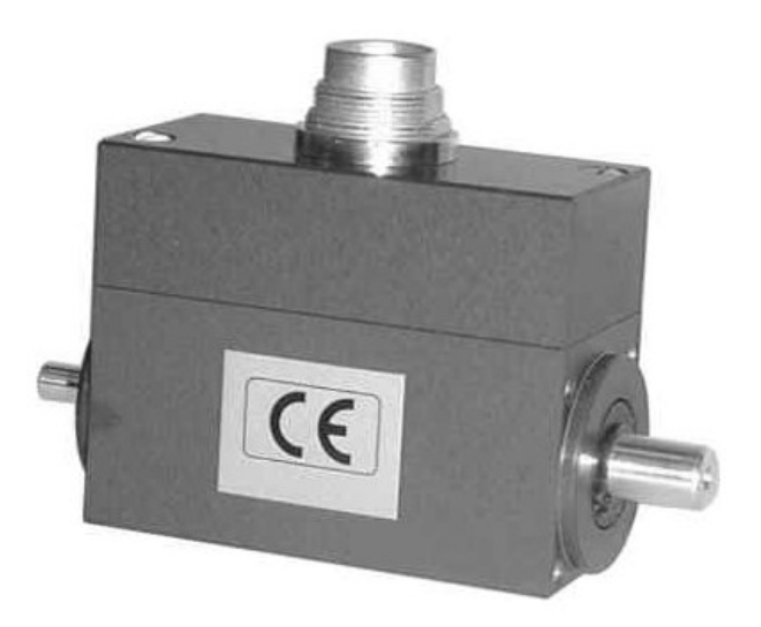

FIGURE C.1 – Le couplemètre : CD1140 Une précision de 0.01 N.m

<sup>1.</sup> information confidentielle

#### **C.0.1.2 Capteur de distance**

#### **Performances**

optoNCDT-1402 : Capteur de mesure de déplacement à triangulation laser.

• écartement de référence du milieu de la plage de mesure 50 mm;

• C'est un capteur laser avec électronique de traitement de signal intégrée et dont la longueur d'onde laser 670 nm, qui rayonne en rouge;

- laser classe 2
- sorties analogiques 4 ... 20mA / 0 ... 10V,
- sortie numérique : RS422

#### **Précision**

- Plage de mesure =  $Pm(enmm)^2$
- Résolution =  $Res$  ( $enµm$ )

#### **Technologie utilisée**

Méthode de mesure de déplacement sans contact à l'aide de la triangulation laser voir figure C.2(b)

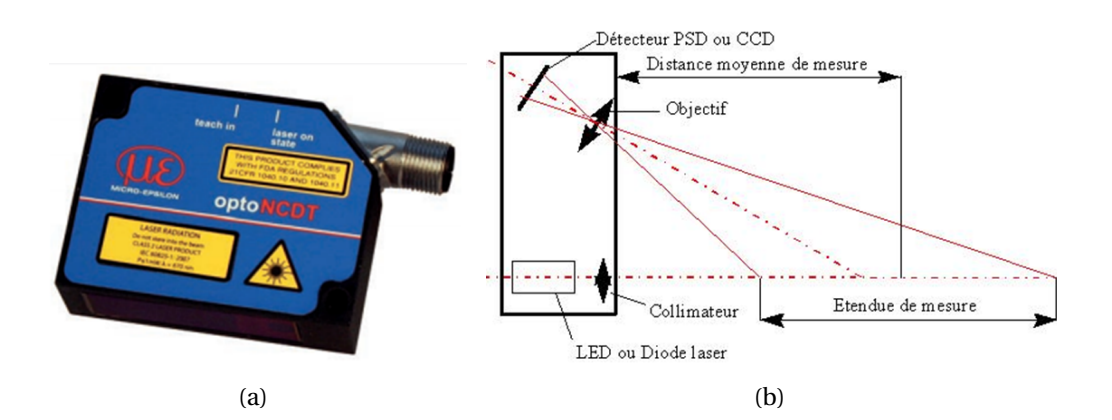

FIGURE C.2 – Capteur de mesure de déplacement à triangulation laser : optoNCDT-1402 (a) Méthode de mesure de déplacement sans contact à l'aide de la triangulation laser (b)

#### **C.0.1.3 Machine électrique**

#### **Performances**

- BCH2LH1032CA6C Servomoteur Schneider Electric
- 220 V
- Couple de sortie maximum =  $Couple_{max}$  (enN.m)
- Tension d'alimentation : 220V

<sup>2.</sup> information confidentielle

- Vitesse de sortie : 5000 tr/min
- $\bullet$  Gamme de puissance = *P* (*enkW*)<sup>3</sup>
- Couple nominal =  $Couple<sub>nom</sub> (enN.m)$
- Diamètre d'arbre : 22 mm

#### **Précision**

• Grande résolution de l'encodeur absolu intégré : 20 bit

#### **Technologie utilisée**

La machine électrique est un « moteur brushless », machine synchrone autopilotée à aimants permanents.

<sup>3.</sup> information confidentielle

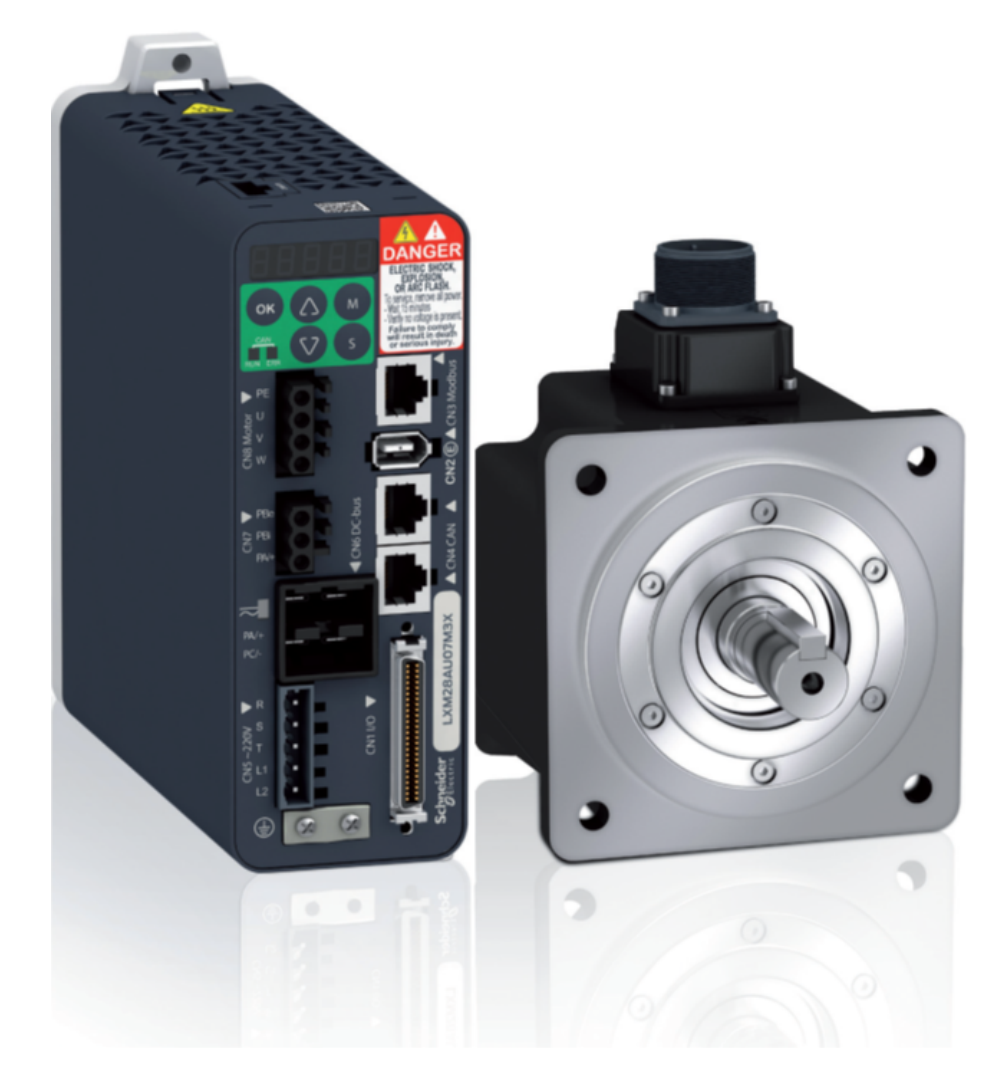

FIGURE C.3 – Machine électrique : BCH2LH1032CA6C Servomoteur Schneider Electric, 220 V, 5 000 tr/mn, 4.6 kg

## **C.0.1.4 Matériau d'usinage**

### **type du matériau**

Alliage d'aluminium : désignation ISO *Al Z n*4, 5*M g* . Ancienne désignation française : *A* − *Z*5*G*

## **Précision**

0.01 mm précision de la machine d'usinage (fraiseuse).

## **C.1 Mode d'emploi du banc**

#### **C.1.1 Introduction**

Il s'agit de valider expérimentalement l'exploitation de la modélisation multiphysique dans un processus d'optimisation dans le but de déterminer une configuration géométrique robuste et optimale. Cette validation sera basée sur la comparaison des résultats numérique et des mesures expérimentales relevées sur un banc expérimental développé à l'Estaca. Les paramètres choisies pour faire l'objet de cette validation expérimentale sont les suivants : **Le rayon de la piste de la came** :  $rp1 - rp2 - rp3 - rp4 - rp5$  (en mm)  $^4$ **Le congé sur la came** : R1 < R2 < R3 (en mm) avec : *R*3 = 10×*R*1 et *R*2 = 5×*R*1 **La pente de la came** : B1 < B2 < B3 (en deg) avec : *B*1 = 3×*B*3 et *B*2 = 2×*B*3 Le frottement soupape-came : f0 < ... < fn (sans unité) **La charge mécanique appliquée sur la came** : 5 < . . . < 100 (en N)

Remarque : Le sens de rotation (Sens horaire ou Sens anti-horaire) est important dans cette étude parce qu'on souhaite isoler l'impacte des angles et des congés sur le couple résistant et la levée dans le cas de **la montée** (le cas dimensionnant).

Ce que nous appelons l'expérience de référence, le teste expérimental réalisé sur la deuxième piste (rp2). Les valeurs de la configuration géométrique de cette expérience sont des valeurs intermédiaires, sélectionnés afin de pouvoir mesuré l'impact de chaque paramètre positivement ou négativement. Les paramètres de la came de référence (en **gras**) :

**Le rayon de la piste de la came** : rp1 – **rp2** -rp3 -rp4 – rp5 (en mm) **Le congé sur la came** : R1 < **R2** < R3 (en mm) avec : *R*3 = 10×*R*1 et *R*2 = 5×*R*1 **La pente de la came**:  $B1 < B2 < B3$  (en deg) avec:  $B1 = 3 \times B3$  et  $B2 = 2 \times B3$ **Le frottement soupape-came** :  $f0 < f <$  fn (sans unité) **La charge mécanique appliquée sur la came** : 5 < **10** < 100 (en N)

#### **C.1.2 Manipulation**

• Assurez-vous que le rayon de la piste de la came est adéquat, c'est la distance qui sépare l'axe de la came à l'axe de la soupape), si ce n'est pas le cas, desserrer les deux supports porte masses 1 (nomenclature 15), et 2 (nomenclature 33), et mettez leurs deux languettes d'ajustement dans la rainure numéro 2 (configuration de référence).

<sup>4.</sup> information confidentielle

• Serrez les deux supports porte masses 1 (nomenclature 15), et 2 (nomenclature 33).

• Assurez-vous de mettre la bonne came test à cinq pistes (trois cames différentes) sur le Banc test, si ce n'est pas le cas, desserrer l'écrou de serrage de la came (nomenclature 38), enlevez la rondelle.

• Mettez la came adéquate (nomenclature 23).

• Remettez la rondelle, puis resserrez l'écrou de fixation de la came (nomenclature 38).

• Mettez la tête de la soupape adéquate (deux soupapes différentes) (nomenclature 22).

• Appuyiez sur le bouton de mise en marche, ce bouton sert à alimenter le variateur du moteur (nomenclature 4), le couple-mètre (nomenclature 7) et le capteur de distance à triangulation laser (nomenclature 27).

• Assurez-vous que les appareils de mesure sont reliés à la carte d'acquisition et de commande National Instrument (les modules NI9215 et NI9401).

• Mettez la came test à cinq pistes sur son origine angulaire sur le banc.

• Lancez Le scripte Matlab approprié en appuyant sur run,*scr i p te*\_*cong* é\_1.*m* sur l'unité de commande (ordinateur) déjà reliée à la carte d'acquisition par un câble USB, afin de démarrer les tests des congés Matlab.

• Après la réalisation de l'expérience, procédez à l'enregistrement du fichier *r esul t at*.*m* dans le répertoire adéquat. Par exemple pour l'impacte des congés sur le couple résistant et la levée, le répertoire adéquat est le suivant : *Z ://Montassar KHAMMASSI/PhD/Experience/Resultat/Conge/...*

• Mettez le banc hors tension.

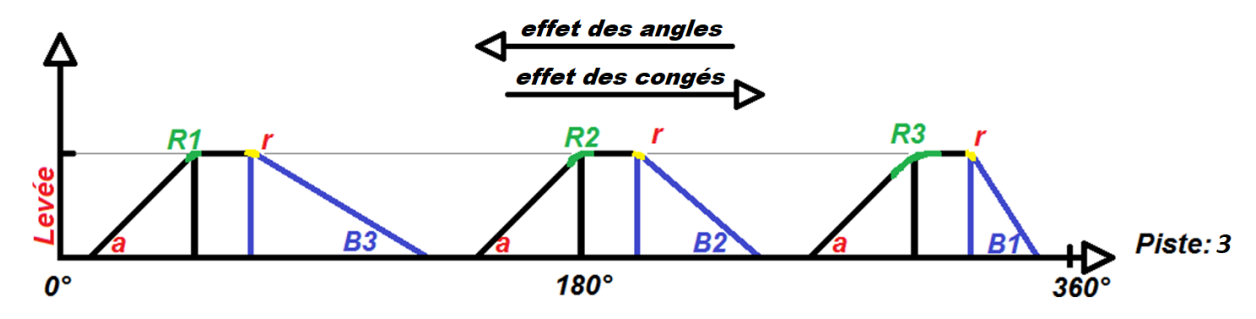

FIGURE C.4 – a : angle constant,  $a = \text{cst } r : r \text{ ayon de conge constant}, r = \text{cst mm}$ , R1 : rayon de congé 1 , R2 : rayon de congé 2 , R3 : rayon de congé 3 , B1 : angle de montée 1 , B2 : angle de montée 2 , B3 : angle de montée 3, Piste 3 : 3ème piste, distance entre axe de la came et axe de la soupape est de rp3 (en mm).

## **C.2 Calibrage du Banc**

#### **C.2.1 Le Calibrage de l'horizontalité : mise à niveau du banc**

Le Calibrage de l'horizontalité du banc se fait à travers des niveaux à bulle circulaires, les plans à tester sont le premier support porte masse, le deuxième support porte masse, le support porte came et le support du moteur électrique :

• Mettez le niveau à bulle sur le plan à tester.

• Desserrez le contre écrou du pied à l'aide d'une clé à fourche 13.

• A l'aide d'une clé à fourche 13, ajustez chaque pied de telle sorte que la bulle du niveau à bulle soit parfaitement au centre.

• Resserrez le contre-écrou.

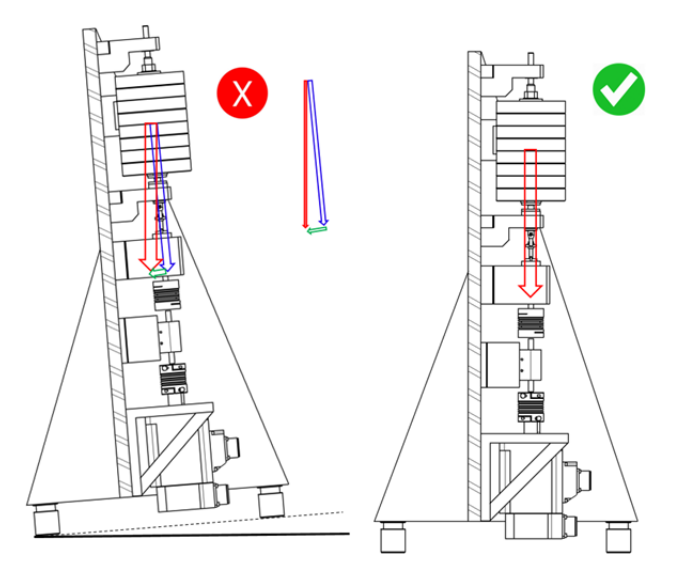

FIGURE C.5 – effet d'un mauvais équilibrage sur la transmission des efforts mécaniques.

Cette étape de calibrage du banc est très importante pour la suite de la partie expérimentale et peut constituer un premier pas de mise au point du banc expérimental. En effet, dans le cas d'un banc d'essai non équilibré, l'effort appliqué sur la tête de la soupape n'est pas (exactement) égale au poids des masselottes. Dans ce cas l'intégralité de la force ne sera pas transmise.

## **C.2.2 Le Calibrage du couple-mètre**

Le calibrage du couple-mètre s'effectue à l'aide d'une poulie et de quelques masses étalons

• Desserrez l'écrou de serrage de la came (nomenclature 38), enlevez la rondelle

puis la came (nomenclature 23).

• Mettez la poulie de calibrage. (Cette poulie possède la même fixation que les came testes (nomenclature 23)).

• Resserrez la poulie.

• Mettez le banc à la position horizontale. Des supports sont déjà prévu pour cette opération.

- Mettez le moteur en mode freinage.
- Accrochez les charges : charge numéro 1, 2, 3, 4 et 5.
- Relevez à chaque fois le couple « Ci » de sortie indiqué par le couple-mètre.
- Vérifiez que « Ci » est bien égale à *P<sup>i</sup>* ×*d*.

Avec diamètre de la gorge de la poulie *d* = *Dp* (*enm*).

 $P_i = m_i \times g$ , avec  $g = 9.81[N/kg]$ .

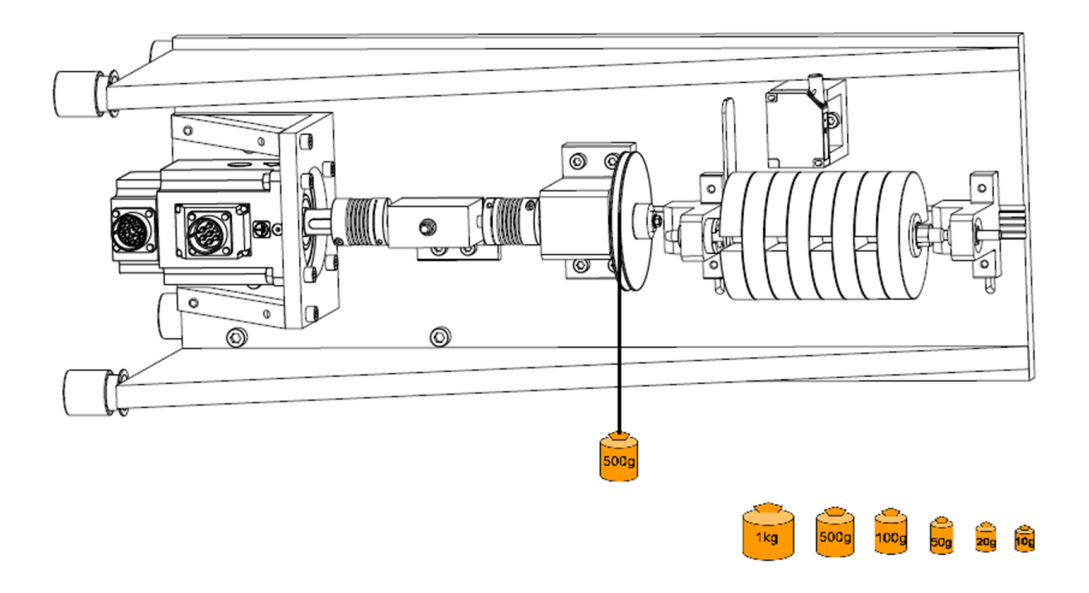

FIGURE C.6 – Procédure de calibrage du couple mètre

#### **C.2.3 Le calibrage du capteur de distance**

Le calibrage du capteur opté dans cette partie est un calibrage relatif : • Assurez-vous que le voyant vert du capteur de distance est allumé et qu'il reste allumé tout le long de l'expérience. Le changement de couleur de ce dernier, indique la sortie de l'intervalle de mesure.

- Relevez la tension de sortie du capteur *V*1.
- Mettez la première cale étalon d'épaisseur *d*<sup>1</sup> .
- Relevez *V*2, la tension de sortie du capteur.

• Vérifiez que différence de tensions ∆*V* correspond bien à l'épaisseur *d*<sup>1</sup> de la cale étalon

• Cette expérience se répète en rajoutant une autre cale étalon d'épaisseur *d*2.

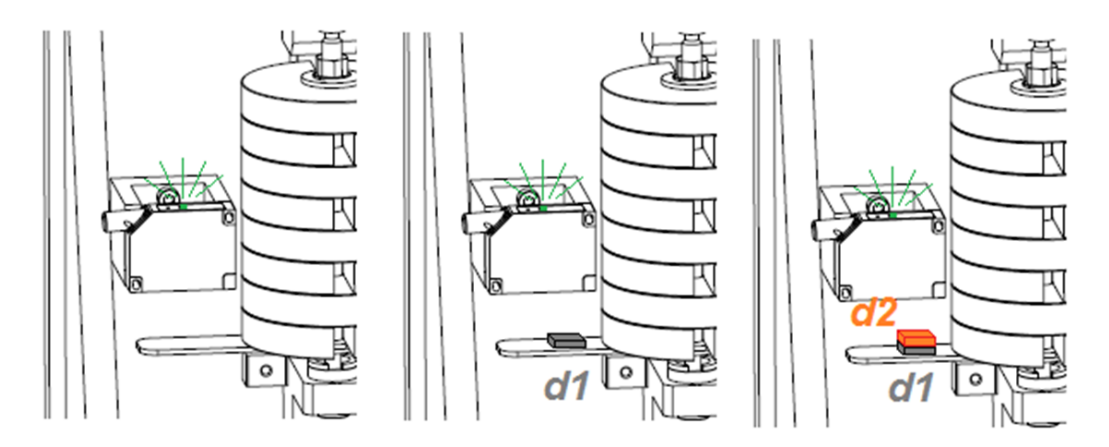

FIGURE C.7 – Procédure de calibrage du capteur de distance

## **C.3 Les premiers résultats**

Premiers résultats des mesures expérimentales réalisées pour 3 chargements différents : une masselotte, deux masselottes et trois masselottes. Les résultats montrés sont 3 courbes de levées (déplacement vertical), 3 courbes de couple résistants.

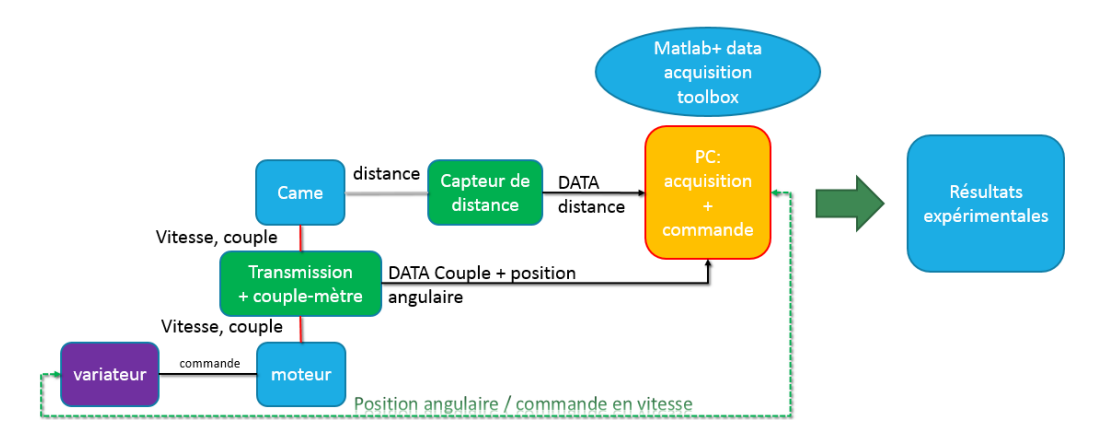

FIGURE C.8 – Diagramme fonctionnel des interactions et des flux d'information

La procédure d'obtention des premiers résultats de comparaison entre le modèle numérique et l'expérience était une succession d'étapes. La première

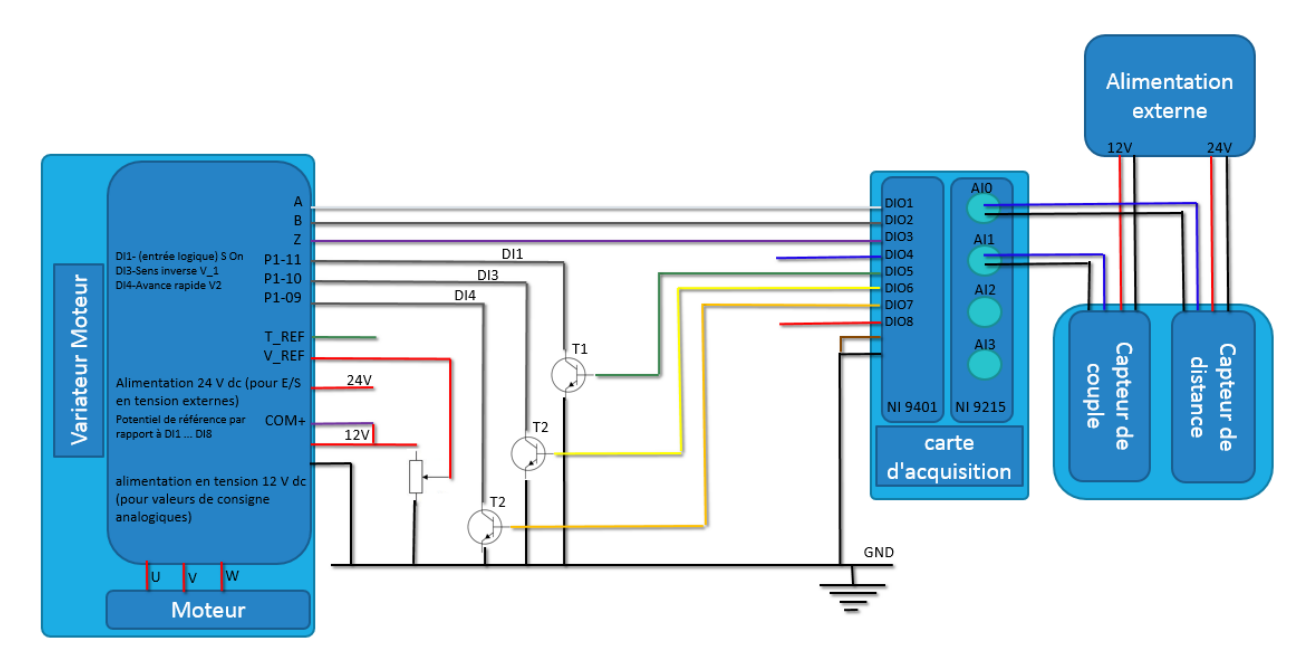

FIGURE C.9 – Diagramme fonctionnel électrique, T1, T2 et T3 sont des transistors qui commandent le variateur de la machine électrique.

étape était de relever le coefficient de frottement "*f* " expérimental entre le couplet matériaux de la came et la tête de la soupape (acier inox-acier inox). Ce dernier à été identifier en faisons un simple essais sur la première piste de la came test (voir figure 3.6(a)), après nous l'avons identifier à partir de l'équation :

$$
C_{totale} = C_0 + C_{But\acute{e}e\acute{a}billes} + (Poids_{masselottes} \cdot f \cdot R_1)
$$
 (C.1)

Le coefficient de frottement trouvé est égale à : *f* = *fcame*/*soupape* . Afin de mieux recaler les courbes, un frottement a aussi été pris en compte dans la liaison pivot glissante du premier support de la porte soupape, plus précisément, au niveau de la douille à billes. Les premiers résultats de comparaison entre la simulation et les mesures expérimentales réalisées pour trois charges différentes sont montrés dans la figure C.10.

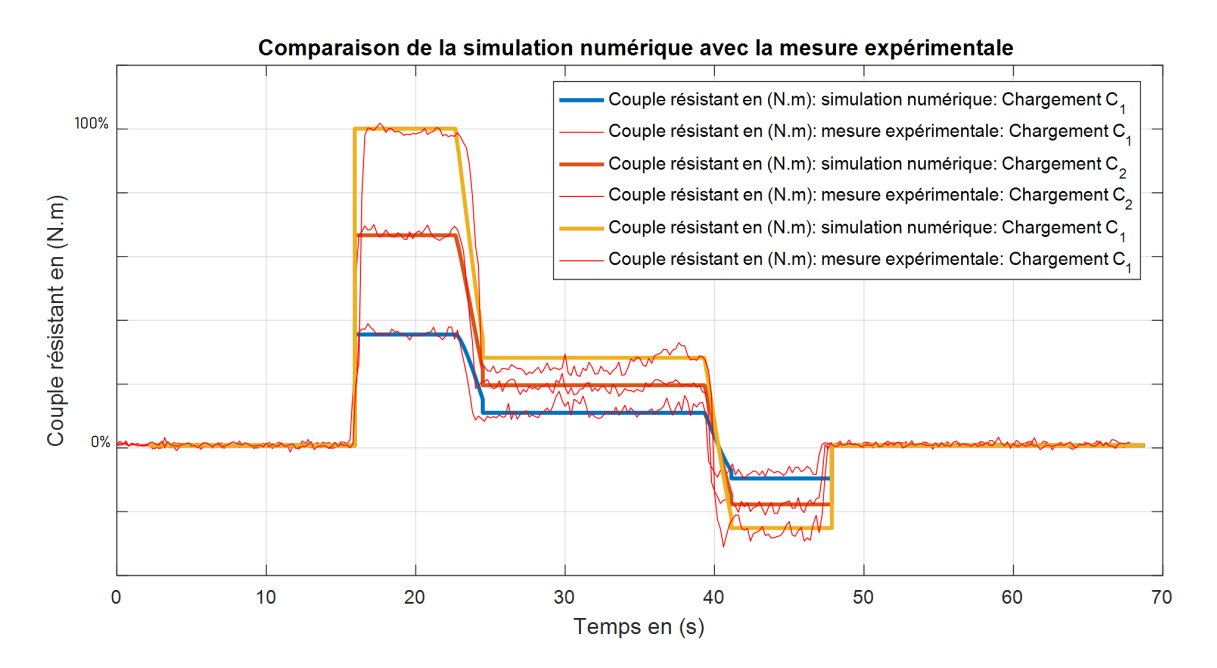

FIGURE C.10 – Les tous Premiers résultats des mesures expérimentales réalisées pour 3 essais différents : une masselotte, deux masselottes et trois masselottes. Les résultats montrés sont 3 courbes de levée (déplacement vertical) et 3 courbes de couple résistant.

## **Bibliographie**

- [1] Assemblée Nationale. N° 2757 n° 125 assemblée nationale. 2006.
- [2] Y. Kuze. Wax-pellet thermostat. *Google Patents*, 1990.
- [3] M Cormerais, Y Thevenoux, H Mezher, T Marimbordes, and D Chalet. Influence of Active Cooling Thermal management Valve on Fuel Consumption and Engine Warm-up : Simulation and Tests. In *SIA Publications*, volume R-2014-02-, pages 1–8, 2014.
- [4] Waleed Nessim, Fujun Zhang, Zhao Changlu, and Zhu Zhenxia. A Simulation Study of an Advanced Thermal Management System for Heavy Duty Diesel Engines. *Proceedings of 2012 International Conference on Mechanical Engineering and Material Science (MEMS 2012)*, (Mems) :287–290, 2012.
- [5] Mickael Cormerais, Thierry Marimbordes, Stephane Warnery, David Chalet, Haitham Mezher, and Laurent Roussel. ACT Valve : Active Cooling Thermomanagement Valve. In *SAE Technical Paper*, volume 2014-01-06, apr 2014.
- [6] Flores, Ambrósio, Pimenta, and Lankarani. *Lecture Notes in Applied and Computational Mechanics Volume 34 Series Editors Lecture Notes in Applied and Computational Mechanics*, volume 34. 2008.
- [7] J Dréo, A Petrowski, P Siarry, and E Taillard. *Metaheuristics for Hard Optimization : Simulated Annealing, Tabu Search, Evolutionary and Genetic Algorithms, Ant Colonies,. . .Methods and Case Studies*. 2006.
- [8] Planetoscope. Transport automobile.
- [9] U.S. Energy Information Administration (EIA). Short-term energy outlook. (January 2016) :2, 2016.
- [10] Opixido. Espace Enseignants Webdocumentaire « Paroles de climatologues ». page 10, 2015.
- [11] j-o. Baruch. 10 Idées Reçues Sur Le Climat. *La Recherche*, 412(mensuel n°412) :page 80, 2007.
- [12] W Collins, R Colman, J Haywood, M Manning, and P Mote. Réchauffement climatique : le temps des certitudes. *Pour la science*, 360 :68–75, 2007.
- [13] Jean-pierre Besancenot. Changement climatique et santé, 2015.
- [14] O Box. Changements Climatiques. (October), 2001.
- [15] WMO. WMO statement on the state of the global climate in 2016. *World Meteorological Organization*, (1189) :1–28, 2017.
- [16] Mark TUDDENHAM. Combustion et Émissions de NOx. In *Journée d'études annuelle du CITEPA*.
- [17] Actu-environnement. les constructeurs automobiles menacés de pénalités dans l'UE à partir de 2012.
- [18] L E Parlement Europ, Enle Conseil De, and Union Europ. RÈGLEMENT (UE) No 333/2014 DU PARLEMENT EUROPÉEN ET DU CONSEIL. *Journal officiel de l'Union européenne*, 2014 :5–11, 2014.
- [19] Jean-Pierre Brossard. *Dynamique du véhicule : modélisation des systèmes complexes*. 2006.
- [20] Douglas C. Giancoli. *Physique générale : Mécanique et thermodynamique*. De Boeck Université, 1993.
- [21] P Vann and C Becker. *Porsche Turbo : The Full History*. MotorBooks International, 2004.
- [22] Thomas Veltman. Variable-Geometry Turbochargers. In *Variable-Geometry Turbochargers*. Large.stanford.edu, 2010.
- [23] Richard Whitehead. Road Test : 2011 Mercedes-Benz CL63 AMG. *Thenational.ae*, 2010.
- [24] Takashi Mikogrami, Nobuyasu Matsudaira, Eito Matsuo, and Paul Busch. Recent Aerodynamic Advancements in Turbocharger Compressor and Turbine Wheel Design. 1989.
- [25] Sameh AFFI. NVH Study of Stop & amp; Start System and Optimized Solutions for Hybrid Vehicles. jun 2014.
- [26] Darrell Robinette and Michael Powell. Optimizing 12 Volt Start Stop for Conventional Powertrains. *SAE International Journal of Engines*, 4(1) :837– 849, 2011.
- [27] Autar Kaw. *Mechanics of Composite Materials*. Washington, DC, 1997.
- [28] R. B. Van Dover and B. Hall. College of Engineering. *Sensors (Peterborough, NH*), no. 607 :0–2, 2011.
- [29] Matthias JAMBOR, Arno et BEYER. New cars—new materials. *Materials & design*, 18(4) :203–209, 1997.
- [30] J. P. Zammit, M. J. McGhee, P. J. Shayler, T. Law, and I. Pegg. The effects of early inlet valve closing and cylinder disablement onfuel economy and emissions of a direct injection diesel engine. *Energy*, 79(C) :100–110, 2015.
- [31] Tie Li, Yi Gao, Jiasheng Wang, and Ziqian Chen. The Miller cycle effects on improvement of fuel economy in a highly boosted, high compression ratio, direct-injection gasoline engine : EIVC vs. LIVC. *Energy Conversion and Management*, 79 :59–65, 2014.
- [32] Behr GmbH & Co. KG et Behr Hella Service GmbH. Refroidissement Véhicule Un Condensé De Connais Sances Pour Les Garages.
- [33] Vernet Sergius. Thermostat US 2115501 A.
- [34] Don Knowles. *TechOne : Basic Automotive Service and Maintenance*. Cengage Learning, 2004.
- [35] C Rouaud, D Gerard, D Issartel, B Pfeffer, S Grolet, and Renault Dream Dtaa. Thermal management solutions for Diesel engine. *SIA Publications*, pages 1–9.
- [36] M. Khammassi, T. Marimbordes, J. Aubry, B. Barbedette, M. Cormerais, C. Larouci, and Q. Frossard. A Multi-Physical Model of an Active Thermal Management Valve with Experimental Validation. *SAE Technical Papers*, 2016-April(figure 1), 2016.
- [37] B A Swennes. Water pump, 1938.
- [38] Marcos F. H. D' Agostini, Luiz Gustavo Rodrigues, Flavio Jose Garzeri, and Ronny Kein. Cooling Pump Development using Plastic Material. oct 2008.
- [39] Eduardo Gubbiotti Ribeiro, Ayres Pinto de Andrade Filho, and João Luiz de Carvalho Meira. Electric water pump for engine cooling. nov 2007.
- [40] R.J. Smith and R.R. Bellino. Electric Water Pump (EWP), 1980.
- [41] David J. Allen and Michael P. Lasecki. Thermal Management Evolution and Controlled Coolant Flow. (724), 2001.
- [42] Matthieu Chanfreau, Bertrand Gessier, Alain Farkh, and Pierre Yves Geels. The Need for an Electrical Water Valve in a THErmal Management Intelligent System (THEMIS™). *SAE Technical Paper*, (724), 2003.
- [43] Stéphane Warnery, Pascal Noiseau, and Cormerais Mickael. Control Valve Unit for a Liquid Circuit, 2012.
- [44] A C T Valve and Cadillac Cts. In focus : Hot gas welding. 2014.
- [45] Oner Arici, John H. Johnson, and Ajey J. Kulkarni. The Vehicle Engine Cooling System Simulation Part 1 - Model Development. mar 1999.
- [46] Elena Cortona Kanne. Engine thermomanagement. (January) :2001, 2001.
- [47] Kyung-wook Choi, Hyung-min Kim, Won-joon Cho, and Ki-hyung Lee. Investigation of Emission Reduction Effect by Controlling Cooling System in a Diesel Engine. *Journal of Mechanical Science and Technology*, 23(7) :1866–1870, 2009.
- [48] C. J. A. Roelands. Correlational Aspects of the Viscoity-Temperature-Pressure Relationship of Lubricating Oils. 1966.
- [49] Marie Piron and I R D Ur. Modélisation et simulation de systèmes complexes, 2007.
- [50] Yuan Shaoqiang, Liu Zhong, and Li Xingshan. Modeling and simulation of robot based on Matlab/SimMechanics. In *2008 27th Chinese Control Conference*, pages 161–165. IEEE, jul 2008.
- [51] Anand Tandel, A. R. Deshpande, S. P. Deshmukh, and K. R. Jagtap. Modeling, analysis and pid controller implementation on double wishbone suspension using simmechanics and simulink. *Procedia Engineering*, 97 :1274–1281, 2014.
- [52] ZHU XU Bing, Xiaojun, LIU Wei, and LIU Yingjie. Kinematics Modeling and Simulation of an Excavator Working Device. In *The State Key Laboratory of Fluid Power Control and Transmission,*, Zhejiang University,Hangzhou Zhejiang 310027,China.
- [53] Ming Li, Xiang-Yu Hao, Xue-Feng Han, and Hong-Guang Jia. Aircraft Landing Gear Simulation Using Multidomain Modeling Technology. In *2011 International Conference of Information Technology, Computer Engineering and Management Sciences*, pages 279–281. IEEE, sep 2011.
- [54] MATLAB. SimMechanics.
- [55] Steve Miller. SimMechanics Contact Forces Library.
- [56] JP BLONDEL and M GUILLON. Rappel des lois de l'hydraulique. *Books.Google.Com*, B 6 000 :4, 2014.
- [57] H. M. Lankarani and P. E. Nikravesh. A Contact Force Model With Hysteresis Damping for Impact Analysis of Multibody Systems. *Journal of Mechanical Design*, 112(3) :369, 1990.
- [58] Werner Goldsmith and J. T. Frasier. *Impact : The Theory and Physical Behavior of Colliding Solids*, volume 28. 1961.
- [59] Vishwanath Hegadekatte, N. Huber, and O. Kraft. Modeling and simulation of wear in a pin on disc tribometer. *Tribology Letters*, 24(1) :51–60, 2006.
- [60] J. F. Archard. Contact and rubbing of flat surfaces. *Journal of Applied Physics*, 24(8) :981–988, 1953.
- [61] Heinrich Hertz. Über die Berührung fester elastischer Körper. *Journal fur die Reine und Angewandte Mathematik*, 1882(92) :156–171, 1882.
- [62] Shannon Bakarich, Robert Gorkin, Sina Naficy, Reece Gately, and Geoffrey Spinks. 3D/4D Printing Hydrogel Composites : A Pathway to Functional Devices. *MRS Advances*, 163(1) :521–526, 2016.
- [63] M Cormerais, Y Thevenoux, H Mezher, T Marimbordes, and D Chalet. Influence of Active Cooling Thermal management Valve on Fuel Consumption and Engine Warm-up : Simulation and Tests. *SIA Publications*, R-2014-02- :1–8.
- [64] F Frey and M A Studer. *Analyse des structures et milieux continus : Coques, Volume 5*. 2003.
- [65] Youlian Zhu and Cheng Huang. An Improved Median Filtering Algorithm for Image Noise Reduction. *Physics Procedia*, 25 :609–616, 2012.
- [66] Dean Karnopp. Computer Simulation of Stick-Slip Friction in Mechanical Dynamic Systems. *Journal of Dynamic Systems, Measurement, and Control*, 107(1) :100, 1985.
- [67] Montassar Khammassi, Bertrand Barbedette, Judicael Aubry, Mickael Cormerais, Chérif Larouci, and Fethi Benouezdou. Actuator torque optimization of an automotive thermal management mechatronic valve based on a hydro-mechanical modelling and experimental validation. In *CFM2017 Congrès Français de Mécanique*, page 16, Lille, 2017.
- [68] Benjamin Leroy-beaulieu. Etude et illustration de méthodes itératives d ' optimisation non linéaire. Technical report, Ecole Polytechnique Fédérale de Lausanne, 2006.
- [69] Erwie Zahara and Yi Tung Kao. Hybrid Nelder-Mead simplex search and particle swarm optimization for constrained engineering design problems. *Expert Systems with Applications*, 36(2 PART 2) :3880–3886, 2009.
- [70] David E. Goldberg and John H. Holland. Genetic Algorithms and Machine Learning. *Machine Learning*, 3(2) :95–99, 1988.
- [71] R. Eberhart and J. Kennedy. A new optimizer using particle swarm theory. *MHS'95. Proceedings of the Sixth International Symposium on Micro Machine and Human Science*, pages 39–43, 1995.
- [72] Fred Glover. Tabu Search-Part I1. *ORSA Journal on Computing*, 2(I) :4–32, 2001.
- [73] R. Eberhart Kennedy and J. , "A new optimizer using particle swarm theory" in MHS'95. Proceedings of the Sixth International Symposium on Micro Machine and Human Science, 1995, pp. 39–43.
- [74] Xiaohui Hu and Russell Eberhart. Solving Constrained Nonlinear Optimization Problems with Particle Swarm Optimization. *Optimization*, 2(1) :1677–1681, 2002.
- [75] E. A. Grimaldi, F. Grimaccia, M. Mussetta, and R. E. Zich. PSO as an effective learning algorithm for neural network applications. *Proceedings of the 3rd International Conference on Computational Electromagnetics and Its Applications*, pages 557–560, 2004.
- [76] Carlos A. Coello Coello and Margarita Reyes-Sierra. Multi-Objective Particle Swarm Optimizers : A Survey of the State-of-the-Art. *International Journal of Computational Intelligence Research*, 2(3) :48, 2006.
- [77] Judical Aubry, Hamid Ben Ahmed, and Bernard Multon. Sizing optimization methodology of a surface permanent magnet machine-converter system over a torque-speed operating profile : Application to a wave energy converter. *IEEE Transactions on Industrial Electronics*, 59(5) :2116–2125, 2012.
- [78] Jian Zhang, Luc Moreau, Junwei Guo, and Mohamed Machmoum. Joint optimization of electromagnetic structure and control of a double stator permanent magnet generator for tidal energy applications. *Proceedings - 2014 International Power Electronics and Application Conference and Exposition, IEEE PEAC 2014*, pages 485–489, 2014.
- [79] Marianne Lossec, Bernard Multon, and Hamid Ben Ahmed. Sizing optimization of a thermoelectric generator set with heatsink for harvesting human body heat. *Energy Conversion and Management*, 68 :260–265, 2013.
- [80] I.E.Idel'cik. Memento des pertes de charge : Coefficients de pertes de charge singulières et de pertes de charge par frottement. *Sciences-New York*, pages 0–180, 1999.
- [81] M Khammassi, J Aubry, B Barbedette, M Cormerais, C Larouci, and F Benouezdou. Optimization of hydro-mechanical model of a multiway valve used in automotive thermal management. In *IEEE International Conference on Advanced Intelligent Mechatronics (AIM)*, pages 1582–1587, Sheraton Arabella Park Hotel, Munich, Germany, 2017.